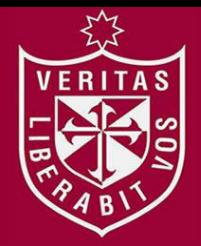

**FACULTAD DE INGENIERÍA Y ARQUITECTURA ESCUELA PROFESIONAL DE INGENIERÍA CIVIL** 

# **INFLUENCIA DE LA METODOLOGÍA PMBOK EN LOS COSTOS DE CONSTRUCCIÓN DE UNA PLANTA INDUSTRIAL METALMECÁNICA EN SAN ANTONIO DE HUAROCHIRÍ**

**PRESENTADA POR** 

# **EDUARDO ENRIQUE ALVA NUÑEZ**

**CARLOS ENRIQUE BENITEZ PEREYRA** 

**ASESOR** 

**JUAN MANUEL OBLITAS SANTA MARÍA** 

**TESIS** 

**PARA OPTAR EL TÍTULO PROFESIONAL DE INGENIERO CIVIL** 

**LIMA – PERÚ**

**2018**

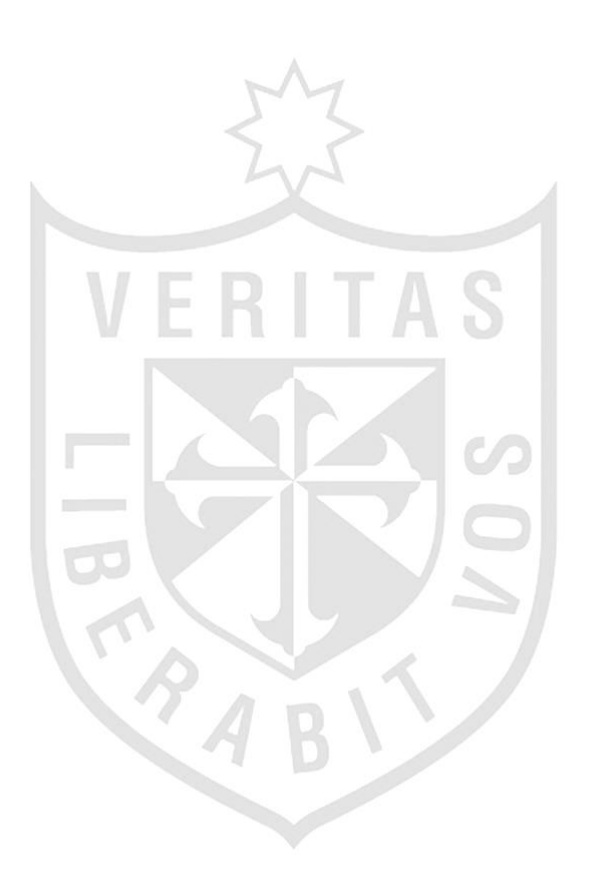

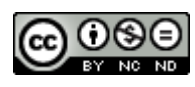

#### **Reconocimiento - No comercial - Sin obra derivada CC BY-NC-ND**

Los autores permiten que se pueda descargar esta obra y compartirla con otras personas, siempre que se reconozca su autoría, pero no se puede cambiar de ninguna manera ni se puede utilizar comercialmente.

<http://creativecommons.org/licenses/by-nc-nd/4.0/>

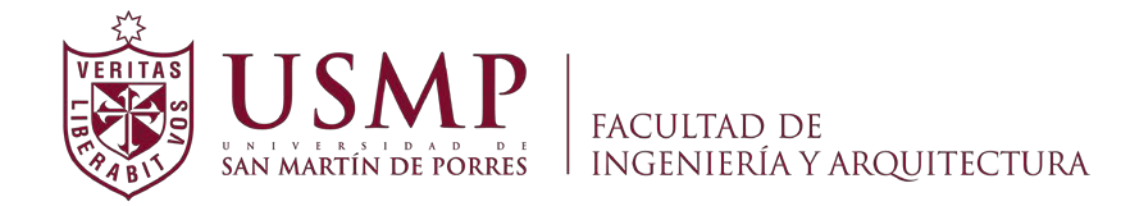

### **ESCUELA PROFESIONAL DE INGENIERÍA CIVIL**

# **INFLUENCIA DE LA METODOLOGÍA PMBOK EN LOS COSTOS DE CONSTRUCCIÓN DE UNA PLANTA INDUSTRIAL METALMECÁNICA EN SAN ANTONIO DE HUAROCHIRÍ**

**TESIS**

**PARA OPTAR EL TÍTULO DE INGENIERO CIVIL**

**PRESENTADA POR**

**ALVA NUÑEZ, EDUARDO ENRIQUE BENITEZ PEREYRA, CARLOS ENRIQUE**

**LIMA, PERÚ**

**2018**

Dedico esta tesis a Dios y a mis padres, mis eternos mentores y fuentes de inspiración, y a mi hermano por su lealtad y apoyo incondicional.

Eduardo Enrique Alva Nuñez.

Dedico esta tesis a Dios, a la memoria de mi padre, Roberto Benitez, a mi madre, hermano y toda mi familia por su apoyo incondicional a lo largo de mi vida, y especialmente en el primer escalón de mi trayectoria profesional.

Carlos Enrique Benitez Pereyra.

Agradecemos al Ingeniero Luis Alejandro Diaz Pedreschi, Gerente de Proyectos de la Empresa Contratista, y a la Ingeniera Isabel Seminario, Jefa de Supervisión del Proyecto, quienes nos brindaron toda la información para desarrollar esta investigación.

Agradecemos al Ingeniero Alexis Samohod Romero y al Ingeniero Juan Manuel Oblitas Santa María, por compartir con nosotros sus experiencias, criterios y consejos necesarios para el desarrollo de esta investigación. Y en especial a nuestra alma mater, la Universidad San Martín de Porres por nuestra formación profesional.

# **ÍNDICE**

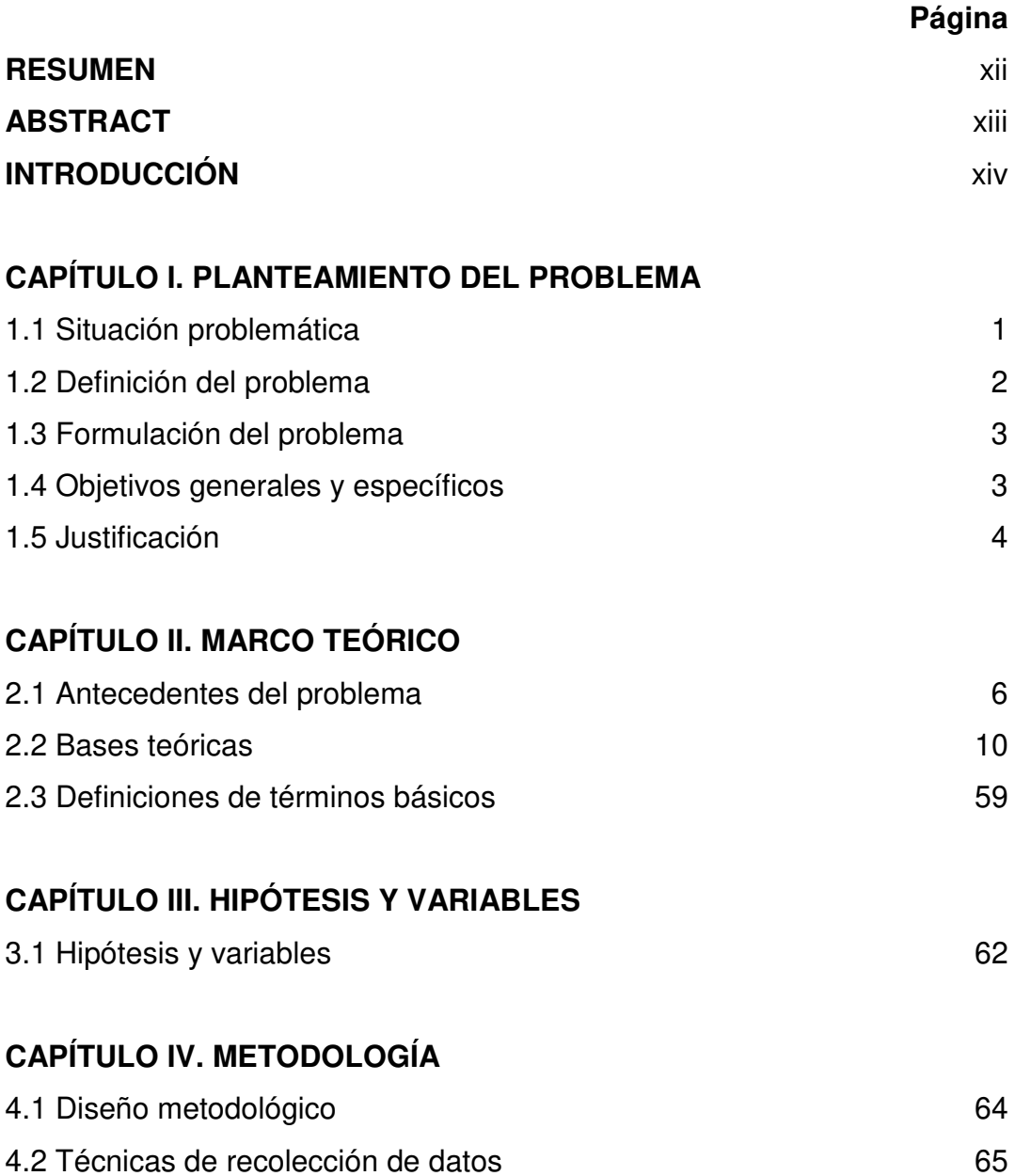

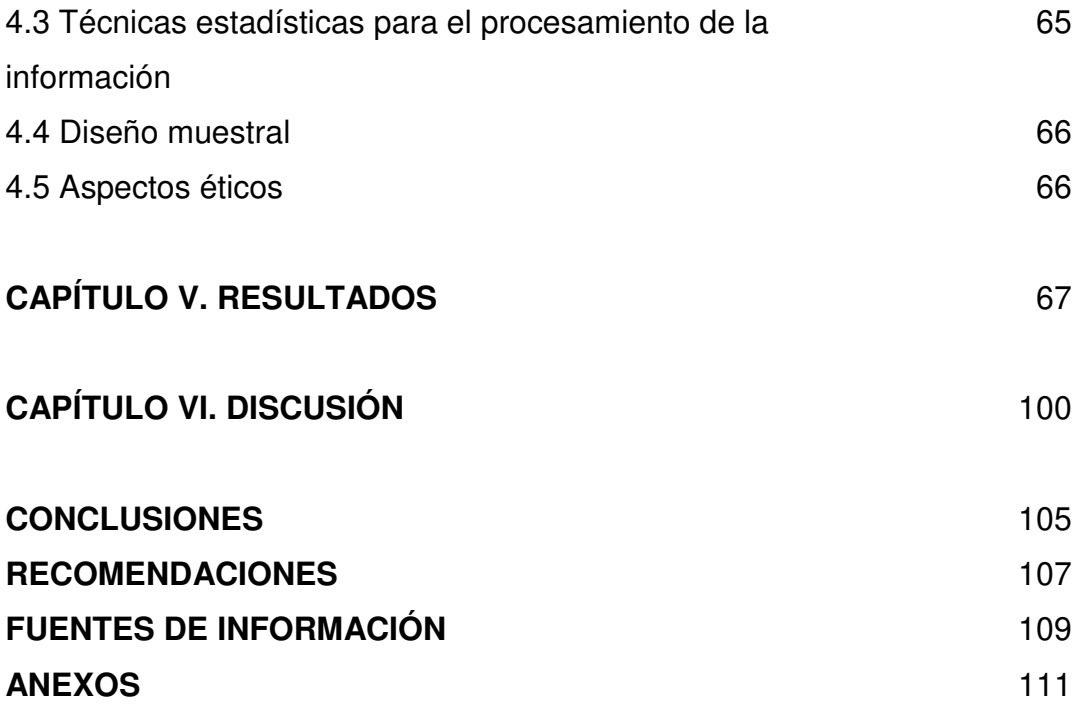

### **ÍNDICE DE TABLAS**

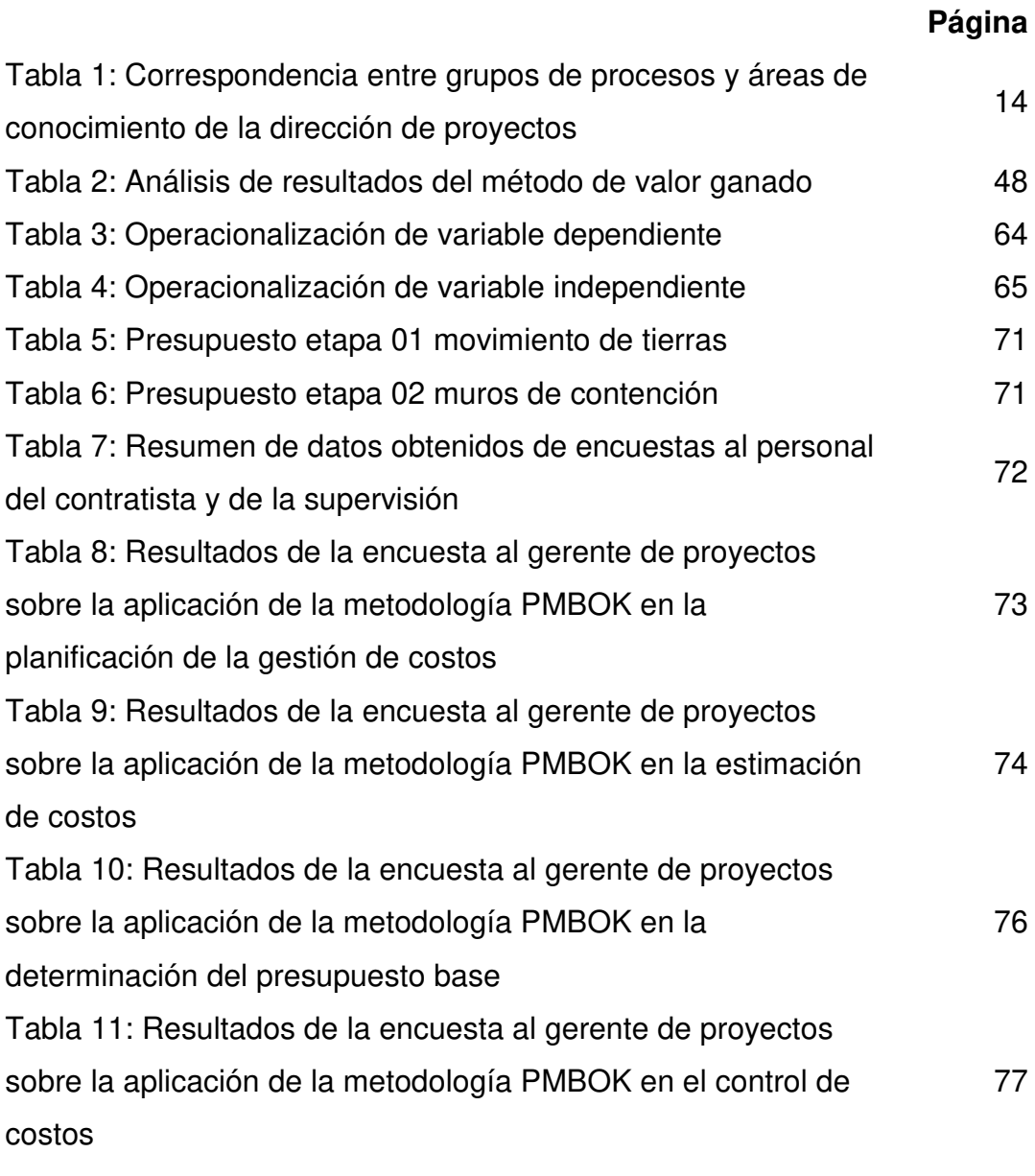

Tabla 12: Porcentaje de incidencia en el costo directo de cada  $80$ 

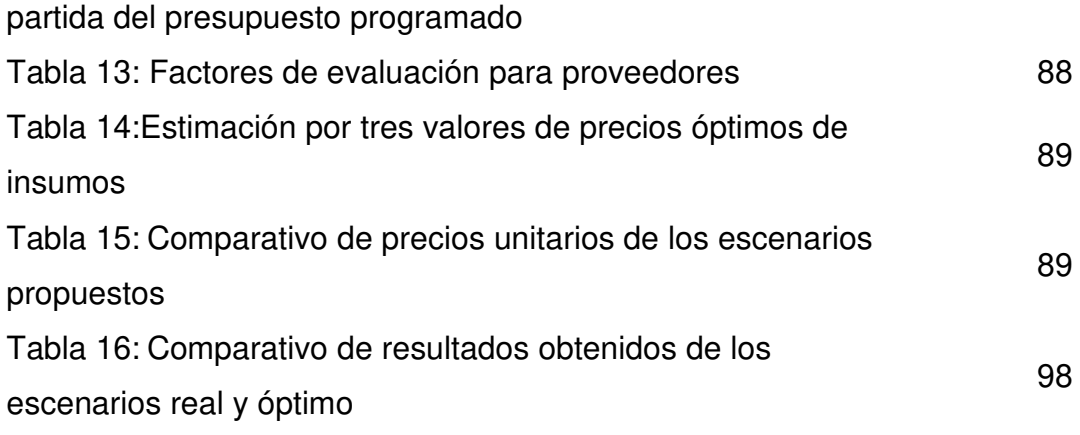

# **ÍNDICE DE GRÁFICOS**

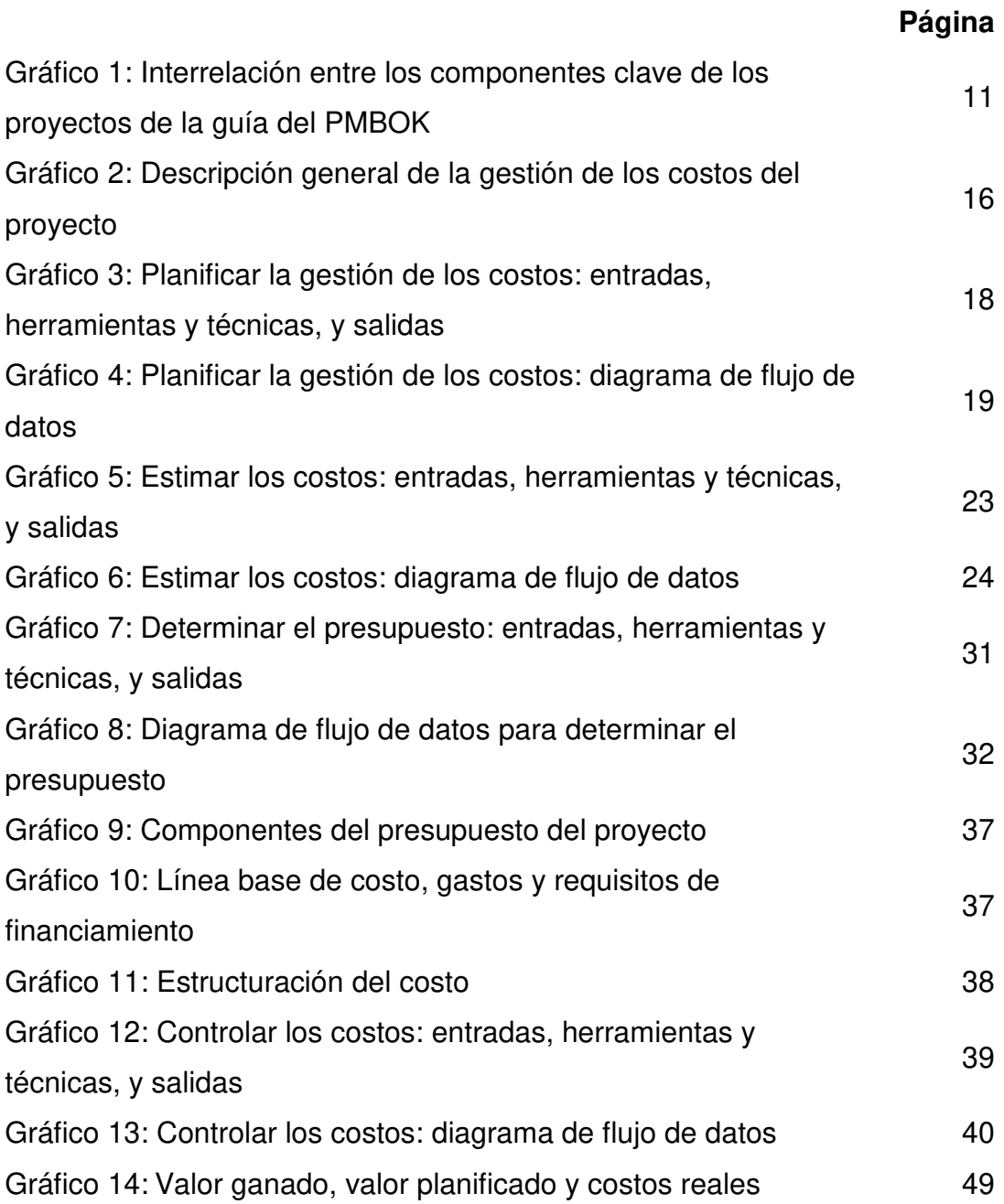

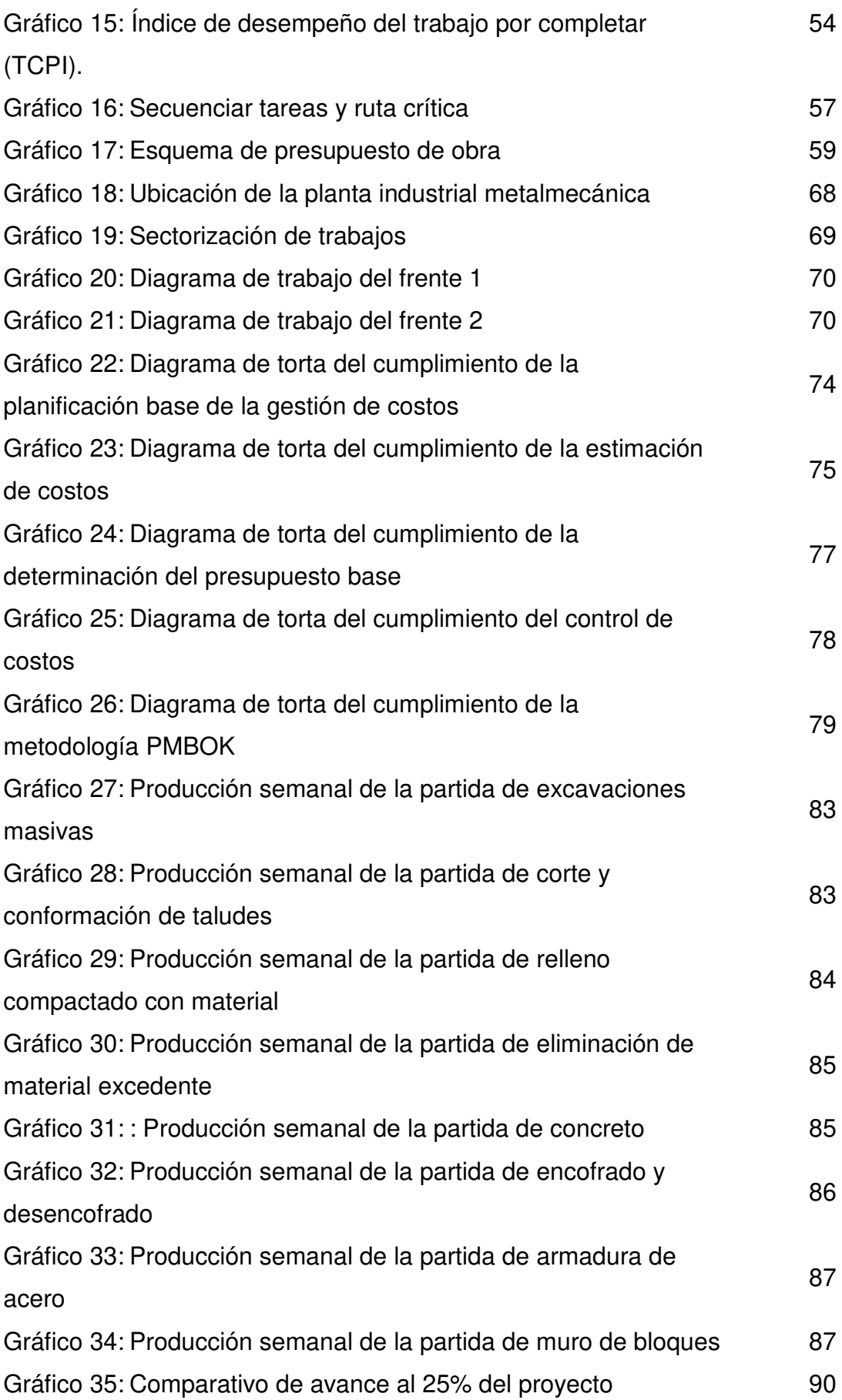

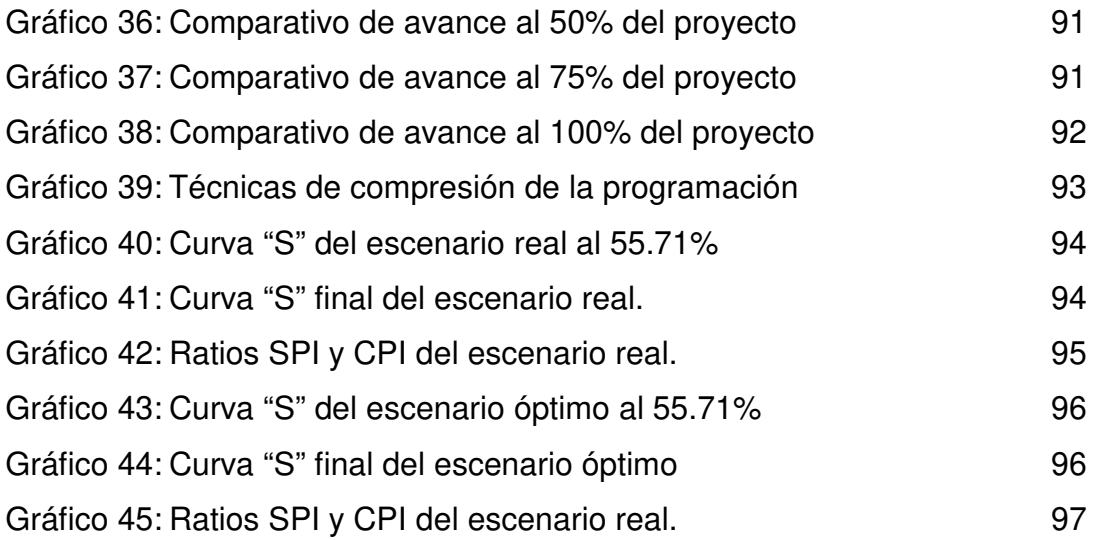

#### **RESUMEN**

Esta investigación tuvo como objetivo aplicar la herramienta de gestión de proyectos para demostrar una optimización en los costos de construcción de una planta industrial en el distrito de San Antonio de Huarochirí, esto está basado en la sexta edición de la guía de los fundamentos de la dirección de proyectos (PMBOK 2017).

La gestión de proyectos es una herramienta de planificación, organización y control de procesos que requiere un conocimiento esencial de la gerencia de proyectos. El principal enfoque del estudio es la optimización de costos a través de los procesos de gestión.

La investigación es aplicada, de enfoque cuantitativo y de tipo descriptiva; el diseño de la investigación es observacional, prospectivo y transversal. La población de estudio son los proyectos de plantas industriales metalmecánicas en Huarochirí y la muestra es la construcción de una planta industrial metalmecánica. Se aplicó como instrumento de recolección de datos un cuestionario estructurado que consta de preguntas cerradas de los indicadores de la gestión de costos y los protocolos de control del contratista tomados durante la ejecución de la obra de las partidas productivas.

#### **ABSTRACT**

The objective of this research was to apply the Project Management tool to demonstrate an optimization in the construction costs of an industrial plant in the district of San Antonio de Huarochirí, this project is based on the sixth edition of a Guide to the Project Management Body of Knowledge (PMBOK 2017).

Project management is a planning, organization and process control tool that requires an essential knowledge of project management. The main focus of this study is the optimization of costs through the management processes.

This research is applied, with a quantitative and descriptive approach. The design of the research is observational, prospective and transversal. The population of study is the metalworking industrial plants in Huarochirí, and the sample is the construction of an industrial metalworking plant. A structured questionnaire was applied as a data collection instrument, which consists of closed questions of the cost management indicators and the contractor's control protocols taken during the execution of the work of the productive items.

#### **INTRODUCCIÓN**

El desarrollo de las industrias ha mostrado crecimiento en los últimos años, esto genera que las plantas industriales tengan mayor demanda de infraestructura adecuada a un costo accesible con resultados de calidad en un corto tiempo. Al tratarse de proyectos de gran envergadura, área construida y cantidad de recursos se da un ineficiente, y a veces inexistente, control de costos durante su ejecución, sumado a esto los presupuestos no contemplan actividades y recursos necesarios para el desarrollo óptimo de las partidas. Por ello es necesario utilizar herramientas como la Guía del Project Management Body of Knowledge (PMBOK).

La aplicación de esta herramienta permitirá optimizar y controlar los costos del proyecto para hacerlo más rentable y tener un eficiente control de la gestión del proyecto. La gestión de costos se manifiesta en la etapa de planificación (planificar la gestión de costos, estimar los costos y determinar el presupuesto) y monitoreo (control de costos) con el fin de minimizar los sobrecostos mediante el uso de técnicas y herramientas propuestas en la guía.

El objetivo de la presente tesis es optimizar los costos aplicando la metodología PMBOK en una planta industrial metalmecánica. Los objetivos específicos son elaborar una planificación base aplicando la metodología del PMBOK, analizar los costos aplicando las herramientas del PMBOK, determinar el presupuesto base de los costos y controlar el estado del proyecto para actualizar el costo aplicando las herramientas de PMBOK.

xiv

La tesis está compuesta de seis capítulos. Capítulo I, se plantea el problema y objetivos de la gestión de proyectos en plantas industriales metalmecánicas en el Perú. Capítulo II, se estudia los antecedentes que sustentan la investigación, posteriormente se desarrolla las bases teóricas que fueron tomadas en cuenta y se definen los términos básicos. Capítulo III, se establecerán las hipótesis y variables; además, se realiza la matriz de consistencia de la investigación. Capítulo IV, se muestra el diseño metodológico y las técnicas de recolección de datos empleados. Capítulo V, se muestran y comentan los resultados obtenidos mediante el uso de las herramientas propuestas en la investigación. Capítulo VI, se realiza la discusión respecto al marco teórico y a los antecedentes propuestos.

La investigación no solo busca evitar sobrecostos y pérdidas económicas, sino que dará mejores criterios de gestión, basado en la experiencia del caso estudiado, y toma de decisiones durante el ciclo de vida de construcciones de plantas industriales metalmecánicas. Además, permitirá la identificación de procesos y subprocesos que inciden en la optimización de costos.

# **CAPÍTULO I PLANTEAMIENTO DEL PROBLEMA**

#### **1.1 Situación problemática**

La Guía del PMBOK contiene el cuerpo de conocimiento aplicable para desarrollar profesionalmente la gerencia de proyectos. Su contenido provee un marco de referencia formal para desarrollar proyectos; este incluye la metodología de avance en los mismos y los pasos necesarios para alcanzar los resultados y objetivos propuestos; a partir de conocimiento probado y prácticas aplicadas ampliamente por profesionales dedicados a esta actividad, es aplicable a proyectos de Ingeniería Civil de distinta índole. Actualmente, se encuentra en su sexta edición (2017), conteniendo 10 áreas de conocimiento, 5 grupos de procesos y 48 procesos.

La industria metalmecánica está estrechamente vinculada con los demás sectores productivos y por ser una industria transformadora de metales, está vinculada especialmente con la minería. El sector metalmecánico es considerado universalmente como un sector de avanzada en la industria porque tiene un alto efecto multiplicador, capacidad de arrastre sobre otros sectores y es generador de empleo altamente calificado, sus procesos conllevan una mayor tecnología y su complejidad contribuye a la modernización de la economía.

1

El desarrollo de industrias y de la minería formal ha crecido durante los últimos años; es por ello que el gobierno peruano ha decidido brindar un espacio para el desarrollo de estas, además de trasladarlas a zonas industriales a las afueras de la ciudad para que no interrumpan con el casco urbano. Uno de estos lugares es San Antonio de Huarochirí, donde actualmente está en funcionamiento "La Ciudad Industrial Huachipa Este", albergando plantas industriales y almacenes de distinta índole.

En la construcción de proyectos industriales es necesario tener un balance entre calidad, tiempo y costo. Estos dos últimos están íntimamente relacionados debido a que cada actividad que se desarrolla en el tiempo tiene un costo. Es necesaria una herramienta de desarrollo y control de proyectos como la Guía del Project Management Body of Knowledge (PMBOK), en esta metodología se consideran diez áreas de estudio, siendo una de ellas la gestión de costos. Gracias a sus procesos (planificar la gestión de los costos, estimar los costos, determinar el presupuesto y controlar los costos) se puede tener una visión efectiva del estatus del proyecto para formular estrategias o tomar decisiones necesarias para el éxito del proyecto.

#### **1.2 Definición del problema**

La gestión de costos bajo el enfoque de la metodología PMBOK brinda herramientas, técnicas y procedimientos para establecer estrategias claras y definidas referentes a costos. Este influye en la toma de decisiones durante la planificación, ejecución y control de obras; y esto a su vez en los costos de construcción de una planta industrial metalmecánica. En la actualidad, las decisiones deben ser rápidas al igual que la información recopilada, por ello se recurre al PMBOK que da estas facilidades; sin embargo, qué tan efectiva es dicha metodología y de qué manera influye en los costos de construcción de una planta metalmecánica.

#### **1.3 Formulación del problema**

De lo antes mencionado, se obtienen los problemas a desarrollar en la tesis. A continuación, se detallan el problema general y los problemas específicos de la investigación.

#### **a) Problema general**

¿Cómo influye la metodología PMBOK en los costos de construcción de una planta industrial metalmecánica en San Antonio de Huarochirí?

#### **b) Problemas específicos**

- ¿Cómo influye el proceso de planificación de la gestión de costos en la construcción de una planta industrial metalmecánica en San Antonio de Huarochirí?
- ¿Cómo influye el proceso de estimación de costos en la construcción de una planta industrial metalmecánica en San Antonio de Huarochirí?
- ¿Cómo influye el proceso de determinación de presupuesto base en la construcción de una planta industrial metalmecánica en San Antonio de Huarochirí?
- ¿Cómo influye el proceso de control de costos en la construcción de una planta industrial metalmecánica en San Antonio de Huarochirí?

#### **1.4 Objetivos generales y específicos**

El propósito de la tesis es demostrar que, bajo el uso de las herramientas propuestas, se cumplen los objetivos. Los objetivos generales y específicos de la investigación son los siguientes.

#### **a) Objetivo general**

Optimizar los costos aplicando la metodología PMBOK en los costos de construcción de una planta industrial metalmecánica en San Antonio de Huarochirí**.** 

#### **b) Objetivos específicos**

- Elaborar una planificación base aplicando la metodología PMBOK en una planta industrial metalmecánica en San Antonio de Huarochirí.
- Analizar la estimación de costos aplicando la metodología PMBOK en una planta industrial metalmecánica en San Antonio de Huarochirí.
- Determinar el presupuesto base aplicando la metodología PMBOK en una planta industrial metalmecánica en San Antonio de Huarochirí.
- Controlar el estado del proyecto para actualizar los costos aplicando la metodología PMBOK en una planta industrial metalmecánica en San Antonio de Huarochirí.

#### **1.5 Justificación**

La investigación busca dar criterios a empresas constructoras de proyectos industriales sobre cómo utilizar la herramienta de gestión de proyectos con la metodología PMBOK para lograr la optimización y reducción de los costos de construcción de una planta industrial. Asimismo, tener un control ordenado y en tiempo real de los recursos del proyecto para evitar sobrecostos y pérdidas aplicando la gestión de costos desde la etapa de planificación hasta el cierre del proyecto. En el caso estudiado se va a demostrar la optimización de costos teniendo en cuenta los factores más importantes de un proyecto exitoso: costo, calidad y tiempo.

La importancia de la investigación es ver que con la aplicación de la metodología PMBOK se optimizan costos, se reduce el tiempo de ejecución y se mejora la calidad del producto final. Además de contribuir con el medio ambiente con la reducción de desechos generados por la construcción y la reducción de agentes contaminantes al emplear la maquinaria pesada de forma más eficiente y controlada.

La población de San Antonio de Huarochirí está catalogada en un 55% de pobreza media y 30% de pobreza extrema, puesto que no cuentan con recursos ni oportunidades de empleo. La investigación propone la contratación y capacitación de personal obrero de la zona para reducir gastos de transportes, así como el impulso del comercio en el área del proyecto.

# **CAPÍTULO II MARCO TEÓRICO**

#### **2.1 Antecedentes del problema**

Para la investigación se utilizaron antecedentes nacionales e internaciones como referencia para la discusión y el análisis de las hipótesis.

#### **a) Antecedentes nacionales**

A continuación, los antecedentes nacionales utilizados en la investigación para discutir y analizar la hipótesis propuesta.

#### **a.1) Cáceres, K. (2015)**

Se realizó una evaluación de costos de proyectos de infraestructura de la Municipalidad Provincial de Piura, con la finalidad de identificar los factores que son los influyentes en el costo final de la obra; llegando a la conclusión que los estudios técnicos erróneos, principalmente los malos metrados, y la estimación de montos de partidas, especialmente de alquiler de maquinaria, combustibles y concreto, sumados a un mal sistema de administración pública en los proyectos de la Municipalidad Provincial de Piura, son los factores que influyen en la variación de costos de los proyectos.

#### **a.2) Farje, J. (2011)**

El estudio desarrolló las nueve áreas del conocimiento y sus respectivos procesos durante el ciclo de vida del proyecto, mostrándonos de manera detallada la aplicación de técnicas y herramientas del PMBOK. Respecto a la gestión de costos describe y muestra de manera esquemática los procesos, así como las entradas para cada uno de ellos; por ejemplo, la línea base de costos y la curva S. La conclusión principal de este estudio es que la aplicación de la guía del PMBOK durante la ejecución del proyecto, permite tener una idea clara de los factores que intervienen en la gestión de costos a fin de desarrollar correctamente cada proceso.

#### **a.3) Hualpa, F. (2016)**

Fundamenta que la gestión de proyectos aplicando la metodología PMBOK maximiza las utilidades de una empresa contratista; sirviendo de modelo para futuros proyectos. Asimismo, incide que esta metodología es aplicable a todo tipo de proyectos y se puede adecuar a los requerimientos que desean el cliente y necesidades del proyecto, en este caso la construcción de una planta de tratamiento de aguas residuales en Arequipa.

#### **a.4) Gonzales, M. y Mendoza, A. (2015)**

La implementación de la metodología del PMBOK optimizará los costos en tanto se aplique cada proceso que establece el PMBOK. Asimismo, las empresas de edificaciones de Lima no cuentan con una planificación de costos adecuada lo que genera sobrecostos, pérdidas y retrasos de obra. Se concluyó que no se pudo optimizar el proceso de control de costos en su investigación y que la gestión de costos tiene que apoyarse y retroalimentarse de las demás áreas (alcance, tiempo, riesgos, calidad, adquisiciones).

#### **a.5) Mañuico, R. (2015)**

El modelo de gestión de costos bajo el enfoque del PMBOK tiene como pilar fundamental el control de costos y la gestión propiamente dicha de una empresa; para ello el uso de la herramienta de valor ganado y de un sistema de información detallado es de vital importancia para la toma de decisiones de acciones correctivas y cumplir con los plazos y costos presupuestados. La investigación concluye, que la implementación del modelo de gestión de control de costos bajo el enfoque del PMBOK ha contribuido en la mejora de la eficiencia de los costos del proyecto.

#### **b) Antecedentes internacionales**

A continuación, se exponen los antecedentes internacionales utilizados en la investigación para discutir y analizar la hipótesis propuesta.

#### **b.1) Andrade, P. (2016)**

Fundamenta que la aplicación de la gestión del tiempo, el cual abarca la definición de actividades, ordenamiento de las mismas, asignación de recursos y presentación del cronograma; es crucial para materialización de las metas del proyecto, principalmente en los costos de construcción. Asimismo, sirve para el control continuo del cronograma y del presupuesto, optimizando los costos y reduciendo sobrecostes en proyectos de edificaciones. Concluye que al detallar la metodología PMBOK en el proceso de planeación de la gestión de costos, gestión de tiempo y gestión de riesgos, se trabaja de una manera ordenada y eficaz. Asimismo, mediante la estandarización y nivel de detalle de los procesos, el uso de las herramientas de identificación y las estimaciones se realiza todo el trabajo y únicamente el trabajo necesario para cada actividad.

#### **b.2) Fuente, R. (2016)**

Enfoca su investigación en la forma como el valor ganado brinda datos fiables, precisos y objetivos para la toma de decisiones del rumbo del proyecto, principalmente en los costos de construcción y el plazo de ejecución. Concluye que este método sirve para valorar, comprender y cuantificar el progreso del proyecto en relación al coste en que se incurre.

#### **b.3) Martínez, E. y Solano, C. (2015)**

Basan su investigación que las etapas del proyecto (planeamiento, ejecución, seguimiento y control y cierre) deben ser estandarizadas bajo metodología del PMBOK, haciendo énfasis en 3 áreas del conocimiento: alcance, tiempo y costo. Con la finalidad de cumplir con el plazo acordado (tiempo), que se ejecute lo acordado (alcance) y que se cumpla con el presupuesto (costo), utilizando eficientemente los recursos del proyecto. Concluye que la metodología PMBOK aplicada al caso de estudio mejora sustancialmente las falencias evidenciadas en el diagnóstico de las etapas del proyecto, generando mayor control y eficiencia en el uso de los recursos.

#### **b.4) Velásquez, J. (2010)**

El principal aporte de su investigación es la metodología implementada para determinar el grado de conocimiento acerca de los procesos de la gerencia de proyectos a una muestra; esto mediante cuestionarios aplicados a los gerentes de proyectos. Con ello se identifica las deficiencias en los gerentes y se puede tomar acciones correctivas.

#### **b.5) Vera, R. (2011)**

La conclusión más resaltante del estudio es identificar y cuantificar las deficiencias en los procesos relacionados a la gestión de costos de una obra de construcción y en base a ello proponer una solución en pro de corregir esas deficiencias. Concluye que la mayoría de los

profesionales involucrados en el desarrollo de los proyectos, no realizan la medición del desempeño a través del monitoreo de las tres dimensiones claves para cada paquete de trabajo y cada cuenta de control, como son: el valor planificado (PV), el valor ganado (EV) y el costo real (AC).

#### **2.2 Bases teóricas**

La investigación se fundamenta en las siguientes bases teóricas obtenidas de guías y metodologías aplicadas en otros países para obtener los resultados que se proponen en esta investigación.

# **2.2.1 El estándar para la dirección de proyectos**

La dirección de proyectos no se rige a leyes, normas o reglamentos, debido a que posee distintas variables, áreas que existen de proyecto a proyecto. Sin embargo, los directores de proyectos adoptan buenas prácticas, procedimientos o estándares que aseguren el éxito de su proyecto.

En 1996, El PMI (Project Management Institute) publica la primera edición de una guía llamada guía de los fundamentos para la dirección de proyectos o guía del PMBOK, el cual define estándar como:

Un estándar es un documento establecido por una autoridad, costumbre o consenso como un modelo o ejemplo. (…) identifica los procesos que se consideran buenas prácticas en la mayoría de los proyectos, la mayoría de las veces. El estándar también identifica las entradas y salidas que generalmente se asocian con esos procesos. El estándar no exige llevar a cabo ningún proceso o práctica particular. (PMBOK, 2017, p.2)

El PMBOK además de ser un estándar, es una guía que propone no solamente buenas prácticas y procedimientos, sino también conceptos clave, tendencias emergentes, consideraciones de cómo aplicar herramientas y técnicas específicas en el desarrollo del proyecto entre otros. (PMBOK, 2017, p. 2)

## **2.2.2 Grupos de procesos de la dirección de proyectos**

Los grupos de procesos de la dirección de proyectos son el resultado de agrupar de manera lógica las entradas, salidas, herramientas y técnicas relacionadas a la dirección de proyectos, sin embargo, no son las fases del proyecto (PMBOK, 2017, p. 18). Para establecer mejor la diferencia entre grupos de procesos, fases del proyecto y áreas de conocimiento, se muestra el Gráfico 01 donde se observa la interrelación entre ellos.

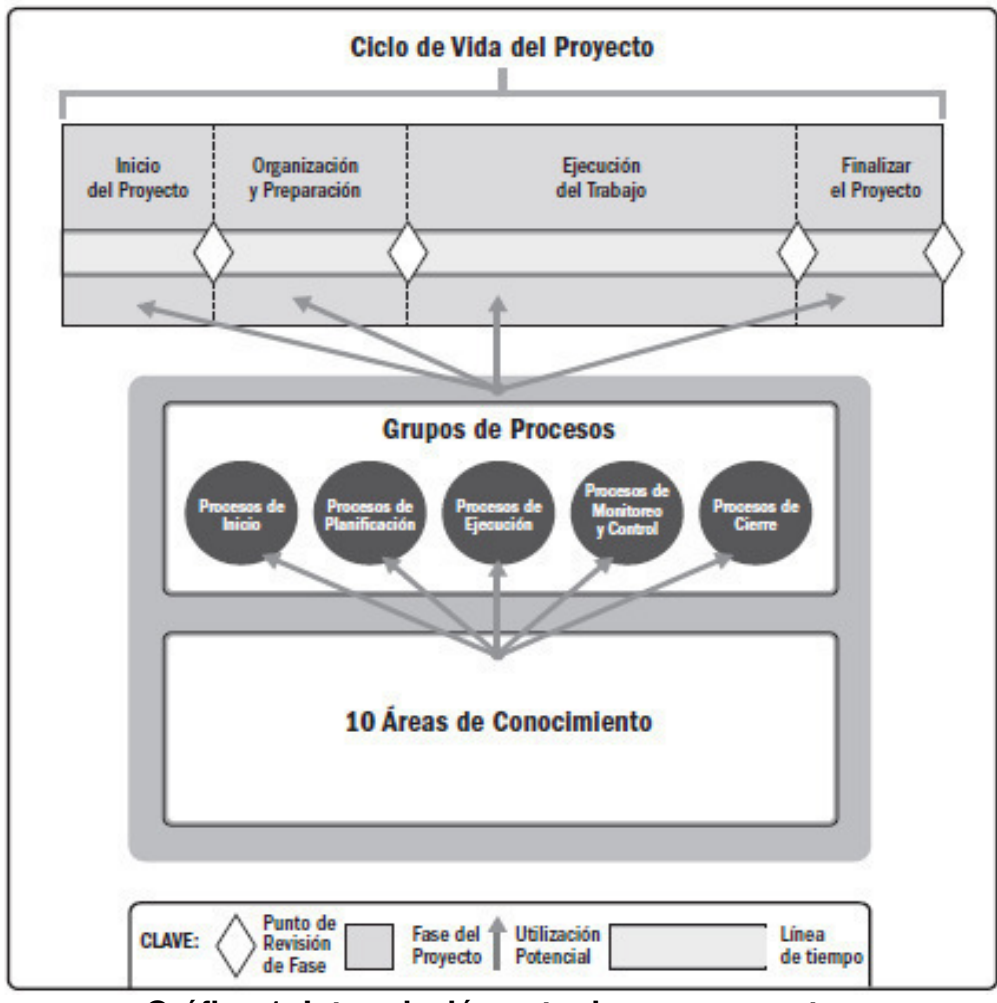

**Gráfico 1: Interrelación entre los componentes** 

#### **clave de los proyectos de la guía del PMBOK**

Fuente: Guía del PMBOK, p. 18

Estos grupos de procesos se dividen en 5, de los cuales en obras de construcción civil toman mayor énfasis 3 de ellos (planificación, ejecución y monitoreo y control).

- **Grupo de procesos de inicio**
- **Grupo de procesos de planificación.** Procesos requeridos para establecer el alcance del proyecto, refinar los objetivos y definir el curso de acción requerido para alcanzar los objetivos propuestos del proyecto.
- **Grupo de procesos de ejecución.** Procesos realizados para completar el trabajo definido en el plan para la dirección del proyecto a fin de satisfacer los requisitos del proyecto.
- **Grupo de procesos de monitoreo y control.** Procesos requeridos para hacer seguimiento, analizar y regular el progreso y el desempeño del proyecto, para identificar áreas en las que el plan requiera cambios y para iniciar los cambios correspondientes.
- **Grupo de procesos de cierre**

# **2.2.3 Áreas de conocimiento de la dirección de proyectos**

La guía del PMBOK define área de conocimiento como: "(…) área identificada de la dirección de proyectos definida por sus requisitos de conocimientos y que se describe en términos de los procesos, prácticas, entradas, salidas, herramientas y técnicas que la componen." (PMBOK, 2017, p. 23)

Esta guía establece 10 áreas de conocimiento para abarcar y satisfacer cada aspecto y necesidad que contiene cada proyecto; de las cuales se hace mayor énfasis en el área de construcción, la gestión de alcance, tiempo, costos, calidad y riesgos (también llamada la triple restricción ampliada). A continuación, se presentan las 10 áreas de conocimiento, tal como se muestran en las páginas 23 y 24 del PMBOK, 2017.

- **Gestión de la integración del proyecto**
- **Gestión del alcance del proyecto.** Incluye los procesos requeridos para garantizar que el proyecto incluye todo el trabajo requerido y únicamente el trabajo requerido para completarlo con éxito.
- **Gestión del cronograma (tiempo en versiones anteriores) del proyecto.** Incluye los procesos requeridos para administrar la finalización del proyecto a tiempo.
- **Gestión de los costos del proyecto.** Incluye los procesos involucrados en planificar, estimar, presupuestar, financiar, obtener financiamiento, gestionar y controlar los costos de modo que se complete el proyecto dentro del presupuesto aprobado.
- **Gestión de la calidad del proyecto.** Incluye los procesos para incorporar la política de calidad de la organización en cuanto a la planificación, gestión y control de los requisitos de calidad del proyecto y el producto, a fin de satisfacer las expectativas de los interesados.
- **Gestión de los recursos del proyecto**
- **Gestión de las comunicaciones del proyecto.** de la información del proyecto sean oportunos y adecuados.
- **Gestión de los riesgos del proyecto.** Incluye los procesos para llevar a cabo la planificación de la gestión, identificación, análisis, planificación de respuesta, implementación de respuesta y monitoreo de los riesgos de un proyecto.
- **Gestión de las adquisiciones del proyecto**
- **Gestión de los interesados del proyecto**

Asimismo, el PMBOK resalta que puede haber más áreas de conocimiento de acuerdo a las necesidades del proyecto o al rubro en el que se encuentre la empresa, por ejemplo, en construcción se utiliza SGSSOMA (Sistema de gestión de seguridad, salud ocupacional y medio ambiente). A continuación, en la Tabla 1 se muestran los procesos correspondientes a cada área y grupo de proceso.

#### **Tabla 1**

# **Correspondencia entre grupos de procesos y áreas de Ccnocimiento de la direccion de proyectos**

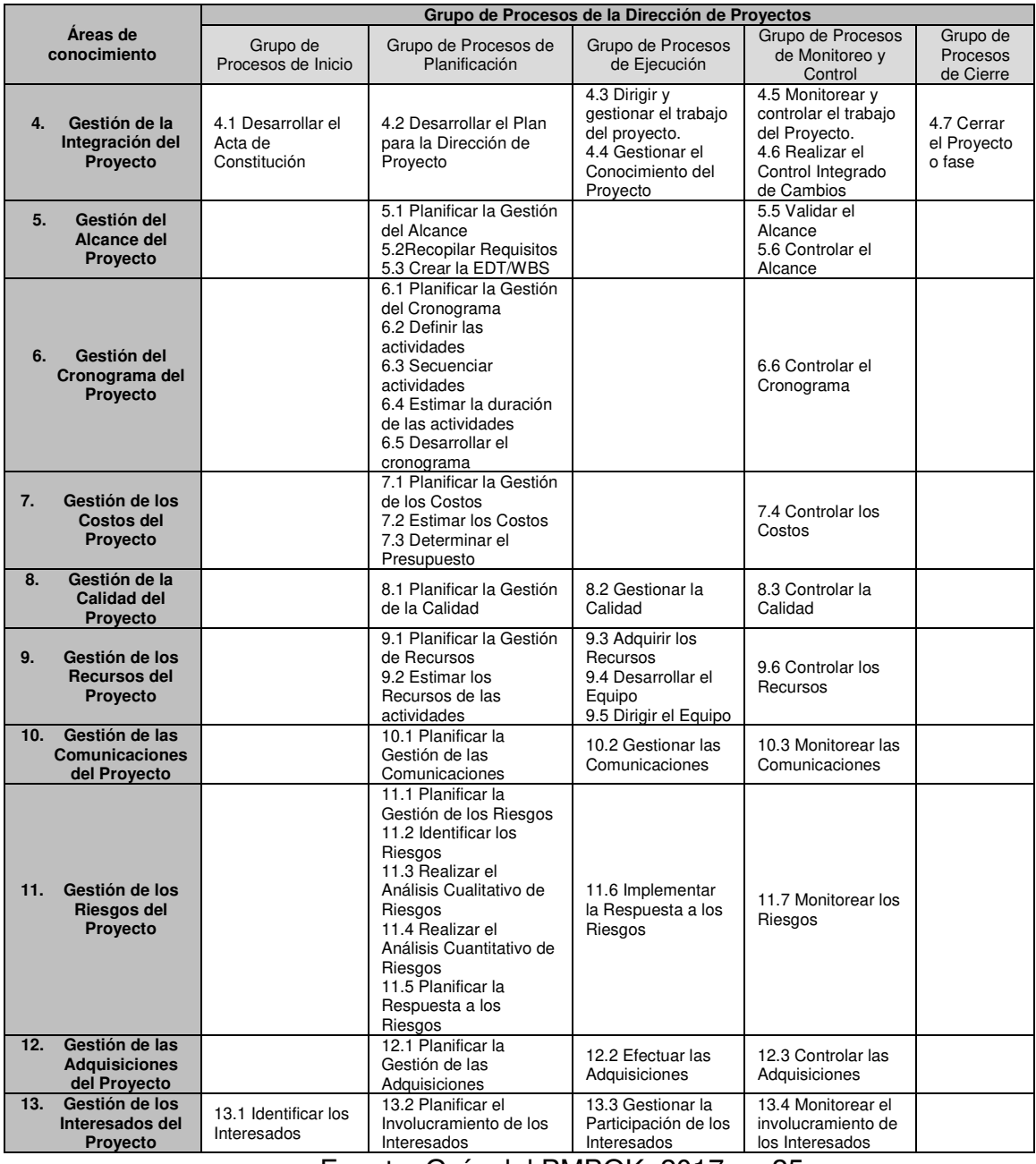

Fuente: Guía del PMBOK, 2017, p. 25

#### **2.2.4 Gestión de los costos del proyecto**

Esta área de conocimiento se enfoca no solo en el cálculo de costos, estimarlos y presupuestarlos como comúnmente se realiza en construcción, también abarca la obtención de financiamiento, la planificación y distribución de los mismos, controlar los costos de manera ordenada, proyectar el costo de proyecto de manera que se cumpla con el presupuesto aprobado. A continuación, se presentan los procesos de gestión de los costos del proyecto, tal y como se muestran en la página 231 del PMBOK, 2017.

- **Planificar la gestión de los costos.** Es el proceso de definir cómo se han de estimar, presupuestar, gestionar, monitorear y controlar los costos del proyecto.
- **Estimar los costos.** Es el proceso de desarrollar una aproximación de los recursos monetarios necesarios para completar el trabajo del proyecto.
- **Determinar el presupuesto.** Es el proceso que consiste en sumar los costos estimados de las actividades individuales o paquetes de trabajo para establecer una línea base de costos autorizada.
- **Controlar los costos.** Es el proceso de monitorear el estado del proyecto para actualizar los costos del proyecto y gestionar cambios a la línea base de costos.

El Gráfico 2 brinda una descripción general de los procesos de gestión de los costos del proyecto, a pesar de ser procesos diferenciados y marcados entre sí, estos tienen una interrelación estrecha no solo con los mismos, sino también con las demás áreas del conocimiento, especialmente las que pertenecen a la triple restricción ampliada, interactuando entre sí y alimentándose de información. Cada proceso tiene entradas, salidas, herramientas y técnicas que aseguran que se obtenga un producto definido y concreto a través de procedimientos y métodos propuestos.

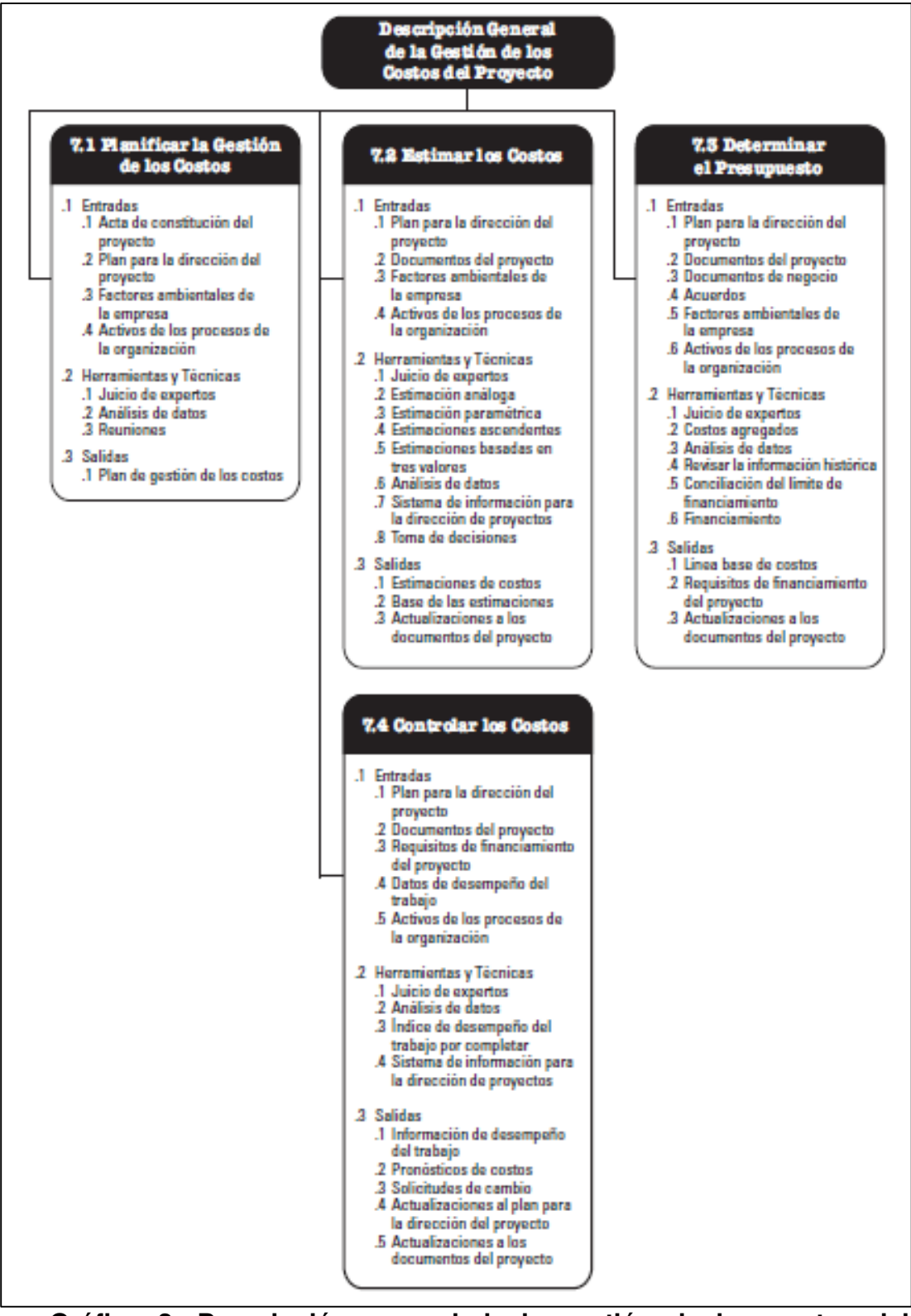

**Gráfico 2: Descripción general de la gestión de los costos del proyecto**

Fuente: Guía del PMBOK, 2017, p. 232

La gestión de los costos del proyecto está íntimamente relacionada con la toma de decisiones, puesto que la primera brinda el costo de los recursos necesarios para realizar las actividades a fin de llevar a cabo el proyecto, en otras palabras, cuánto costará el proyecto; sin embargo, el director de proyecto marca los límites que este puede tener.

Un ejemplo claro es en el área de calidad, donde limitar las inspecciones o auditorías que se realicen puede reducir el costo, no obstante, la calidad del producto podría reducirse lo que se traduciría en más costos operativos. En estos casos, la gestión de costos actúa como soporte fundamental para la toma de decisiones del proyecto, habiendo muchas maneras de realizar cada actividad, pero es el director de proyecto quien decidirá lo mejor para el proyecto y empresa.

En numerosas organizaciones, la predicción y el análisis del rendimiento financiero esperado de cada adquisición (insumos o servicios) están fuera del alcance del proyecto. Por ejemplo, en un proyecto de obras de infraestructura, la gestión de los costos del proyecto debe incluir esta consideración, Cuando tales proyecciones y análisis forman parte del proyecto, esta gestión puede recurrir a procesos adicionales y a numerosas técnicas de gestión financiera, como el retorno de la inversión, la fórmula polinómica, el flujo de caja descontado y el análisis del plazo de recuperación de la inversión (PMBOK, 2017, p. 233).

### **a) Tendencias y prácticas emergentes en la gestión de los costos del proyecto**

Actualmente, el ámbito de la construcción en Perú se está actualizando paulatinamente, de pasar a que los costos solo se enfoquen en su estimación directa y la determinación del presupuesto a que estos se planifiquen, estimen de manera metódica, determine la línea base de costo y el control de los mismos. Para ello la guía del PMBOK propone como tendencia la aplicación de la gestión del valor ganado (EVM) para incluir el concepto de cronograma ganado (ES).

#### **2.2.5 Planificar la Gestión de los Costos**

La gestión de los costos del proyecto debe considerar las necesidades de los interesados, ya que diferentes interesados medirán los costos de diferentes formas y en diferentes momentos. Este proceso establece las políticas, procedimientos y documentación necesaria para planificar, dirigir, ejecutar y controlar los costos. El PMBOK, 2017 explica que:

"(…) proceso de definir cómo se han de estimar, presupuestar, gestionar, monitorear y controlar los costos del proyecto. El beneficio clave de este proceso es que proporciona guía y dirección sobre cómo se gestionarán los costos del proyecto a lo largo del mismo. Este proceso se lleva a cabo una única vez o en puntos predefinidos del proyecto" (p.235).

El Gráfico 3 muestra las entradas, herramientas, técnicas, y salidas, mientras que el Gráfico 4 representa el diagrama de flujo de datos del proceso.

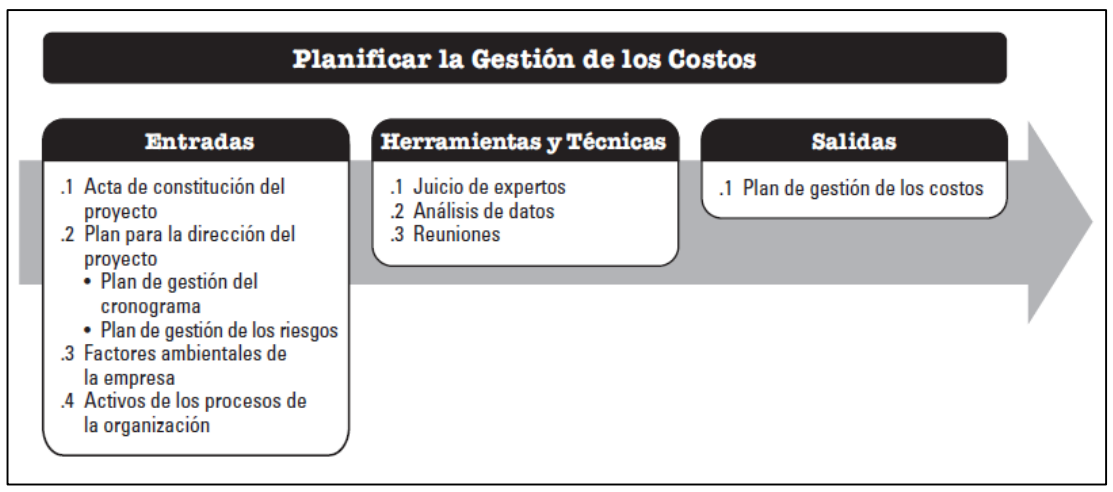

# **Gráfico 3: Planificar la gestión de los costos: entradas, herramientas y técnicas y salidas**

Fuente: Guía del PMBOK, 2017, p. 235

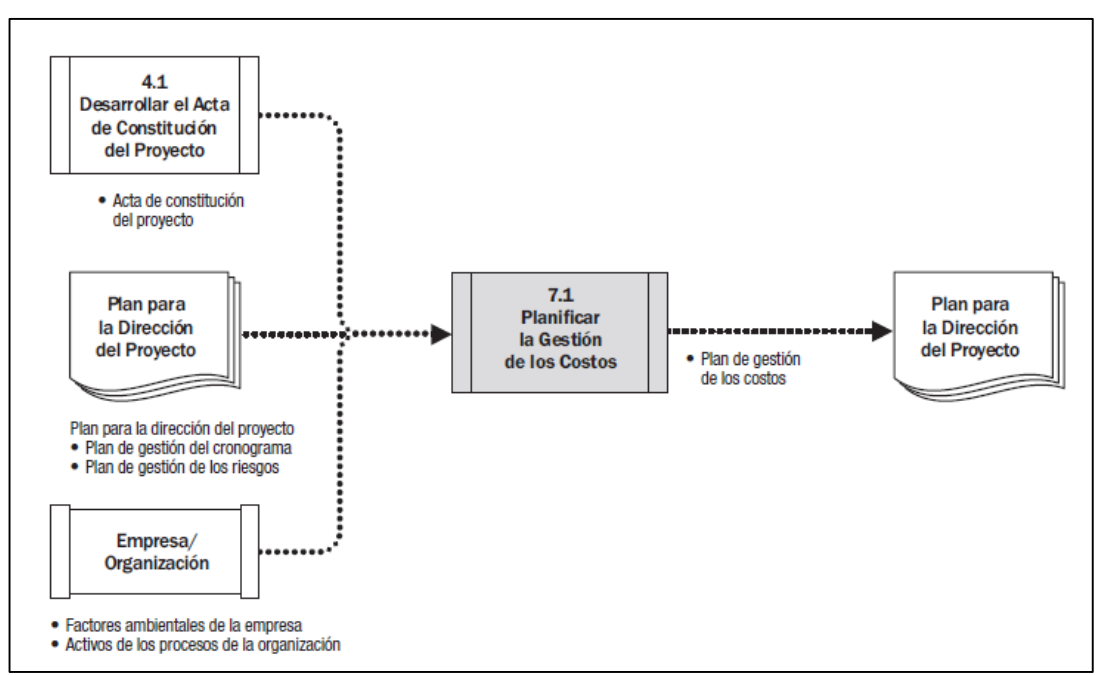

**Gráfico 4: Planificar la gestión de los costos: diagrama de flujo de datos**

Fuente: Guía del PMBOK, 2017, p. 235

Este proceso se ubica en el grupo de procesos de planificación, es por ello que se debe detallar, especificar y precisar lo referente a costos, para que esto no repercuta en la ejecución y no se presenten cambios durante la marcha.

#### **a) Planificar la gestión de los costos: entradas**

#### **a.1) Acta de constitución del proyecto**

Documento que autoriza al jefe de proyecto la utilización de recursos financieros, definiéndose los objetivos y límites del proyecto y requisitos de aprobación del cliente. Estos influirán en todas las áreas del conocimiento, especialmente en el costo (PMBOK, 2017, p. 236).

#### **a.2) Plan para la dirección del proyecto**

Los planes de las demás áreas del conocimiento alimentan de información y detalles, especialmente lo relacionado a tiempo y riesgos.
#### **a.3) Plan de gestión del cronograma**

El plan de gestión del cronograma establece los criterios y las actividades para desarrollar, monitorear y controlar el cronograma. El plan de gestión del cronograma proporciona procesos y controles que afectarán la estimación y la gestión de los costos.

#### **a.4) Plan de gestión de los riesgos**

El plan de gestión de los riesgos proporciona el enfoque para identificar, analizar y monitorear los riesgos. El plan de gestión de los riesgos proporciona procesos y controles que afectarán la estimación y la gestión de los costos (PMBOK, 2017, p. 236).

## **a.5) Factores ambientales de la empresa**

Se refiere a la manera en que la empresa está estructurada, es decir su organización jerárquica y como está ordenada; el sistema de información que brinda detalles de los costos, así como el registro de proveedores; el financiamiento que tenga la empresa entre otros relacionado a la gestión de costos (PMBOK, 2017, p. 236).

#### **a.6) Activos de los procesos de la organización**

Los activos de los procesos de la organización son los procedimientos establecidos por la empresa referente a la gestión de costos (ejemplo: informes de estado, auditorías, tipo de contratos, etc.); la información histórica de proyectos previos y las lecciones aprendidas de estos; las políticas, guías y procedimientos de campo, formales e informales relacionados a esta área.

#### **b) Planificar la gestión de los costos: herramientas y técnicas**

#### **b.1) Juicio de expertos**

Se considera juicio experto a lo expresado por una persona o grupos de personas especialistas en la materia en cuestión, que en base a la experiencia que han desarrollado a lo largo del tiempo y al conocimiento especializado emiten opiniones de referencia para el proyecto, este abarca:

- Proyectos anteriores similares;
- Información de la industria, disciplina y área de aplicación;
- Estimación de costos y elaboración de presupuestos.
- Gestión del valor ganado.

#### **c) Planificar la gestión de los costos: salidas**

Como resultado de las entradas y las herramientas y técnicas aplicadas se obtiene finalmente el plan de gestión de costos; que según el PMBOK (2017): "describe la forma en que se planificarán, estructurarán y controlarán los costos del proyecto" (p. 238). Este plan marcará las pautas para los demás procesos y que servirá como entrada en estos. A continuación, se presenta el plan de gestión de los costos, tal y como se muestran en las páginas 238 y 239 del PMBOK, 2017:

**Unidades de medida.** Se definen, para cada uno de los recursos, las unidades que se utilizarán en las mediciones (tales como horas, días o semanas de trabajo del personal para medidas de tiempo, o metros, litros, toneladas, kilómetros o yardas cúbicas para medidas de cantidades, o pago único en dinero).

**Nivel de precisión**. Consiste en el grado de redondeo, hacia arriba o hacia abajo, que se aplicará a las estimaciones del costo, en función del alcance de las actividades y de la magnitud del proyecto.

**Nivel de exactitud.** Se especifica el rango aceptable (p.ej., ±10%) que se utilizará para hacer estimaciones realistas sobre el costo y que puede contemplar un determinado monto para contingencias.

**Enlaces con los procedimientos de la organización.** La estructura de desglose del trabajo (EDT/WBS) establece el marco general para el plan de gestión de los costos y permite que haya coherencia con las estimaciones, los presupuestos y el control de los costos. El componente de la EDT/WBS que se utiliza para la contabilidad de los costos del proyecto se denomina cuenta de control. A cada cuenta de control se le asigna un código único o un número o números de cuenta vinculados directamente con el sistema de contabilidad de la organización ejecutora.

**Umbrales de control.** Para monitorear el desempeño del costo, pueden definirse umbrales de variación, que establecen un valor acordado para la variación permitida antes de que sea necesario tomar medidas. Los umbrales se expresan habitualmente como un porcentaje de desviación con respecto a la línea base del plan.

**Reglas para la medición del desempeño.** Se establecen reglas para la medición del desempeño mediante la gestión del valor ganado (EVM). El plan de gestión de los costos podría, por ejemplo:

- Definir los puntos en los que se realizará la medición de las cuentas de control en el ámbito de la EDT/WBS;
- Establecer las técnicas de EVM que se emplearán (p.ej., hitos ponderados, fórmula fija, porcentaje completado, etc.); y
- Especificar las metodologías de seguimiento y las fórmulas de cómputo del EVM para determinar la estimación a la conclusión (EAC) proyectada de modo que proporcione una prueba de validación de la EAC ascendente.

**Formatos de los informes.** Se definen los formatos y la frecuencia de presentación de los diferentes informes de costos.

**Detalles adicionales.** Estos detalles adicionales sobre la gestión de costos incluyen, entre otros:

- Descripción de la selección estratégica del financiamiento,
- Procedimiento empleado para tener en cuenta las fluctuaciones en los tipos de cambio, y
- Procedimiento para el registro de los costos del proyecto.

## **2.2.6 Estimar los costos**

Los costos se estiman para todos los recursos asignados al proyecto, es decir, recursos de trabajo, recursos materiales, costo de servicios e instalaciones y posibles costes por contingencias. La estimación de los costos de las actividades puede necesitar de los resultados de los procesos de planificación de otras áreas como por ejemplo el cronograma del proyecto, el registro de riesgos y las asignaciones de personal. Debido a ello las estimaciones no pueden darse por definitivas hasta contar con tales informaciones. El PMBOK (2017) denomina como:

"Proceso de desarrollar una aproximación del costo de los recursos necesarios para completar el trabajo del proyecto. El beneficio clave de este proceso es que determina los recursos monetarios requeridos para el proyecto. Este proceso se lleva a cabo periódicamente a lo largo del proyecto, según sea necesario." (p. 240)

El Gráfico 5 muestra las entradas, herramientas y técnicas, y salidas de este proceso. El Gráfico 6 representa el diagrama de flujo de datos del proceso.

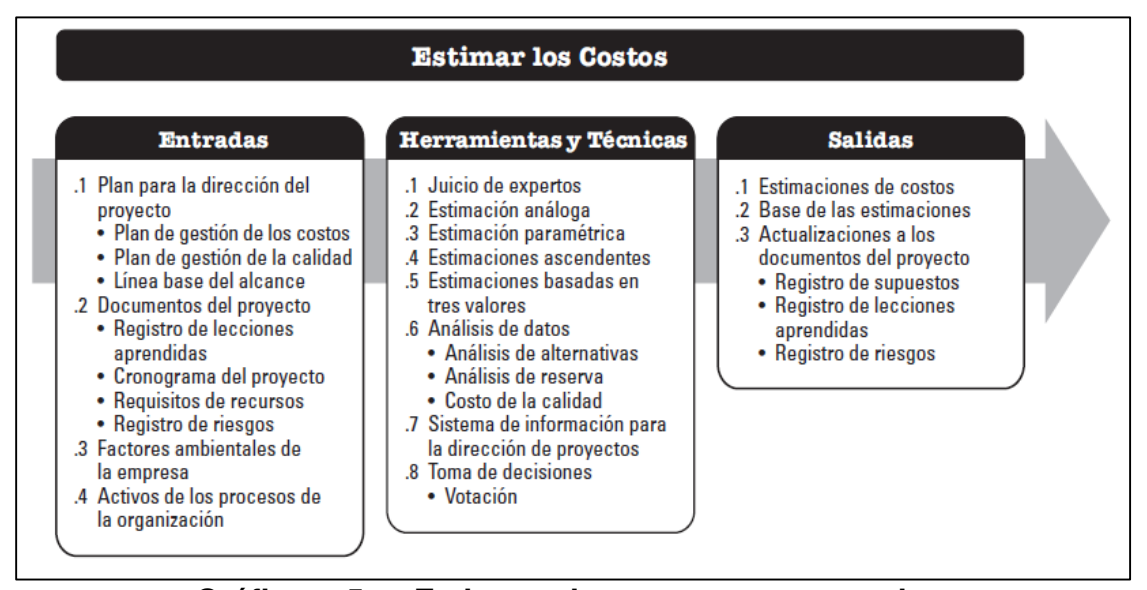

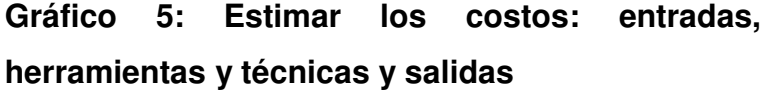

Fuente: Guía del PMBOK, 2017, p. 240

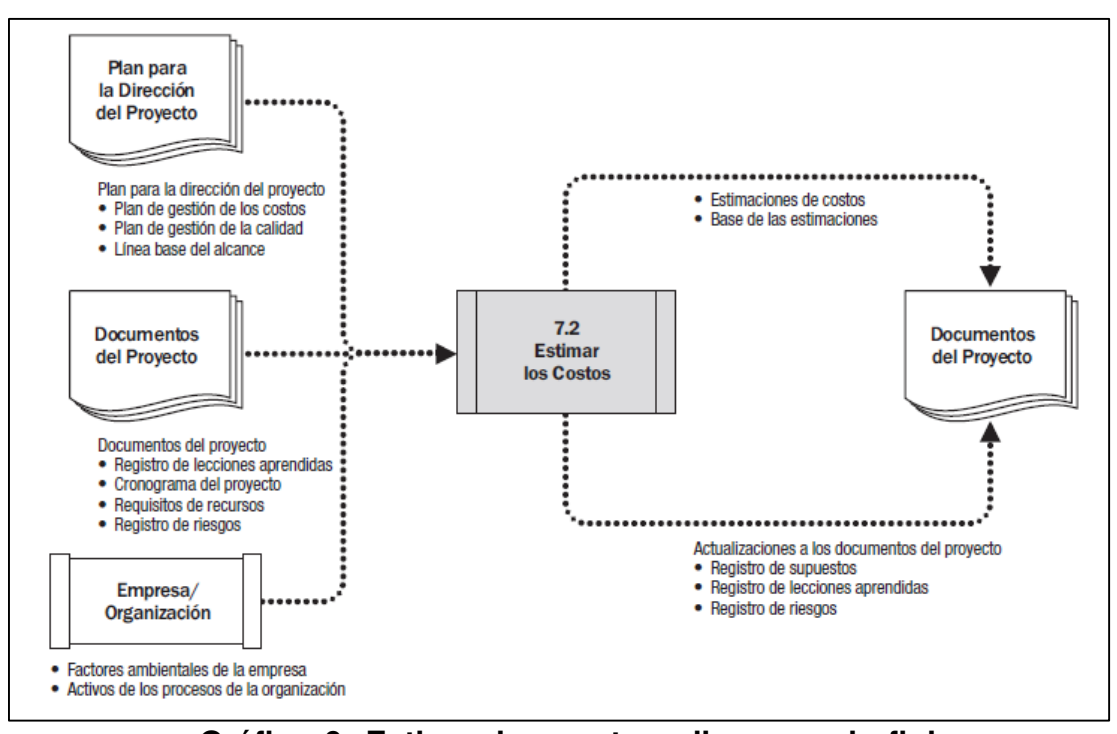

**Gráfico 6: Estimar los costos: diagrama de flujo de datos** Fuente: Guía del PMBOK, 2017, p. 240

Una estimación de costos consiste en una evaluación cuantitativa de los costos probables de los recursos necesarios para completar la actividad. Sin embargo, a esta estimación se suma la incertidumbre de que la información varié de acuerdo al proveedor, tiempo y lugar. Es por ello que la recopilación de información debe ser certera, esta debe pasar por un análisis estadístico para reducir el margen de error que este pueda presentar.

Además, otra variable a tomar en cuenta es la consideración de distintas opciones; por ejemplo, contratar a un tercero para que realice una actividad especializada o ejecutarla con recursos propios. El éxito del proyecto dependerá de la toma de decisiones en estas circunstancias, y la estimación del costo es un soporte fundamental en este aspecto.

Asimismo, se debe considerar que las estimaciones tienen un grado de certeza y a medida que se tenga mayor información el costo será más exacto; todo esto está íntimamente relacionado a los grupos de procesos del proyecto; en otras palabras, durante la iniciación es donde hay más incertidumbre, esta se irá reduciendo conforme se desarrolle el proyecto, posteriormente en la etapa de ejecución los datos serán mucho más precisos. En algunas organizaciones, especialmente en construcción, existen métodos y técnicas de refinamiento o reajuste para que aumente el rango de exactitud.

Todo recurso que se asigne al proyecto deberá ser estimado; recursos de distintos tipos: mano de obra, maquinaria, materiales, servicios, alquileres, instalaciones, entre otros.

Por último, paralelamente a los recursos de las actividades se debe considerar los demás planes, para su elaboración e implementación, especialmente en calidad, riesgos y tiempo. Se estiman los costos para todos los recursos que se van a asignar al proyecto.

#### **a) Estimar los costos: entradas**

Si la organización ejecutante no posee estimadores de costes formalmente formados, el equipo del proyecto deberá aportar los recursos y la experiencia necesarios para llevar a cabo la estimación de los costes del proyecto. Por lo tanto, podemos definir la estimación de costos, como una evaluación cuantitativa de los costos probables de los recursos necesarios para completar las actividades del proyecto.

#### **a.1) Plan para la dirección del proyecto**

A continuación, se presentan los planes que inciden durante la estimación, tal y como se muestran en las páginas 240 y 241 del PMBOK, 2017:

25

- **Plan de gestión de los costos.** Describe métodos de estimación que pueden utilizarse y el nivel de precisión y exactitud requerido para la estimación de costos.
- **Plan de gestión de la calidad.** Describe las actividades y los recursos necesarios para que el equipo de dirección del proyecto alcance los objetivos de calidad establecidos para el proyecto.
- **Línea base del alcance.** Conformada por la EDT (estructura de desglose de trabajo); que contiene los entregables del proyecto, estos deberán ser aceptados por parte del cliente conforme a la calidad requerida del producto.

## **a.2) Documentos del proyecto**

Los documentos del proyecto que pueden considerarse como entradas de este proceso incluyen, entre otros:

- Registro de lecciones aprendidas
- Cronograma del proyecto
- Requisitos de recurso
- Registro de riesgos

#### **a.3) Factores ambientales de la empresa**

Se refiere a la manera en que la empresa está estructurada, es decir su organización jerárquica y como está ordenada; el sistema de información que brinda detalles de los costos, así como el registro de proveedores; el financiamiento que tenga la empresa entre otros relacionado a la gestión de costos.

## **a.4) Activos de los procesos de la organización**

Los activos de los procesos de la organización para este proceso son los procedimientos establecidos por la empresa, es decir si tiene definido una forma de estimación de costos, la información histórica de proyectos previos y las lecciones aprendidas de estos; las políticas, guías y procedimientos de campo, formales e informales relacionados a esta área.

## **b) Estimar los costos: herramientas y técnicas**

Para elaborar una correcta estimación de costos la guía PMBOK propone una serie de herramientas y técnicas que se detallan a continuación:

## **b.1) Juicio de expertos**

Se considera juicio de experto a lo expresado por una persona o grupos de personas especialistas en la materia en cuestión, que en base a la experiencia que han desarrollado a lo largo del tiempo y al conocimiento especializado emiten opiniones de referencia para el proyecto, este abarca:

- Proyectos anteriores similares
- Información de la industria, disciplina y área de aplicación
- Métodos de estimación de costos

#### **b.2) Estimación análoga**

La estimación análoga utiliza valores de otros proyectos de similares características al proyecto actual, es decir el proyecto similar se convierte en la base de datos del otro proyecto. Por lo general, este tipo de estimación genera gran incertidumbre y error en los costos, ya que se debe tener en cuenta que el lugar, tiempo, circunstancias, etc., de cada proyecto es distinta.

## **b.3) Estimación paramétrica**

La estimación paramétrica consiste en que a partir de datos históricos y de la estadística de estos, se obtiene una función de la cual se puede predecir el comportamiento de los costos de cada recurso. Sin embargo, para ello es necesario tener abundante información histórica y métodos más sofisticados de análisis estadístico.

## **b.4) Estimación por tres valores**

El PMBOK brinda la estimación por tres valores como el método más exacto, versátil y complementario, ya que considera la incertidumbre y riesgo del costo de la actividad. A continuación, se presenta la estimación de 3 valores, tal y como se muestra en las páginas 244 y 245 del PMBOK, 2017:

- **Más probable (cM).** El costo de la actividad se estima sobre la base de una evaluación realista del esfuerzo necesario para el trabajo requerido y de cualquier gasto previsto.
- **Optimista (cO).** El costo se estima sobre la base del análisis del mejor escenario para esa actividad.
- **Pesimista (cP).** El costo se estima sobre la base del análisis del peor escenario para esa actividad.

Se puede calcular el costo esperado (cE) mediante el uso de una fórmula, en función de la distribución asumida de los valores dentro del rango de las tres estimaciones. Dos de las fórmulas más utilizadas son las distribuciones triangulares y beta. Las fórmulas son las siguientes:

- **Distribución triangular.**  $cE = (cO + cM + cP)/3$
- **Distribución beta.**  $cE = (cO + 4cM + cP)/6$

Las estimaciones de costos basadas en tres valores con una distribución determinada proporcionan un costo esperado y despejan el grado de incertidumbre sobre el costo esperado.

## **b.5) Análisis de datos**

Las técnicas de análisis de datos que pueden utilizarse en el proceso estimar los costos, incluyen:

- **Análisis de alternativas**
- **Análisis de reserva.** El PMBOK, 2017, p. 245 define este término como:

Las estimaciones de costos pueden incluir reservas para contingencias (denominadas a veces provisiones para contingencias) para tener en cuenta la incertidumbre sobre el costo. Las reservas para contingencias consisten en el presupuesto, dentro de la línea base de costos, que se destina a los riesgos identificados. Las reservas para contingencias se contemplan a menudo como la parte del presupuesto destinada a cubrir los "conocidos-desconocidos" susceptibles de afectar al proyecto.

A medida que se dispone de información más precisa sobre el proyecto, la reserva para contingencias puede utilizarse, reducirse o eliminarse. La contingencia debería identificarse claramente en la documentación de costos. Las reservas para contingencias forman parte de la línea base de costos y de los requisitos generales de financiamiento del proyecto.

## • **Costo de la calidad**

• **Análisis de ofertas de proveedores.** Los proveedores deben ser evaluados respecto a su capacidad técnica, solvencia económica, riegos y comercial.

#### **c) Estimar los costos: salidas**

La estimación de costos en el trabajo directo de los recursos, materiales, equipo, servicios, instalaciones, tecnología de la información y categorías especiales, son prioritarias. Los detalles adicionales que respaldan la estimación de costos son:

## **c.1) Estimaciones de costos**

En consecuencia, la estimación de costos medirá de manera cuantitativa los costos probables de las actividades del proyecto, asimismo contemplará el monto de la contingencia para cubrir riesgos identificados y la reserva de gestión para los no identificados. Por último, dentro de estimación se incluye la calidad requerida del producto. La estimación debe ser detallada, que especifique cada recurso directo para realizar la actividad; para el caso de costo indirecto, se le excluirá de dicha actividad y se colocará en un paquete de trabajo que incluya exclusivamente este tipo de costo.

## **c.2) Actualizaciones a los documentos del proyecto**

Los documentos del proyecto que pueden actualizarse son:

- Registro de supuestos. Se establecen nuevos supuestos o restricciones, asimismo las existentes pueden descartarse o cambiarse.
- Registro de lecciones aprendidas
- Registro de riesgos. El registro de riesgos puede actualizarse cuando se seleccionan y se acuerdan respuestas adecuadas a los riesgos.

## **2.2.7 Determinar el presupuesto**

Determinar el presupuesto es la suma de los costos estimados de todas las actividades o paquetes de trabajo y la reserva de contingencia estableciéndose la línea base de costos y si a estos se le añade la reserva de gestión da como resultado el presupuesto del proyecto. Este será pieza clave en el control de costos durante la ejecución de las actividades. El Gráfico 7 muestra las entradas, herramientas y técnicas, y salidas mientras que, el Gráfico 8 representa el diagrama de flujo de datos del proceso.

El presupuesto de un proyecto contempla todos los fondos autorizados para ejecutar el proyecto. La línea base de costos es la versión aprobada del presupuesto del proyecto en sus diferentes fases temporales, que incluye las reservas para contingencias, pero no incluye las reservas de gestión.

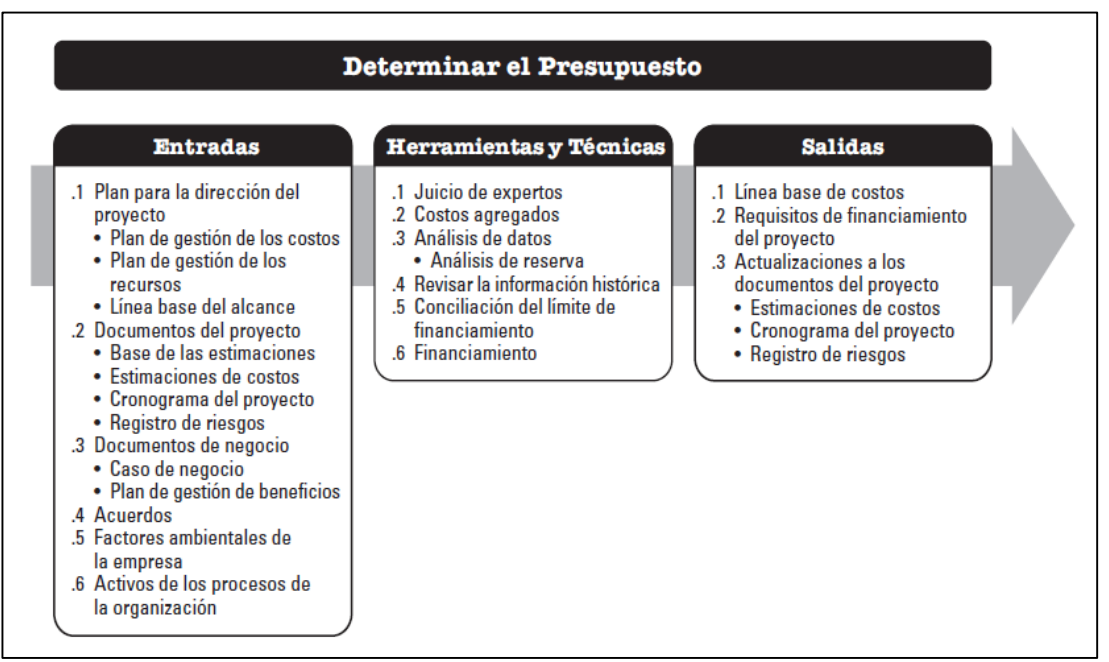

**Gráfico 7: Determinar el presupuesto: entradas, herramientas y** 

## **técnicas y salidas**

Fuente: Guía del PMBOK, 2017, p. 248

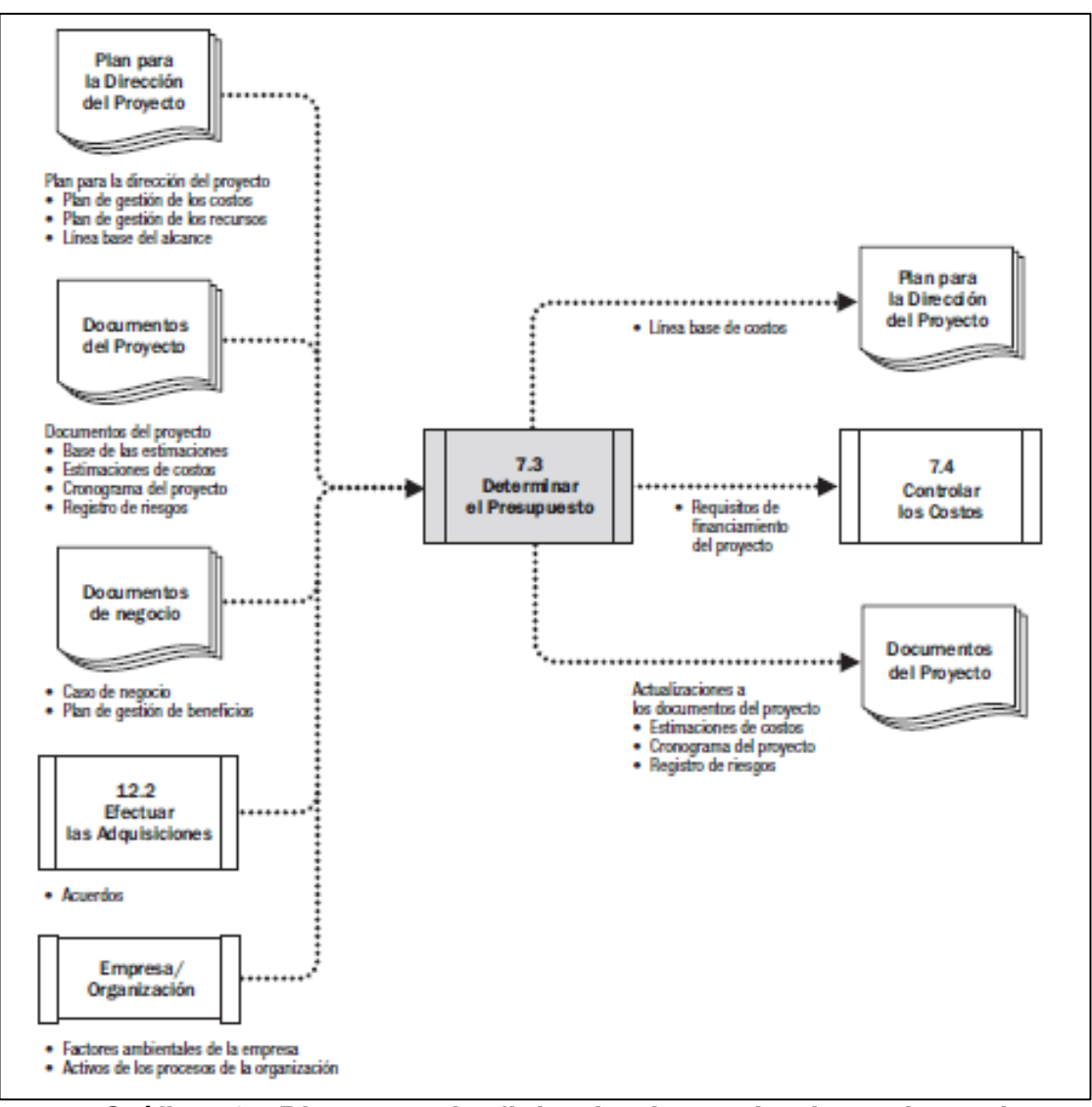

**Gráfico 8: Diagrama de flujo de datos de determinar el presupuesto**

Fuente: Guía del PMBOK, 2017, p. 249

#### **a) Determinar el presupuesto: entradas**

Durante este proceso, se suman los costos estimados de las actividades individuales o paquetes de trabajo, para establecer una línea base de costos autorizada. La línea base incluye los presupuestos autorizados y reservas para contingencias, pero excluye las reservas de gestión.

## **a.1) Plan para la dirección del proyecto**

Los planes que inciden en la determinación del presupuesto son:

- **Plan de gestión de los costos**
- **Plan de gestión de los recursos.** El plan de gestión de los recursos proporciona información sobre tarifas (personal y otros recursos), estimación de los gastos de viaje y otros costos previstos que son necesarios para estimar el presupuesto total del proyecto.
- **Línea base del alcance**

## **a.2) Documentos del proyecto**

Como entrada para este proceso, los documentos que pueden considerarse son:

- **Base de las estimaciones.** El detalle que sustenta las estimaciones de costos contenidos en la base de las estimaciones debería especificar los supuestos básicos adoptados relacionados con la inclusión o exclusión de los costos indirectos y otros costos del presupuesto del proyecto.
- **Estimaciones de costos.** Las estimaciones del costo de cada actividad dentro de un paquete de trabajo se suman para obtener una estimación de costos de cada uno de los paquetes de trabajo.
- **Cronograma del proyecto**
- **Registro de riesgos.** Se debería revisar el registro de riesgos para tener en cuenta los costos correspondientes a las respuestas frente a riesgos. Las actualizaciones del registro de riesgos se incluyen entre las actualizaciones de los documentos del proyecto.

## **a.3) Acuerdos**

Los tipos de contrato o acuerdos que establezca la organización referente al manejo de costos de adquisición de bienes y servicios, deben ser incluidos en la elaboración del presupuesto.

Asimismo, el margen utilidad será establecido por la organización y aprobado por el cliente, así como los gastos generales que incurran en el costo total del proyecto.

## **a.4) Factores ambientales de la empresa**

Se refiere a la manera en que la empresa está estructurada, es decir su organización jerárquica y como esta ordenada; el sistema de información que brinda detalles de los costos, así como el registro de proveedores; el financiamiento que tenga la empresa entre otros relacionado a la gestión de costos.

## **a.5) Activos de los procesos de la organización**

Los activos de los procesos de la organización para este proceso son los procedimientos establecidos por la empresa, es decir si tiene definido una forma de estimación de costos, la información histórica de proyectos previos y las lecciones aprendidas de estos; las políticas, guías y procedimientos de campo, formales e informales relacionados a esta área.

#### **b) Determinar el presupuesto: herramientas y técnicas**

Para determinar un correcto presupuesto la guía PMBOK se propone una serie de herramientas y técnicas que se detallan a continuación:

## **b.1) Juicio de expertos**

Se considera juicio de experto a lo expresado por una persona o grupos de personas especialistas en la materia en cuestión, que en base a la experiencia que han desarrollado a lo largo del tiempo y al conocimiento especializado emiten opiniones de referencia para el proyecto, este abarca:

- Proyectos anteriores similares
- Información de la industria, disciplina y área de aplicación
- Principios financieros
- Requisitos y fuentes de financiamiento

#### **b.2) Análisis de datos**

Entre las técnicas de análisis de datos que pueden utilizarse en el proceso determinar el presupuesto se incluye, entre otras, el análisis de reserva, el cual puede establecer las reservas de gestión para el proyecto. La primera reserva a considerar es la de contingencia; la sirve para mitigar y controlar como respuesta a la ocurrencia de los riesgos previstos del proyecto.

En segundo lugar, se encuentra la reserva de gestión, esta reserva tiene una característica particular que consiste en que no tiene un sustento acertado y real, se basa en la incertidumbre del proyecto, contempla los riesgos no identificados el proyecto; a pesar de ello, es medible pero depende del jefe de proyecto y de la organización que ejecuta el proyecto. No existe un monto fijo o un porcentaje certero de cuanto debería ser la reserva, sin embargo, uno de los criterios más elocuentes es referente a la experiencia de la organización en realizar proyectos de similar magnitud.

La reserva de gestión se suma a la línea base de costos, formando parte del presupuesto total del proyecto.

#### **b.3) Análisis de la información histórica**

Como en procesos anteriores, la información histórica que tenga la organización en proyectos anteriores sirve para alimentar la base de datos y a partir de allí, se puede realizar comparaciones o estimaciones (como la análoga o la paramétrica). Con estos datos, se hallan ratios relevantes para la verificación del costo de una o varias actividades, esta comparación se observa mucho en el ámbito de construcción, donde por ejemplo se compara el costo de cada departamento o piso con los ratios que da el mercado.

#### **c) Determinar el presupuesto: salidas**

El presupuesto del proyecto distribuido en el tiempo, que se usa como referencia respecto de la cual se puede medir, supervisar y controlar el rendimiento general del coste del proyecto se desarrolla sumando los costes estimados por período y normalmente se representa de forma acumulada. A continuación, se detallan las salidas:

#### **c.1) Línea base de costos**

Según el PMBOK, 2017 en la página 254, establece que la línea base de costos es la versión aprobada del presupuesto del proyecto con fases de tiempo, excluida cualquier reserva de gestión, la cual sólo puede cambiarse a través de procedimientos formales de control de cambios. Se utiliza como base de comparación con los resultados reales. La línea base de costos se desarrolla como la suma de los presupuestos aprobados para las diferentes actividades del cronograma.

El Gráfico 9 muestra los diferentes componentes del presupuesto del proyecto y la línea base de costos. La línea base de costos está conformada por las estimaciones de cada actividad, paquetes de trabajo y la reserva de contingencia. Dado que las estimaciones de costos que dan lugar a la línea base de costos están directamente ligadas a las actividades del cronograma, esto permite disponer de una visión por fases temporales de la línea base de costos, que se representa típicamente como una curva en S, tal y como ilustra la Gráfico 10.

La reserva de gestión se suma a la línea base de costos, formando parte del presupuesto total del proyecto.

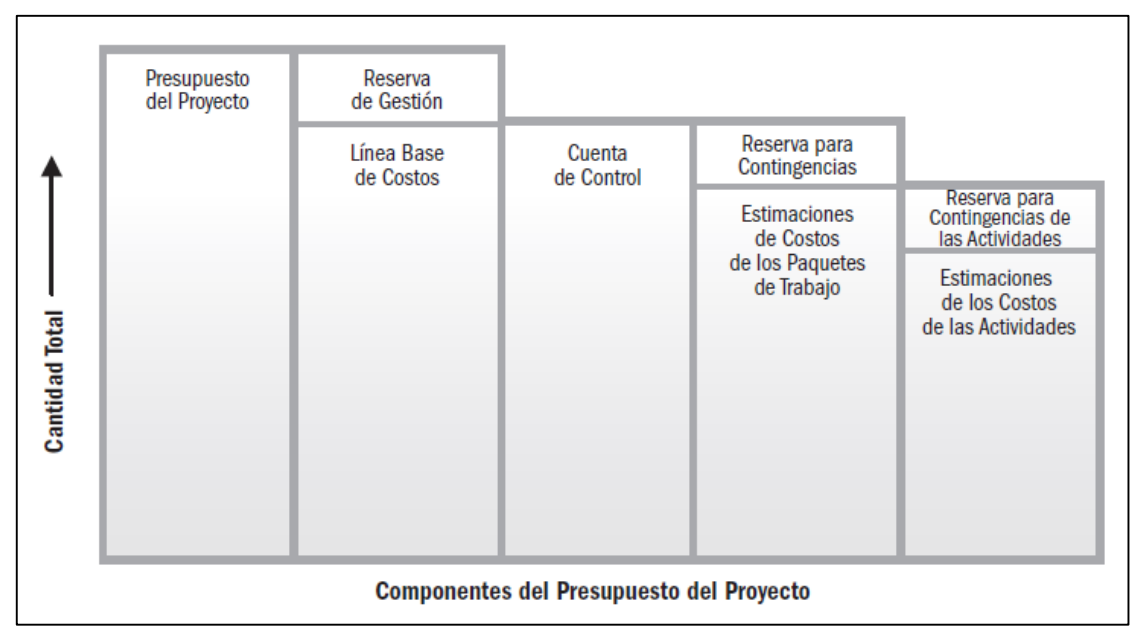

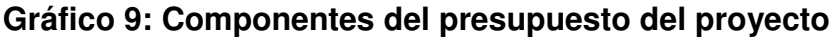

Fuente: Guía del PMBOK, 2017, p. 255

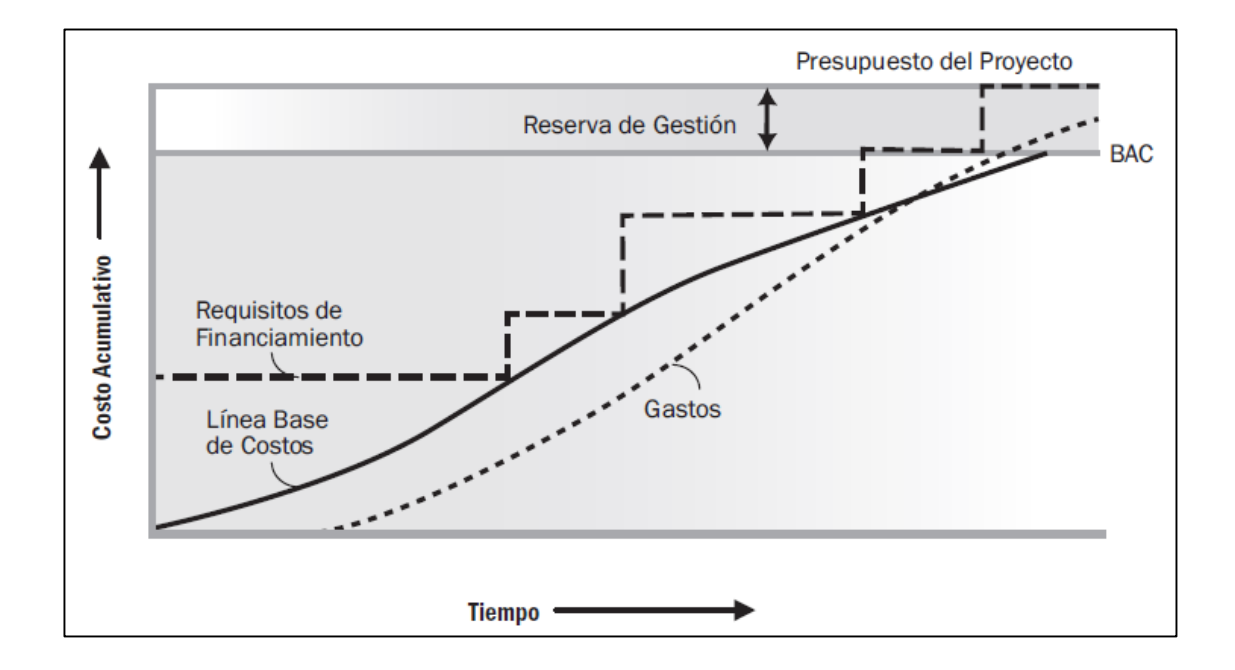

# **Gráfico 10: Línea base de costo, gastos y requisitos de financiamiento**

Fuente: Guía del PMBOK, 2017, p. 255

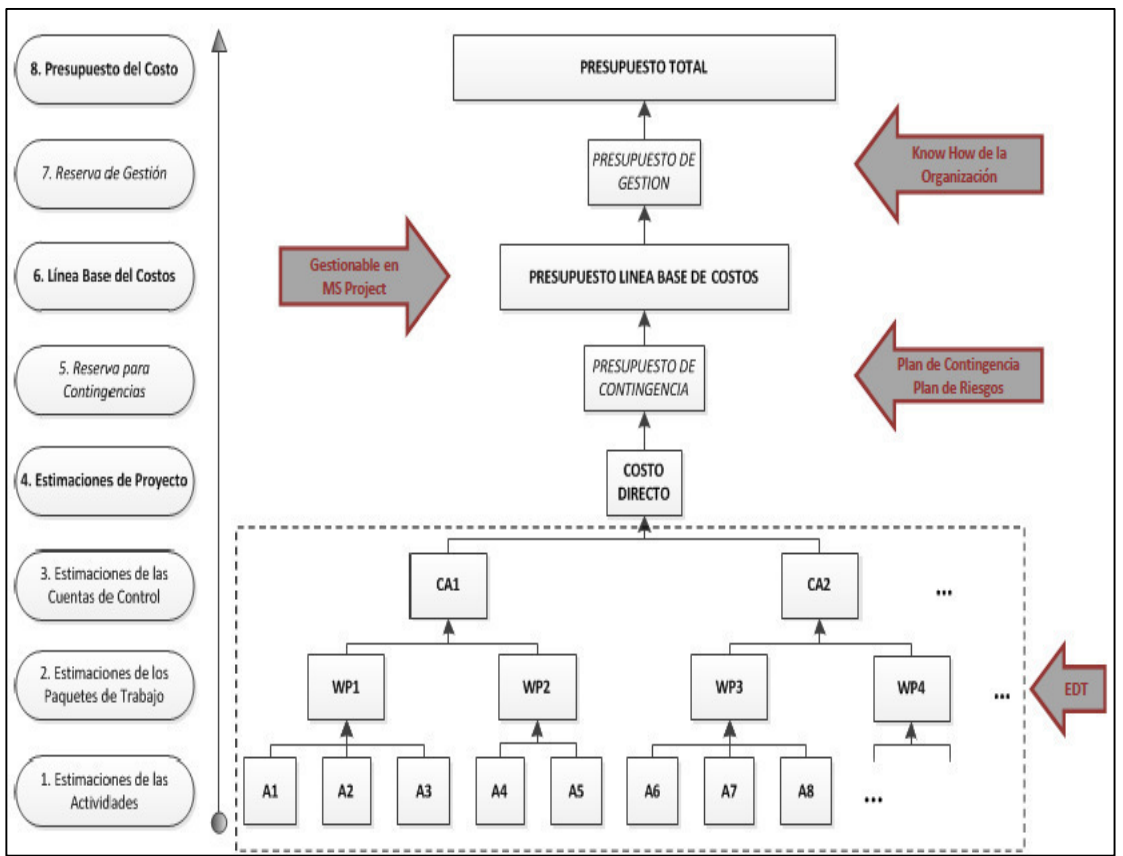

## **Gráfico 11. Estructuración del costo**

Fuente: MPM. José Laban, 2018

## **c.2) Actualizaciones a los documentos del proyecto**

Los documentos del proyecto que pueden actualizarse como resultado de llevar a cabo este proceso, incluyen entre otros:

- **Estimaciones de costos.** Las estimaciones de costos se actualizan para registrar cualquier información adicional.
- **Cronograma del proyecto.** Los costos estimados para cada actividad pueden registrarse como parte del cronograma del proyecto.
- **Registro de riesgos.** Los nuevos riesgos identificados durante este proceso se registran en el registro de riesgos y se gestionan mediante los procesos de gestión de riesgos.

## **2.2.8 Controlar los costos**

Es el proceso de monitorear el estado del proyecto para actualizar los costos del proyecto y gestionar cambios a la línea base de costos. El éxito del proyecto dependerá del control de costos aplicado a la línea base, sin generar sobrecostos ni desviaciones respecto a esta. El Gráfico 12 muestra las entradas, herramientas y técnicas, y salidas de este proceso, mientras que el Gráfico 13 representa el diagrama de flujo de datos del proceso.

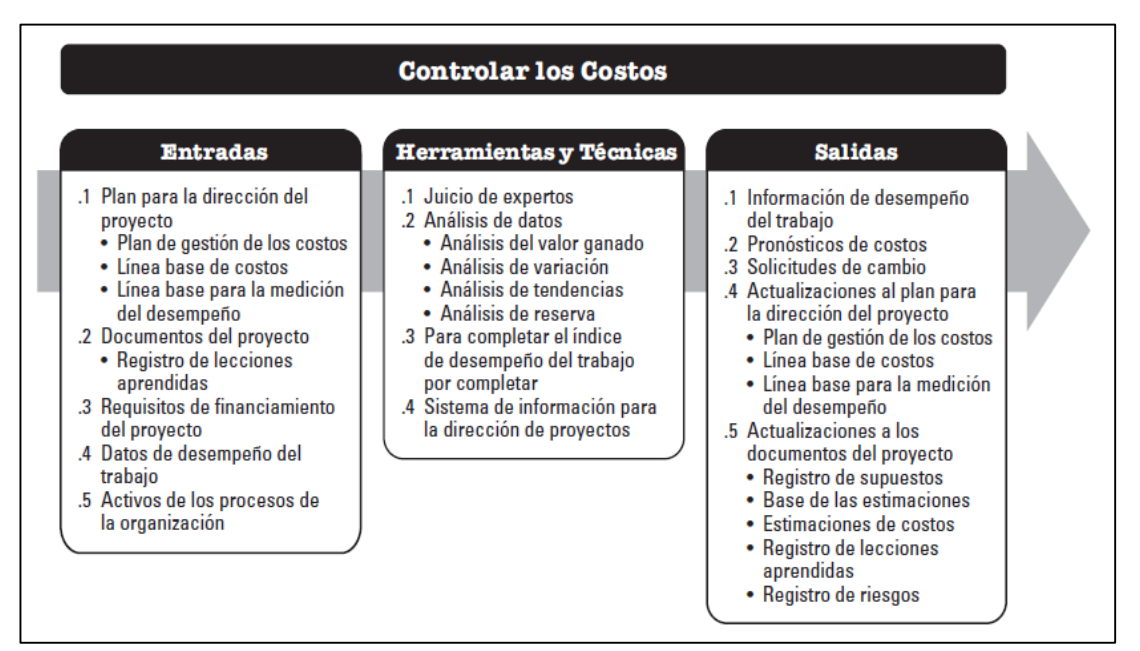

**Gráfico 12: Controlar los costos: entradas, herramientas y técnicas, y salidas**

Fuente: Guía del PMBOK, 2017, p. 257

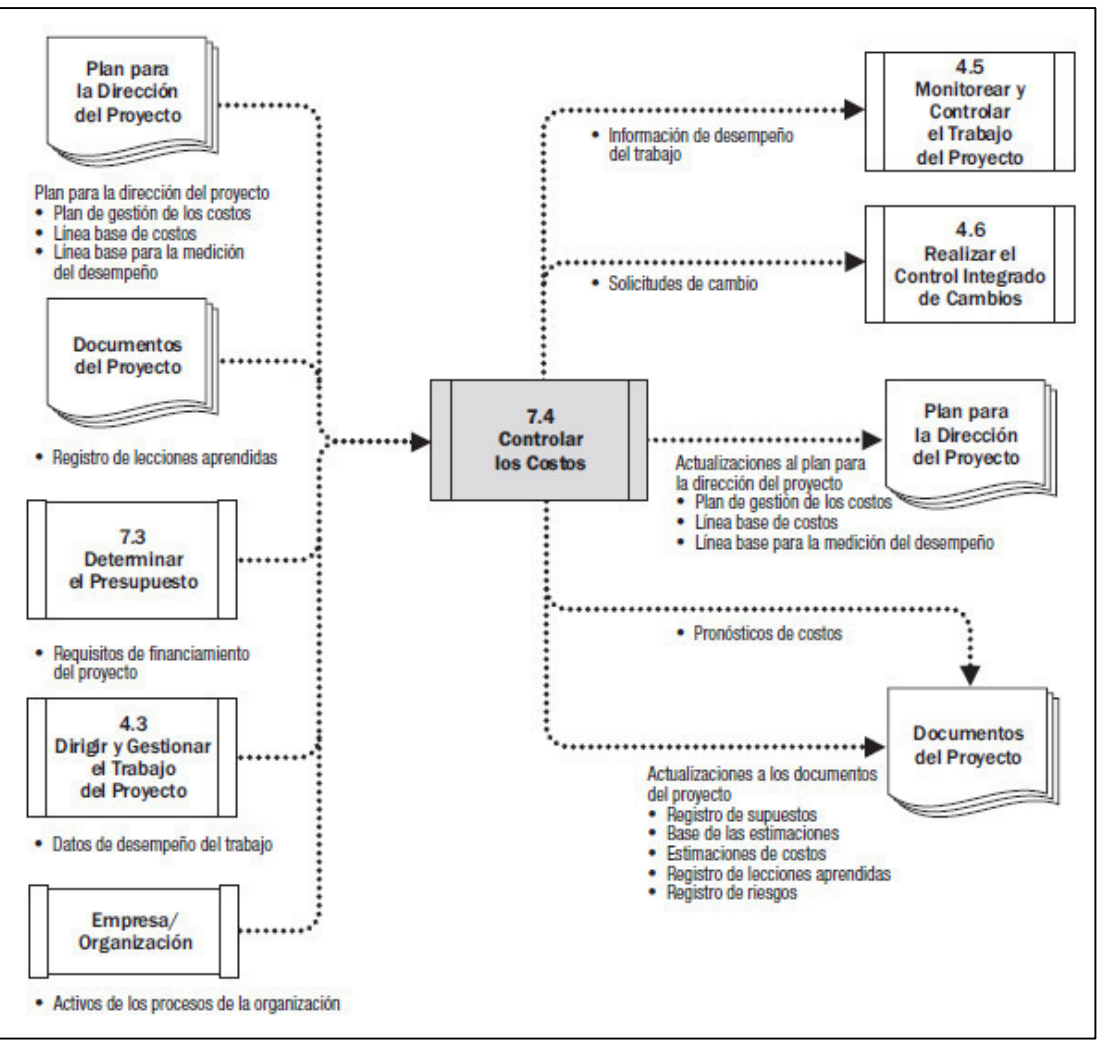

**Gráfico 13: Controlar los costos: diagrama de flujo de datos** Fuente: Guía del PMBOK, 2017, p. 258

El presupuesto debe actualizarse con los costos reales de las actividades que se ejecuten hasta la fecha. Remarcar que esta actualización debe ser diaria. La variación o desviación de la línea base debe ser reportada y aplicar las medidas o técnicas, para no generar sobrecostos y pérdidas. Cualquier cambio, sea de incremento o de disminución en el alcance o del presupuesto durante la ejecución, deberá aprobarse por el control integrado de cambios. Gran parte del esfuerzo de control de costos se dedica a analizar la relación entre los fondos del proyecto consumidos y el trabajo efectuado correspondiente a dichos gastos. La clave para un control de costos eficaz es la gestión de la línea base de costos aprobada. A continuación, se presentan las consideraciones del proceso de control de costos del proyecto, tal y como se muestran en la página 259 del PMBOK, 2017:

- Influir sobre los factores que producen cambios a la línea base de costos autorizada.
- Asegurar que todas las solicitudes de cambio se lleven a cabo de manera oportuna.
- Gestionar los cambios reales cuando y conforme suceden.
- Asegurar que los gastos no excedan los fondos autorizados por período, por componente de la EDT/WBS, por actividad y para el proyecto en su totalidad.
- Monitorear el desempeño del costo para detectar y comprender las variaciones con respecto a la línea base de costos aprobada.
- Monitorear el desempeño del trabajo con relación a los gastos en los que se ha incurrido.
- Evitar que se incluyan cambios no aprobados en los informes sobre utilización de costos o de recursos.
- Informar a los interesados pertinentes acerca de todos los cambios aprobados y costos asociados.
- Realizar las acciones necesarias para mantener los excesos de costos previstos dentro de límites aceptables.

## **a) Controlar los costos: entradas**

El proceso de controlar los costos se encarga de supervisar el grado de ejecución del presupuesto del proyecto, y controlar los cambios en la línea base del rendimiento del coste.

## **a.1) Plan para la dirección del proyecto**

Los planes que inciden en la determinación del presupuesto son:

- **Plan de gestión de los costos**
- **Línea base de costos.** La línea base de costos se compara con los resultados reales para determinar si es necesario

implementar un cambio, una acción correctiva o una acción preventiva.

• **Línea base para la medición del desempeño.** Al utilizar el análisis del valor ganado, la línea base para la medición del desempeño se compara con los resultados reales para determinar si es necesario implementar un cambio, una acción preventiva o una acción correctiva.

#### **a.2) Documentos del proyecto**

Los ejemplos de documentos del proyecto que pueden considerarse como entradas de este proceso incluyen, entre otros, el registro de lecciones aprendidas. Las lecciones aprendidas tempranamente en el proyecto pueden aplicarse a fases más tardías del proyecto para mejorar el control de costos.

## **a.3) Datos de desempeño del trabajo**

Los datos de desempeño del trabajo contienen datos sobre el estado del proyecto, como por ejemplo qué costos han sido autorizados, incurridos, facturados y pagados.

## **a.4) Activos de los procesos de la organización**

Los activos de los procesos de la organización para este proceso son los procedimientos establecidos por la empresa, es decir si tiene definido una forma de estimación de costos, la información histórica de proyectos previos y las lecciones aprendidas de estos; las políticas, guías y procedimientos de campo, formales e informales relacionados a esta área.

## **b) Controlar los costos: entradas**

Las técnicas de análisis de datos más usadas (especialmente en el rubro de construcción) son:

#### **b.1) Análisis del valor ganado (EVA).**

El análisis del valor ganado compara la línea base para la medición del desempeño respecto al desempeño real del cronograma y del costo. Este análisis comprende los planes más importantes del proyecto, abarcando las áreas de: costo, tiempo, calidad, riesgos, recursos, adquisiciones y alcance. El PMBOK 2017, en la página 261, explica que el EVM establece y monitorea tres dimensiones clave para cada paquete de trabajo y cada cuenta de control:

- **Valor planificado**. El valor planificado (PV) es el presupuesto autorizado que se ha asignado al trabajo programado que debe ejecutarse para completar una actividad o un componente de la EDT (WBS), sin contar con la reserva de gestión. El PV es un punto o corte que indica cuanto de trabajo físico se debió llevar en este momento según cronograma, expresado en unidades monetarias. El PV total se conoce en ocasiones como la línea base para la medición del desempeño (PMB). El valor planificado total para el proyecto también se conoce como presupuesto hasta la conclusión (BAC).
- **Valor ganado.** El valor ganado (EV) es el presupuesto asociado con el trabajo autorizado que se ha completado. El EV es un punto o corte que indica cuanto de trabajo físico está llevando a cabo en este momento según cronograma y expresado en unidades monetarias. El EV medido debe corresponderse con la PMB y no puede ser mayor que el presupuesto aprobado del PV para un componente. El EV se utiliza a menudo para calcular el porcentaje completado de un proyecto. Deberían establecerse criterios de medición del avance para cada componente de la EDT/WBS, con objeto de medir el trabajo en curso. Los directores de proyecto monitorean el EV, tanto sus incrementos para determinar el estado actual, como el total acumulado, para establecer las tendencias de desempeño a largo plazo.

43

• **Costo real.** El costo real (AC) es el costo incurrido por el trabajo llevado a cabo en una actividad durante un período de tiempo específico. El EV es un punto o corte que indica cuanto se ha gastado para llevar ese trabajo físico en ese momento según cronograma y expresado en unidades monetarias. Es el costo total en el que se ha incurrido para llevar a cabo el trabajo medido por el EV. El AC debe corresponderse, en cuanto a definición, con lo que haya sido presupuestado para el PV y medido por el EV (por ejemplo, solo horas directas, solo costos directos o todos los costos, incluidos los costos indirectos). El AC no tiene límite superior; se medirán todos los costos en los que se incurra para obtener el EV.

#### **b.2) Análisis de variación**

Según el PMBOK 2017, en las páginas 262 y 263, posterior al análisis de valor ganado se realiza el análisis de variación, el cual tiene como base los tres indicadores mencionados en el punto anterior, estos constituyen la explicación (causa, impacto y acciones correctivas) de las variaciones de costo (CV = EV – AC), cronograma (SV = EV – PV), y de la variación a la conclusión (VAC = BAC – EAC). Las variaciones que se analizan más a menudo son las relativas al costo y al cronograma. Para proyectos que no realizan un análisis del valor ganado, se pueden realizar análisis de variaciones similares mediante la comparación entre el costo planificado y el costo real para detectar las desviaciones entre la línea base de costos y el desempeño real del proyecto. Se puede realizar un análisis más detallado para determinar la causa y el grado de desviación con respecto a la línea base del cronograma, así como la necesidad de acciones correctivas o preventivas. Las mediciones del desempeño del costo se utilizan para evaluar la magnitud de la desviación con respecto a la línea base original de costo. Un aspecto importante del control de los costos del proyecto consiste en la determinación de la causa y del grado de la desviación con relación a la línea base de costos y decidir si son

necesarias acciones correctivas o preventivas. El rango de porcentajes de desviaciones aceptables tenderá a disminuir conforme el trabajo realizado aumente. Los ejemplos de análisis de variación incluyen, entre otros.

A continuación, se observa la definición y comprensión de la variación del cronograma del PMBOK (p. 262 y 263) que se usará en el estudio sin ninguna modificación con el fin de evaluar su influencia en los costos.

• **Variación del cronograma.** La variación del cronograma (SV) es una medida de desempeño del cronograma que se expresa como la diferencia entre el valor ganado y el valor planificado. Determina en qué medida el proyecto está adelantado o retrasado en relación con la fecha de entrega, en un momento determinado. Es una medida del desempeño del cronograma en un proyecto. Es igual al valor ganado (EV) menos el valor planificado (PV). En el EVA, la variación del cronograma es una métrica útil, ya que puede indicar un retraso o adelanto del proyecto con respecto a la línea base del cronograma. La variación del cronograma en el EVA en última instancia será igual a cero cuando se complete el proyecto, porque ya habrán ocurrido todos los valores planificados. Es recomendable utilizar la variación del cronograma en conjunto con el método de programación de la ruta crítica (CPM) y la gestión de riesgos.

#### **Fórmula: SV = EV – PV**

A continuación, se observa la definición y comprensión de la variación del costo del PMBOK (p. 262 y 263) que se usará en el estudio sin ninguna modificación con el fin de evaluar su influencia en los costos.

• **Variación del costo.** La variación del costo (CV) es el monto del déficit o superávit presupuestario en un momento dado, expresado como la diferencia entre el valor ganado y el costo real. Es una medida del desempeño del costo en un proyecto. Es igual al valor ganado (EV) menos el costo real (AC). La variación del costo al final del proyecto será la diferencia entre el presupuesto hasta la conclusión (BAC) y la cantidad realmente gastada. La CV es particularmente crítica porque indica la relación entre el desempeño real y los costos incurridos. Una CV negativa es a menudo difícil de recuperar para el proyecto.

## **Fórmula: CV = EV – AC.**

A continuación, se observa la definición y comprensión del índice de desempeño del cronograma del PMBOK (p. 262 y 263) que se usará en el estudio sin ninguna modificación con el fin de evaluar su influencia en los costos.

• **Índice de desempeño del cronograma.** El índice de desempeño del cronograma (SPI) es una medida de eficiencia del cronograma que se expresa como la razón entre el valor ganado y el valor planificado. Refleja la medida de la eficiencia con que el equipo del proyecto está llevando a cabo el trabajo. En ocasiones se utiliza en combinación con el índice de desempeño del costo (CPI) para proyectar las estimaciones finales a la conclusión del proyecto. Un valor de SPI inferior a 1,0 indica que la cantidad de trabajo llevada a cabo es menor que la prevista. Un valor de SPI superior a 1,0 indica que la cantidad de trabajo efectuada es mayor a la prevista. Puesto que el SPI mide todo el trabajo del proyecto, se debe analizar asimismo el desempeño en la ruta crítica, para así determinar

si el proyecto terminará antes o después de la fecha de finalización programada. El SPI es igual a la razón entre el EV y el PV.

## **Fórmula: SPI = EV/PV.**

A continuación, se observa la definición y comprensión del índice de desempeño del costo del PMBOK (p. 262 y 263) que se usará en el estudio sin ninguna modificación con el fin de evaluar su influencia en los costos.

• **Índice de desempeño del costo.** El índice de desempeño del costo (CPI) es una medida de eficiencia del costo de los recursos presupuestados, expresado como la razón entre el valor ganado y el costo real. Se considera la métrica más crítica del EVA y mide la eficiencia del costo para el trabajo completado. Un valor de CPI inferior a 1,0 indica un costo superior al planificado con respecto al trabajo completado. Un valor de CPI superior a 1,0 indica un costo inferior con respecto al desempeño hasta la fecha. El CPI es igual a la razón entre el EV y el AC.

## **Fórmula: CPI = EV/AC**

En síntesis, la Tabla 2 muestra los posibles valores de estos indicadores y su interpretación.

# **Tabla 2 Análisis de resultados del método de valor ganado**

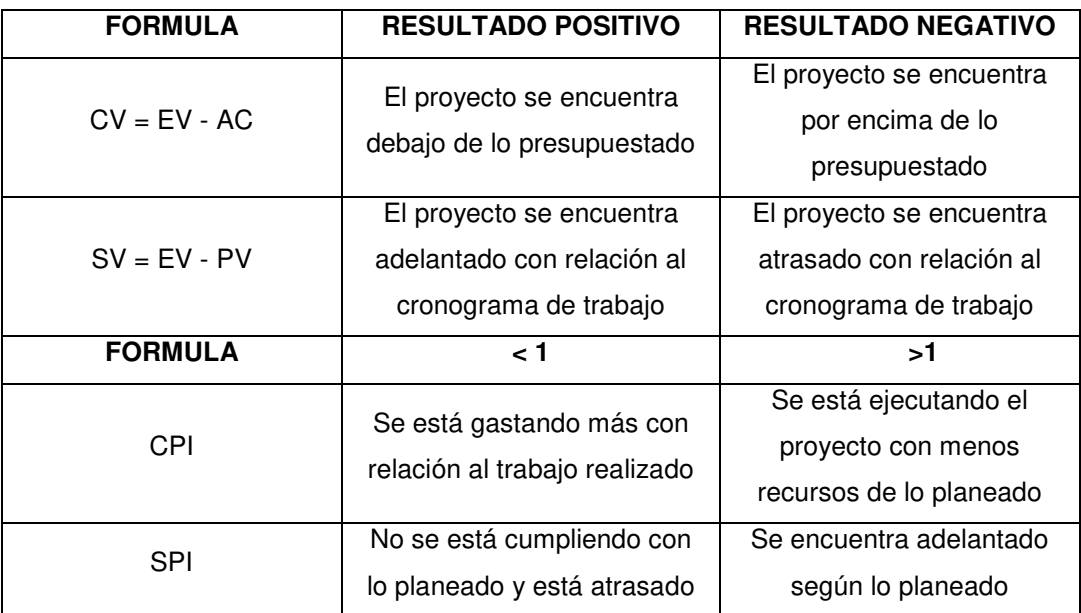

Fuente: Guía del PMBOK, 2017, p. 263

# **b.3) Análisis de tendencias**

Finalmente, el PMBOK (2017), en las páginas 263, 264 y 265, propone un último análisis referente a las proyecciones o tendencias que tendría el proyecto de acuerdo al avance real para determinar si está mejorando o si se está deteriorando. Para ello, es necesario una representación gráfica que facilite la visualización de estos indicadores como la curva "S", tal como se muestra en el Gráfico 14.

A continuación, se observa la definición y comprensión de los diagramas (técnica de análisis de tendencias) del PMBOK (p. 263, 264 y 265) que se usará en el estudio sin ninguna modificación con el fin de evaluar su influencia en los costos.

• **Diagramas.** En el análisis del valor ganado, se puede monitorear e informar sobre tres parámetros (valor planificado, valor ganado y costo real), por períodos (normalmente semanal o mensualmente) y de forma acumulativa. El Gráfico 14 emplea Curvas "S" para representar los datos del EV para un proyecto cuyo costo excede el presupuesto y cuyo plan de trabajo está retrasado.

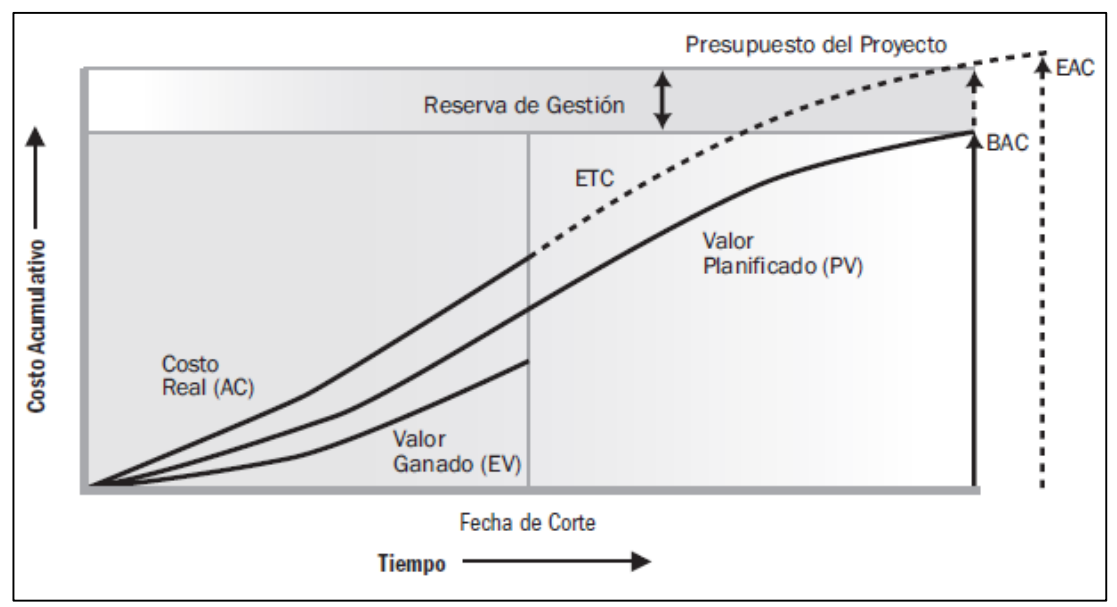

**Gráfico 14: Valor ganado, valor planificado y costos reales**

Fuente: Guía del PMBOK, 2017, p. 264

A continuación, se observa la definición y comprensión de los pronósticos (técnica de análisis de tendencias) del PMBOK (p. 263, 264 y 265) que se usará en el estudio sin ninguna modificación con el fin de evaluar su influencia en los costos.

• **Pronósticos.** Conforme avanza el proyecto, el equipo del proyecto puede desarrollar un pronóstico de la estimación a la conclusión (EAC) que puede diferir del presupuesto hasta la conclusión (BAC), sobre la base del desempeño del proyecto. Si se torna evidente que el BAC deja de ser viable, el director del proyecto debería tener en cuenta la EAC pronosticada. Pronosticar una EAC implica realizar proyecciones de condiciones y eventos futuros para el proyecto, basándose en la información de desempeño y el conocimiento disponibles en el momento de realizar el pronóstico. Los pronósticos se generan, se actualizan y se emiten nuevamente sobre la base de los datos de desempeño del trabajo proporcionada conforme se ejecuta el proyecto. La información de desempeño del trabajo cubre el desempeño anterior del proyecto y cualquier información que pudiera causar un impacto sobre el proyecto en el futuro.

Las EAC se basan normalmente en los costos reales en los que se ha incurrido para completar el trabajo, más una estimación hasta la conclusión (ETC) para el trabajo restante. Es responsabilidad del equipo del proyecto predecir las situaciones que pueden presentarse al realizar la ETC, en función de su experiencia a la fecha. El análisis del valor ganado funciona bien en combinación con los pronósticos manuales de los costos requeridos según la EAC. El método más común de pronóstico de la EAC es una suma ascendente manual, efectuada por el director del proyecto y el equipo del proyecto.

El método ascendente de EAC utilizado por el director del proyecto se basa en los costos reales y en la experiencia adquirida a partir del trabajo completado y requiere que se realice una nueva estimación para el trabajo restante del proyecto.

## **Fórmula: EAC = AC + ETC ascendente.**

La EAC realizada manualmente por el director del proyecto puede compararse rápidamente con un rango de EACs calculadas y que representan diferentes escenarios de riesgo. Normalmente se utilizan los valores acumulados de CPI y SPI a la hora de calcular los valores de la EAC. Mientras que los datos del EVM pueden proporcionar rápidamente numerosas EACs estadísticas, a continuación, se describen únicamente tres de las más comunes:

A continuación, se observa la definición y comprensión del pronóstico EAC para trabajo de ETC a la tasa presupuesta (técnica de análisis de tendencias) del PMBOK (p. 263, 264 y 265) que se usará en el estudio sin ninguna modificación con el fin de evaluar su influencia en los costos.

• **Pronóstico de la EAC para trabajo de ETC a la tasa presupuestada.** Este método de EAC tiene en cuenta el desempeño real del proyecto a la fecha (ya sea favorable o desfavorable), como lo representan los costos reales, y prevé que todo el trabajo futuro de la ETC se llevará a cabo de acuerdo con la tasa presupuestada. Cuando el desempeño real es desfavorable, el supuesto de que el desempeño futuro mejorará debería aceptarse únicamente cuando está avalado por un análisis de riesgos del proyecto.

## **Fórmula: EAC = AC + (BAC – EV)**

A continuación, se observa la definición y comprensión del pronóstico EAC para trabajo de ETC con el CPI actual (técnica de análisis de tendencias) del PMBOK (p. 263, 264 y 265) que se usará en el estudio sin ninguna modificación con el fin de evaluar su influencia en los costos.

• **Pronóstico de la EAC para trabajo de la ETC con el CPI actual.** Este método asume que lo que el proyecto ha experimentado hasta la fecha puede seguir siendo esperado en el futuro. Se asume que el trabajo correspondiente a la ETC se realizará según el mismo índice de desempeño del costo (CPI) acumulativo en el que el proyecto ha incurrido hasta la fecha.

#### **Fórmula: EAC = BAC / CPI.**

A continuación, se observa la definición y comprensión del pronóstico EAC para trabajo de ETC considerando ambos factores, SPI y CPI (técnica de análisis de tendencias) del PMBOK (p. 263, 264 y 265) que se usará en el estudio sin ninguna modificación con el fin de evaluar su influencia en los costos.

• **Pronóstico de la EAC para trabajo de la ETC considerando ambos factores, SPI y CPI.** En este pronóstico, el trabajo correspondiente a la ETC se realizará según una tasa de eficiencia que toma en cuenta tanto el índice de desempeño del costo como el índice de desempeño del cronograma. Este método es más útil cuando el cronograma del proyecto es un factor que afecta el trabajo de la ETC. Las variaciones de este método consideran el CPI y el SPI asignándoles diferentes pesos.

## **Fórmula: EAC = AC + [(BAC – EV) / (CPI × SPI)]**

A continuación, se observa la definición y comprensión del índice de desempeño del trabajo por completar (técnica de análisis de tendencias) del PMBOK (p. 263, 264 y 265) que se usará en el estudio sin ninguna modificación con el fin de evaluar su influencia en los costos.

• **Índice de desempeño del trabajo por completar** El índice de desempeño del trabajo por completar (TCPI) mide del desempeño del costo que debe alcanzar con los recursos para cumplir con el cronograma; se expresa como la tasa entre el costo para culminar el trabajo pendiente y el presupuesto restante. El TCPI es la proyección calculada del desempeño del costo que debe lograrse para el trabajo restante con el propósito de cumplir con una meta de gestión especificada, tal y como sucede con el BAC o la EAC. Si se torna evidente que el BAC deja de ser viable, el director del proyecto debería tener en cuenta la EAC pronosticada. Una vez aprobada, la EAC puede sustituir al BAC en el cálculo del TCPI. La fórmula para el TCPI basada en el BAC es la siguiente:

## **Fórmula: (BAC – EV) / (BAC – AC).**

El Gráfico 15 muestra el concepto del TCPI. La fórmula para este es el trabajo restante (definido como el BAC menos el EV) dividido por los fondos restantes (que pueden ser el BAC menos el AC, o bien la EAC menos el AC).

Si el CPI acumulativo cae por debajo de la línea base, todo el trabajo futuro del proyecto se tendrá que realizar inmediatamente en el rango del TCPI (como se muestra en la línea superior del Gráfico 15) para mantenerse dentro del rango del BAC autorizado. El hecho de que este nivel de desempeño sea realizable o no es una decisión subjetiva basada en diversas consideraciones, entre las que se encuentran los riesgos, el tiempo restante del proyecto y el desempeño técnico. Este nivel de desempeño se representa como la línea TCPI (EAC). La fórmula para el TCPI está basada en el BAC:

## **Fórmula: (BAC – EV) / (EAC – AC)**

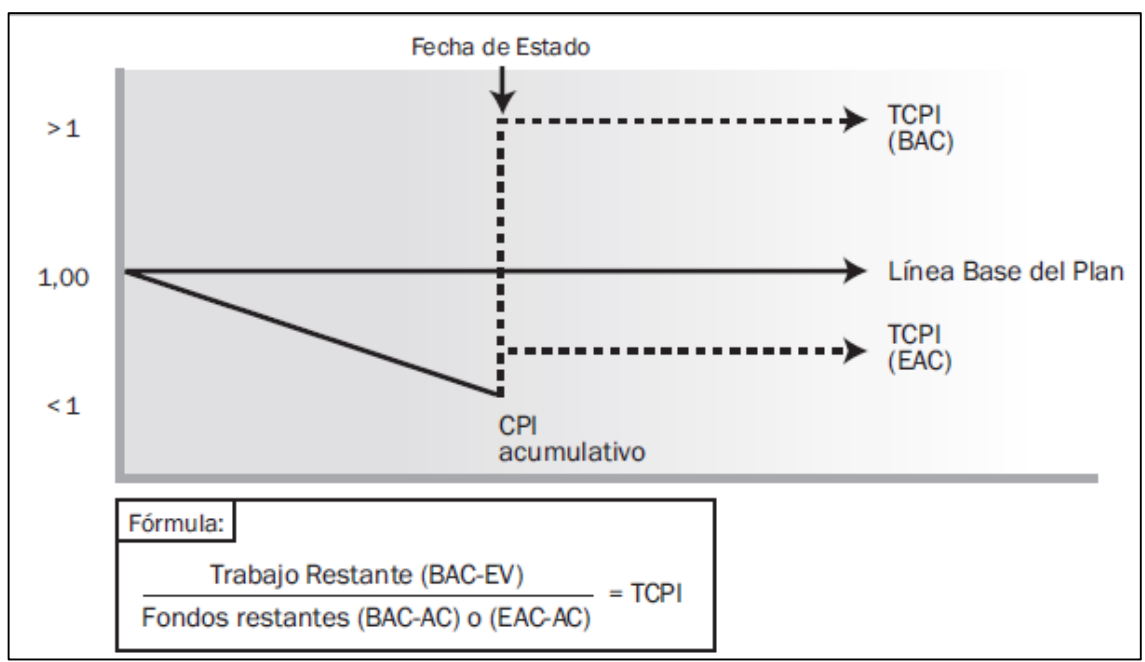

# **Gráfico 15: Índice de desempeño del trabajo por completar (TCPI)**

Fuente: Guía del PMBOK, 2017, p. 268

## **c) Controlar los costos: salidas**

Con las herramientas propuestas se obtienen indicadores para cuantificar de forma real y precisa el nivel de eficiencia que va desarrollando el proyecto en tiempo real y con un bajo margen de error. Se obtiene las siguientes salidas:

# **c.1) Información de desempeño del trabajo**

Los indicadores resultantes de efectuar el método de valor ganado son la información acerca del estado, gestión y proyección del proyecto. Principalmente los indicadores de gestión (CV, SV, CPI, SPI) comparan el trabajo físico realizado con la línea base de costos. Asimismo, el TCPI y EAC representan cómo será la tendencia del proyecto.

#### **c.2) Pronósticos de costos**

Los indicadores de proyección como el EAC calculado o ascendente deben documentarse y comunicarse a los interesados.

## **c.3) Solicitudes de cambio**

El análisis del desempeño del proyecto puede dar lugar a una solicitud de cambio de las líneas base de costos y del cronograma o de otros componentes del plan para la dirección del proyecto. Las solicitudes de cambio se procesan para su revisión y tratamiento por medio del proceso realizar el control integrado de cambios.

#### **c.4) Actualizaciones del plan para la dirección del proyecto**

Cualquier cambio en el plan para la dirección del proyecto pasa por el proceso de control de cambios de la organización mediante una solicitud de cambio. Los componentes que pueden requerir una solicitud de cambio para el plan de la dirección del proyecto, incluyen entre otros:

- **Plan de gestión de los costos.** Los cambios del plan de gestión de los costos, tales como cambios de los umbrales de control o de los niveles especificados de exactitud, necesarios para gestionar los costos del proyecto, se incorporan como respuesta a la retroalimentación de los interesados relevantes.
- Línea base de costos. Los cambios de la línea base de costos se incorporan en respuesta a las solicitudes de cambio aprobadas relacionadas con cambios en el alcance del proyecto, en los recursos o en las estimaciones de costos. En algunos casos las variaciones del costo pueden ser tan importantes que se torna necesario revisar la línea base de costos para proporcionar una base realista para la medición del desempeño.
- **Línea base para la medición del desempeño.** Los cambios de la línea base para la medición del desempeño se incorporan en respuesta a las solicitudes de cambio aprobadas
relacionadas con cambios en el alcance del proyecto, en el desempeño del cronograma o en las estimaciones de costos. En algunos casos, las variaciones del desempeño pueden ser tan importantes que se plantea una solicitud de cambio para revisar la línea base para la medición del desempeño, a fin de proporcionar una base realista para la medición del desempeño.

#### **c.5) Actualizaciones a los Documentos del Proyecto**

Los documentos del proyecto que pueden actualizarse como resultado de llevar a cabo este proceso incluyen, entre otros:

- Registro de supuestos.
- La base de las estimaciones.
- Estimaciones de costos.
- Registro de lecciones aprendidas.
- Registro de riesgos.

#### **2.2.9 Gestión de proyectos por cadena crítica**

Es una metodología de gestión de proyectos basada en la teoría de las restricciones (TOC) propuesta por Goldratt Eliyahu (1997) y adaptada por el PMBOK, pensada para maximizar el avance del proyecto, teniendo en consideración que los proyectos están sometidos a incertidumbre, una serie de limitaciones y riesgos. Esta metodología se basa en aplicar estos tres principios:

- Identificación de las restricciones que afectan al proyecto: normalmente esta restricción se muestra como el conjunto de tareas, que bien por limitaciones temporales o de recursos, definen la duración mínima del proyecto. Esto se llama la cadena crítica, o camino critico cuando no se tiene en cuenta la restricción introducida por los recursos.
- Dar prioridad a las tareas dentro de la cadena crítica: los esfuerzos del director de proyecto deben centrarse en la ejecución de aquellas tareas

que formen parte de la cadena crítica, ya estas determinarán la finalización del proyecto.

• Subordinar el resto de tareas a las tareas en la cadena crítica como se muestra en el Gráfico 16.

En adición, se debe tener en cuenta el significado de cadena crítica y su diferencia con camino crítico.

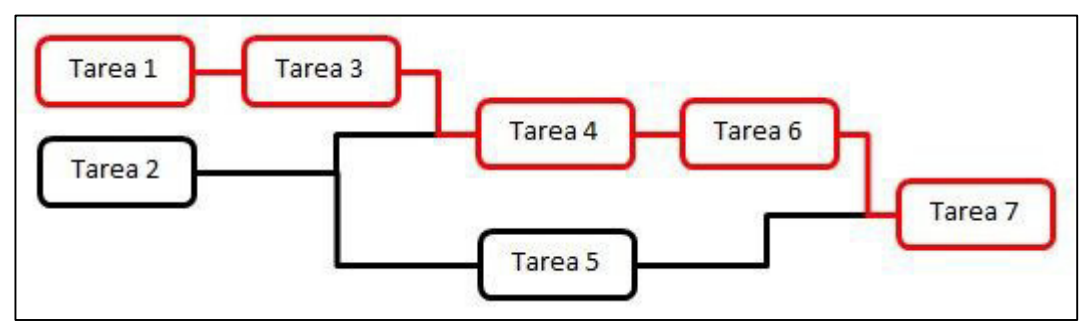

**Gráfico 16: Secuenciar tareas y ruta crítica** Elaborado por los autores

- **Camino crítico:** es el grupo de tareas (tareas unidas por dependencias) que va desde el inicio al fin del proyecto sin margen.
- **Cadena crítica:** es el grupo de tareas (tareas unidas por dependencias) que va desde el inicio al fin del proyecto sin margen, considerando los recursos que ejecutan las tareas.

# **2.2.10 Costos de construcción**

Tradicionalmente, en el ámbito de construcción se hace referencia a los costos como el valor monetario de cada actividad (incluidos recursos), si se suma las actividades de todo el proyecto y se incluyen los gastos y la utilidad, se obtendrá como resultado el presupuesto. Sin embargo, estos recursos son de distintas características, es por ello que el costo se divide en:

- **Costos directos:** conformado por la mano de obra, materiales, maquinaria, equipos y herramientas.
- **Costos indirectos:** conformado por los gastos generales y utilidad.

Las obras de construcción están divididas por partidas, estas son las partes o actividades que se requieren ejecutar. Cada partida tiene un metrado o cantidad de trabajo por realizar en unidades de medición, este metrado es multiplicado por el valor del análisis de costo unitario (ACU) el cual contiene todos los recursos, sus cantidades y sus precios necesarios para llevar a cabo la partida. El producto de ello da costo por cada partida, la suma de todos estos productos da como resultado el costo directo de la obra.

Por otro lado, el costo indirecto se refiere a gastos generales y utilidad. El primero según el reglamento de la ley N°30225 (Ley de Contrataciones del Estado) define:

"Son aquellos costos indirectos que el contratista debe efectuar para la ejecución de la prestación a su cargo, derivados de su propia actividad empresarial, por lo que no pueden ser incluidos dentro de las partidas de las obras o de los costos directos del servicio." (OSCE, 2008).

Es decir, son los gastos administrativos, de oficina central, financieros, campamento, de licitación, sueldos del staff de obra, transporte de personal, entre otros. Finalmente, la utilidad es el margen de ganancia del proyecto.

El presupuesto total es la suma de todos estos componentes tal como se presenta en el Gráfico 17.

58

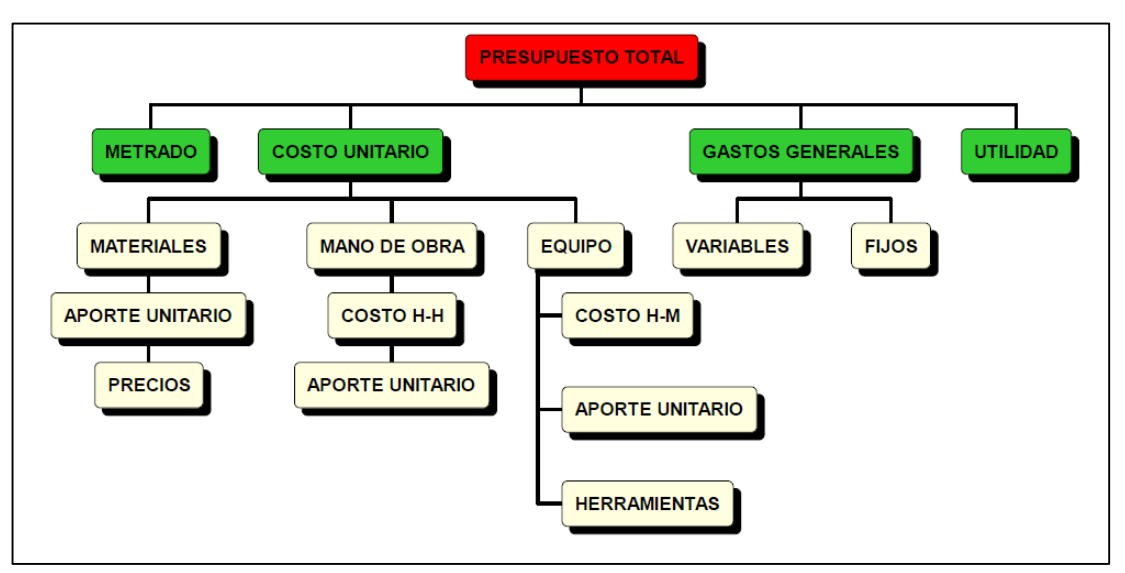

**Gráfico 17: Esquema de presupuesto de obra**

Fuente: Elaborado por los autores

# **2.3 Definiciones de términos básicos**

- **Costos:** Todo aquello que va a generar un ingreso, es decir, que represente una inversión presente o futura, según Sistema 10 (S10). Son la suma de esfuerzos y recursos que se han invertido para producir algo.
- **Costo de calidad:** El costo de la calidad (COQ) asociado a un proyecto consiste en uno o más de los siguientes costos:
	- **Costos de prevención.** Los costos relacionados con la prevención de calidad deficiente en los productos, entregables o servicios del proyecto específico.
	- **Costos de evaluación.** Los costos relacionados con la evaluación, medición, auditoría y prueba de los productos, entregables o servicios del proyecto específico.
	- **Costos por fallas (internas/externas).** Los costos relacionados con la no conformidad de los productos, entregables o servicios con las necesidades o expectativas de los interesados.

"El COQ óptimo es el que refleja el equilibrio adecuado para invertir en el costo de la prevención y la evaluación a fin de evitar los costos por fallas. Los modelos muestran que hay un costo óptimo de calidad para los proyectos, cuando invertir en costos adicionales de prevención/evaluación no resulta ni beneficioso ni eficiente en materia de costos". (PMBOK, 2017, p. 282)

- **Cronograma ganado:** "Es una extensión de la teoría y práctica del EVM. La teoría del cronograma ganado reemplaza las medidas de variación del cronograma utilizadas en el EVM tradicional (valor ganado − valor planificado) por ES y tiempo real (AT)." (PMBOK, 2017, p. 233)
- **Curva "S":** "Es una representación gráfica del avance acumulado del proyecto en función del tiempo y sirve para comparar el avance real con el avance esperado, plasmando el alcance, tiempo y costo del proyecto". (PMBOK, 2017, p. 265)
- **Estructura de desglose de trabajo (EDT):** "Es una descomposición jerárquica del alcance total del trabajo a realizar por el equipo del proyecto para cumplir con los objetivos y crear los entregables requeridos." (PMBOK, 2017, p.125)
- **Gestión de costos:** Según el PMBOK (2017), en la página 241, la gestión de costos incluye los procesos involucrados en estimar, presupuestar y controlar los costos de modo que se complete el proyecto dentro del presupuesto aprobado.
- **Planificación:** "Acto de definir el criterio para generar las estrategias de producción, así como las directivas para lograr que se cumplan con éxitos dichos criterios." (Ghio, 2001, p.22)
- **Presupuesto:** Es una previsión, proyección o estimación de costo de todo proyecto, donde a cada actividad se le asigna recursos y precios.
- **Proyecto:** "Esfuerzo temporal que se lleva a cabo para crear un producto, servicio o resultado único. (…) un proyecto tiene un principio y un final definidos." (PMBOK, 2017, p.3).
- **Triple restricción extendida:** se le denomina así a las áreas de alcance, tiempo y costos; sin embargo, la extensión o ampliación se refiere a calidad, riesgos e interesados (de acuerdo al proyecto).

# **CAPÍTULO III HIPÓTESIS Y VARIABLES**

#### **3.1 Hipótesis y variables**

Se determinó la hipótesis general y las hipótesis específicas y nulas de la investigación. También se identificaron la variable dependiente e independiente.

#### **a) Hipótesis**

A continuación, se detallan la hipótesis general, las hipótesis específicas y las hipótesis nulas.

#### **a.1) Hipótesis general**

La metodología PMBOK optimiza los costos de construcción de una planta industrial metalmecánica en San Antonio de Huarochirí.

#### **a.2) Hipótesis especificas**

- La planificación base, aplicando la metodología del PMBOK, optimiza el uso de recursos en la construcción de una planta industrial metalmecánica en San Antonio de Huarochirí.
- La estimación de costos reduce las pérdidas económicas generadas en la construcción de una planta industrial metalmecánica en San Antonio de Huarochirí.
- El presupuesto base de los costos monitorea y controla el desempeño del proyecto en la construcción de una planta industrial metalmecánica en San Antonio de Huarochirí.
- El control de costos del proyecto detecta desviaciones del presupuesto base para tomar acciones correctivas en la construcción de una planta industrial metalmecánica en San Antonio de Huarochirí.

#### **a.3) Hipótesis nulas (Ho)**

- La planificación base aplicando la metodología del PMBOK no optimiza el uso de recursos en la construcción de una planta industrial metalmecánica San Antonio de Huarochirí.
- La estimación costos no reduce las pérdidas económicas generadas en la construcción de una planta industrial metalmecánica en San Antonio de Huarochirí.
- El presupuesto base de los costos no monitorea ni controla el desempeño del proyecto en la construcción de una planta industrial metalmecánica en San Antonio de Huarochirí.
- El control de costos del proyecto no detecta desviaciones del presupuesto base para tomar acciones correctivas en la construcción de una planta industrial metalmecánica en San Antonio de Huarochirí.

#### **b) Variables**

A continuación, se detallan la variable dependiente e independiente.

#### **b.1) Variable dependiente**

La variable dependiente es costos de construcción, debido a que en ella se evaluarán los efectos y resultados de esta investigación mediante la corroboración de las hipótesis planteadas. Es una variable dependiente de tipo cualitativa ordinal.

# **b.2) Variable independiente**

La variable independiente es la Metodología PMBOK, ya que es una guía metodológica y no podrá ser modificada, solo se seguirán sus lineamientos a lo largo de la investigación. Es una variable independiente de tipo cualitativa ordinal.

# **b.3) Operacionalización de variables**

### **Tabla 3**

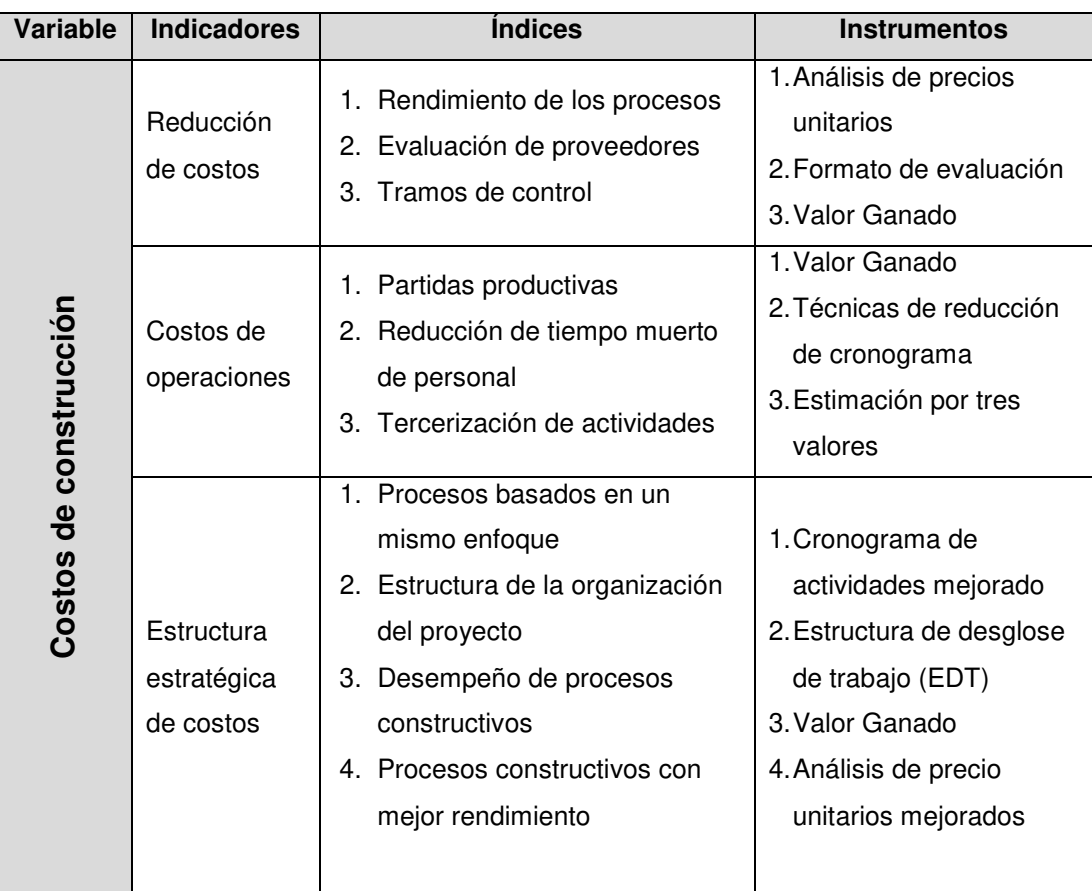

# **Operacionalización de variable dependiente**

# **Tabla 4**

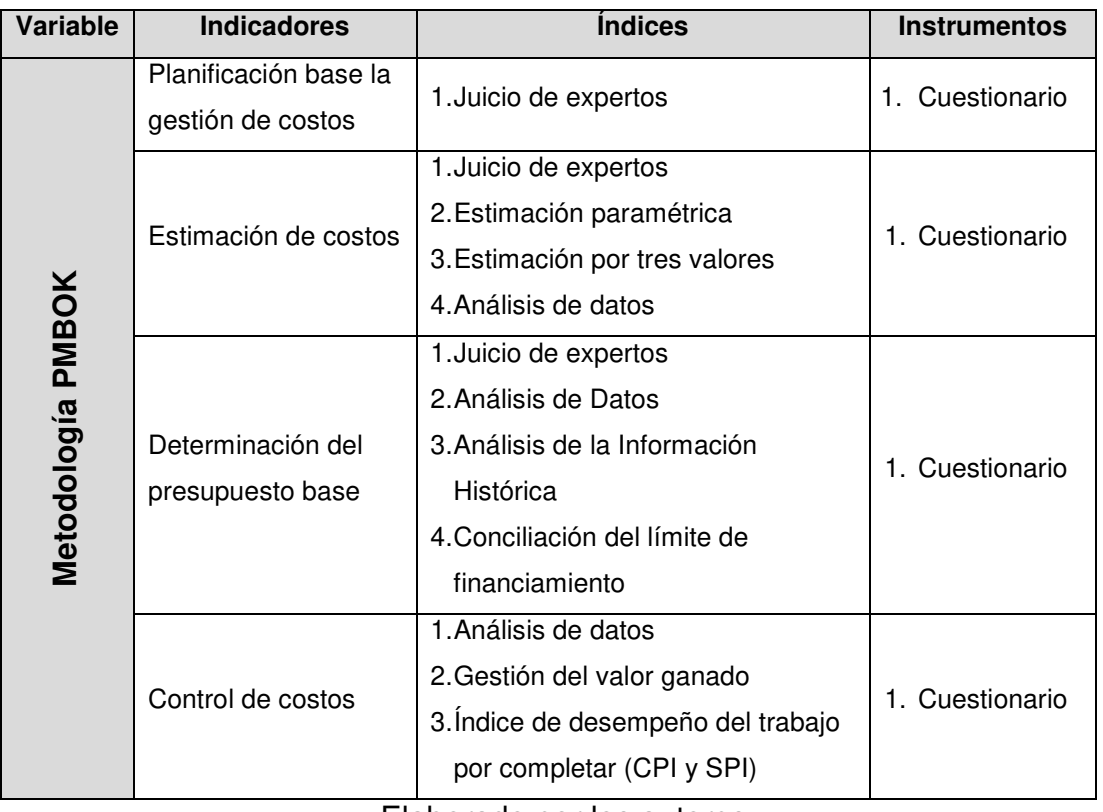

# **Operacionalización de variable independiente**

# **c) Matriz de consistencia**

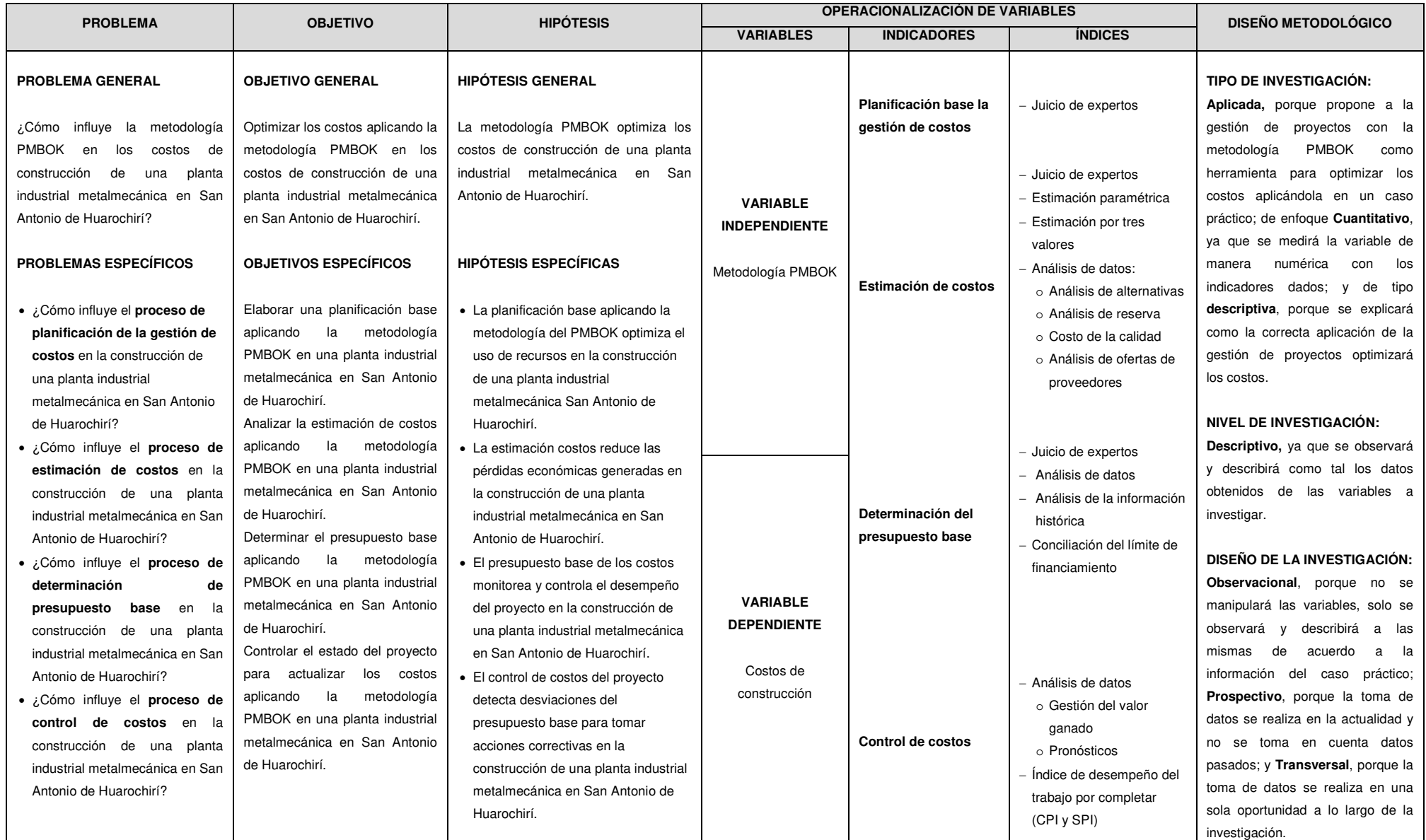

# **CAPÍTULO IV METODOLOGÍA**

#### **4.1 Diseño metodológico**

A continuación, se detalla el tipo, el nivel y el diseño de la investigación.

#### **a) Tipo de la investigación**

Es una investigación aplicada, porque determina la influencia de la metodología PMBOK en los costos de construcción de una planta industrial metalmecánica aplicándola en un caso práctico; de enfoque cuantitativo, ya que se medirá la variable de manera numérica y estadística con los indicadores dados para dar solución a las preguntas de investigación y refutar o verificar las hipótesis; y de tipo descriptiva, porque se analizará y explicará como la correcta aplicación de la metodología PMBOK influye en los costos de construcción.

#### **b) Nivel de la investigación**

Es de nivel descriptivo ya que se observarán y describirán los datos obtenidos en una circunstancia y geografía determinada, que tiene por finalidad describir y estimar los parámetros de las variables a investigar.

#### **c) Diseño de la investigación**

Observacional, porque no se manipularán las variables, solo se observarán y describirán los efectos de las mismas, de acuerdo a la información del caso práctico y se compararán con los controles y

estándares propuestos en la investigación; prospectivo, porque la recolección de datos se realiza luego de la planificación del estudio y no se toman en cuenta los datos pasados con el fin de tener un mejor control de las variables; y transversal, porque la toma de datos se realiza en una sola oportunidad a lo largo de la investigación, mediante el uso de encuestas.

#### **4.2 Técnicas de recolección de datos**

Se implementará el uso de estadística descriptiva debido a que se tiene que recolectar, ordenar, analizar y representar un conjunto de datos obtenidos del cuestionario y de la información recolectada de las empresas contratista y supervisora del caso práctico (gracias a la relación profesional de los autores con las empresas mencionadas); con el fin de describir y analizar apropiadamente las características de las variables. Esta descripción se realizará mediante la construcción de tablas comparativas, gráficos de barras y circulares.

# **4.3 Técnicas estadísticas para el procesamiento de la información**

Luego de especificar el tipo de estudio, el diseño de la investigación y el caso de estudio seleccionado, se aplicará como instrumento, un cuestionario semiestructurado que consta de preguntas cerradas con valores dicotómicos acerca de los procesos de la guía del **PMBOK.** 

Este cuestionario se administrará de forma directa al personal del contratista y del supervisor sobre los procesos comprendidos en la metodología PMBOK enfocados en la gestión de costos. Adicionalmente, se contará con los planos, protocolos de metrados, planes de trabajo, ficha técnica de los materiales y equipos a utilizarse, manuales de operaciones y documentos técnicos y económicos proporcionados por el contratista y el supervisor del caso práctico.

65

#### **4.4 Diseño muestral**

La población de estudio son los proyectos de plantas industriales metalmecánicas ubicadas en la provincia de San Antonio de Huarochirí, departamento de Lima.

La muestra de estudio es el caso de la construcción de una planta industrial metalmecánica (etapa 01 y 02) en la cual se verificará las hipótesis planteadas. La planta industrial consta de un área de terreno de diez hectáreas, repartido en ocho lotes industriales. La etapa 01 comprende el movimiento masivo de tierras, mejoramiento del terreno natural mediante la técnica de rellenos controlados y la estabilización de taludes, la etapa 02 comprende la construcción de los muros de contención y muros de tabiquería armada a lo largo del perímetro del terreno. Son 1,285.00 metros lineales de muros de contención de alturas variables de tres a siete metros y el monto total de la obra es de 12'498,707.03 soles más IGV.

#### **4.5 Aspectos éticos**

Los autores cuentan con los permisos de la empresa contratista, Consorcio Fontana, y la empresa supervisora, Colmena, para el uso de la información proporcionada de la construcción de una planta industrial metalmecánica; sin embargo, el cliente final prefiere mantener su nombre bajo discreción por lo que es reservado el derecho de mencionar o revelar datos de las mismas. Se declara que toda la información contenida en el estudio es verídica y respeta los derechos de autoría de las fuentes de información consultadas y de las empresas que proporcionaron los datos, citándolos respectivamente cuando son empleados.

66

# **CAPÍTULO V RESULTADOS**

### **5.1 Información del caso de estudio**

A continuación, se detalla la información del caso de estudio que se va analizar para comprobar la hipótesis propuesta en la investigación.

#### **5.1.1 Ubicación**

La planta industrial metalmecánica se ubica dentro de los límites de la ciudad industrial de Huachipa, como referencia cerca al río Huaycoloro y a la cantera de Jicamarca de Unicon, en la provincia de Huarochirí - Lima.

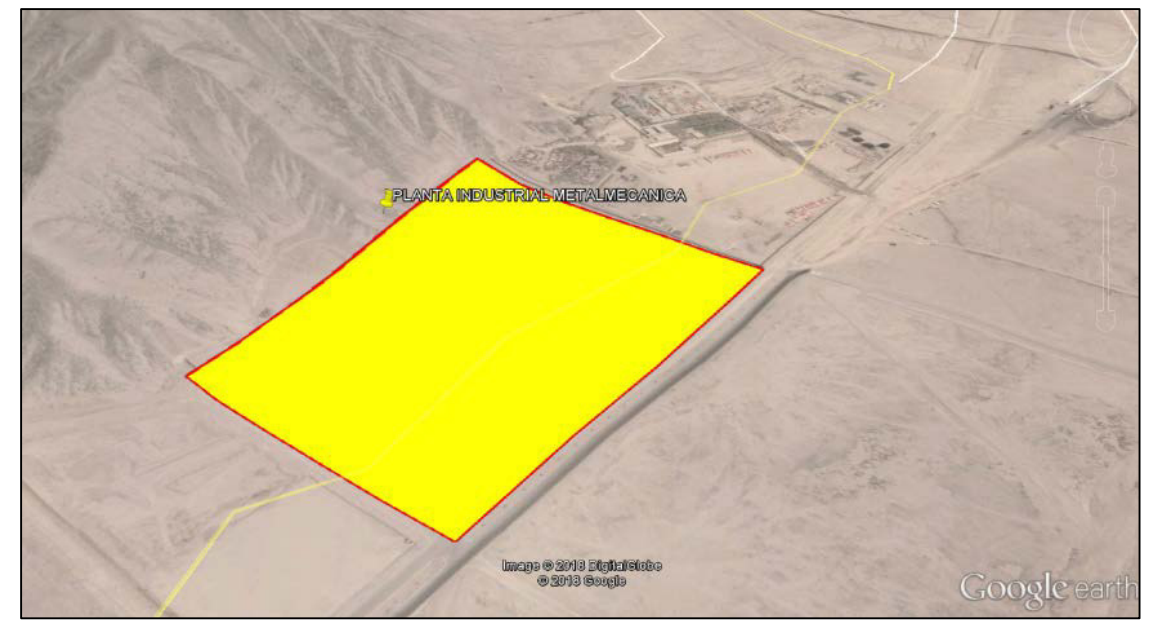

**Gráfico 18: Ubicación de la planta industrial metalmecánica** Fuente: Google Earth coordenadas 11°56'12''S 76°52'30''W

#### **5.1.2 Área del proyecto**

El terreno tiene 100,005.58 m2 de área con 1,285.00 ml de perímetro. Colindando al frente y a la derecha con las pistas del complejo industrial, a la izquierda con las oficinas centrales de Petramás y por detrás con formaciones rocosas propias de la zona.

#### **5.1.3 Información del proyecto**

La construcción de la planta industrial metalmecánica comprende la etapa 01: movimiento masivo de tierras, mejoramiento del terreno natural mediante la técnica de rellenos controlados y la estabilización de taludes; la etapa 02: construcción de los muros de contención y muros de tabiquería armada a lo largo del perímetro del terreno, con el objetivo de delimitar el terreno, confinar el relleno y contener taludes; la etapa 03: construcción de naves y galpones industriales, pistas y patio de maniobra, este último consiste en una losa de concreto armado asentado sobre el relleno controlado; por último la etapa 04: construcción e implementación de oficinas e instalaciones electromecánicas. Las dos primeras etapas fueron licitadas en la modalidad de suma alzada en diferentes procesos privados teniendo como único ganador a la empresa Consorcio Fontana de ahora en adelante denominada empresa contratista, y el supervisor de las dos etapas es la empresa Colmena de ahora en adelante denominada empresa supervisora. La presente investigación se enfoca solo en las dos primeras etapas.

#### **5.1.4 Cronograma y presupuesto programado**

La obra de construcción de la planta industrial metalmecánica se programó en un total de 189 días de trabajo teniendo en cuenta:

- Fecha de inicio de obra programado: 05/12/2016
- Fecha de fin de obra programado: 12/07/2017

Los horarios de trabajo son de lunes a viernes de 7:00 a.m. a 5:00 p.m. y los sábados de 7:00 a.m. 1:30 p.m., es decir todos los días se trabajan en horarios completos excepto el sábado.

# **5.2 Plan de trabajo y sectorización**

Para la etapa 01, se sectorizó el terreno por zonas de excavación, relleno y corte; debido a que precisamente las partidas críticas a trabajar estaban ubicadas en esas áreas

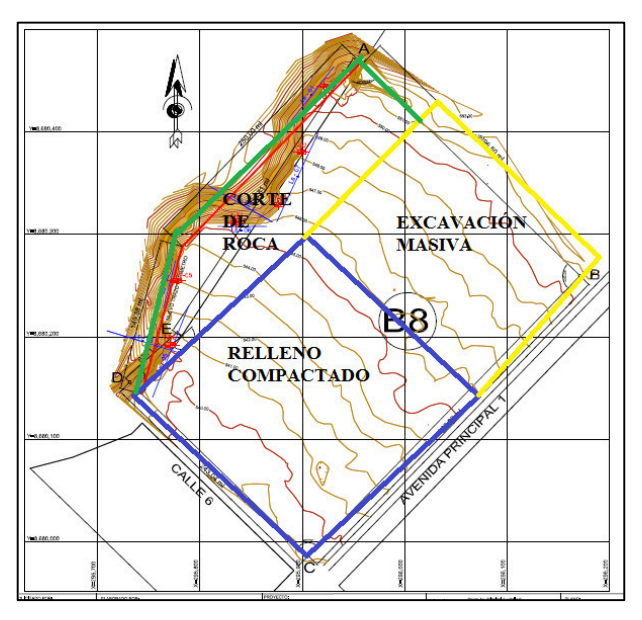

**Gráfico 19: Sectorización de trabajos** Fuente: Empresa contratista Consorcio Fontana

La ejecución de la etapa 02 se realiza mediante dos frentes de trabajo: El frente 1 (F1) inicia desde el vértice R3 en sentido hacia R4, cuando llega a este, retorna al R3 para avanzar con dirección al vértice R2.

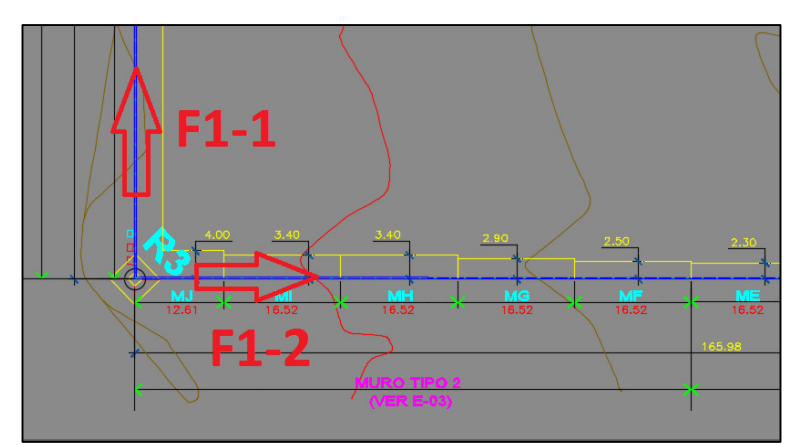

**Gráfico 20: Diagrama de trabajo del frente 1** Fuente: Empresa contratista Consorcio Fontana

El frente 2 (F2) inicia desde el vértice R2 en sentido hacia R1, luego continuará con su recorrido hacia el R4.

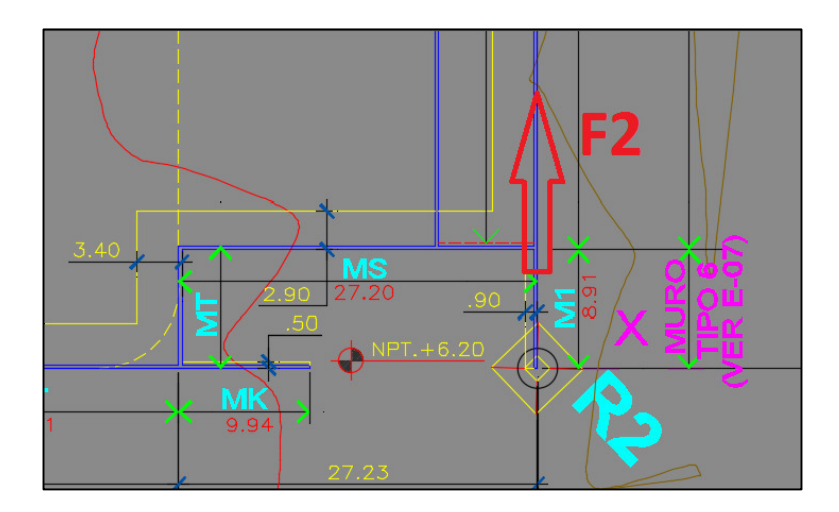

**Gráfico 21: Diagrama de trabajo del frente 2** Fuente: Empresa contratista Consorcio Fontana

### **5.3 Presupuesto de obra**

Se detalla los presupuestos autorizados y licitados para cada etapa del caso de estudio.

# **a) Etapa 01: Movimiento masivo de tierras**

#### **Tabla 5**

### **Presupuesto etapa 01: Movimiento masivo de tierras**

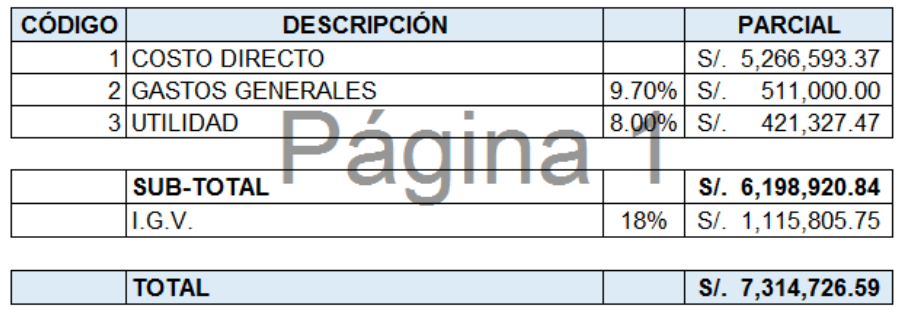

Fuente: Empresa supervisora Colmena

# **b) Etapa 02: Muros de contención y cerco perimétrico**

# **Tabla 6**

**Presupuesto Etapa 02: Muros de contención y cerco perimétrico** 

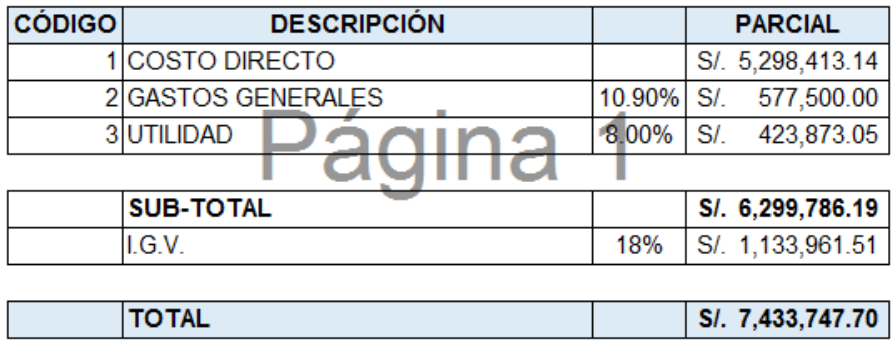

Fuente: Empresa supervisora Colmena

# **5.4 Análisis e interpretación de la investigación**

Se analizaron los datos del caso de estudio aplicando las herramientas propuestas por el PMBOK para su análisis.

### **a) Aplicación de la gestión de costos**

En primer lugar, se verá en qué medida está siendo aplicada la metodología PMBOK. Para ello se realizaron encuestas a distintos trabajadores vinculados a la gestión del proyecto y de las partidas críticas de la obra, las cuales van a determinar si es que se aplicó la gestión de costos.

#### **Tabla 7**

**Resumen de datos obtenidos de encuestas al personal del contratista y de la supervisión**

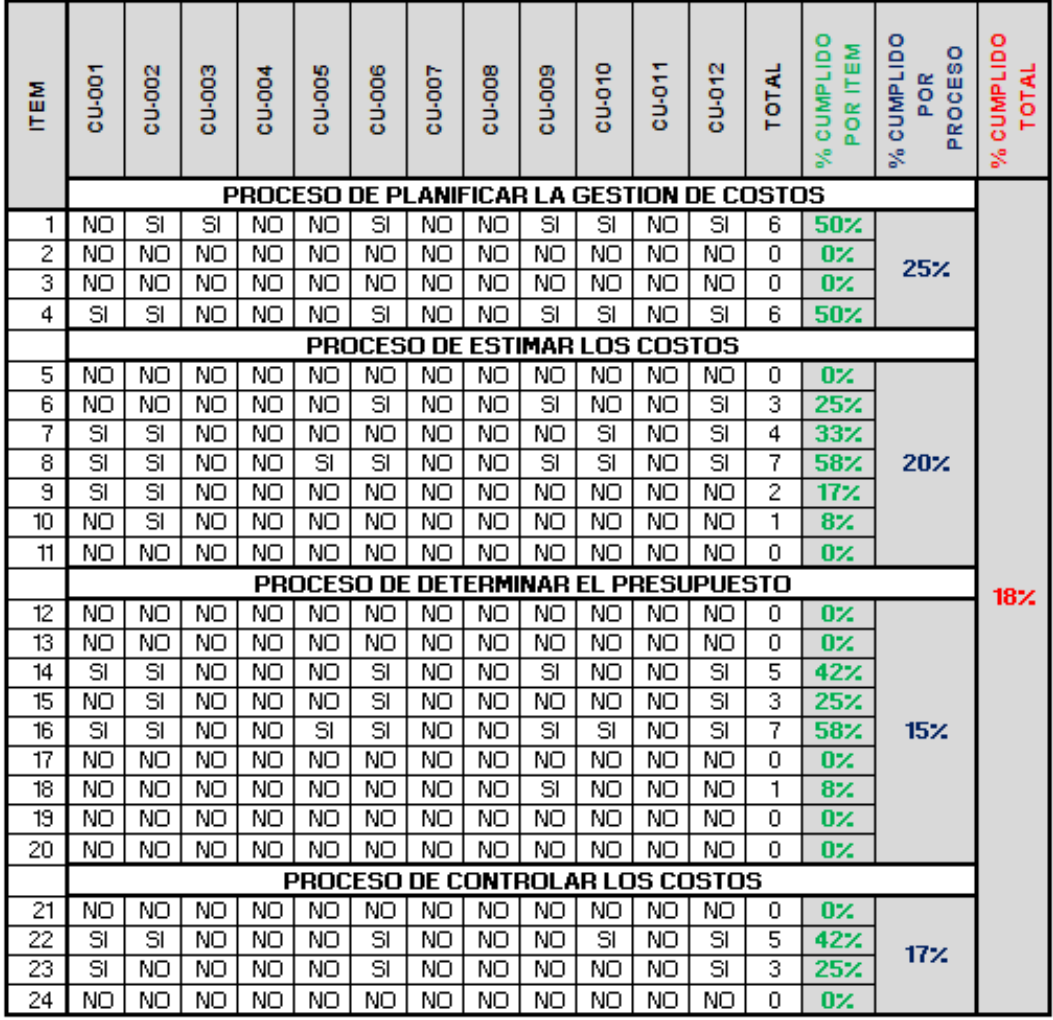

### **Tabla 8**

**Resultados de la encuesta al gerente de proyectos sobre la aplicación de metodología PMBOK en la planificación de la gestión de costos**

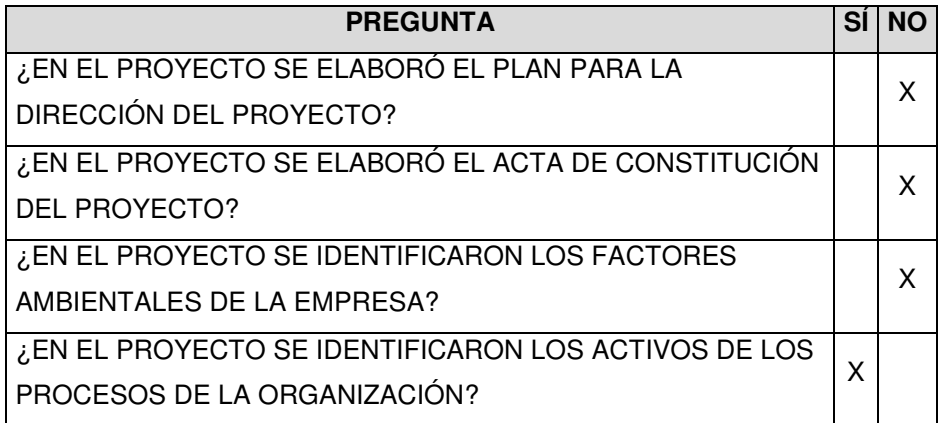

Elaborado por los autores

El Gráfico 22 muestra que el proceso de planificación base de la gestión de costos solo cumplió con un 25% de lo recomendado por el PMBOK, así mismo se puede afirmar que no se realizó el plan de dirección del proyecto, el acta de constitución del proyecto y la identificación de los factores ambientales de la empresa. Solo se identificaron los activos de los procesos de la organización, es decir, las políticas y plantillas de costos, además de la información histórica de proyectos anteriores.

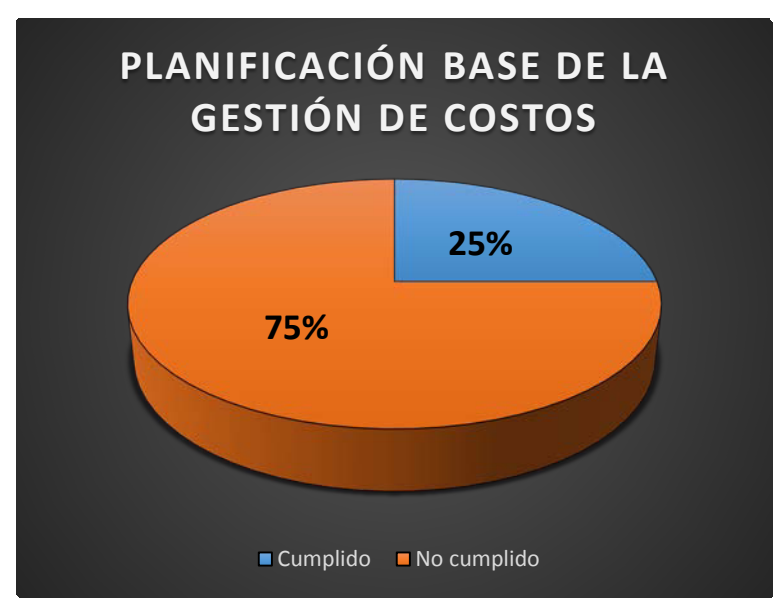

**Gráfico 22: Diagrama de torta del cumplimiento de la planificación base de la gestión de costos**

Elaborado por los autores

# **Tabla 9**

**Resultados de la encuesta al gerente de proyectos sobre la aplicación de metodología PMBOK en la estimación de costos**

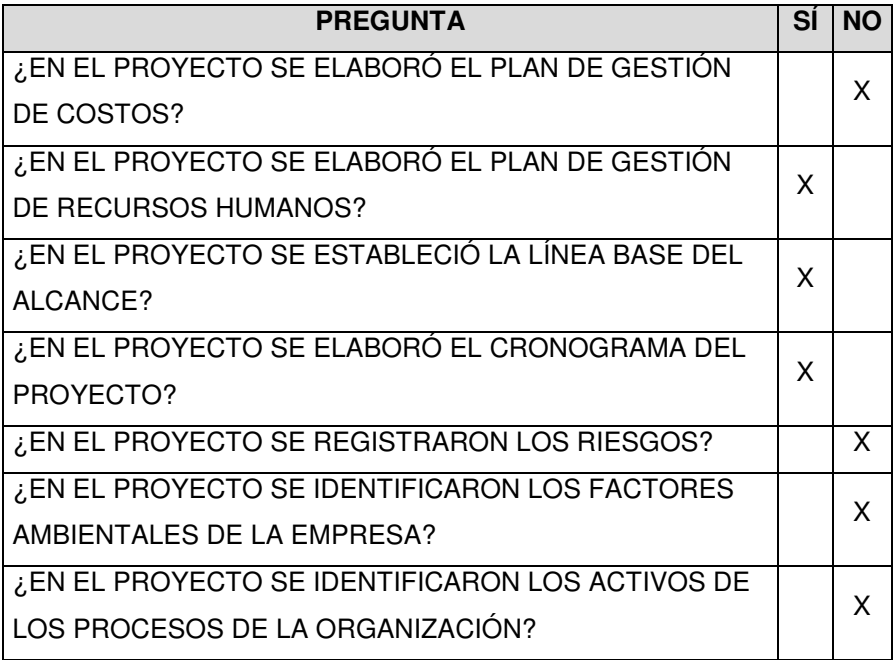

El Gráfico 23 muestra que el proceso de estimar los costos tan solo cumplió con un 20% de lo recomendado por el PMBOK, así mismo no se cumplió con el plan de gestión de costos, registro de riesgos, factores ambientales de la empresa y los activos de los procesos de la organización lo que demuestra que no se realizó un previo costeo de los materiales y servicios a requerir, esto demuestra que los APUs no son exactos y en muchos casos presentan costos poco reales.

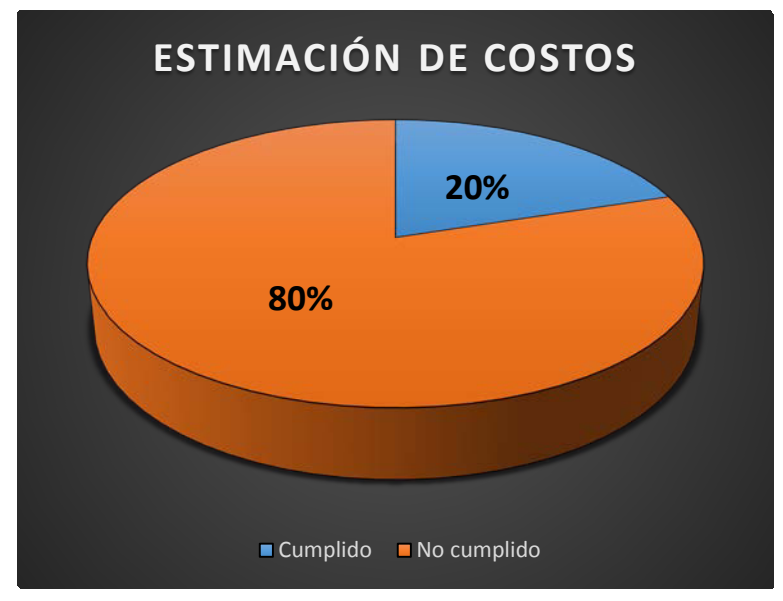

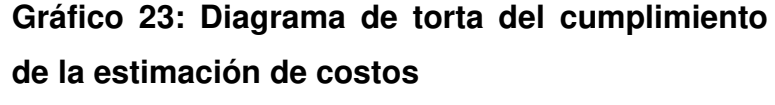

## **Tabla 10**

**Resultados de la encuesta al gerente de proyectos sobre la aplicación de metodología PMBOK en la determinación del presupuesto base**

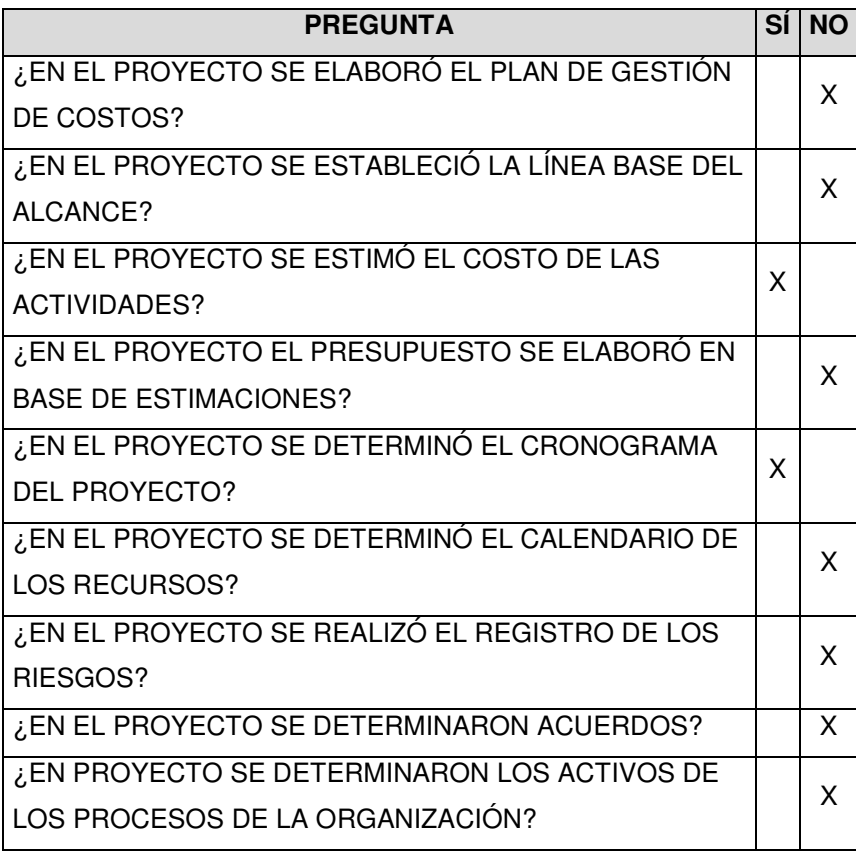

Elaborado por los autores

El Gráfico 24 muestra que el proceso de determinar el presupuesto base tan solo cumplió con un 15% de lo recomendado por el PMBOK, así mismo no se cumplió con el plan de gestión de costos, línea base del alcance, estimaciones de presupuesto, calendario de recursos, registro de riesgos, acuerdos y determinación de activos de los procesos. El más pobre dentro los indicadores analizados solo puede significar un serio problema en una parte primordial de la gestión de costos y del proyecto en sí.

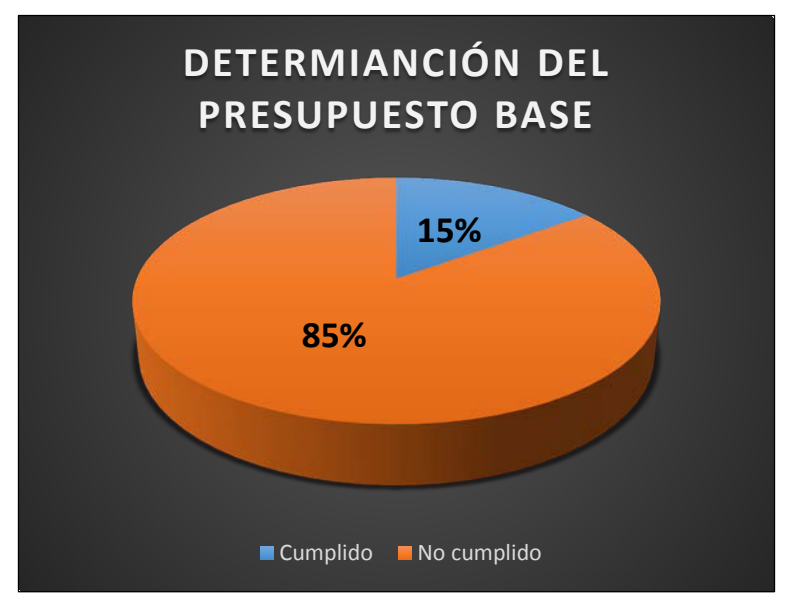

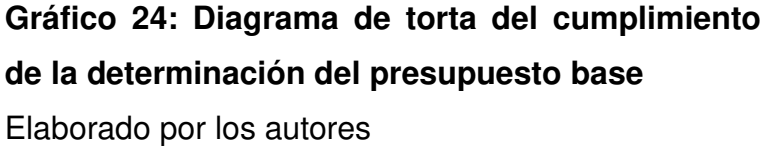

# **Tabla 11**

**Resultados de la encuesta al gerente de proyectos sobre la aplicación de metodología PMBOK en el control de costos**

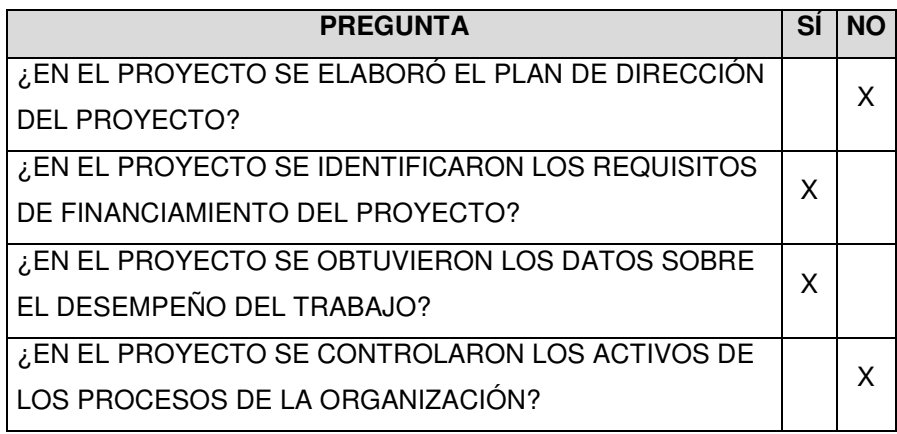

Elaborado por los autores

El Gráfico 25 muestra que el proceso de control de costos tan solo cumplió con un 17% de lo recomendado por el PMBOK, así mismo no se cumplió con el plan de dirección del proyecto y el control de activos en los procesos de la organización. Quiere decir que el proyecto carece de línea base de costos y línea base para medición de desempeño por lo que se puede afirmar que no tiene forma de controlar sus actividades y el costo de las mismas.

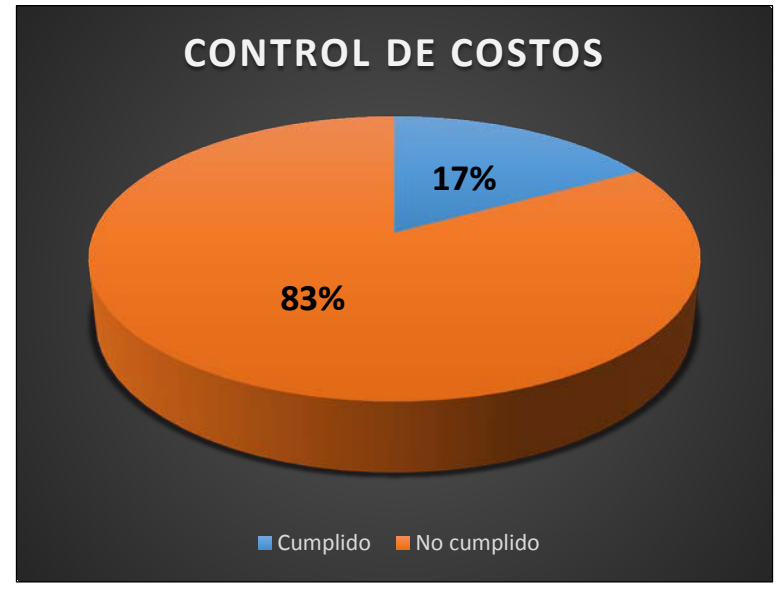

**Gráfico 25: Diagrama de torta del cumplimiento del control de costos**

Elaborado por los autores

Finalmente se puede determinar el porcentaje total cumplido de la gestión mediante un cálculo porcentual, se sabe que cumplió con 18% de lo recomendado por el PMBOK, como lo indica el gráfico 26. Con este porcentaje y el presupuesto real que se emplea, se puede identificar y contabilizar cuanto sería el beneficio reflejado en los costos de incrementar dicho porcentaje en un escenario óptimo.

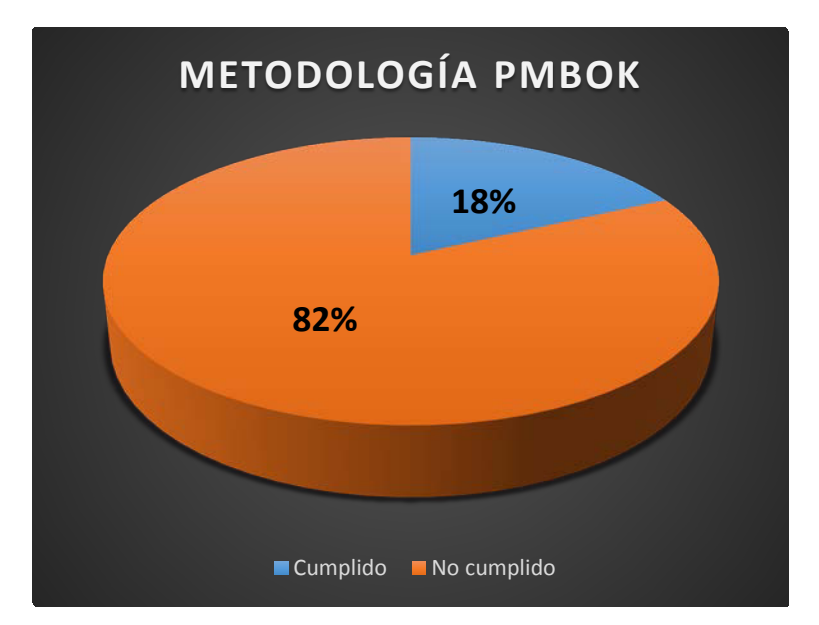

# **Gráfico 26: Diagrama de torta del cumplimiento de la metodología PMBOK**

Elaborado por los autores

# **a) Planificación con metodología PMBOK**

A continuación, se emplearon las técnicas y herramientas de planificación propuestas por el PMBOK.

# **b.1) Estructura de desglose de trabajo (EDT)**

Se propone la planificación de la obra a partir de la aplicación de la metodología PMBOK; la cual se fundamenta a partir del EDT realizado en el Plan del Alcance del proyecto, es decir organiza las actividades de manera jerárquica en entregables, a fin de cumplir con los objetivos del proyecto.

El EDT presenta niveles jerárquicos, estos consisten en:

- **Nivel cero "0".** Engloba todo el proyecto a realizar. Color azul.
- **Nivel de cuentas de control (1er nivel).** Agrupa entregables que pueden ser otras cuentas de control o paquetes de trabajo. No se le asigna actividades a este nivel. Color verde.
- **Nivel de cuentas de control (2do nivel).** Agrupa entregables o paquetes de trabajo, los cuales están directamente relacionados con el avance de obra. Color amarillo.

• **Nivel de paquetes de trabajo.** Son los entregables parciales del proyecto, a los cuales se les asigna actividades, recursos, costos y tiempo. Color blanco.

El EDT contiene el desarrollo del proyecto, no solo por áreas o especialidad ("faseado") como se desarrollan muchos presupuestos actualmente, sino que contiene directamente lo que se va a entregar al cliente, y a partir de ello se asignan actividades, costo y tiempo, a fin de tener un control total de otras áreas (calidad, riesgos, adquisiciones y recursos). Asignar por especialidad y partidas cada una de las actividades no resulta en lo que se entrega parcialmente al cliente. En este caso, uno de los criterios para dividir el proyecto a fin de ser fácilmente comprendido por el cliente es el de sectorización por áreas y que estas se desglosen en las partidas de la obra (entregables o paquetes de trabajo, en la metodología PMBOK).

# **b.2) Identificación de las partidas de mayor incidencia en el presupuesto**

Para desarrollar la optimización de partidas primero se debe identificar las partidas que, por su metrado y costo, tienen mayor incidencia en el costo directo. El rango propuesto serán las partidas que superen el 4% de incidencia.

# **Tabla 12**

**Porcentaje de incidencia en el costo directo de cada partida del presupuesto programado**

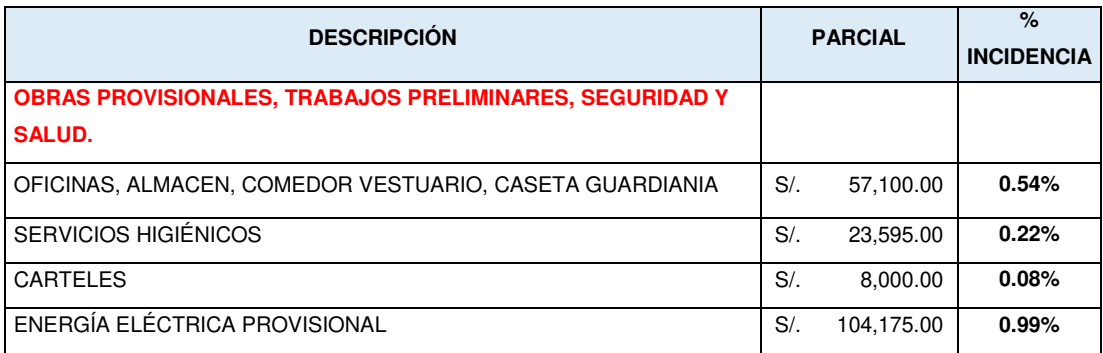

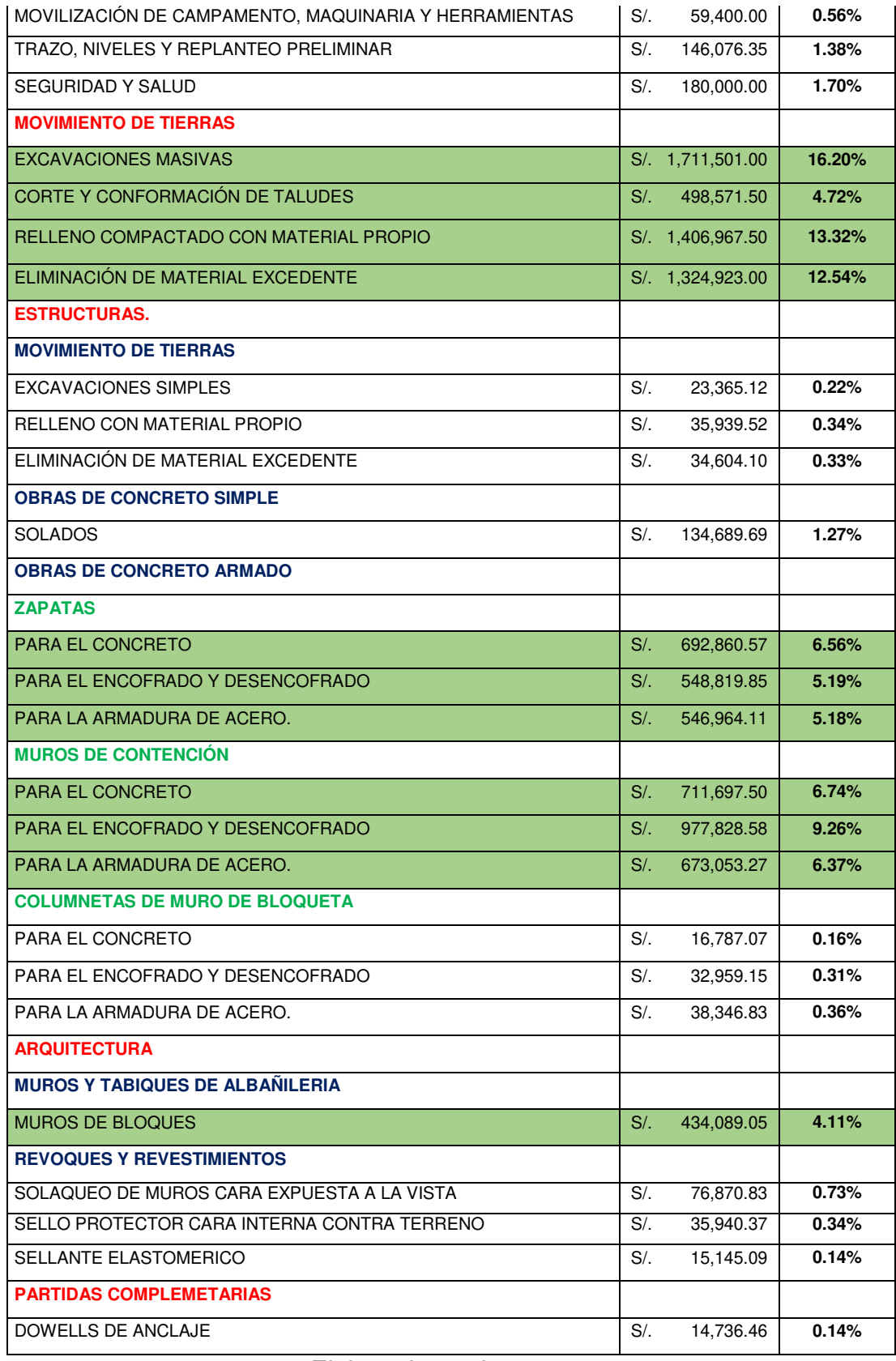

Como se comprueba en la Tabla 12 las partidas que se van a optimizar y analizar son:

- **Excavaciones masivas**
- **Corte y conformación de taludes**
- **Relleno compactado con material propio**
- **Eliminación de material excedente**
- **Para el concreto**
- **Para el encofrado y desencofrado**
- **Para la armadura de acero**
- **Muros de bloques**

# **b.3) Obtención de rendimientos óptimos y reformulación de análisis de precios unitarios**

Mediante un análisis de la producción de las partidas a estudiar se puede determinar el pico de sus actividades, y con ello determinar su máxima producción con la misma cantidad de maquinaria y de personal. También se toman en cuenta los rendimientos propuestos por CAPECO (2011) y por la experiencia de los autores en obras y partidas similares.

• **Excavaciones masivas.** La producción promedio es de 9,000.00 m3 semanales con dos excavadoras. Se propone un rendimiento de 12,500.00m3 con tres excavadoras.

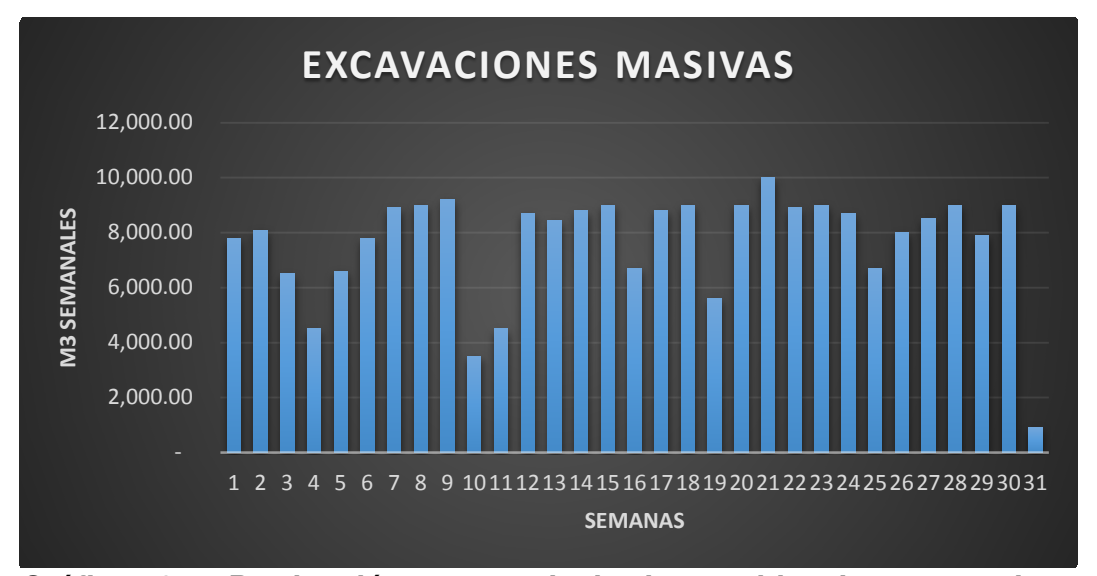

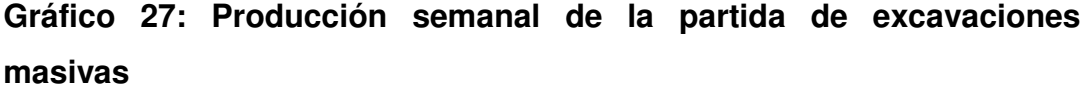

Fuente: Empresa contratista Consorcio Fontana

• **Corte y conformación de taludes.** La producción variaba entre 3,000.00 a 3,500.00 m3 semanales con dos excavadoras con martillo. Se propone un rendimiento de 4,500.00 m3 con la misma cantidad de equipo debido a que durante la totalidad de la partida se evidencio un 30% de tiempo muerto.

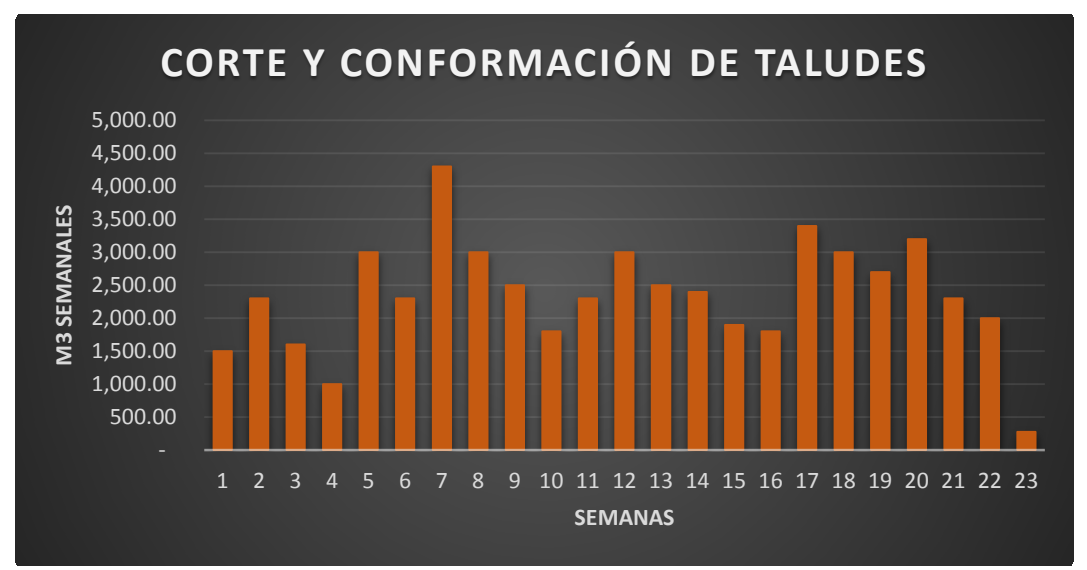

**Gráfico 28: Producción semanal de la partida de corte y conformación de taludes**

Fuente: Empresa contratista Consorcio Fontana

• **Relleno compactado con material propio.** La producción variaba entre 6,000.00 a 7,000.00 m3 semanales mediante un subcontrato. Se propone un rendimiento de 9,900.00 m3 con el mismo subcontrato trabajando de corrido ya que su rendimiento dependía del avance de la excavación masiva.

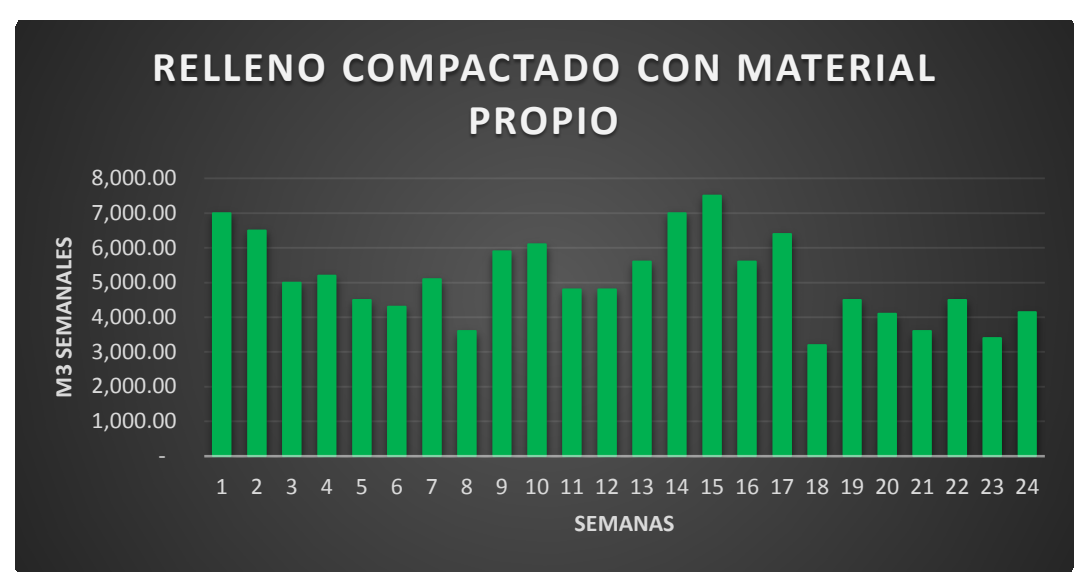

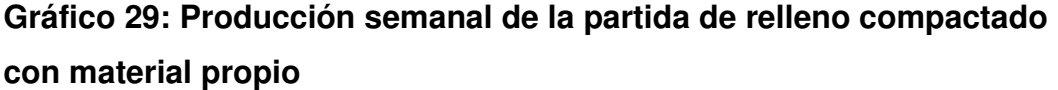

Fuente: Empresa contratista Consorcio Fontana

• **Eliminación de material excedente.** La producción variaba entre 6,000.00 a 7,000.00 m3 semanales con ocho volquetes. Se propone un rendimiento de 8,300.00 m3 con el incremento de dos unidades.

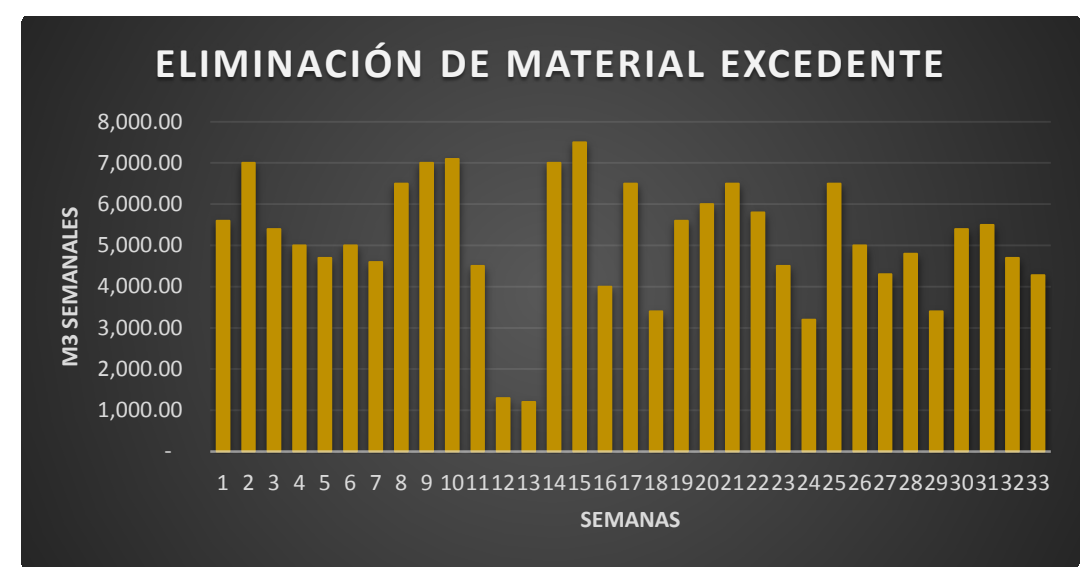

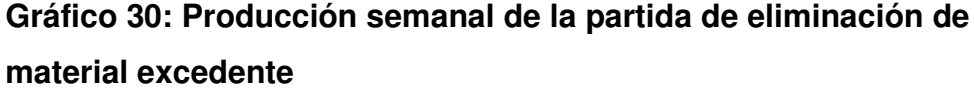

Fuente: Empresa contratista Consorcio Fontana

• **Para el concreto.** La producción variaba entre 100.00 a 120.00 m3 semanales. Se propone un rendimiento de 145.00 m3 con el incremento de mano de obra y la optimización y liberación de frentes de trabajo. Además, corregir los problemas con la llegada del concreto premezclado.

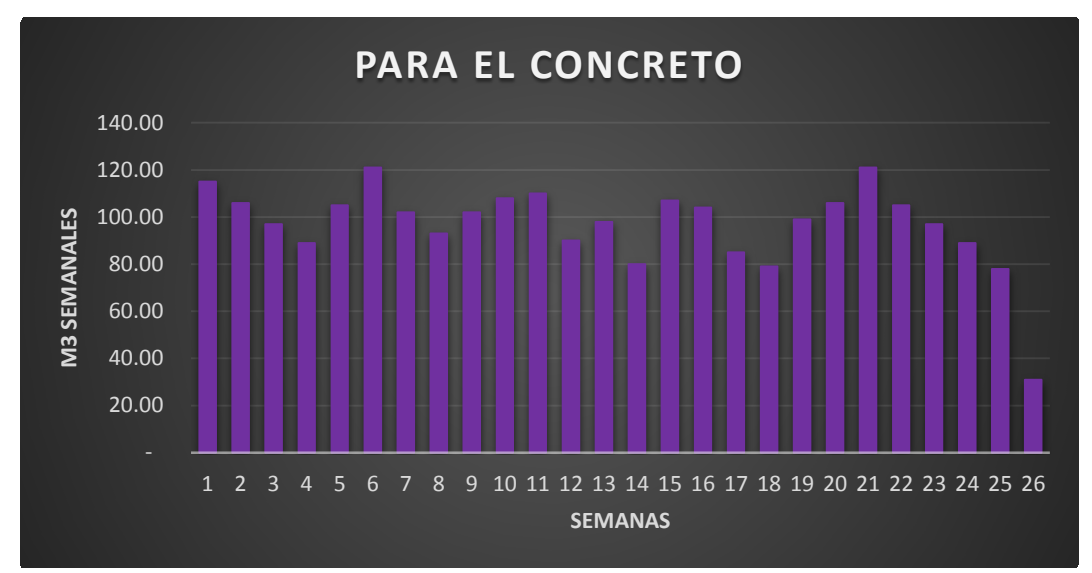

**Gráfico 31: Producción semanal de la partida de concreto** Fuente: Empresa contratista Consorcio Fontana

• **Para el encofrado y desencofrado.** La producción variaba entre 900.00 a 800.00 m2 semanales. Se propone un rendimiento de 880.00 m2 con la restructuración de cuadrillas con mano de obra especializada.

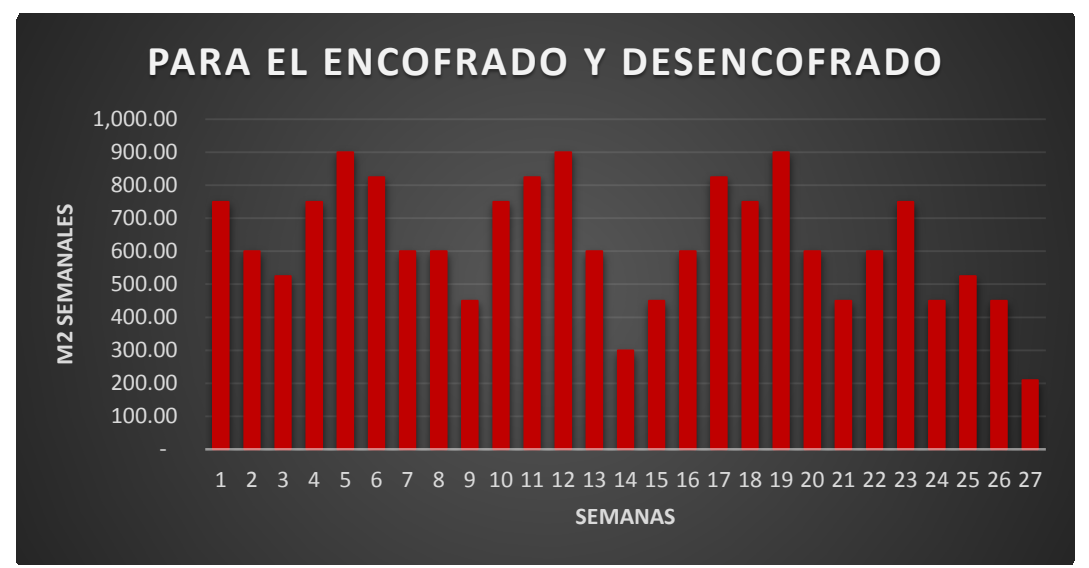

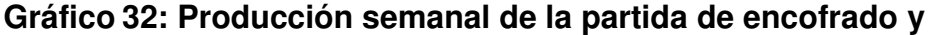

#### **desencofrado**

Fuente: Empresa contratista Consorcio Fontana

• **Para la armadura de acero.** La producción variaba entre 9,000.00 a 8,000.00 kg semanales. Se propone un rendimiento de 9,900 kg aumentando una cuadrilla adicional de fierreros.

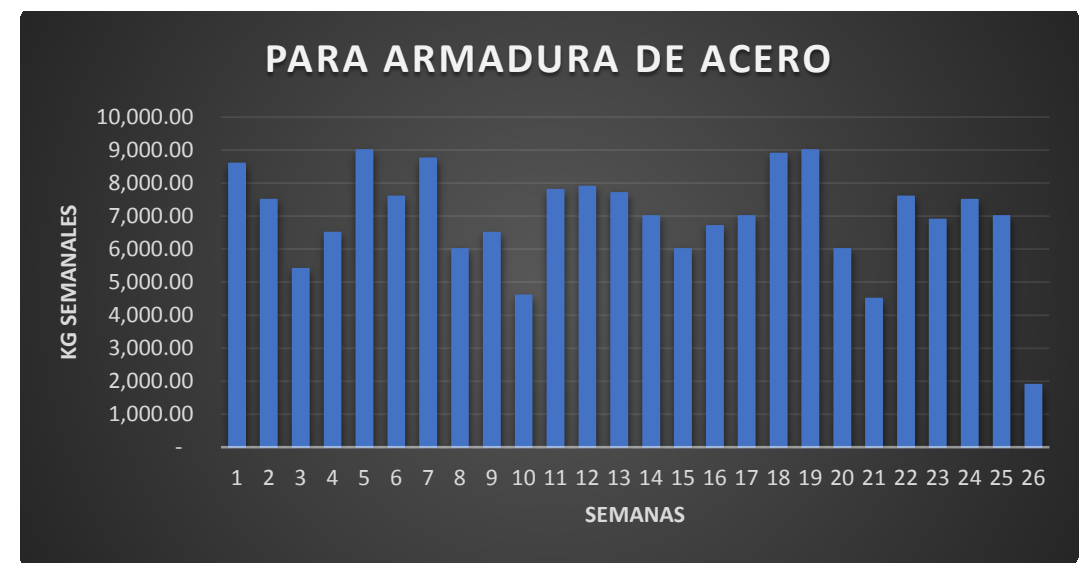

**Gráfico 33: Producción semanal de la partida de armadura de acero** Fuente: Empresa contratista Consorcio Fontana

• **Muros de bloques.** La producción variaba entre 200.00 a 180.00 m2 semanales con un subcontrato. Se propone un rendimiento de 210 m2 renegociando condiciones con el proveedor y facilitando frente de trabajo.

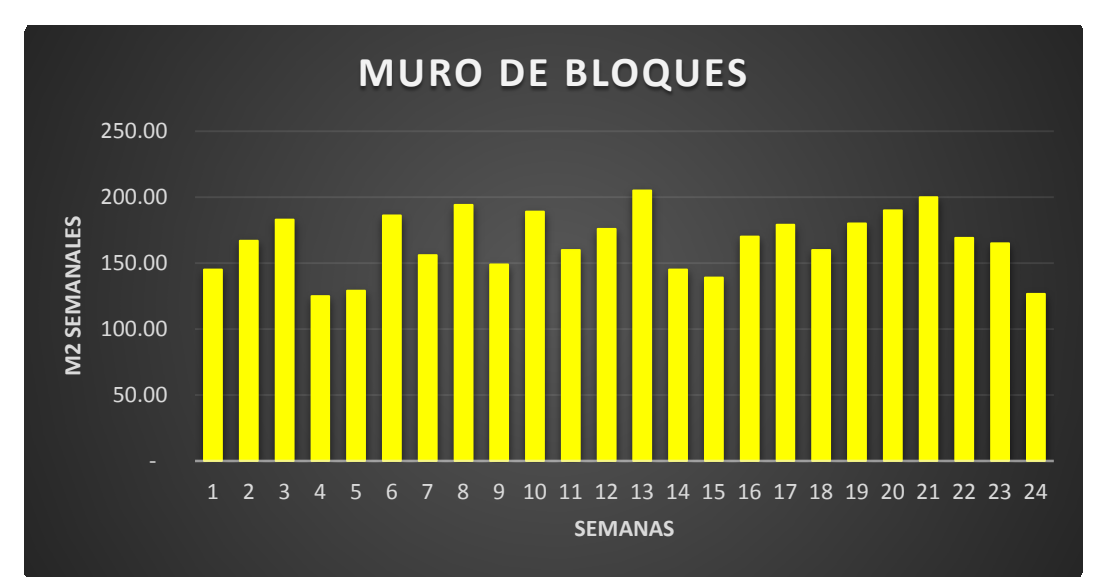

**Gráfico 34: Producción semanal de la partida de muro de bloques** Fuente: Empresa contratista Consorcio Fontana

Adicional al rendimiento, se analizará a los proveedores mediante una evaluación técnica, financiera, comercial y de riesgos como se muestra en la tabla 13, y los precios de los insumos mediante el análisis de tres valores o PERT como se muestra en la tabla 14.

### **Tabla 13**

#### **Factores de evaluación para proveedores**

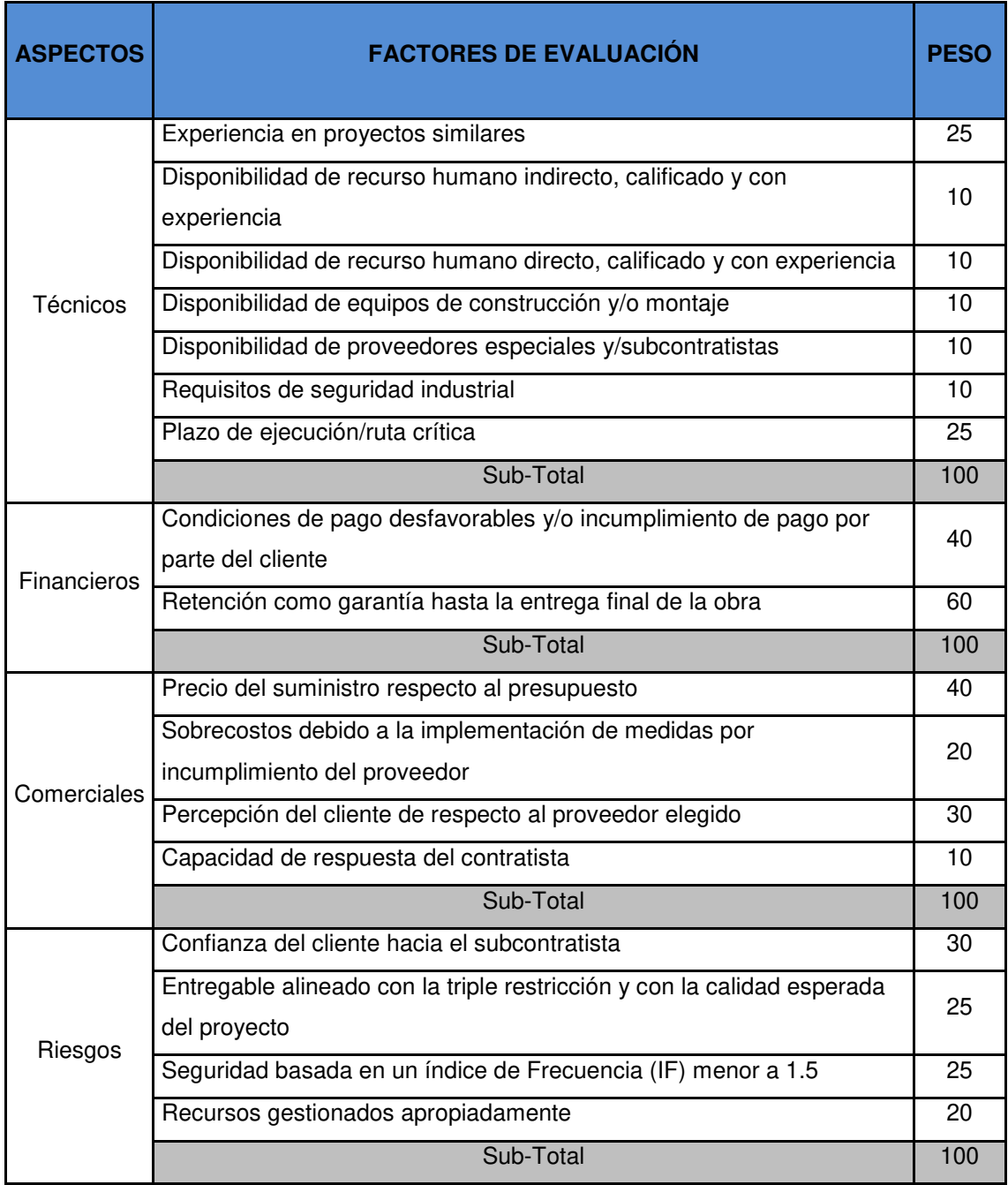
#### **Tabla 14**

#### **Estimación por tres valores de precios óptimos de insumos**

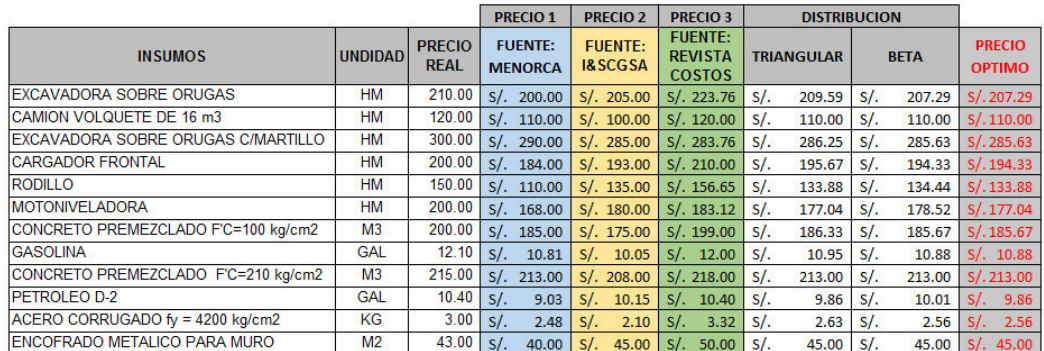

Elaborado por los autores

Con los datos de insumos optimizados y los nuevos rendimientos, se pueden desarrollar los nuevos precios unitarios que se utilizarán en el escenario óptimo que se comparará con el programado y el real, como se muestra en la tabla 15.

#### **Tabla 15**

#### **Comparativo de precios unitarios de los escenarios propuestos**

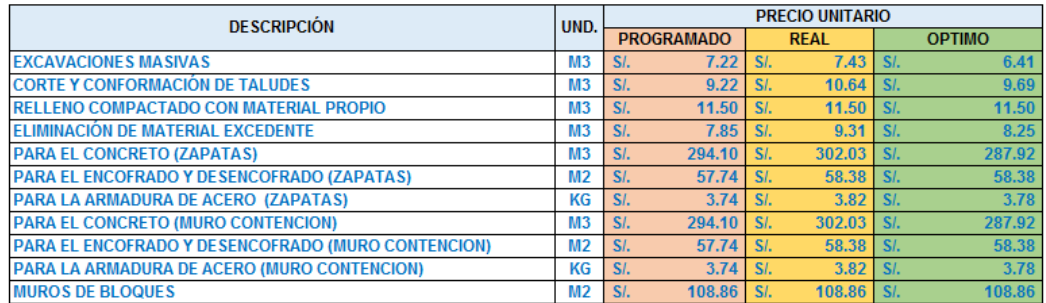

Elaborado por los autores

#### **5.5 Comparativo de escenarios**

Con los datos del avance programado, real y óptimo se puede tener una visión de cómo se desarrollan las actividades de la construcción de una planta industrial metalmecánica evidenciando los desfases que se presentan en comparación al programado.

- **Programado vs real.** Se distingue un claro retraso de las actividades producto de la falta de control y problemas operativos.
- **Programado vs óptimo.** Se distingue un avance más uniforme y menor tiempo de ejecución debido a que se desarrolló el EDT y se hizo una planificación base de actividades simultaneas bajo los lineamientos del PMBOK.

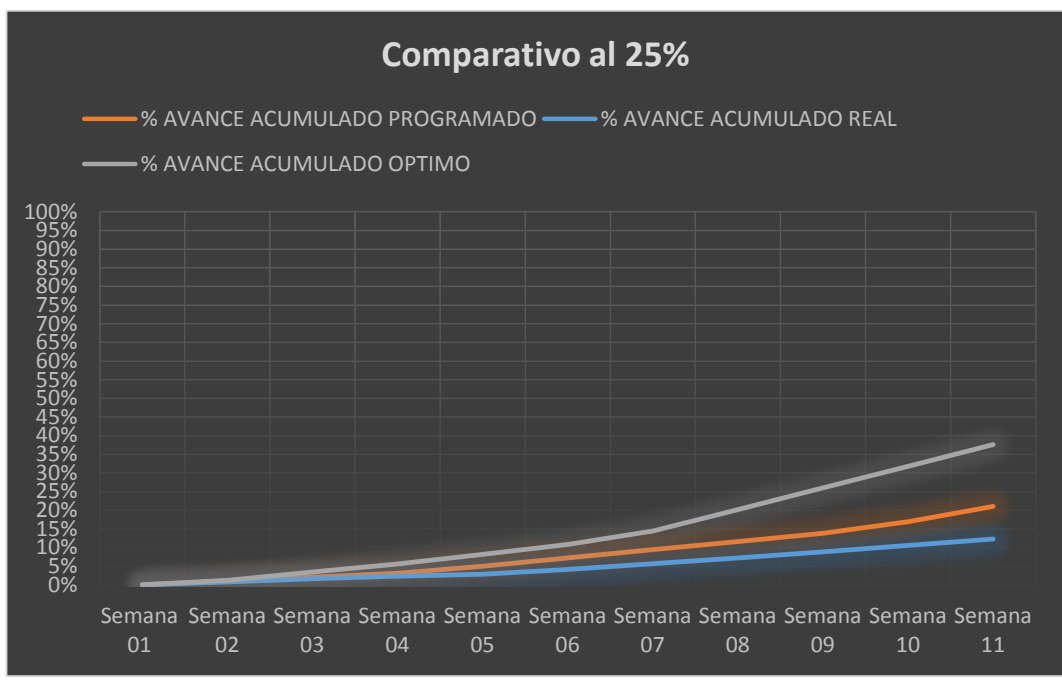

**Gráfico 35: Comparativo de avance al 25% del proyecto**

Elaborado por los autores

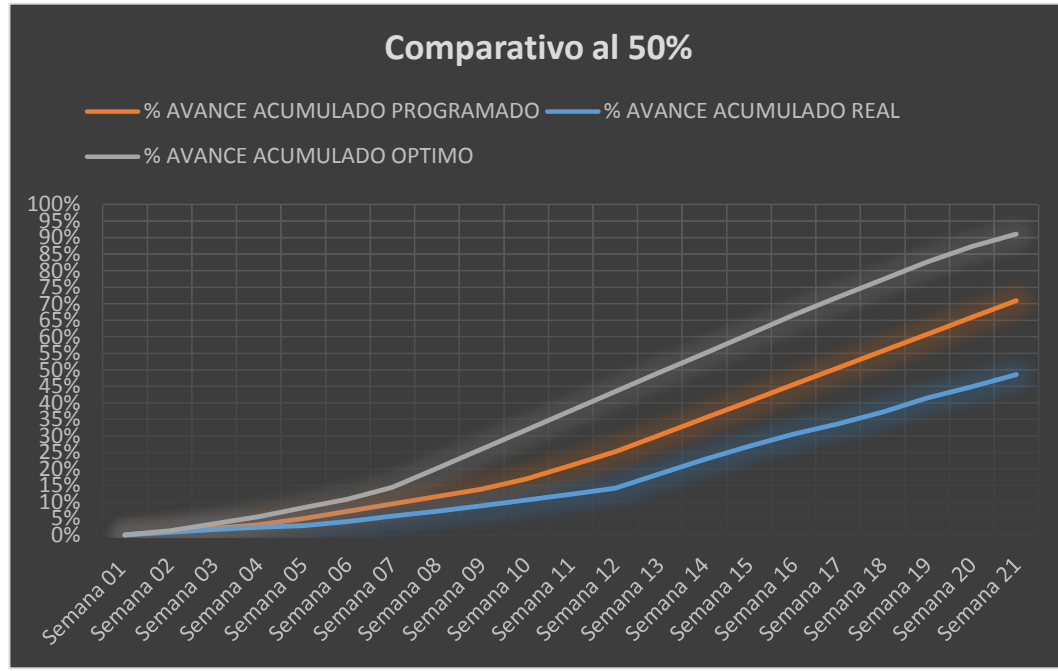

**Gráfico 36: Comparativo de avance al 50% del proyecto** Elaborado por los autores

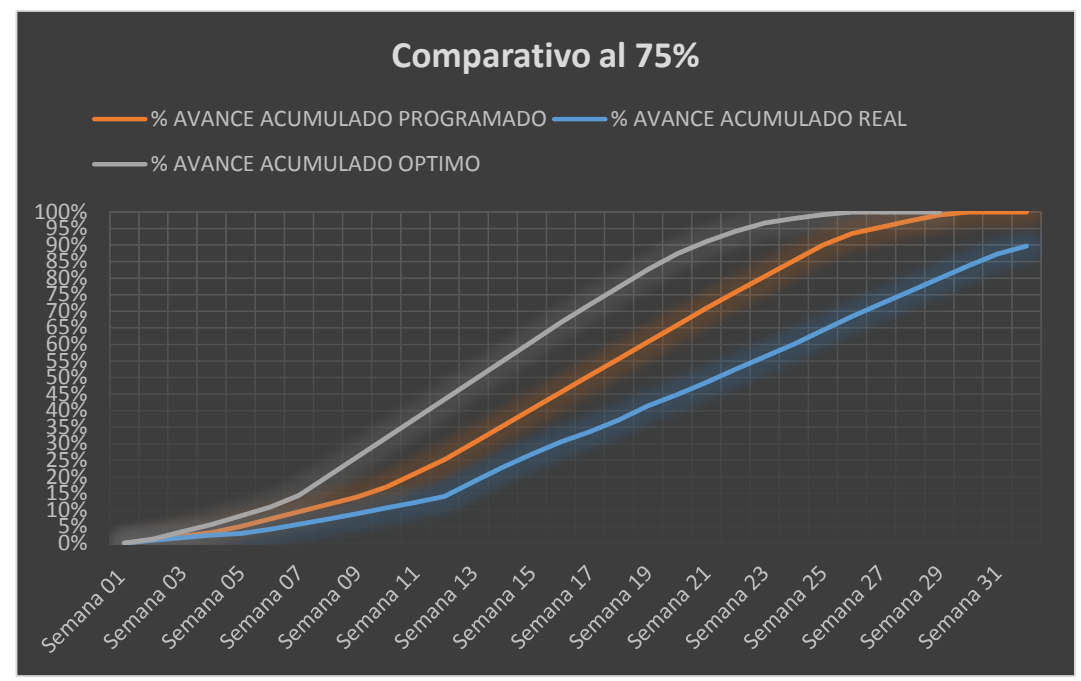

**Gráfico 37: Comparativo de avance al 75% del proyecto** Elaborado por los autores

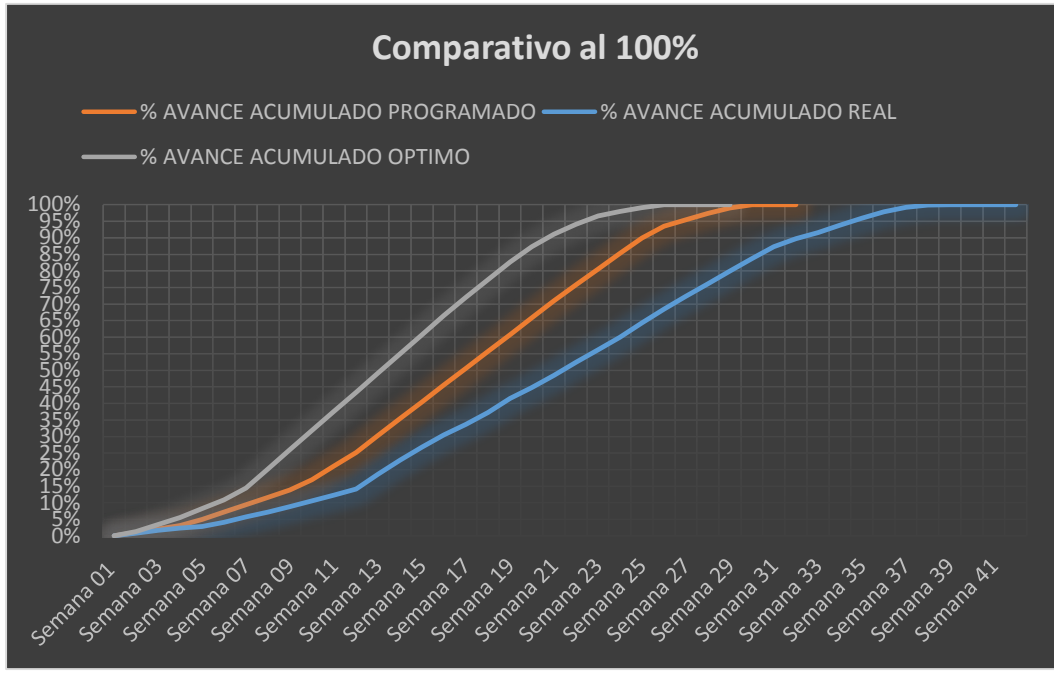

**Gráfico 38: Comparativo de avance al 100% del proyecto** Elaborado por los autores

Como se observa en los Gráficos 35, 36, 37 y 38 la distancia entre curvas es notoria debido a que el cronograma programado presenta graves deficiencias en cuanto a la eficiencia de las actividades. Al carecer de un plan de trabajo previo a la concepción del cronograma no se tiene en cuenta la relación entre partidas y se generan actividades secuenciales con abundantes periodos de tiempo muerto, a diferencia del óptimo que sí cuenta con una correcta distribución de actividades usando el método del Fast Tracking (actividades simultáneas) como indica la Guía del PMBOK.

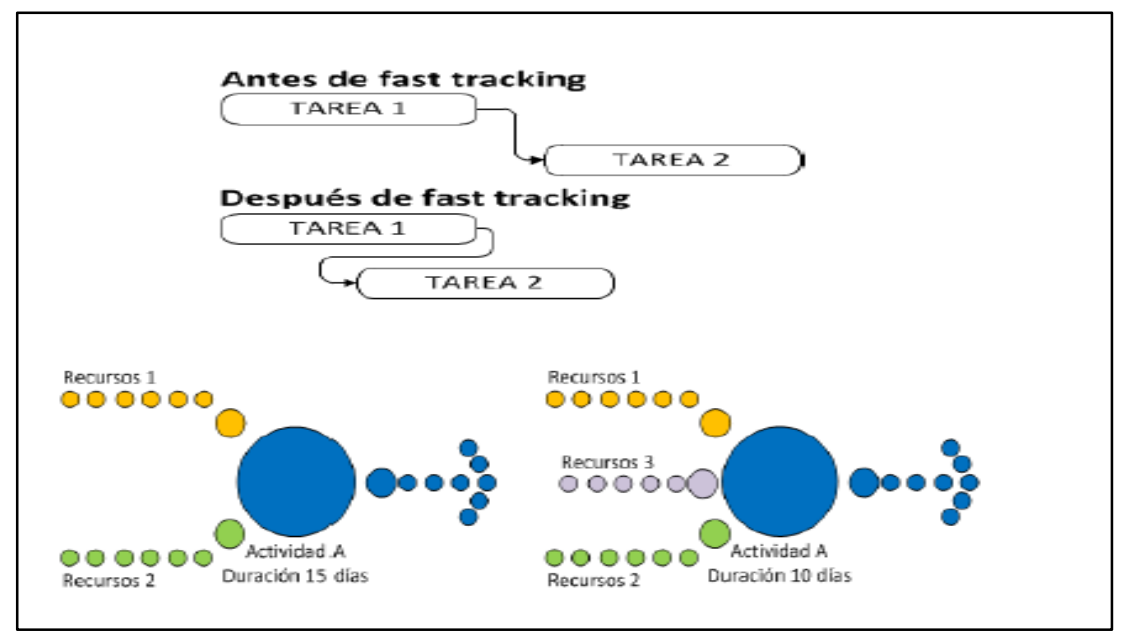

**Gráfico 39: Técnicas de compresión de la programación** Fuente: Guía del PMBOK, 2017, p. 436

#### **5.6 Control de costos con valor ganado**

Se analizó el caso de estudio en dos escenarios para comparar resultados reales con los resultados óptimos que detalla el PMBOK.

#### **a) Escenario real**

Durante la ejecución del proyecto no se aplicó el control de costos con el método de valor ganado; sino que se realizó de manera general, en base al presupuesto y a cuanto se había gastado hasta la fecha de corte requerida mediante un flujo de caja. La herramienta que propone el PMBOK para realizar este proceso es la curva "S", dicho gráfico representa el tiempo transcurrido en el eje de las abscisas y el costo acumulado en el eje de las ordenadas. Al aplicar el método de valor ganado, se obtendrá 3 curvas "S": programada, valor ganado y costo real tal como se observa en el Gráfico 40 y 41; observándose que el valor ganado nunca estuvo por encima de la curva programada y que el costo real estuvo por encima de la programada la mayor parte del tiempo, lo cual tendrá un impacto en los indicadores de valor ganado.

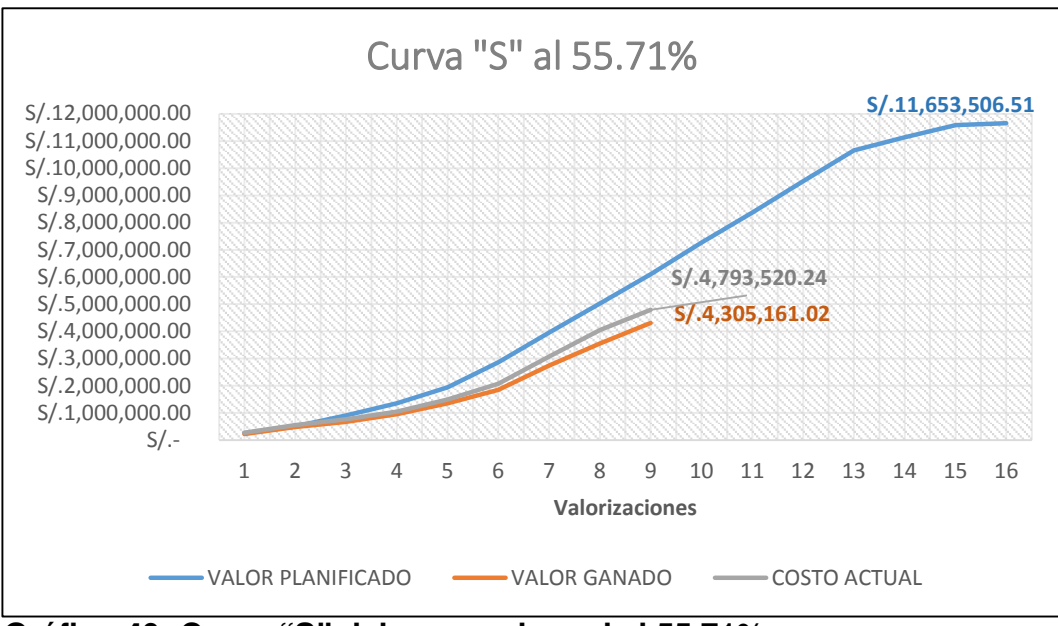

**Gráfico 40: Curva "S" del escenario real al 55.71%**

Elaborado por los autores

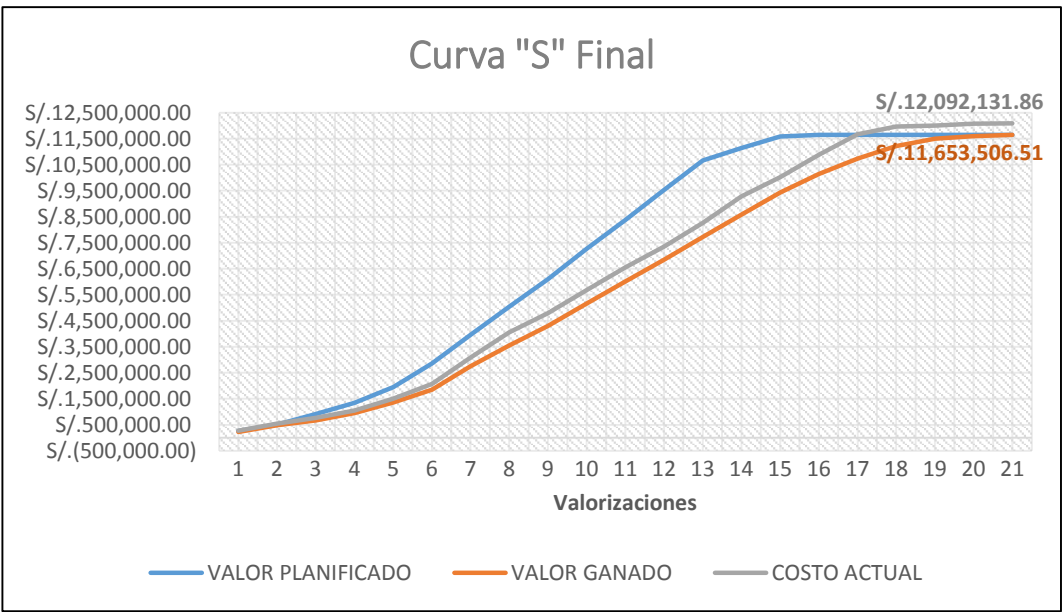

**Gráfico 41: Curva "S" final del escenario real.**

Elaborado por los autores

A partir de la curva "S" se obtiene los indicadores de estado, gestión y proyección del proyecto, estos son evaluados para el caso de aplicación quincenal durante proyecto.

En primer lugar, los indicadores de variación de costo y de tiempo (CV y SV, respectivamente) son negativos, lo que significa que el proyecto está atrasado y que se está gastando más de lo programado (pérdida), respectivamente. Mientas que los índices de SPI y CPI, mantienen valores muy por debajo de 1, lo que significa que está muy atrasado y generando pérdidas. A continuación, se presenta un gráfico de la evolución de los ratios SPI y CPI:

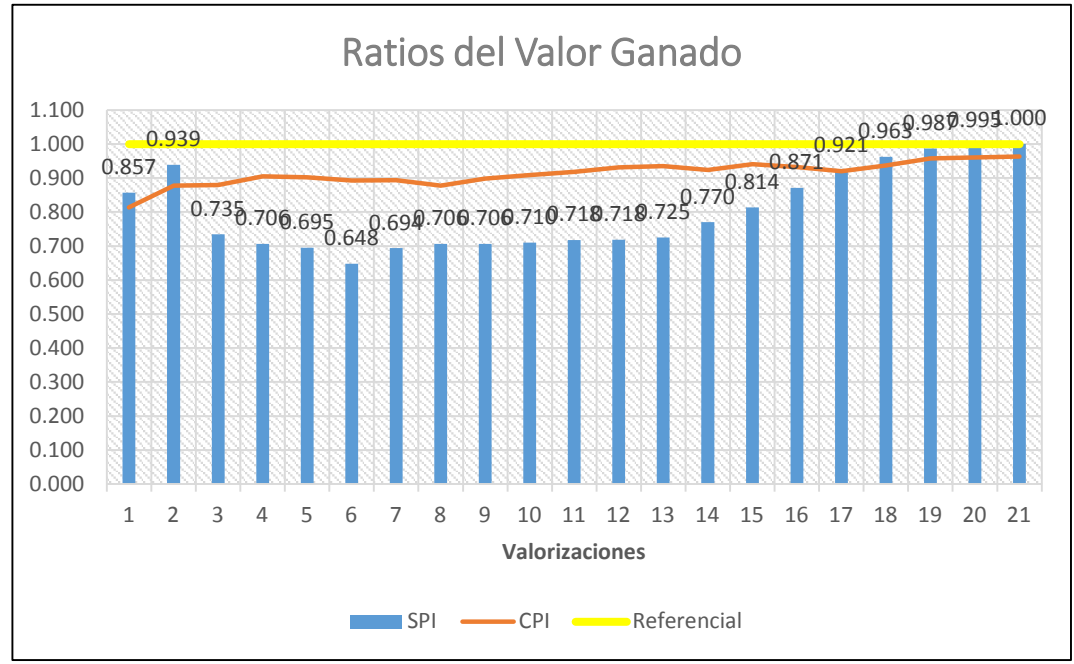

**Gráfico 42: Ratios SPI y CPI del escenario real.**

Elaborado por los autores

Finalmente, el ratio de EAC (tiempo que proyecta los días en que finalizará la obra) de mantenerse con el ritmo de trabajo que se lleva al momento de corte de tiempo; como se observa en la tabla llegó a tener un pico de 298 días proyectados para la finalización del proyecto, habiéndose programado solo 189 días. El mismo caso es en ETC costo, el cual tiene como proyectado que el costo del proyecto sea 22.96% más que lo programado (S/. 14'328,778.35).

#### **b) Escenario óptimo**

A diferencia del escenario real, aquí se puede observar que el valor ganado siempre se mantiene por encima de la curva programada al igual que el costo real (Gráfico 43 y 44), lo cual tendrá un impacto positivo en los indicadores de valor ganado.

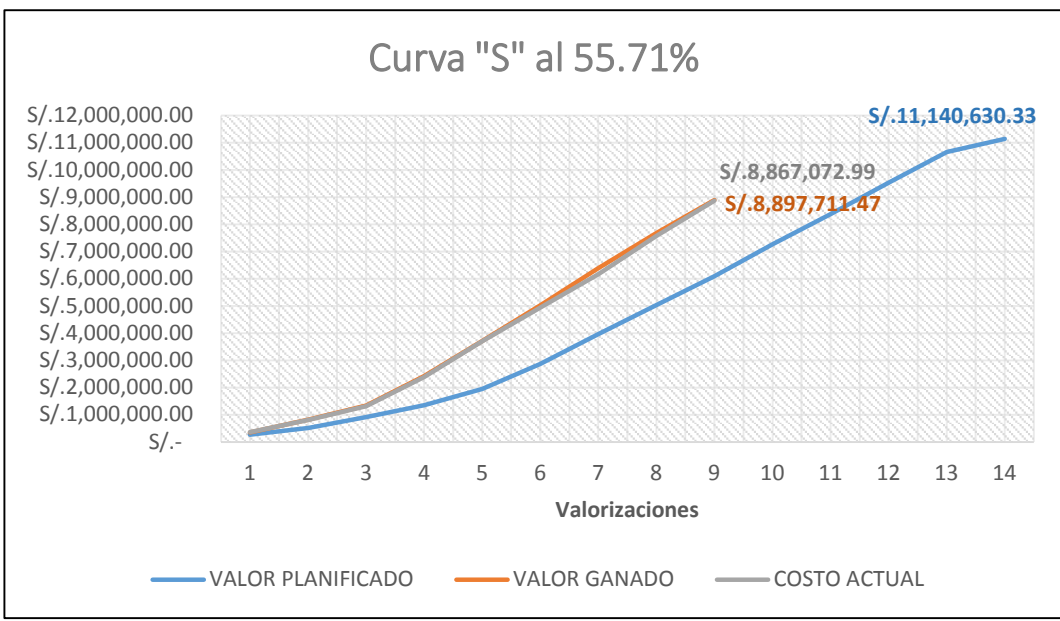

**Gráfico 43: Curva "S" del escenario óptimo al 55.71%**

Elaborado por los autores

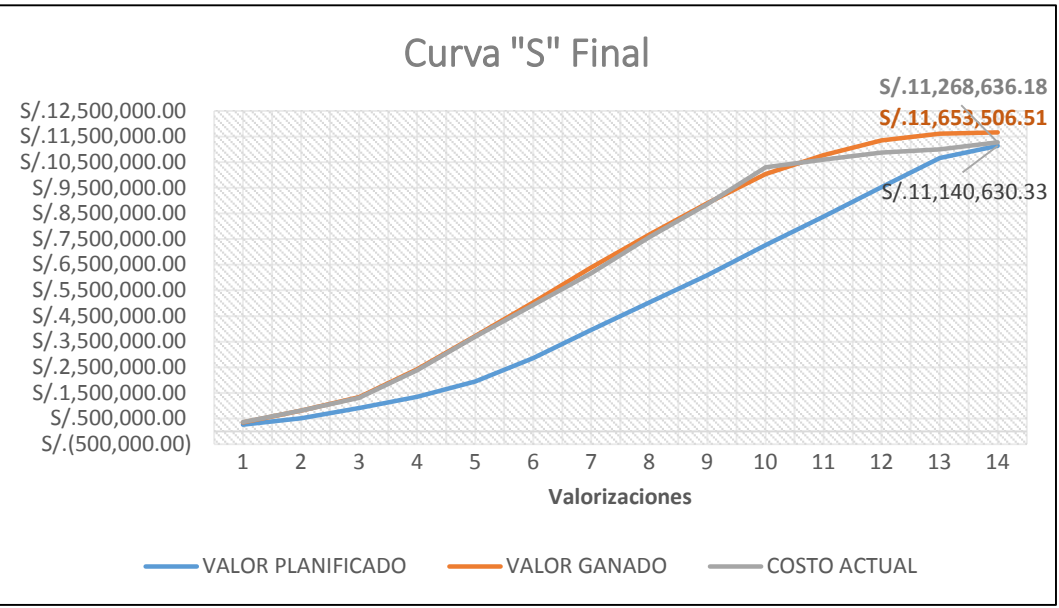

**Gráfico 44: Curva "S" final del escenario óptimo**

Elaborado por los autores

Los indicadores de variación de costo y de tiempo (CV y SV, respectivamente) son positivos, lo que significa que el proyecto está adelantado y que se está gastando menos de lo programado (ganancia), respectivamente. Mientras que los índices de SPI tienen valores muy altos con respecto al programado, puesto que se están efectuando una mayor

cantidad de partidas en un tiempo mucho menor, y CPI mantiene valores que oscilan alrededor de 1, lo que significa que está cerca del programado, pero manteniendo un margen positivo. A continuación, se presenta un gráfico de la evolución de los ratios SPI y CPI:

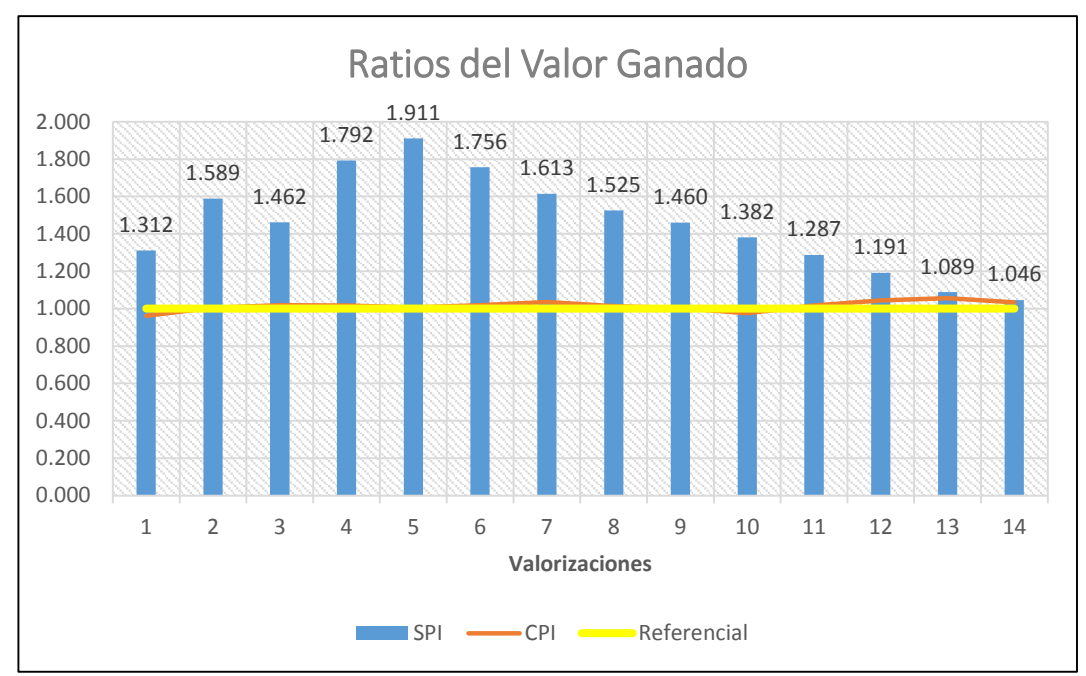

**Gráfico 45: Ratios SPI y CPI del escenario real.** Elaborado por los autores

Ahora el ratio de EAC llegó a 180 días proyectados para la finalización del proyecto, habiéndose programado solo 189 días. El mismo caso es en ETC costo, el cual tiene como proyectado que el costo del proyecto sea 8.75% más que lo programado (S/. 12'115,634.46). Sin embargo, se observa una recuperación que permite reducir los costos a S/. 11'268,636.18, que representa un ahorro del 3.3%.

#### **c) Comparativo final de costos entre escenarios**

Después de obtener los datos finales de los escenarios real y óptimo, se procesan y se obtienen los datos de la Tabla 16 donde se puede apreciar lo siguiente:

## **Tabla 16**

**Comparativo de resultados obtenidos de los escenarios real y óptimo**

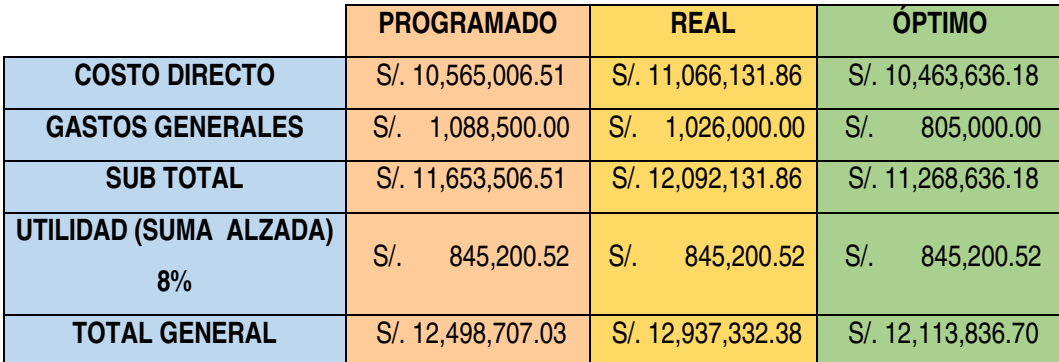

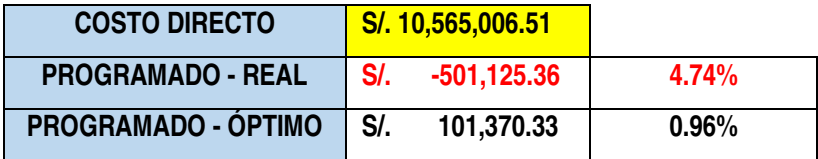

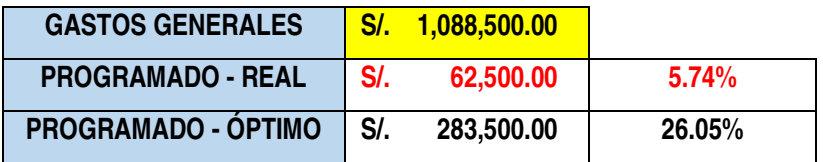

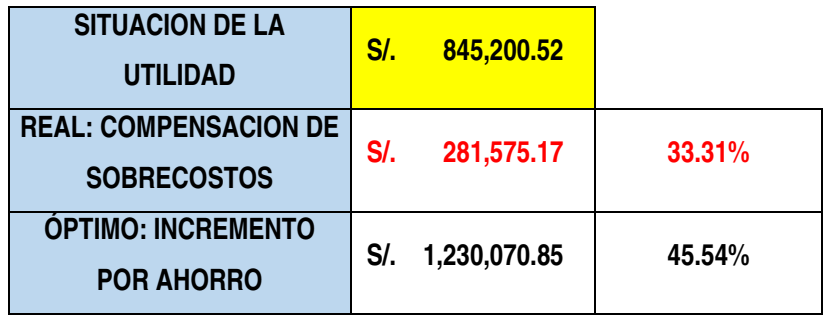

Elaborado por los autores

Del cuadro se puede afirmar lo siguiente:

#### **c.1) Escenario real**

- El costo directo tiene un incremento del 7.74% que se traduce en una pérdida de 501,125.36 soles.
- Los gastos generales se reducen un 5.74% que se traduce en una ganancia de 62,500.00 soles, debido a la superposición de las etapas 01 y 02 que contaban con gastos generales independientes, pero fueron ganadas por el mismo contratista.
- La utilidad se ve disminuida en un 33.31%, es decir que solo se ganó 281,575.17 soles en total.

## **c.2) Escenario óptimo**

- El costo directo tiene una reducción del 0.96% que se traduce en una ganancia de 101,370.33 soles.
- Los gastos generales se reducen un 26.05% que se traduce en una ganancia de 283,500.00 soles, debido a la eliminación de superposición de los gastos generales de las etapas 01 y 02 y a la reducción del cronograma.
- La utilidad se incrementa un 45.54%, es decir que se ganó 1'230,070.85 soles en total.

# **CAPÍTULO VI DISCUSIÓN**

Respecto al antecedente propuesto por Cáceres, K. (2015) quien concluye que los estudios técnicos erróneos principalmente los malos metrados y la estimación de montos de partidas, especialmente de alquiler de maquinaria, combustibles y concreto, sumados a un mal sistema de administración, son los factores que influyen en la variación de costos de los proyectos. Se coincide con la importancia del monto de las partidas e insumos, pero también se afirma que depende de la naturaleza del proyecto identificar que partidas son más influyentes que otras. En la investigación las partidas de movimiento de tierras se vuelven influyentes durante la etapa 01, pero despreciables en la etapa 02. La metodología PMBOK no discrimina partidas por su importancia, envuelve todo el proyecto para la mejora continua.

Respecto al antecedente propuesto por Farje, J. (2011) quien concluye que la aplicación de la guía del PMBOK durante la ejecución del proyecto, permite tener una idea clara de los factores que intervienen en la gestión de costos a fin de desarrollar correctamente cada proceso. Se coincide totalmente con la claridad de los ratios que brinda la metodología PMBOK mediante la herramienta del valor ganado, sin embargo, enfocarse solo en la etapa de ejecución del proyecto no asegura el desarrollo correcto de los procesos. Se tiene que elaborar un plan de trabajo antes y durante la ejecución del proyecto para garantizar la completa comprensión del proceso.

Respecto al antecedente propuesto por Hualpa, F.

(2016) quien concluyó que la gestión de proyectos aplicando la metodología PMBOK maximiza las utilidades de una empresa contratista. Se concuerda y se demuestra que la metodología PMBOK influye directamente en la utilidad del contratista, en el caso de estudio se vio un incremento del 45.54% de la utilidad.

Respecto al antecedente propuesto por Gonzales, M. y Mendoza, A. (2015) quienes concluyeron que no se pudo optimizar el proceso de control de costos en su investigación y que la gestión de costos tiene que apoyarse y retroalimentarse de las demás áreas (alcance, tiempo, riesgos, calidad, adquisiciones); no se coincide con los autores, porque el control de costos es un indicador para la toma de decisiones o para identificar partidas que se ejecutan con sobretiempo o sobrecosto, por ello un control de costos eficiente detecta y alimenta a las diferentes áreas de indicadores para su mejoría y viceversa.

Respecto al antecedente propuesto por Mañuico, R (2015) quien concluyó que al implementar la gestión de costos bajo el enfoque de la guía del PMBOK en la obra de "Construcción de Presa de Relave y Facilidades", mejora la eficiencia de los costos del proyecto; sin embargo, esto difiere con el caso de estudio, puesto que abarca los procesos de la fase de planificación, que resultan vitales en el desarrollo del proyecto. Es decir, su enfoque se inclina por el control de costos en la ejecución de la obra; no obstante, el caso de estudio presenta una planificación muy sencilla, sin muchos detalles y consideraciones, esto afecta al desarrollo de la obra, generando desviaciones y pérdidas que se visualizan en los indicadores del método de valor ganado. En realidad este valor era desconocido y se extendió por más tiempo del planificado, de haber aplicado el método del valor ganado se hubiera tenido en conocimiento estos porcentajes y se hubiera evitado un retraso de más de dos meses en la entrega del proyecto.

Respecto al antecedente propuesto por Andrade, P. (2016) quien concluyó en su tesis que al detallar la metodología PMBOK en el proceso de planeación de la gestión de costos, gestión de tiempo y gestión de riesgos, se permite que el trabajo sea ordenado y más eficiente. Asimismo, Andrade indica que, mediante la estandarización y nivel de detalle de los procesos, el uso de las herramientas de identificación y estimaciones, permite que se realice todo el trabajo y únicamente el trabajo necesario para cada actividad. En esta investigación, se coincide con la importancia de la planificación de la gestión de costos y se hace énfasis en el uso de la metodología PMBOK desde la concepción del proyecto, ya que mientras más involucrado esté el proyecto con los lineamentos de la guía, garantiza orden, control y eficiencia en el desarrollo de las actividades.

Respecto al antecedente propuesto por Fuente, R (2016) quien concluye que la aplicación del método de valor ganado beneficia los proyectos de edificación de viviendas referente al costo, además se determina las limitaciones que tiene la actual gestión de proyecto. Esta investigación concuerda en que la aplicación del método de valor ganado muestra indicadores que facilitan el estado del proyecto y la evolución de los costos a lo largo de este, sin embargo, no solo beneficia a los proyectos de edificaciones como lo demuestra el caso de estudio, una planta industrial metalmecánica.

Respecto al antecedente propuesto por Martinez, E y Solano,C (2015) quienes concluyen que desarrollar la guía del PMBOK facilita el manejo eficiente de proyectos de electrificación estandarizando muchos procesos. Esta investigación concuerda en que se deben incluir las áreas mencionadas, siendo convenientes y obligatorias en obras de construcción en general; sin embargo, no se aplicó a todas las etapas del proyecto, generando sobrecostos y variaciones en el cronograma planificado.

Respecto al antecedente propuesto por Velásquez, J. (2010) quien concluye que implementar encuestas para determinar el grado de conocimiento acerca de los procesos de la gerencia de proyectos a una muestra, identificará las deficiencias en las decisiones de los gerentes y se podrán tomar acciones correctivas. Es necesario identificar el grado de conocimiento de la gerencia de proyectos, pero es más importante aplicarlo a los casos prácticos y determinar, en cifras reales, el beneficio que tiene la empresa al implementar las herramientas y mejoras propuestas por la guía de PMBOK.

Respecto al antecedente propuesto por Vera, R. (2011) quien identifica y cuantifica las deficiencias en los procesos relacionados a la gestión de costos de una obra de construcción, y en base a ellos, propone una solución en pro de corregir esas deficiencias. También concluye que la mayoría de los profesionales involucrados en el desarrollo de los proyectos, no realizan la medición del desempeño a través del monitoreo de las tres dimensiones claves para cada paquete de trabajo y cada cuenta de control, como son: el valor planificado (PV), el valor ganado (EV) y el costo real (AC). Se coincide totalmente con la importancia del monitoreo en tiempo real de las dimensiones claves de la obra. Esto facilita el control y toma de decisiones para la optimización de los paquetes de trabajo.

El caso de estudio de la investigación engloba el alcance, tiempo y costo, manifestándolo en el cronograma de obra y el presupuesto con las partidas a ejecutar. Sin embargo, el escenario que se propone como óptimo difiere del programado, pudiendo finalizar la obra en seis meses y medio por un monto de 11'268,636.18 soles; esta diferencia representa 31.05% menos en tiempo y 4.74% menos en costo. Para obtener estos resultados, se deben aplicar las herramientas que propone el PMBOK en cada uno de sus procesos, haciendo énfasis en la de control de costos y definiendo que los valores de SPI y CPI no pueden ser menores que 0.9, y de ser el caso aplicar las técnicas de reducción de cronograma; del

escenario propuesto el mínimo valor que toman estos indicadores es de 0.96, que indica que está dentro del rango permitido.

Es necesario alimentar diariamente el cuadro del valor ganado con datos de los trabajos realizados en campo, para así obtener los costos reales de la ejecución. Como consecuencia de un buen control y alineamiento a la planificación se obtendrá el éxito del proyecto, caso contrario se generarán pérdidas y variaciones del cronograma. El caso de estudio presenta una disminución de utilidad de 33.31% por no haber existido un correcto control de costos; mientras que, en un escenario óptimo, la utilidad se incrementaría en 45.54%.

#### **CONCLUSIONES**

Las seis conclusiones siguientes versan sobre el análisis de costos en la construcción de una planta industrial metalmecánica y constituyen el aporte más importante de este trabajo.

- 1. La planificación base de costos propuesta, contempla los aspectos fundamentales de la obra: tiempo, calidad, alcance, riesgos y costos; estableciendo las reservas de contingencia y gestión dentro del presupuesto. Asimismo, sigue la EDT (estructura de desglose de trabajo) del proyecto, que define el alcance del mismo.
- 2. En el proceso de estimación de costos se ha demostrado que siguiendo la estimación por tres valores, propuesta por el PMBOK, incide en 10% de ahorro en los análisis de precios unitarios. Además, la evaluación de proveedores resulta una herramienta de depuración y filtro muy efectiva, para obtener cotizaciones certeras de acuerdo al precio.
- 3. Como consecuencia de los procesos anteriores, el presupuesto base se verá afectado de manera positiva, teniendo un monto de 101,370.33 soles a favor, que representa el 1% del caso de estudio. En esta misma línea se encuentra la utilidad del proyecto, resultando un monto de 1'230,070.00 soles, incrementándose en 384,870.33 soles que representa el 45.54% comparado con el caso de estudio.

- 4. El proceso de control de costos se optimiza en la medida que se aplique el método de valor ganado y se actualice diariamente con los costos reales. Con el uso de esta herramienta propuesta por el PMBOK se identificó, a través de sus indicadores, que el caso de estudio real tuvo un promedio de 0.804 de SPI y 0.913 de CPI, proyectándose que la obra costaría un 4.74% más y demoraría 103 días más del plazo establecido en su punto más crítico; sin embargo, se detectó dos semanas antes de la fecha de entrega programada debido a que no se aplicó esta herramienta que advierte sobre estos aspectos.
- 5. Por otro lado, al implementar la metodología PMBOK, el control de costos del escenario propuesto presenta un 1.458 de SPI y 1.015 de CPI; asimismo, se proyectó que costaría un 11'268,636.18 soles y se entregaría 30 días antes del plazo programado, demostrándose la optimización de este proceso a través de esta herramienta.
- 6. En adición, a partir de los resultados del valor ganado se ejecutaron el fast tracking y crashing (técnicas de compresión de la programación) con la finalidad de hacer el reajuste necesario para retomar los valores planificados. Estas técnicas resultan las más convenientes y precisas para obras de construcción.

#### **RECOMENDACIONES**

Después de analizar profundamente las conclusiones a las que se llegó en la investigación, se procedió a dar las siguientes cinco recomendaciones.

- 1. La fase de planificación es fundamental para el desarrollo del proyecto, debe expresar hasta el mínimo detalle de cada actividad y recurso utilizado en ella; para que durante la fase de ejecución no se hallen variaciones ni desviaciones de lo planificado.
- 2. Por lo general, los jefes de proyecto se inclinan por el costo más económico o la manera de hacer actividades con rapidez; sin embargo, una correcta planificación abarca no solo tiempo y costos, sino también el alcance (todas las partidas), la calidad de producto y los riesgos que conllevan realizar esas actividades.
- 3. La información que se obtenga de cotizaciones de proveedores debe ser evaluada en los aspectos: técnicos, financieros, comerciales y logísticos; asignándoles una calificación cuantificable, para así poder depurar y escoger al mejor. Asimismo, es conveniente tener un registro de toda esta información, lo que servirá como base de datos para el siguiente proyecto.
- 4. Todo presupuesto de obra debe contener una reserva de contingencia, como respuesta a la ocurrencia de riesgos previstos en la planificación, y no solamente los relacionados a los de materia de seguridad, salud ocupacional y medio ambiente, sino también a los procesos operativos. El presupuesto también debe contener la reserva de gestión, que contempla los riesgos no identificados en la planificación (por ejemplo, la experiencia de la empresa, cambios del alcance, etc.)
- 5. Por último, el control de costos debe aplicarse diariamente, el avance físico de cada partida es diario, por lo que la actualización de los costos reales también debe ser de la misma manera. En adición, el valor ganado brinda indicadores para conocer la situación de la obra, sin embargo, es potestad del ingeniero responsable o jefe de proyecto la toma de decisiones y qué técnicas o criterios usar en el proyecto.

## **FUENTES DE INFORMACIÓN**

- **Andrade, P. D. (2016)** Gestión de costos y su relación con la gestión de tiempo y gestión de riesgos según el PMI (Project Management Institute) como parte de la gerencia de proyectos. Caso de aplicación al proyecto de construcción inmobiliario edificio Cervantes. (Tesis de pregrado). Pontífice Universidad Católica del Ecuador, Quito, Ecuador.
- **Cáceres, K. (2005)** Estimación de costos de proyectos de infraestructura municipal (Tesis de pregrado). Universidad de Piura, Piura, Perú.
- **Cámara Peruana de la Construcción (2011)** Costos y presupuestos en edificaciones. Lima, Perú.
- **Farje, J. (2011)** La aplicación de los lineamientos del PMBOK en la gestión de ingeniería y construcción de un depósito de seguridad para residuos industriales (Tesis de pregrado). Universidad Peruana de Ciencias Aplicadas, Lima, Perú.
- **Fuente, R (2016)** Método del Valor Ganado (EVM): Aplicación en la gestión de proyectos de edificación en España. (Tesis doctoral). Universidad Europea Lauerate, Madrid, España.
- **Ghio, V (2001)** Productividad en obras de construcción. Lima, Perú: Fondo Editorial de la PUCP.
- **Goldratt Moshe, E. (1997)** Cadena Crítica. Madrid, España: Ediciones Díaz Santos.
- **MPM Labán Vargas, J. (2018)** Diplomado Gestión de los costos del Proyecto, Lima Perú.
- **Mañuico Mendoza, R. (2015)** Modelo de gestión de control de costos, en la industria de la construcción, bajo el enfoque del PMI-PMBOK; caso presa de relave, Consorcio Stracon GyM-Motaengil, minera Chinalco, Perú (Tesis de pregrado) Universidad Ricardo Palma, Lima, Perú.
- **Martinez, E & Solano, C. (2015)** Propuesta Metodológica para la Gestión de Proyectos de electrificación rural en Alcance, Tiempo y Costo en centrales hidroeléctricas del norte de Santander S.A.E.S.P (Guía del PMBOK) (Tesis de pregrado). Universidad Nacional de Santander. Bucaramanga, Colombia
- **Mendoza, A & Gonzales, M (2015)** Optimización de costos utilizando la herramienta de gestión de proyectos en edificios multifamiliares (Caso: Edificio Aliaga – Casa Club II – Magdalena del Mar - Lima). (Tesis de pregrado) Universidad de San Martin de Porres, Lima, Perú.
- **Hualpa, C. (2016)** Gestión de costos basado en el PMBOK para una Empresa Contratistata. (Tesis de pregrado). Universidad Nacional de San Agustín de Arequipa, Arequipa, Perú.
- **Ministerio de Vivienda, Construcción y Saneamiento. (2016)** Reglamento nacional de edificaciones. Lima, Perú.
- **[Project Management Institute.](https://es.wikipedia.org/wiki/Project_Management_Institute) (2017)** Guía de los fundamentos para la dirección de proyectos (Guía del PMBOK). Pennsylvania, EE.UU Project Management Institute Inc.
- **Salinas, M (2012)** Costos y presupuestos en obra. Lima, Perú: Departamento de Imprenta de ICG.
- **Velazquez, J. (2010)** Definición de un plan de formación en gerencia de proyectos que responda a brechas de conocimiento según el estándar de gestión de proyectos definido por PMI (Tesis de maestría). Universidad Católica Andrés Bello, Caracas, Venezuela.
- **Vera, R. (2011)** Gestión de los costos en proyectos de construcción de edificaciones educativas en entes públicos de gobernación del Estado Zulia (Tesis de grado). Universidad de Zulia, Maracaibo, Venezuela.

## **ANEXOS**

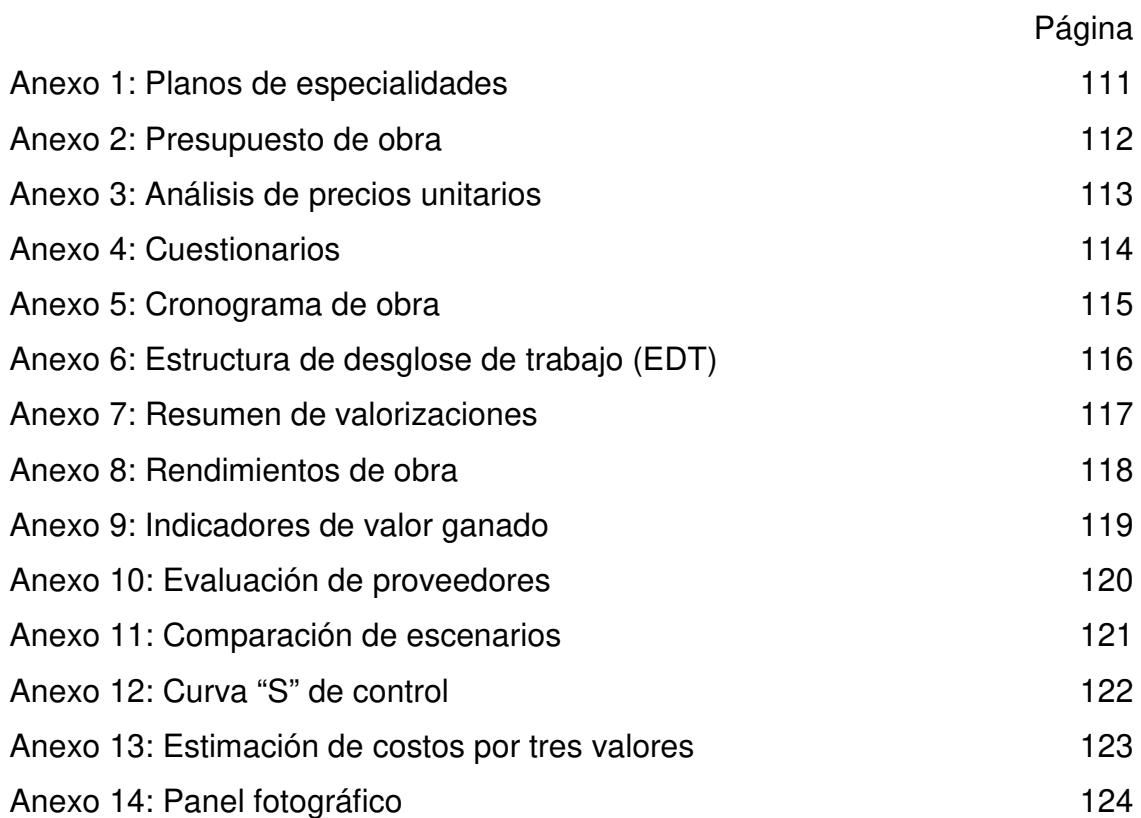

# **ANEXO 1**

Planos de Especialidades

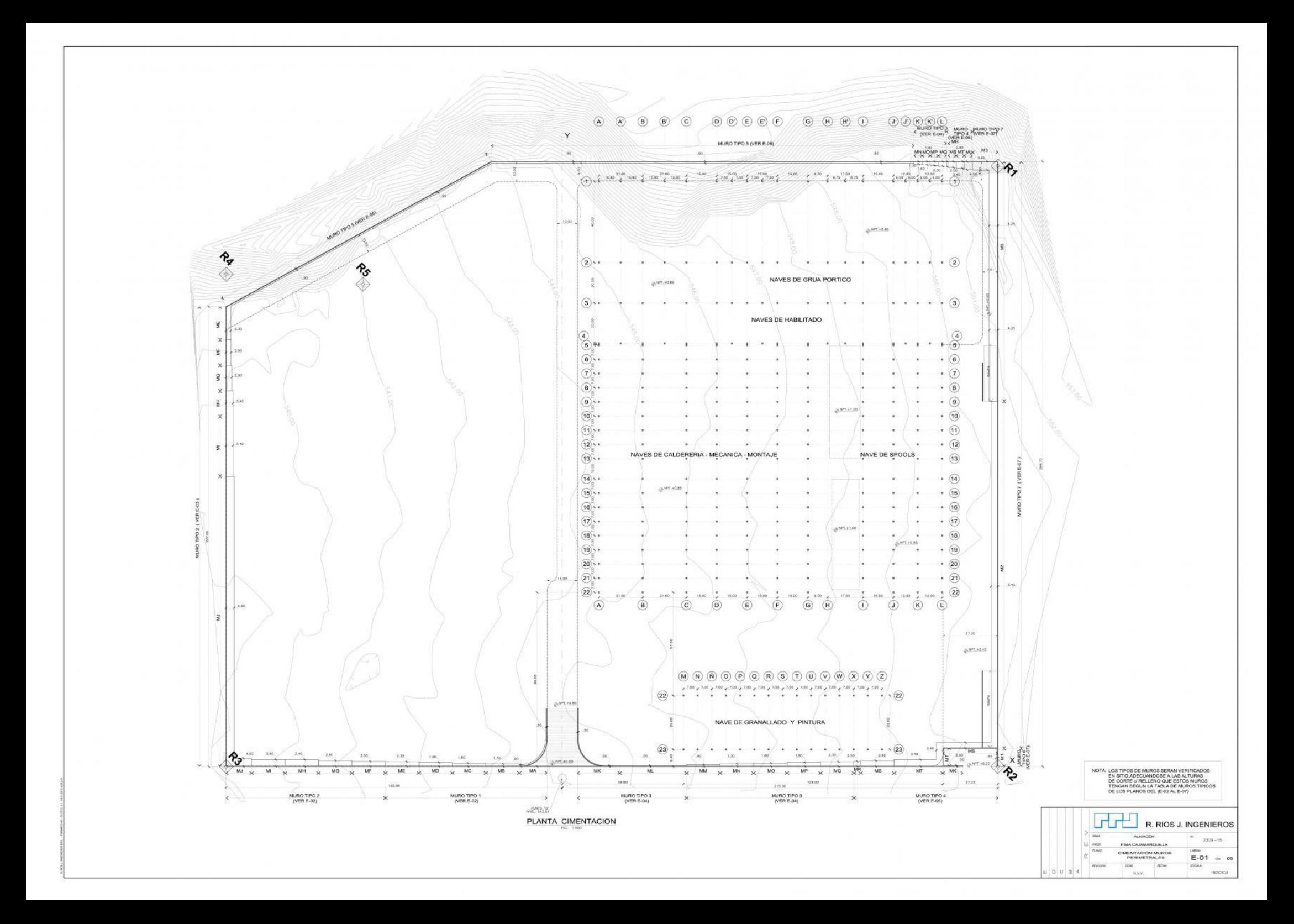

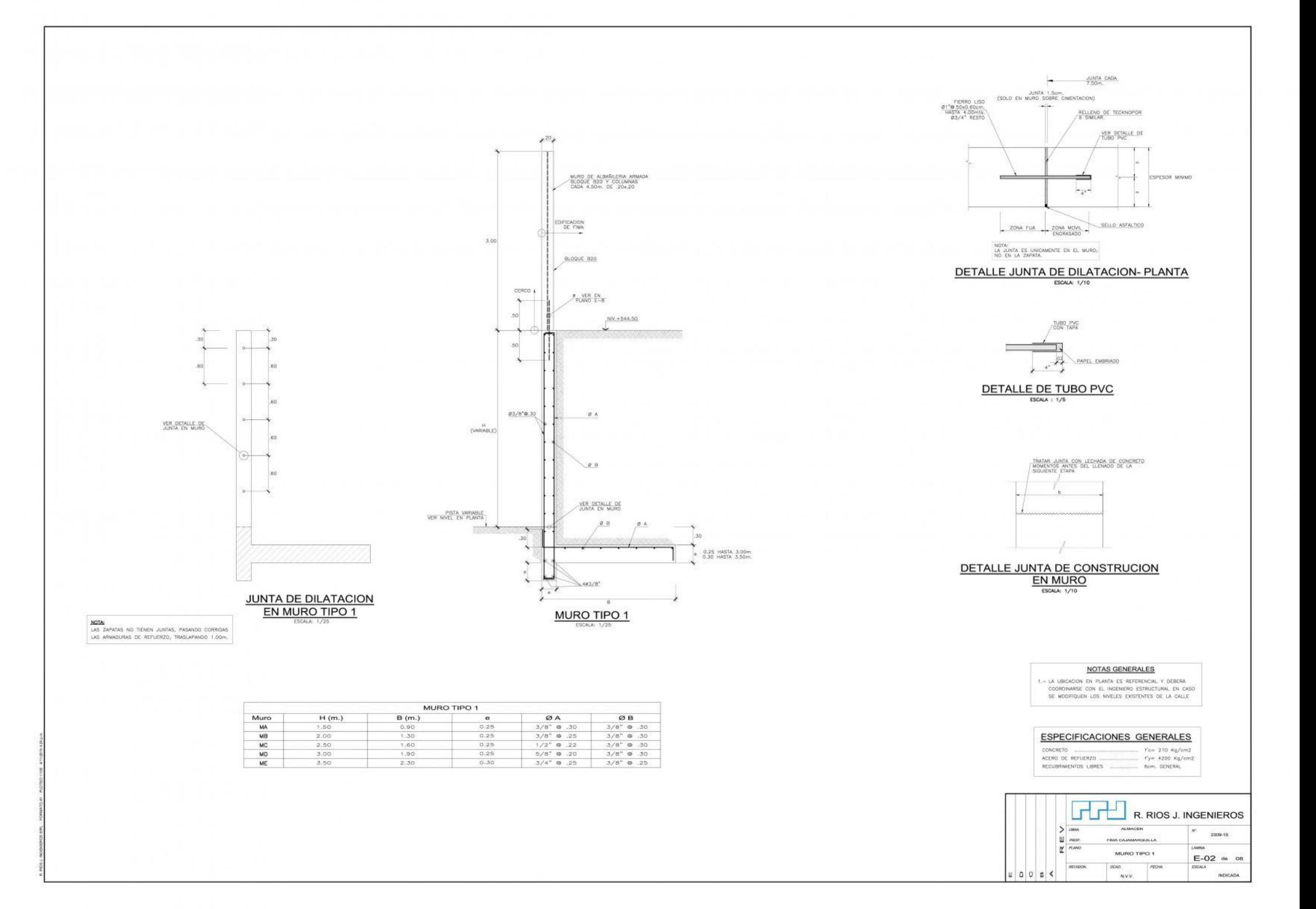

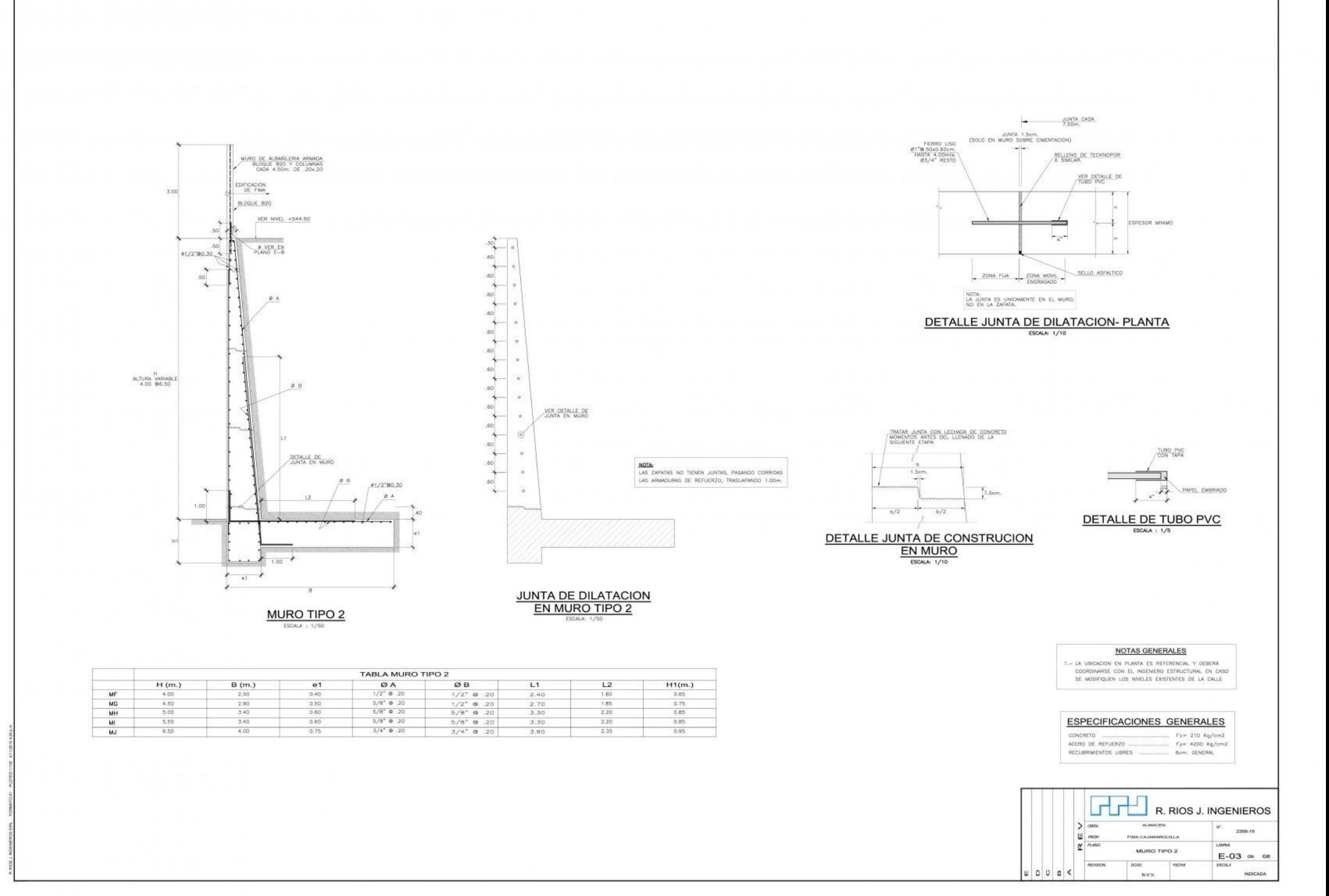

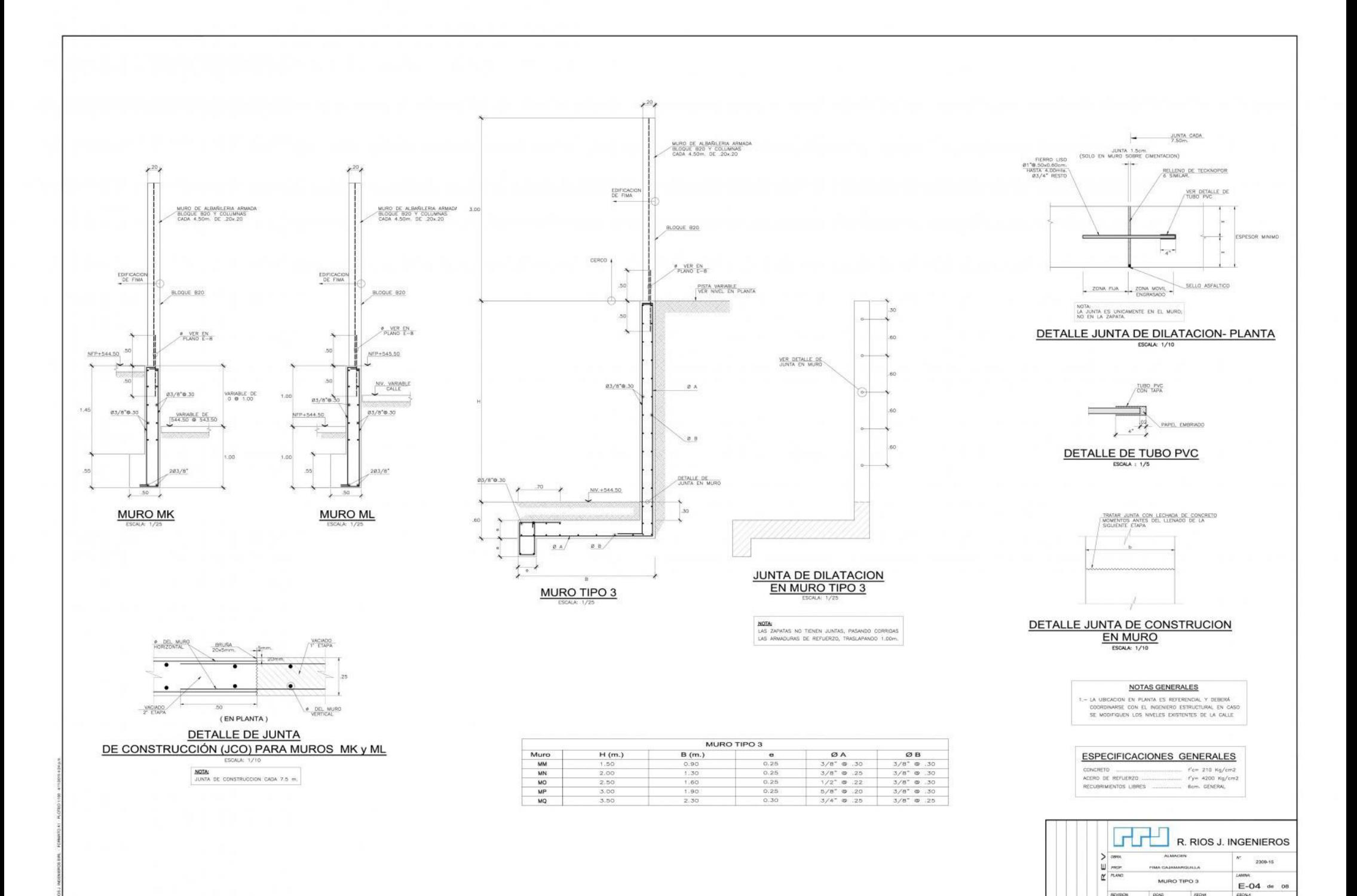

**NVV** 

INDICADA

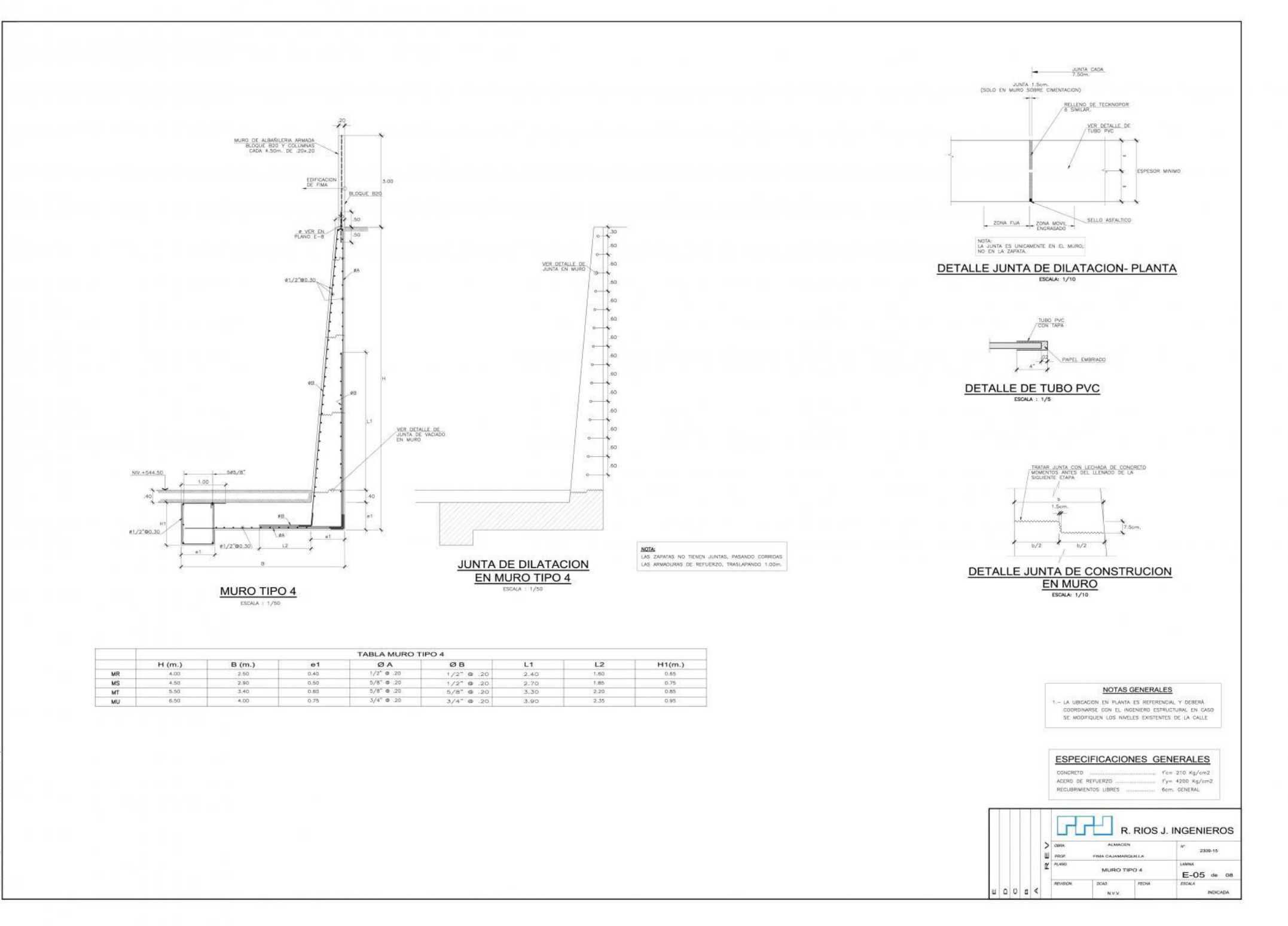

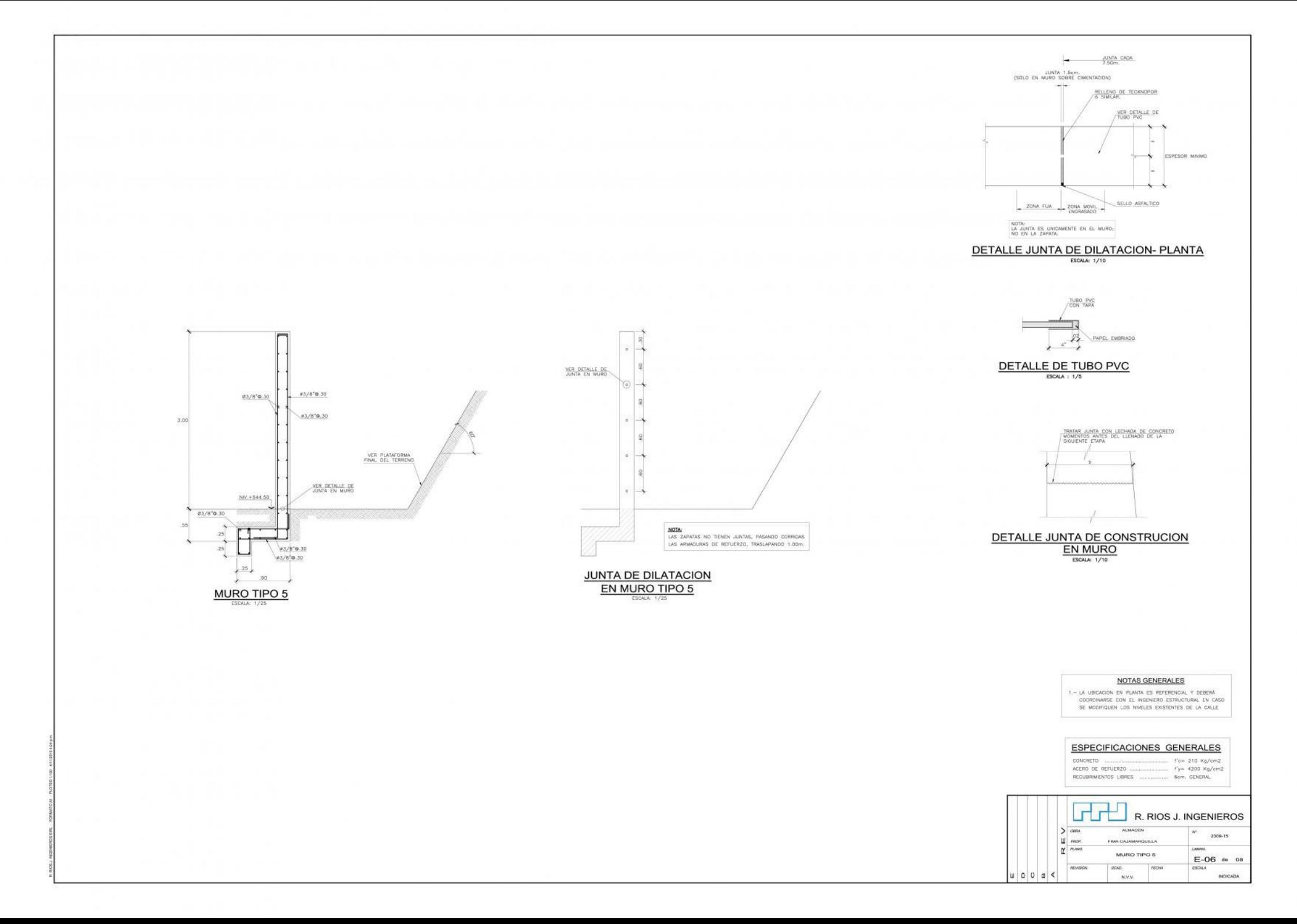

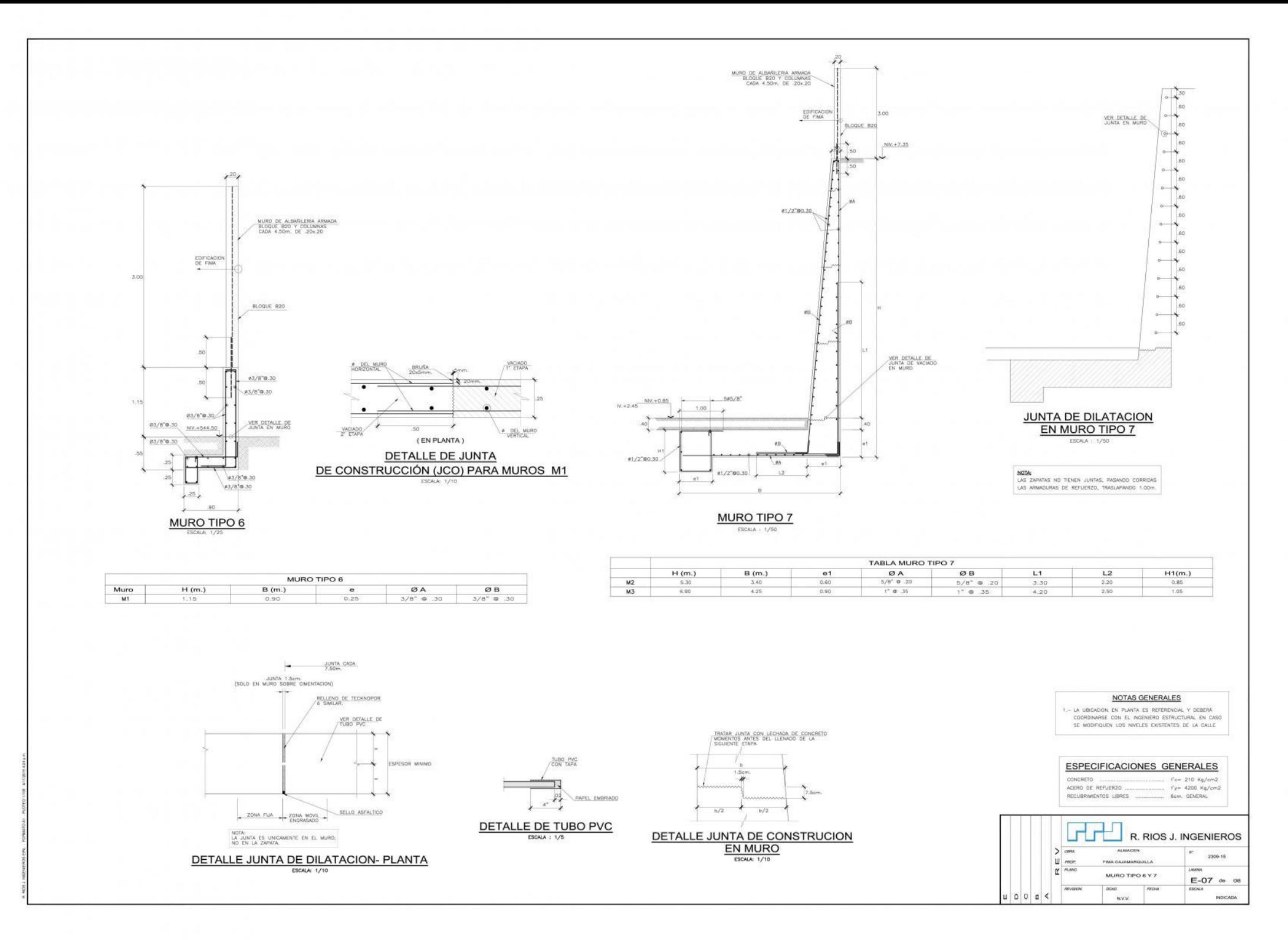

REFUERZO VERTICAL  $4.80$  $\left| \right|$  50  $30$  $\frac{1}{2}$  .50  $50$ 6.970.60.25 dent and the  $- \overline{\phantom{0}}$  50  $\frac{1}{20}$  $\overline{1}$  50  $\frac{1}{2}$  so  $\frac{1}{2}$ 3.00 BE-AF<sup>T</sup>  $\star$  .50  $50$  $\lambda$  .50  $20$  $- -$ --- $-1$  $\star$ 0600.10  $.50$  $50\,$ 610.0  $.50$  $50$ ╰ REFUERZO LONGITUDINAL **MURO ELEVACIÓN** 

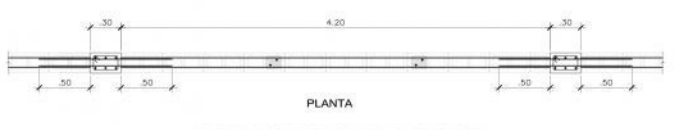

ELEVACION TIPICA DE TABIQUES DE BLOQUE B20 (h=3.00m)

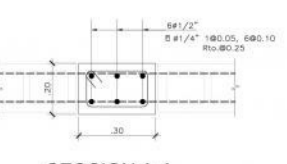

**SECCION A-A** ESCALA: 1710

REFUERZO VERTICAL

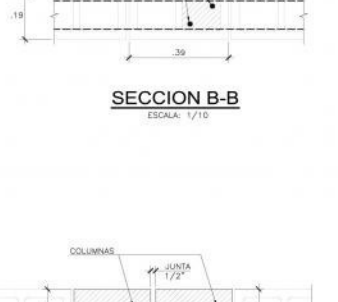

 $H = 1/2$ 

JUNTA DE DILATACION DE MURO CADA 18m. ESCALA: 174

#### ALBAÑILERIA ARMADA

1.0 ESPECIFICACIONES

- 1.1- BLDGUE DE CONCRETO HUEDD PE FABREACIDN INDUSTRIAL, BLOGUE CLASE P<br>RE DIAEDSEDNES 1904-1904990 mm,<br>RESISTENDA CARACTERISTICA A LA COMPRESION<br>(SOBRE AREA BRUTA)<br> $\Gamma$  (SOBRE AREA BRUTA)
- $1.2-$  Mortero para bloques tipo P2<br>Cemento : Cal Hidratada : Arena Graduada | 1 : 1/2 : 4
- $1:2:1/2:1:1/2$
- $\begin{tabular}{ll} 1.5- \texttt{CONCFED UQUDD} \texttt{O-BUESO} & 6 \texttt{ROU} \\ \texttt{EDVENTD}: A\texttt{NENW}: \texttt{CONFTLLO} \\ & A\texttt{SCLWAWMND} \rightarrow 10^7 \texttt{ of } 1/2^6 \\ \texttt{RESISTDICM} & 10 \texttt{NIMM} \land \texttt{LA} \texttt{COMPHSON} \\ & 1 \texttt{C} \texttt{CMPFSDON} \\ & 1 \texttt{C} \texttt{C} \texttt{A} \texttt{P} \texttt{ID} \end{tabular}$
- 1.4- RESISTENCIA CARACTERISTICA DE LA ALBAÑILERIA Twie 8.3 Mpg (85 kg/cm2)
- $1.5-7000 \text{ EL}$  CEMENTO SERA DE TIPO I ( SALVO INDICACIÓN CONTRABIA)

#### 2.0 NOTAS

- $2.1 1.05$  bloques de concreto deben estar de acuerdo con la especi-2.2-EL BLOQUE DE CONCRETO DEBE ASENTARSE EN AMARRE DE SOGA
- $\begin{tabular}{ll} 2.3 DY\_LOS\_WUROS\_PANICALIMDiff\_LLIMOS\_TOSAS\_LES\_CLIDAS\_CON\_RETLERZO\_VERICAL\_Y\_HORICINIM\_OEBEN\_SER\_LLENADAS\_SOLIDARUMENTE\_CON\_GROUT. \end{tabular}$
- 
- 2.4-T000 SULETADOR DE REFUERZO DEBE SER INSTALADO DE ACUERDO CON LAS
- 

GGB R. RIOS J. INGENIEROS  $>$  and AL MACHIN 2309-15 **U** more  $r$   $n \neq$ Liberato TABIOUE DE BLOOUE B20  $E-08$  de 08 process  $n\nu\omega$ **Contract** ESCALA **NOCADA** N.V.V.

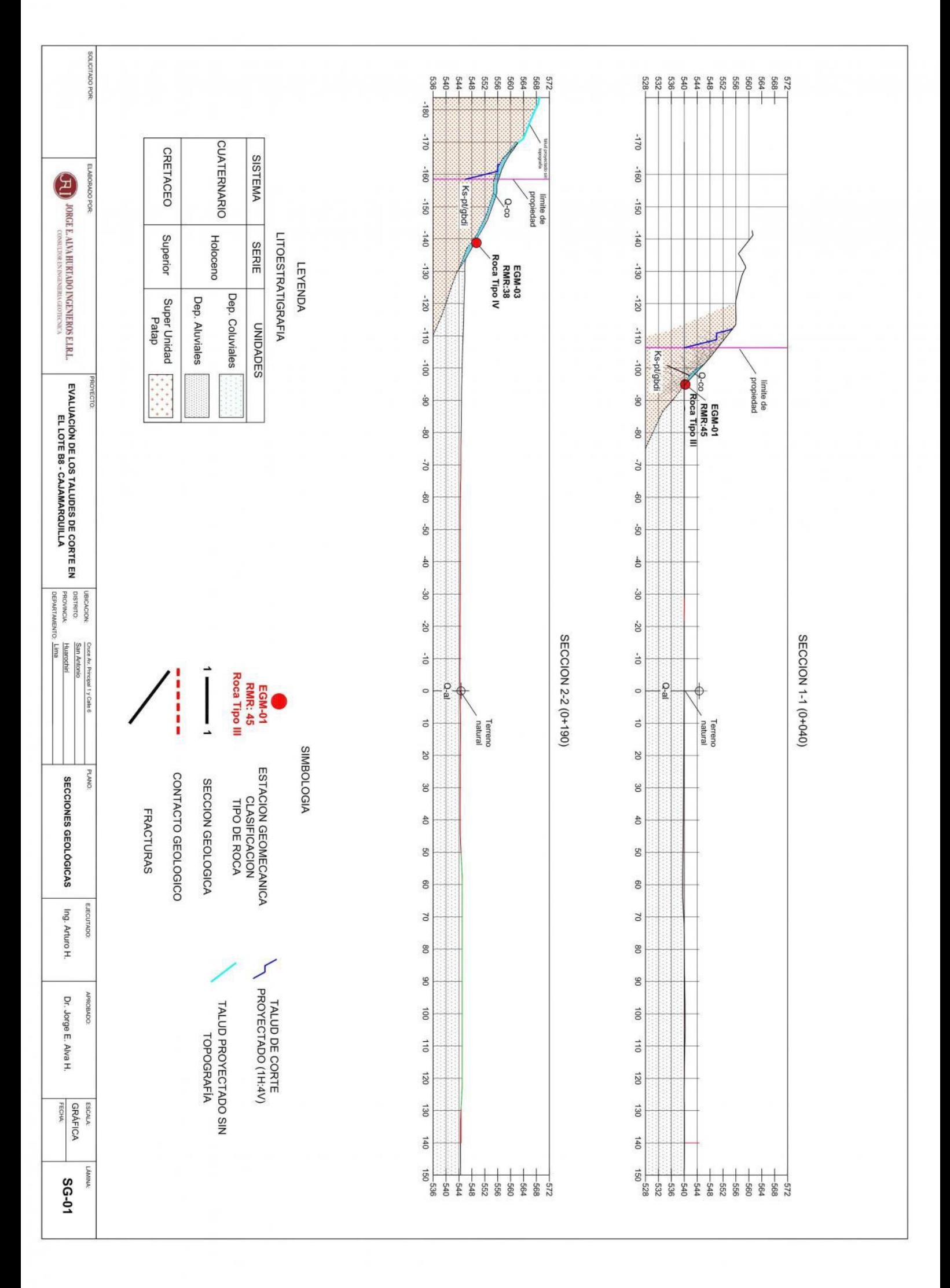

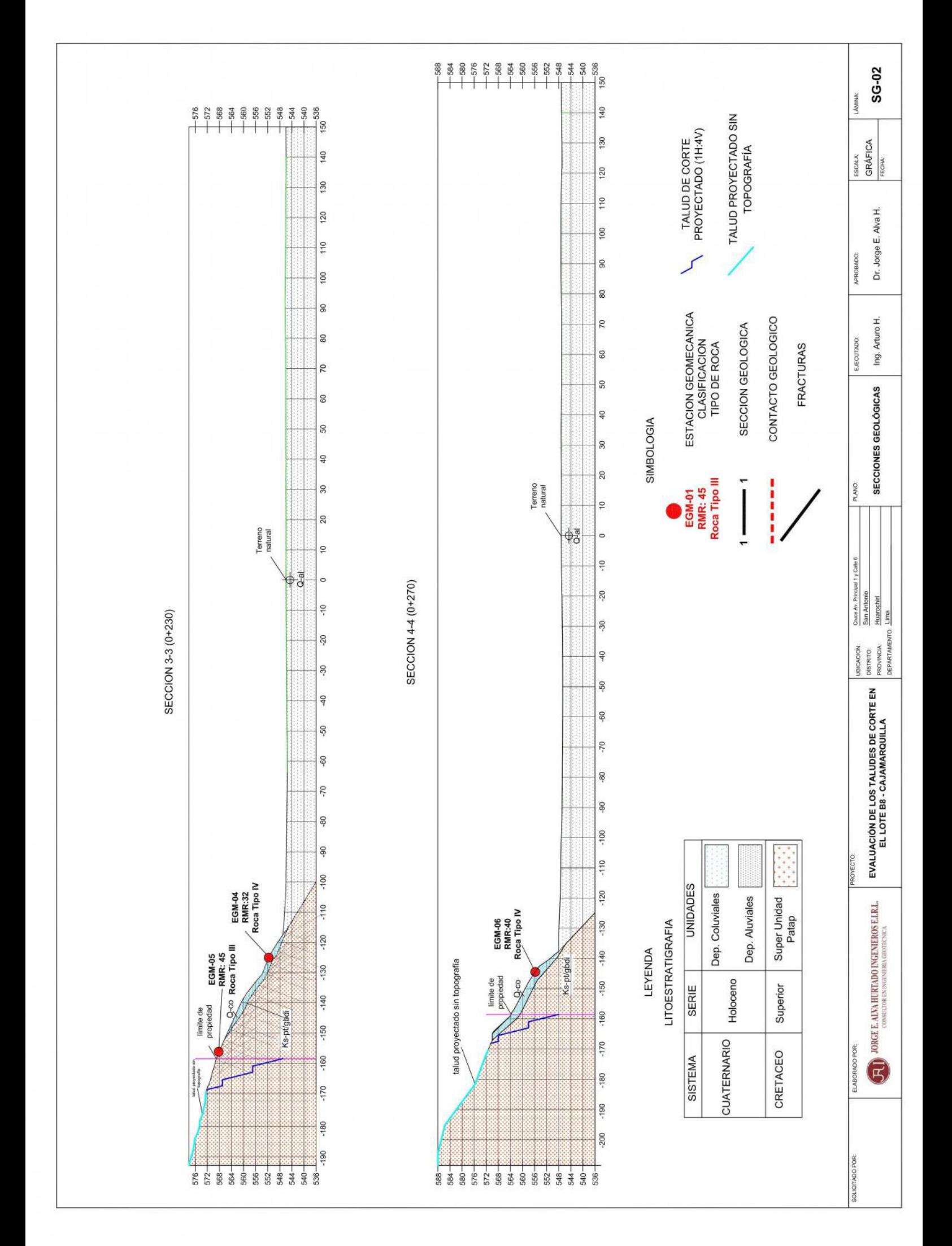

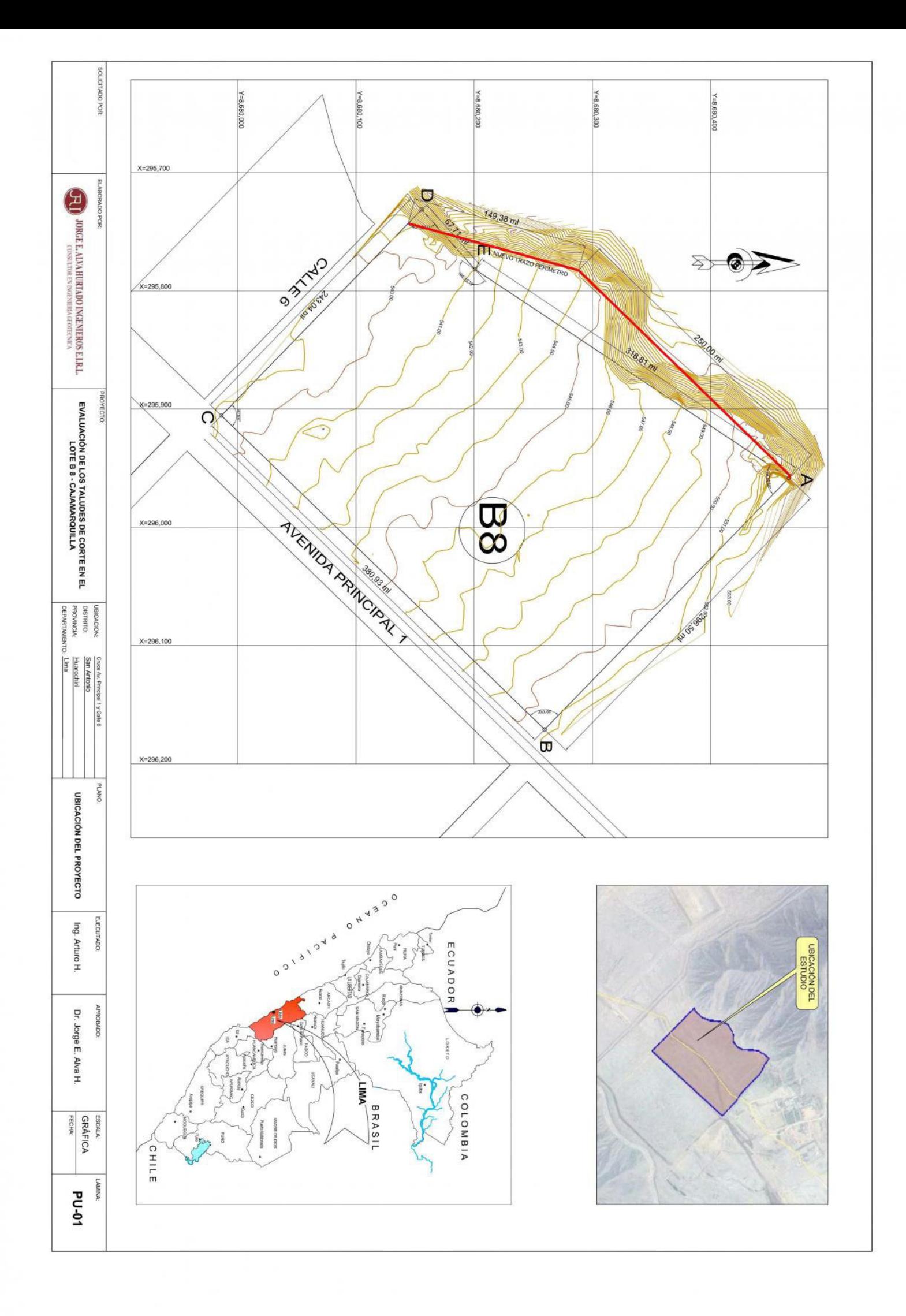

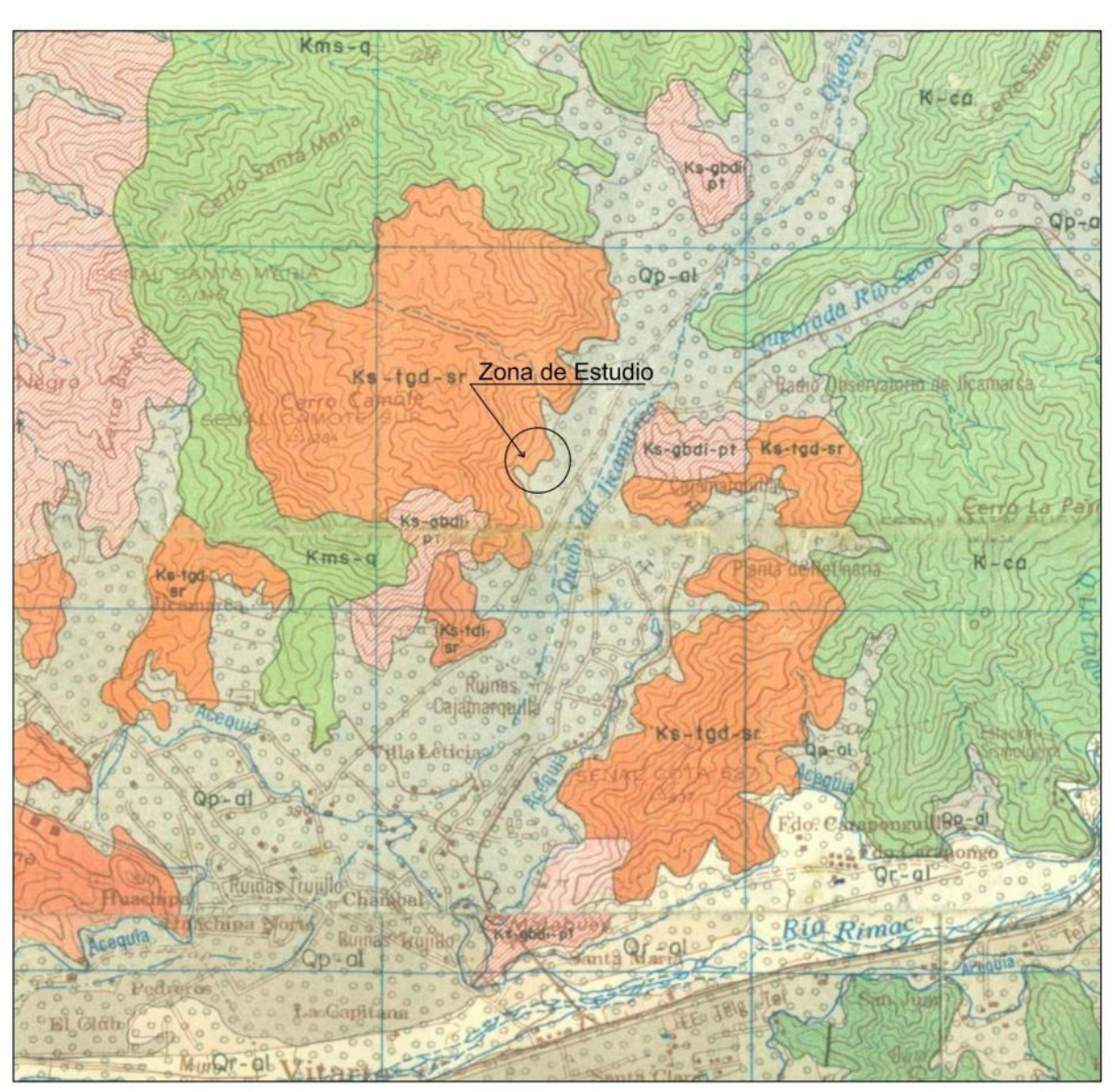

INGEMMET, 1992

#### **LEYENDA**

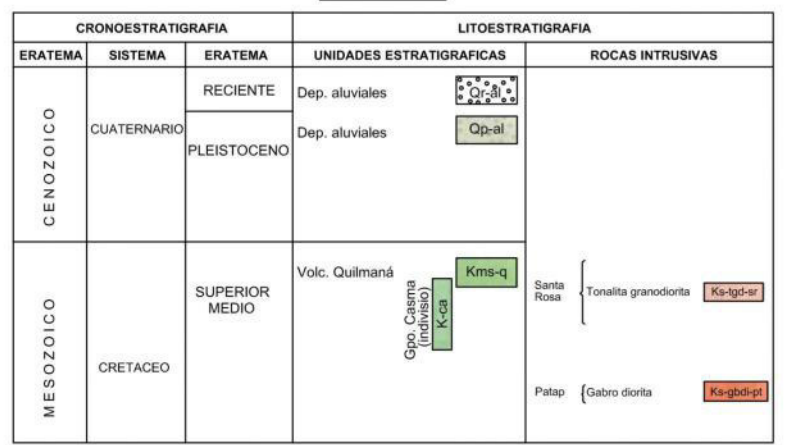

SOLICITADO:

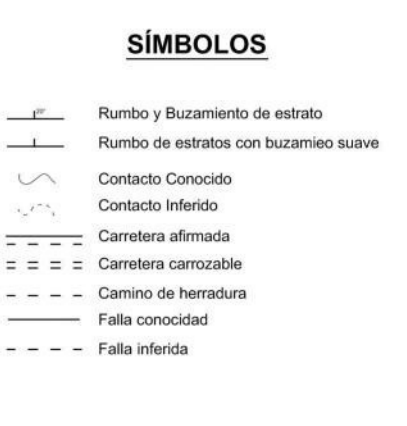

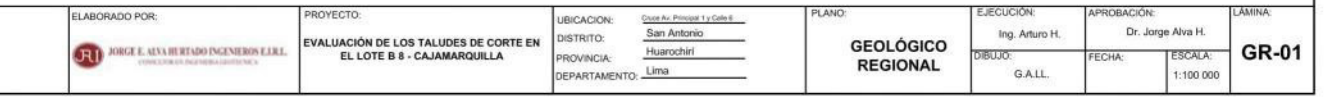
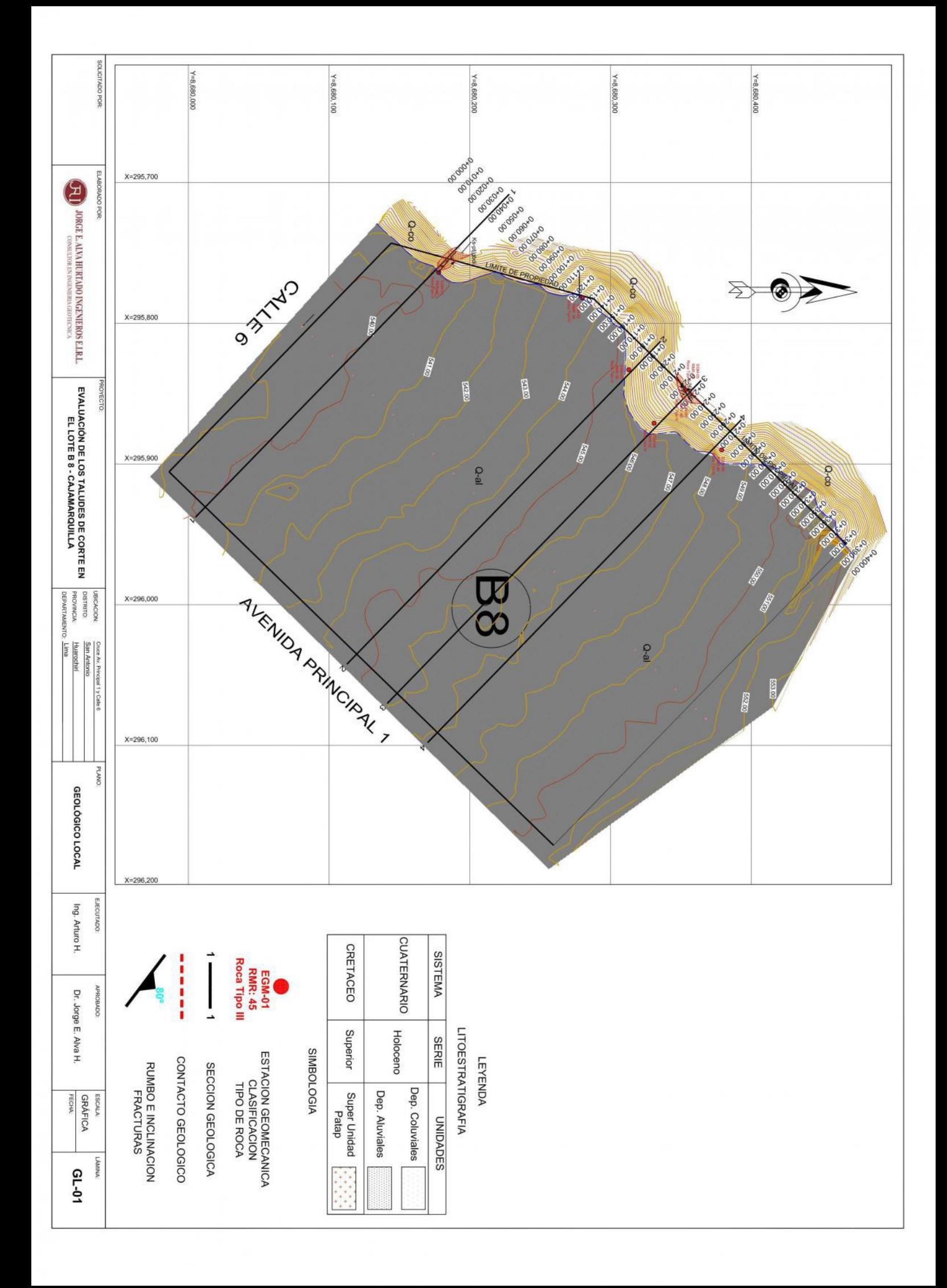

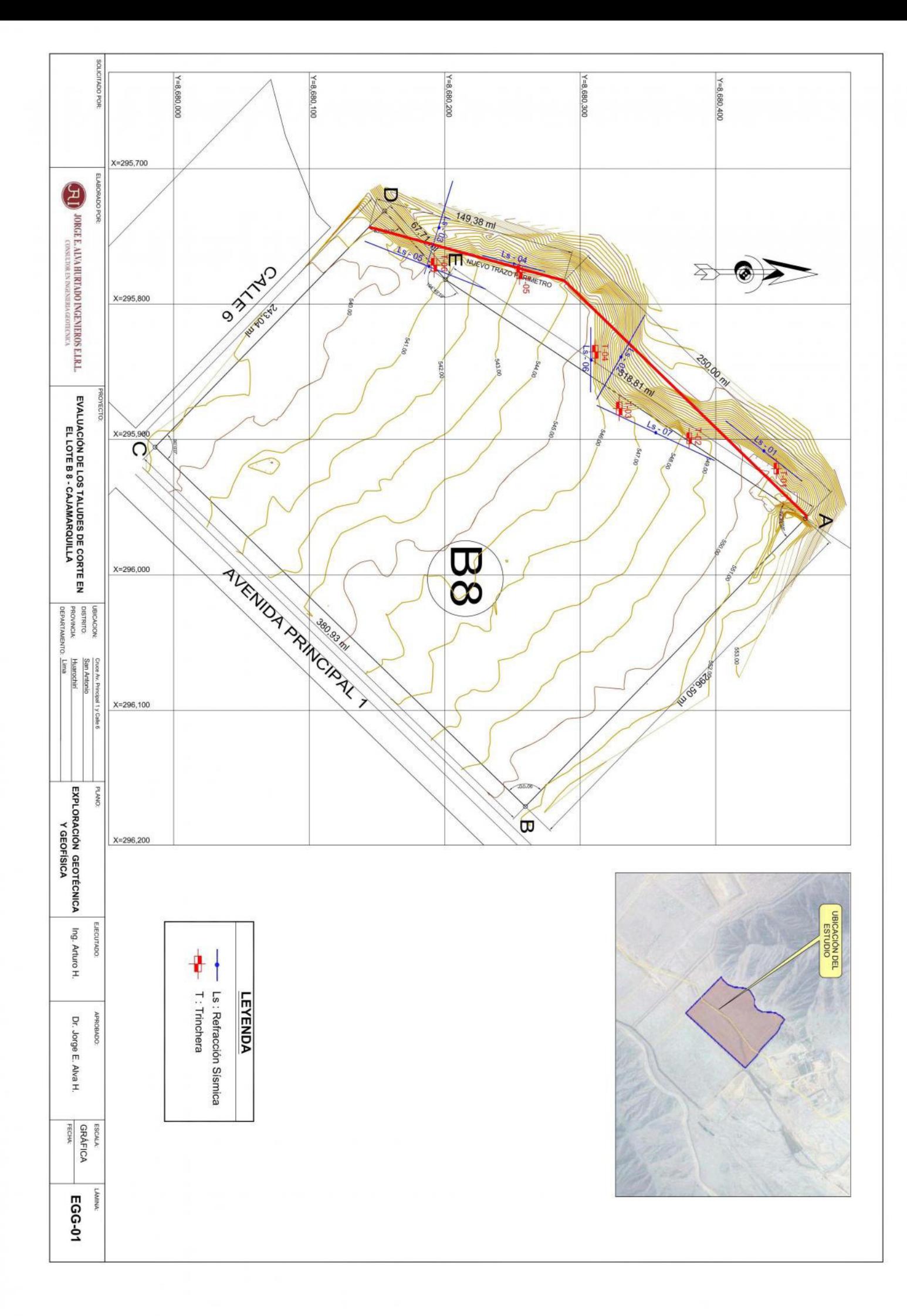

# **ANEXO 2**

Presupuesto de obra

## **Presupuesto General FMI-001 Planta Industrial FIMA Etapa 01**

(Movimiento masivo de tierras)

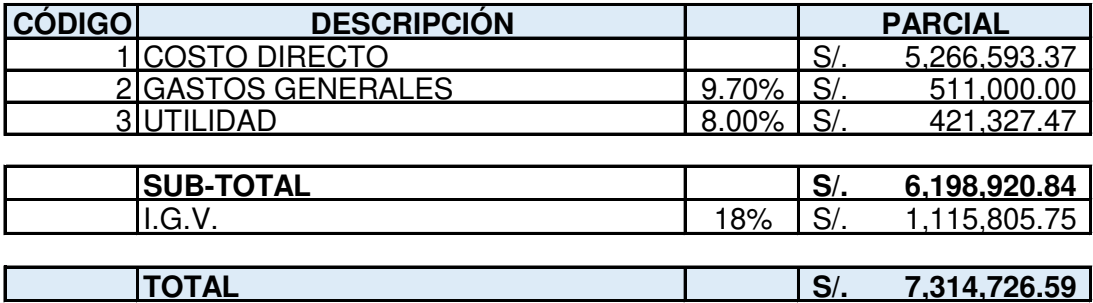

*NOTAS:*

*. Los montos deben indicarse en soles.*

#### **Presupuesto General FMI-001 Planta Industrial FIMA Etapa 01**

(Movimiento masivo de tierras)

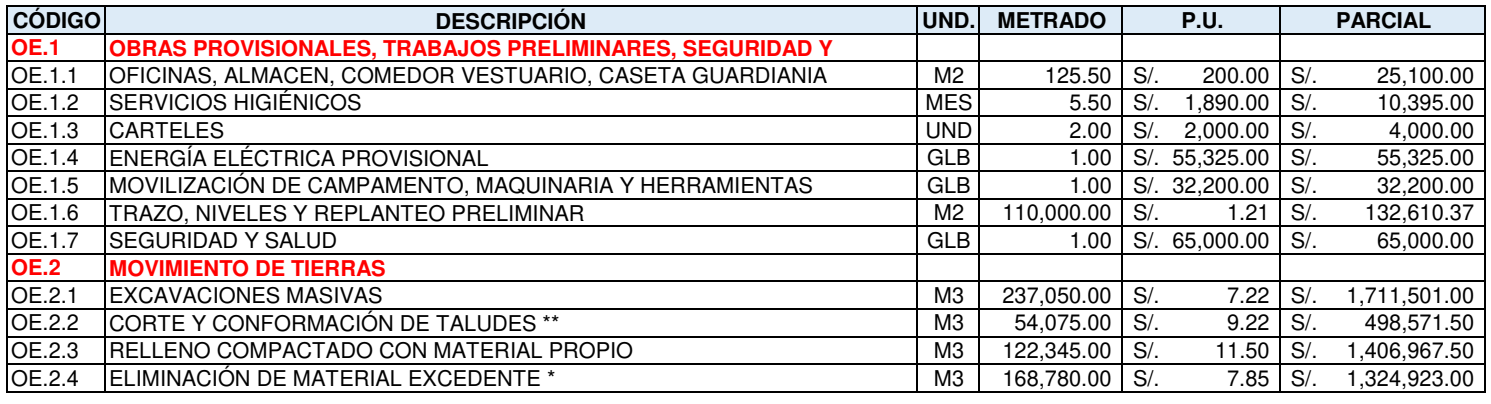

#### **COSTO DIRECTO**

**S/. 5,266,593.37**

#### *NOTAS:*

*. Respetar las unidades de las partidas.*

*. No adicionar partidas, incluir todos los alcances dentro de los conceptos correlacionados que corresponden a cada partida.*

*. Colocar precios unitarios redondeados a dos decimales en su valor.*

*. Los montos deben indicarse en nuevos soles.*

*. Considerar que el Postor Ganador debe presentar los análisis de precios unitarios detallados, y no se aceptarán globales en los APUs.*

*. Considerar todas las exigencias normativas de la norma E.050 y norma G.050 del Reglamento Nacional de Edificaciones (Incl. pruebas).*

*. Todas las maquinas deben encontrarse dentro de su partida correspondiente (Ej. El cisterna para compactación debe incluirse en la partida de relleno* 

*compactado con material propio, etc.)*

*. Respetar las formulas de redondeo en el presente excel.*

*\* La eliminacion del material de excedente se ha considerado dentro de la urbanizacion. Si habria algun tipo de variacion se recalcularia el costo de eliminacion por mayor distancia distancia.*

*\*\* Si en caso se encontrase roca maciza en la zona de perfilado de taludes, se utlizara martillo hidraulico para lo que se recalcularà el costo de dicha partida.*

## **Presupuesto General FMI-002 Planta Industrial FIMA Etapa 02**

(Muros de contencion y cerco perimetrico)

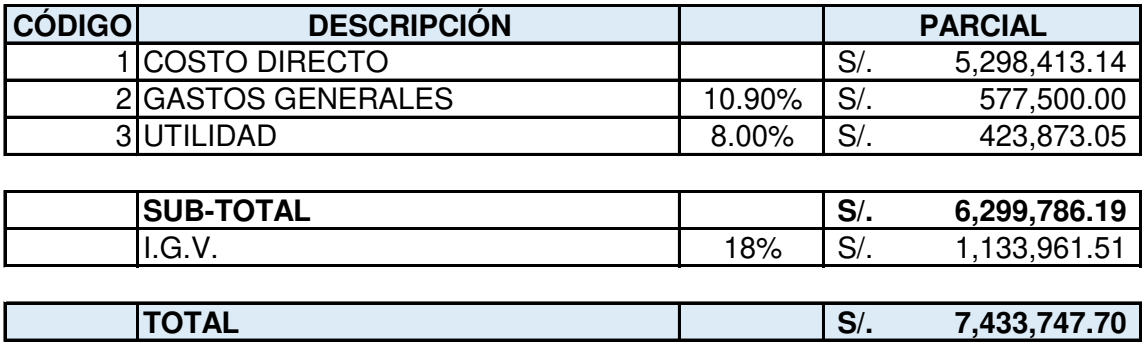

*NOTAS:*

*. Los montos deben indicarse en nuevos soles.*

#### **Presupuesto General FMI-002 Planta Industrial FIMA Etapa 02**

(Muros de contencion y cerco perimetrico)

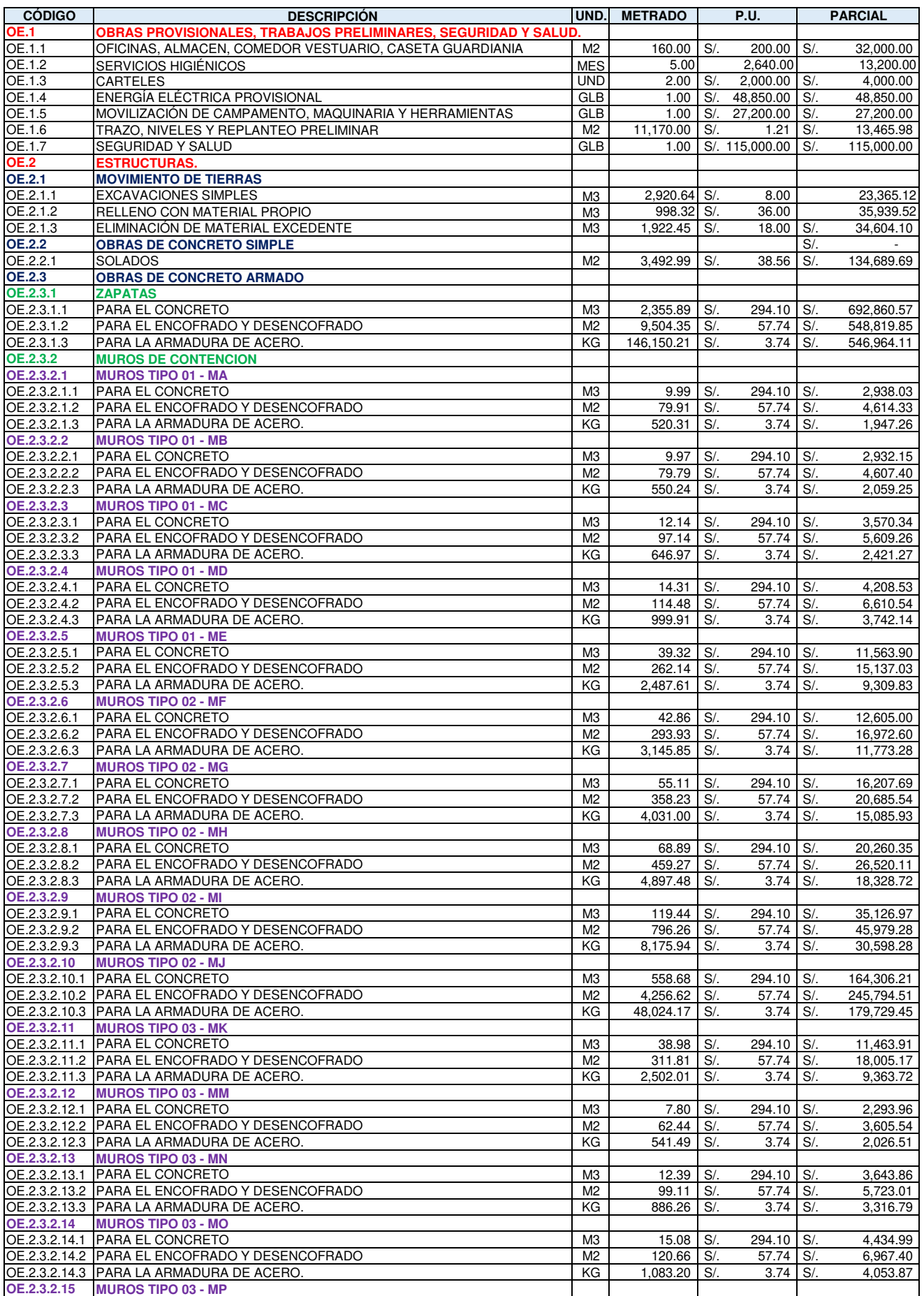

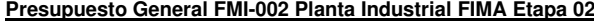

(Muros de contencion y cerco perimetrico)

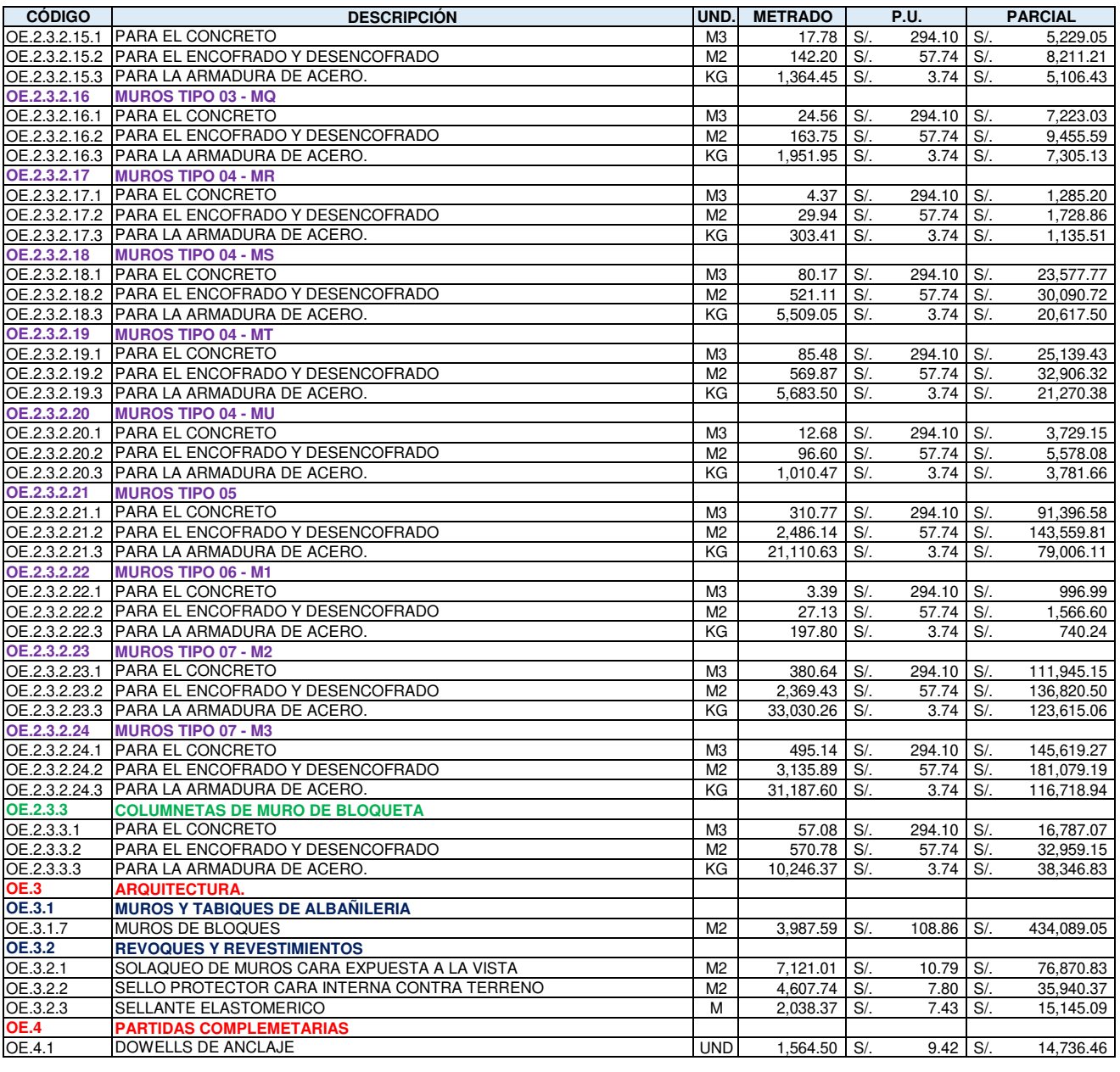

#### **COSTO DIRECTO**

#### *NOTAS:*

*. Respetar las unidades de las partidas.*

*. No adicionar partidas, incluir todos los alcances dentro de los conceptos correlacionados que corresponden a cada partida.*

*. Colocar precios unitarios redondeados a dos decimales en su valor.*

*. Los montos deben indicarse en nuevos soles.*

*. Considerar que el Postor Ganador debe presentar los análisis de precios unitarios detallados, y no se aceptarán globales en los APUs.*

**S/. 5,298,413.14**

*. Considerar todas las exigencias normativas del Reglamento Nacional de Edificaciones (Incl. pruebas).*

*. Respetar las formulas de redondeo en el presente excel.*

# **ANEXO 3:**

Análisis de precios Unitarios

### **Análisis de precios unitarios (Optimo)**

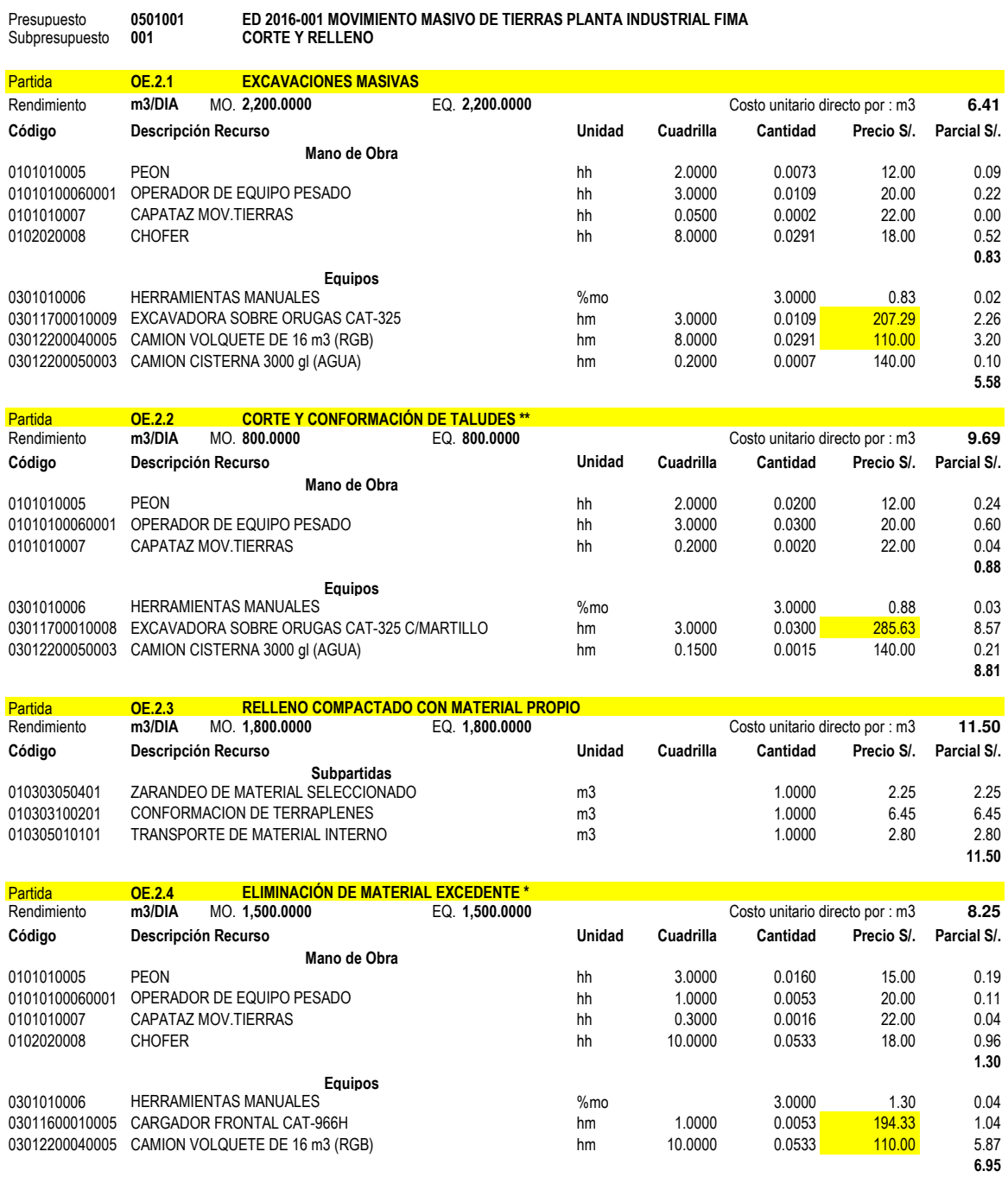

#### **Análisis de precios unitarios (Optimo)**

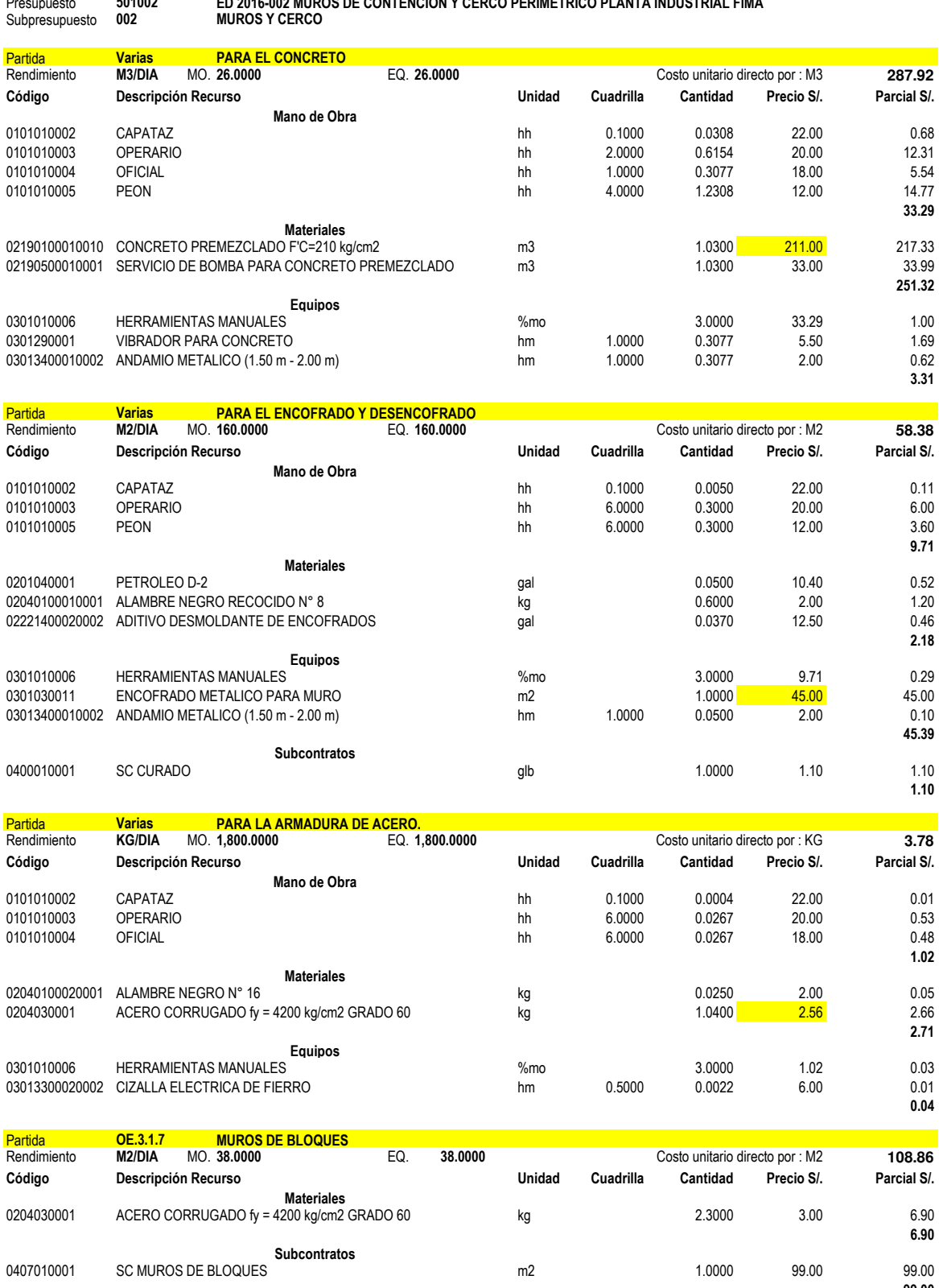

Presupuesto **501002 ED 2016-002 MUROS DE CONTENCIÓN Y CERCO PERIMÉTRICO PLANTA INDUSTRIAL FIMA**

kg 1.0000 2.96 2.96 010107010102 ACERO CORRUGADO FY= 4200 kg/cm2 GRADO 60 **Subpartidas**

**99.00**

**2.96**

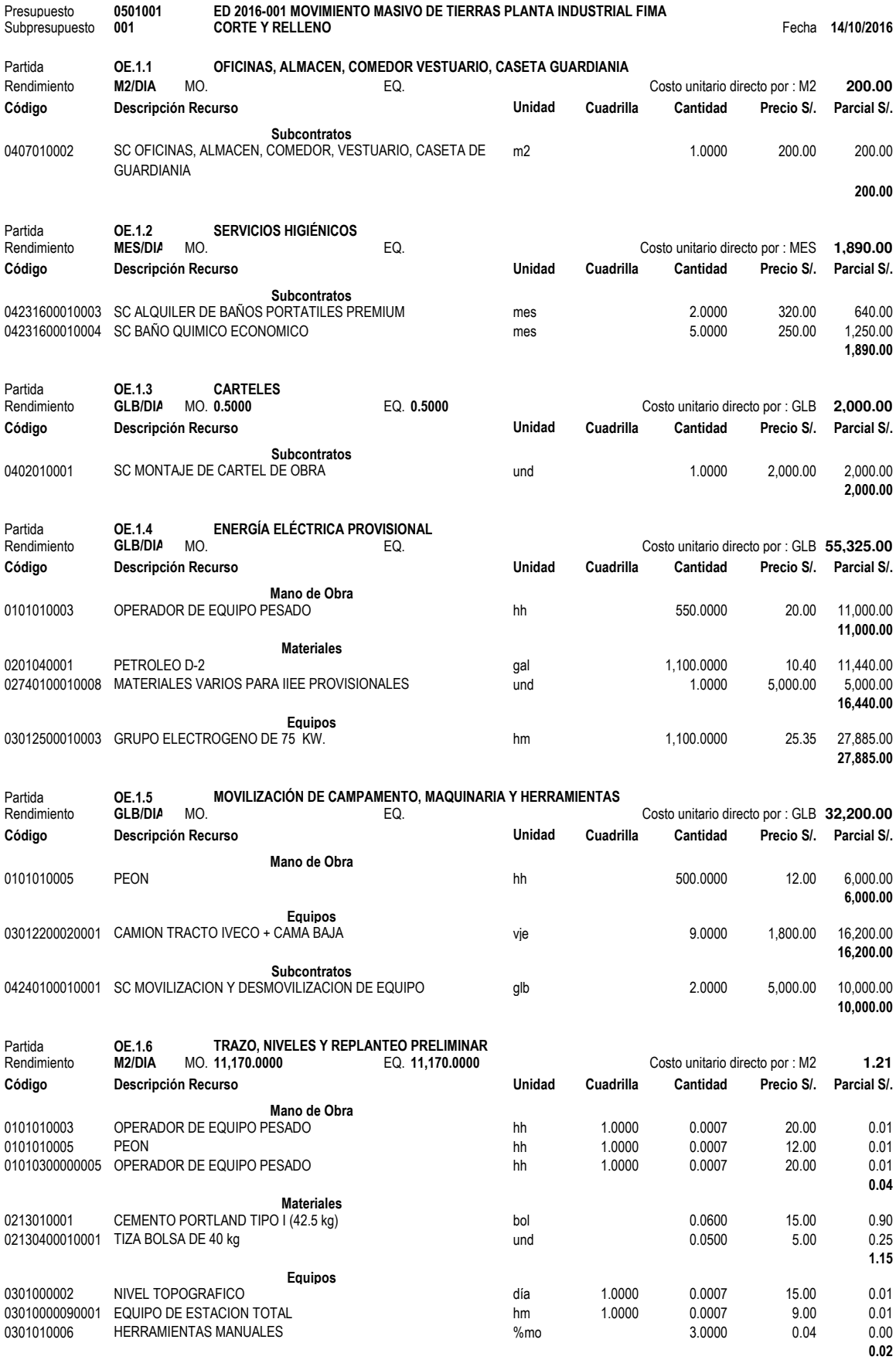

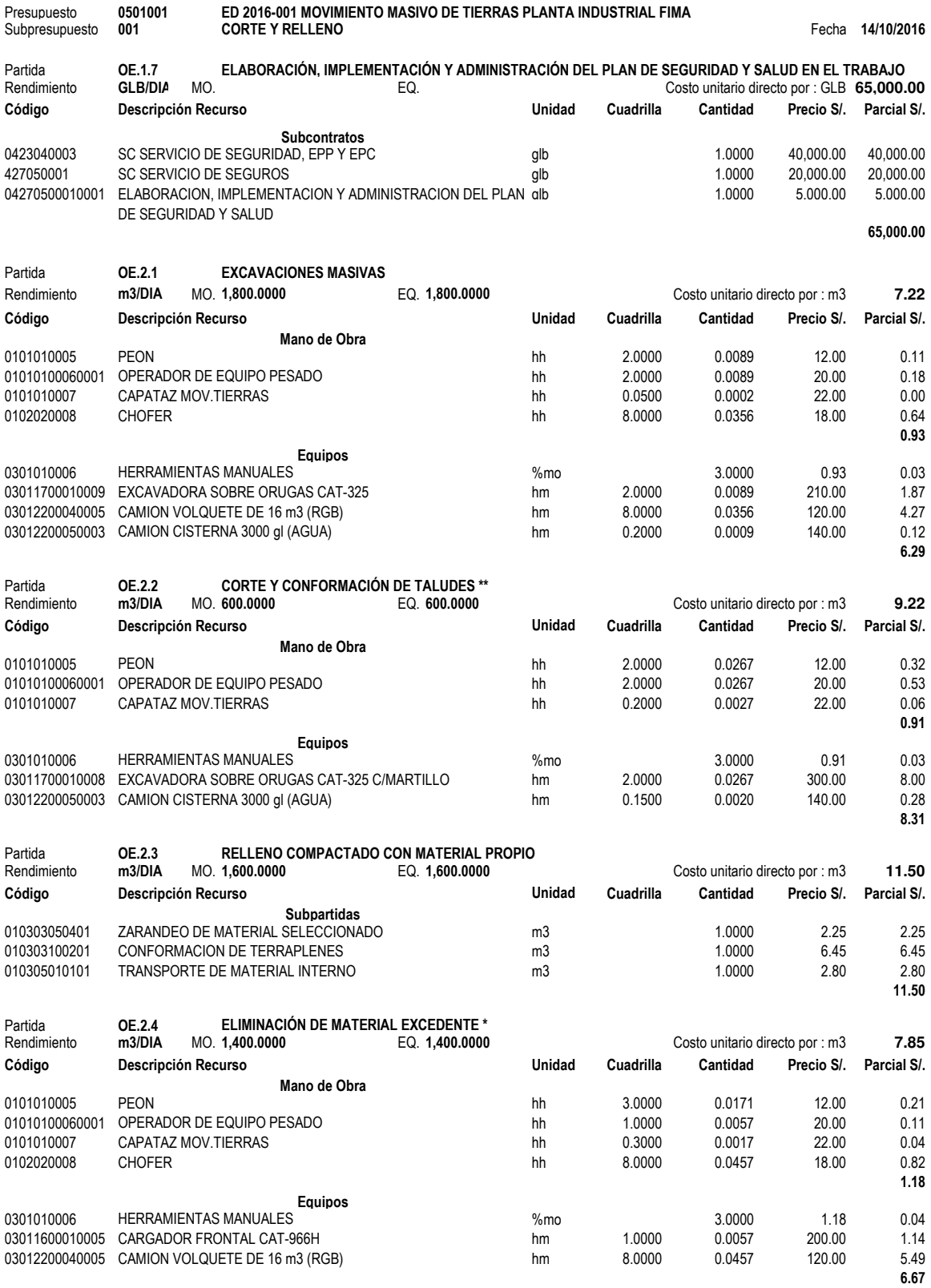

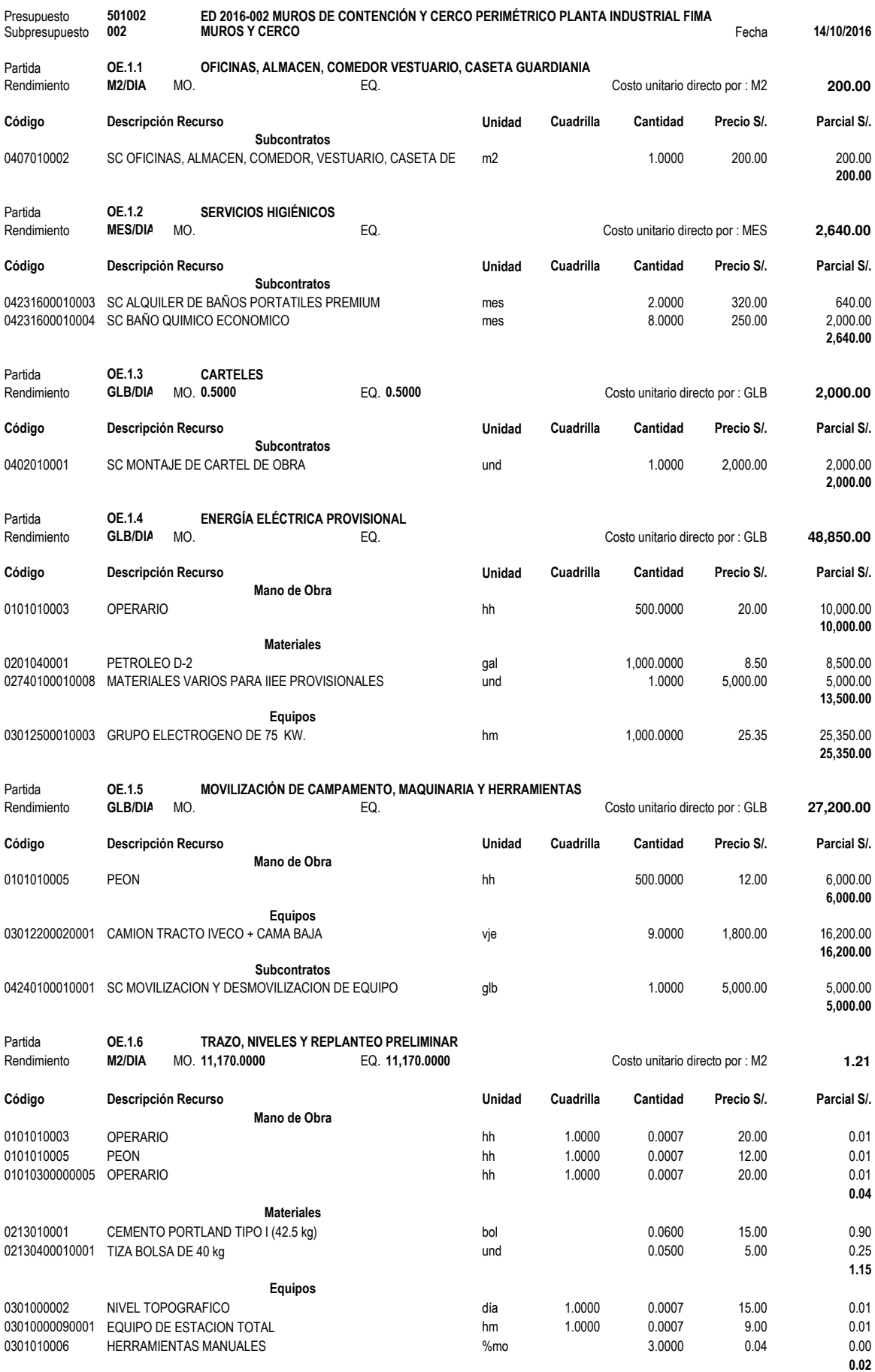

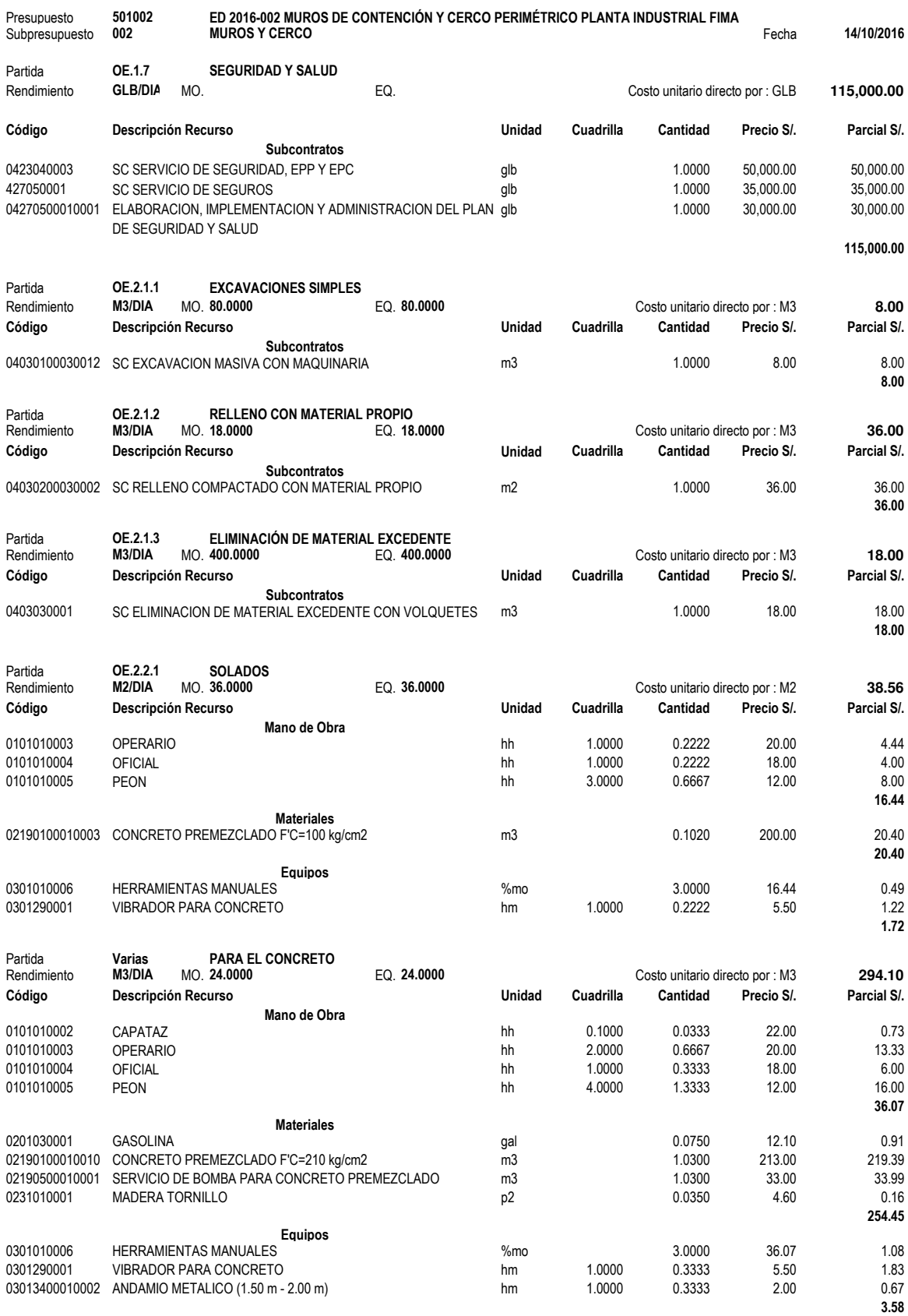

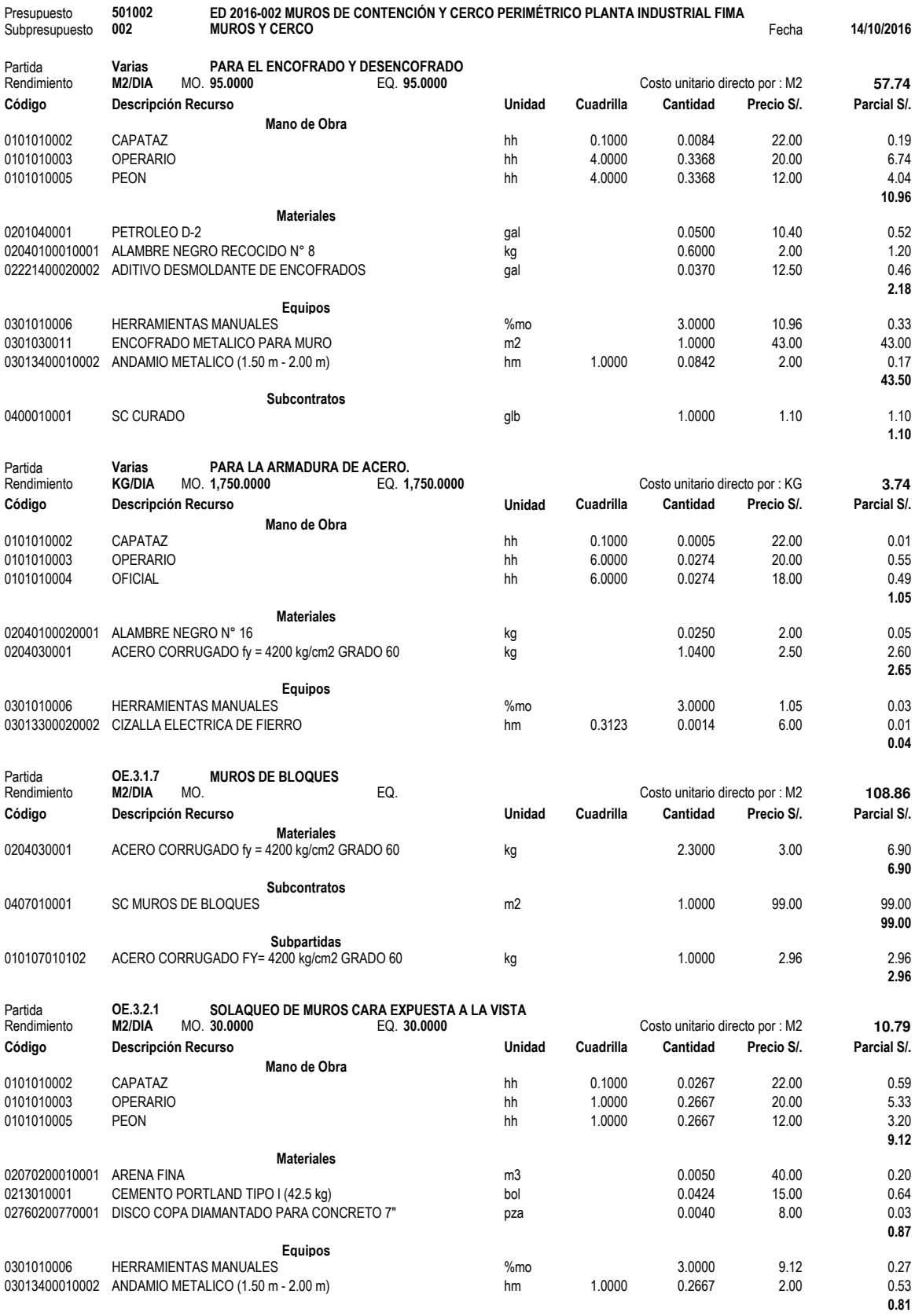

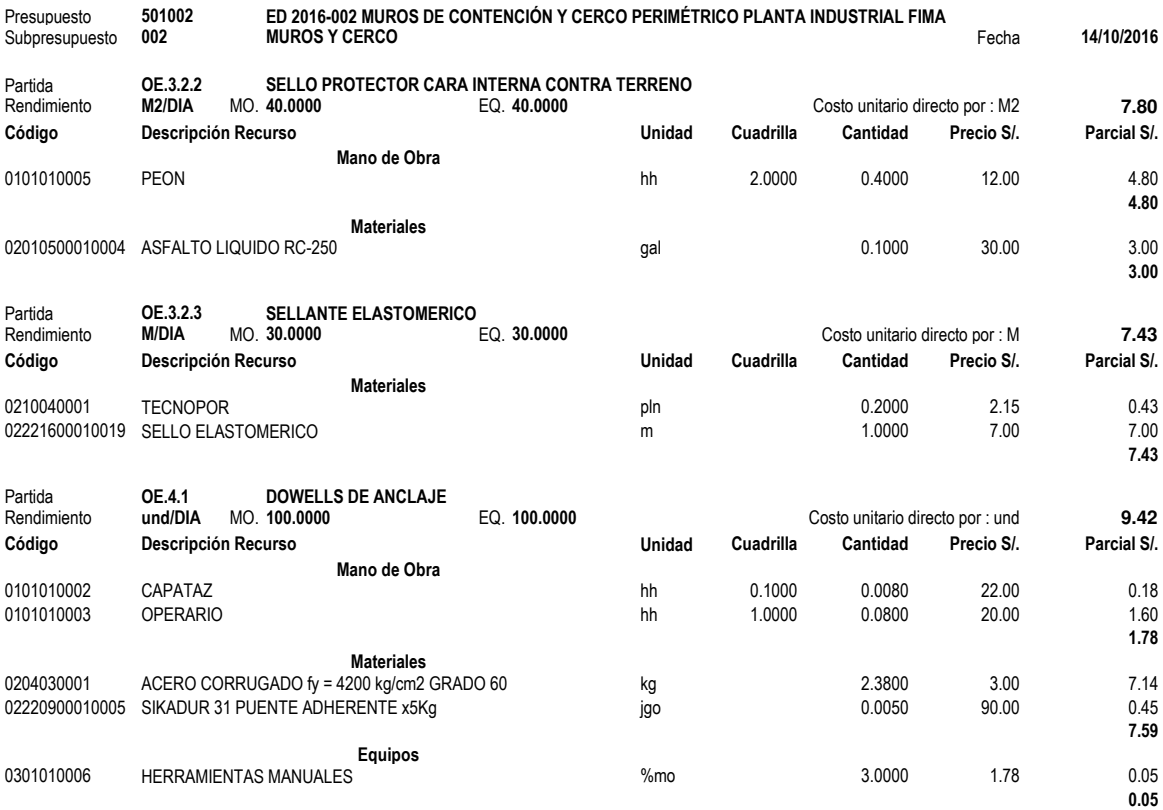

### **Análisis de precios unitarios (Real)**

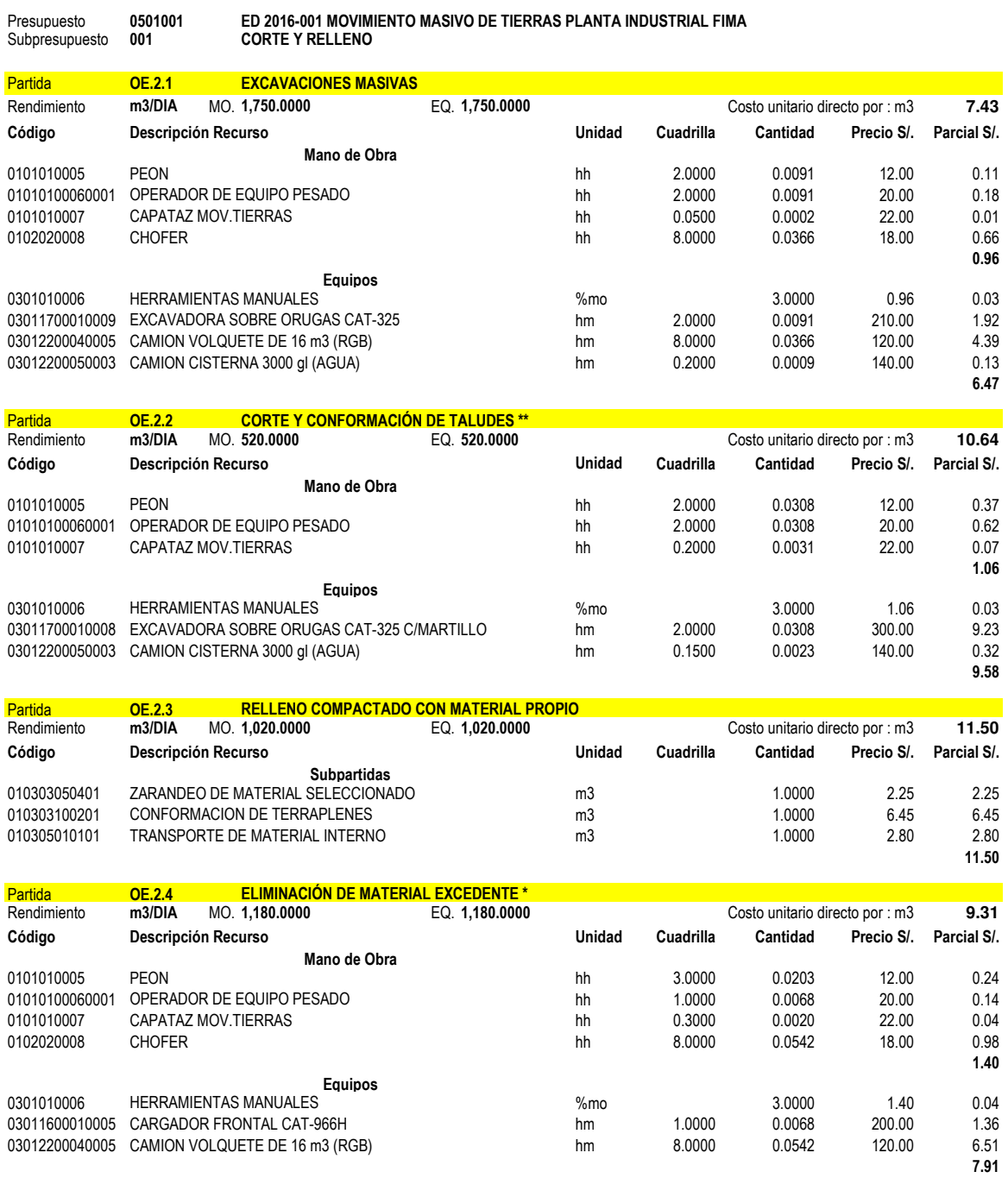

#### **Análisis de precios unitarios (Real)**

#### Presupuesto **501002 ED 2016-002 MUROS DE CONTENCIÓN Y CERCO PERIMÉTRICO PLANTA INDUSTRIAL FIMA** Presupuesto 501002<br>Subpresupuesto 002

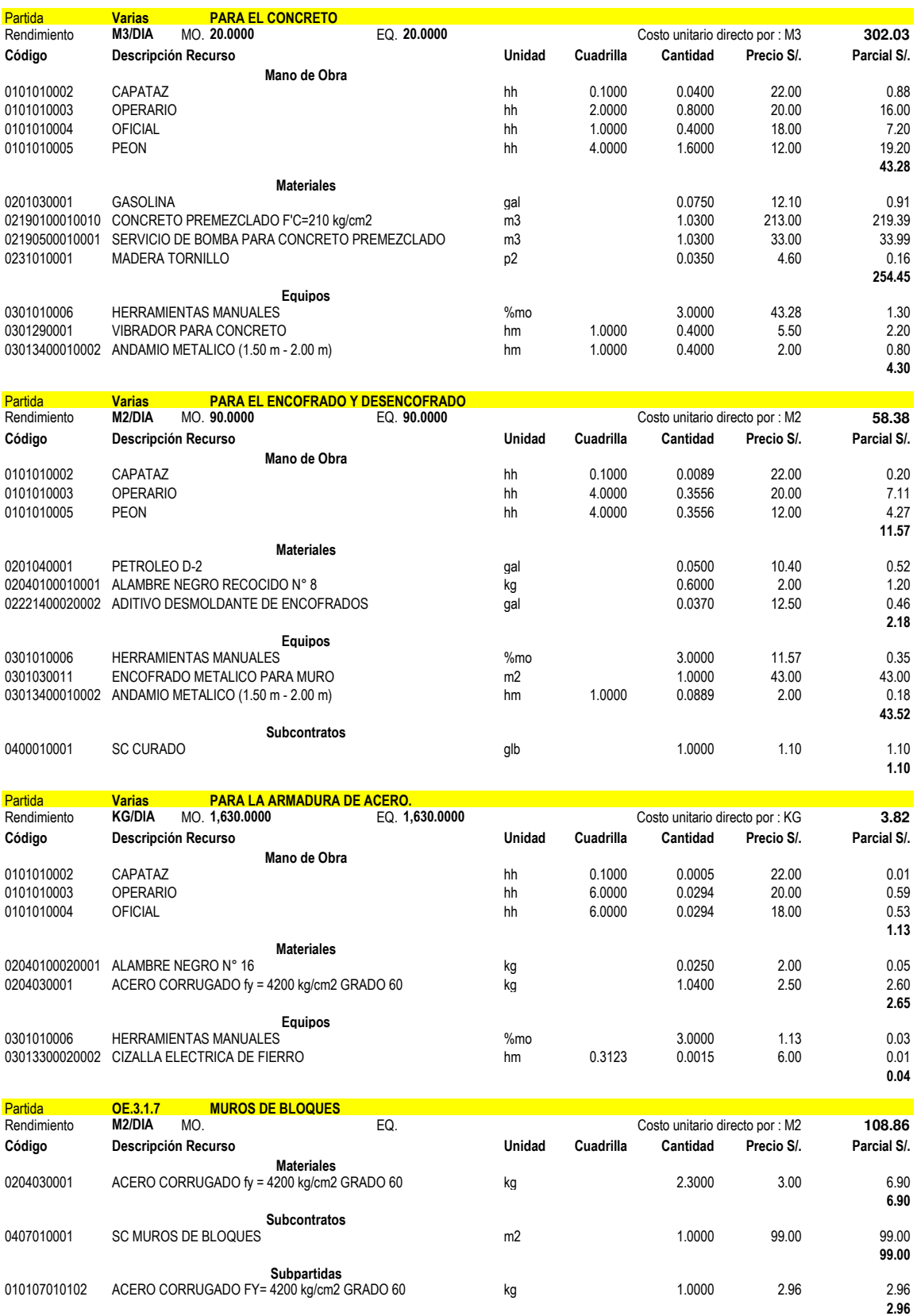

# **ANEXO 4:**

**Cuestionarios** 

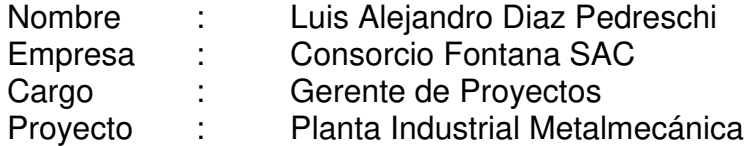

### **Planificar la Gestión de Costos**

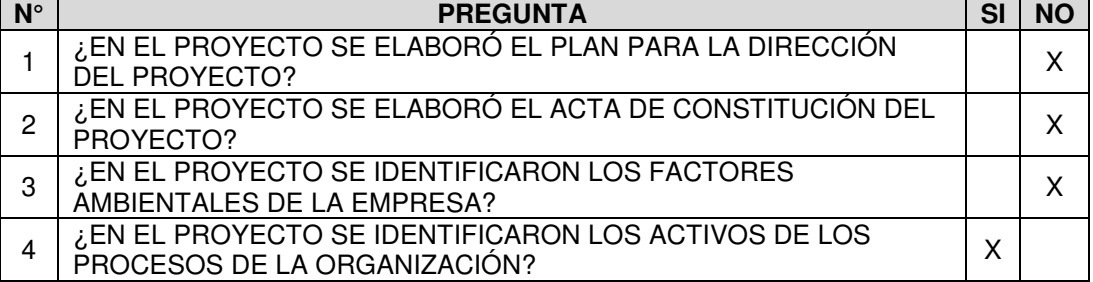

### **Estimar los Costos**

![](_page_164_Picture_261.jpeg)

## **Determinar el Presupuesto**

![](_page_164_Picture_262.jpeg)

![](_page_164_Picture_263.jpeg)

- Nombre : Paul Llamoja Sarmiento Empresa : Consorcio Fontana SAC<br>Cargo : Gerente de Operaciones Cargo : Gerente de Operaciones<br>Proyecto : Planta Industrial Metalme
- Planta Industrial Metalmecánica

### **Planificar la Gestión de Costos**

![](_page_165_Picture_264.jpeg)

### **Estimar los Costos**

![](_page_165_Picture_265.jpeg)

### **Determinar el Presupuesto**

![](_page_165_Picture_266.jpeg)

![](_page_165_Picture_267.jpeg)

![](_page_166_Picture_259.jpeg)

### **Planificar la Gestión de Costos**

![](_page_166_Picture_260.jpeg)

#### **Estimar los Costos**

![](_page_166_Picture_261.jpeg)

### **Determinar el Presupuesto**

![](_page_166_Picture_262.jpeg)

![](_page_166_Picture_263.jpeg)

![](_page_167_Picture_259.jpeg)

### **Planificar la Gestión de Costos**

![](_page_167_Picture_260.jpeg)

#### **Estimar los Costos**

![](_page_167_Picture_261.jpeg)

### **Determinar el Presupuesto**

![](_page_167_Picture_262.jpeg)

![](_page_167_Picture_263.jpeg)

![](_page_168_Picture_259.jpeg)

# **Planificar la Gestión de Costos**

![](_page_168_Picture_260.jpeg)

# **Estimar los Costos**

![](_page_168_Picture_261.jpeg)

### **Determinar el Presupuesto**

![](_page_168_Picture_262.jpeg)

![](_page_168_Picture_263.jpeg)

![](_page_169_Picture_259.jpeg)

## **Planificar la Gestión de Costos**

![](_page_169_Picture_260.jpeg)

#### **Estimar los Costos**

![](_page_169_Picture_261.jpeg)

### **Determinar el Presupuesto**

![](_page_169_Picture_262.jpeg)

![](_page_169_Picture_263.jpeg)

![](_page_170_Picture_259.jpeg)

# **Planificar la Gestión de Costos**

![](_page_170_Picture_260.jpeg)

#### **Estimar los Costos**

![](_page_170_Picture_261.jpeg)

### **Determinar el Presupuesto**

![](_page_170_Picture_262.jpeg)

![](_page_170_Picture_263.jpeg)

![](_page_171_Picture_259.jpeg)

## **Planificar la Gestión de Costos**

![](_page_171_Picture_260.jpeg)

#### **Estimar los Costos**

![](_page_171_Picture_261.jpeg)

# **Determinar el Presupuesto**

![](_page_171_Picture_262.jpeg)

![](_page_171_Picture_263.jpeg)

![](_page_172_Picture_260.jpeg)

# **Planificar la Gestión de Costos**

![](_page_172_Picture_261.jpeg)

# **Estimar los Costos**

![](_page_172_Picture_262.jpeg)

### **Determinar el Presupuesto**

![](_page_172_Picture_263.jpeg)

![](_page_172_Picture_264.jpeg)

- Nombre : Frix Caballero Mendoza Empresa : Consorcio Fontana SAC
- 
- Cargo : Administrador de obra<br>Proyecto : Planta Industrial Metalr
- Planta Industrial Metalmecánica

### **Planificar la Gestión de Costos**

![](_page_173_Picture_266.jpeg)

### **Estimar los Costos**

![](_page_173_Picture_267.jpeg)

### **Determinar el Presupuesto**

![](_page_173_Picture_268.jpeg)

![](_page_173_Picture_269.jpeg)

- Nombre : Felix Picasso García
- Empresa : Consorcio Fontana SAC<br>Cargo : Prevencionista de riesgo
- Cargo : Prevencionista de riesgos y medio ambiente
- Proyecto : Planta Industrial Metalmecánica

### **Planificar la Gestión de Costos**

![](_page_174_Picture_264.jpeg)

## **Estimar los Costos**

![](_page_174_Picture_265.jpeg)

#### **Determinar el Presupuesto**

![](_page_174_Picture_266.jpeg)

![](_page_174_Picture_267.jpeg)

![](_page_175_Picture_259.jpeg)

### **Planificar la Gestión de Costos**

![](_page_175_Picture_260.jpeg)

# **Estimar los Costos**

![](_page_175_Picture_261.jpeg)

## **Determinar el Presupuesto**

![](_page_175_Picture_262.jpeg)

![](_page_175_Picture_263.jpeg)

# **ANEXO 5:**

Cronograma de Obra

![](_page_177_Picture_8.jpeg)

<u>Página</u> 1 marca 2009 e 2009 e 2009 e 2009 e 2009 e 2009 e 2009 e 2009 e 2009 e 2009 e 2009 e 2009 e 2009 e 2009 e 2009 e 2009 e 2009 e 2009 e 2009 e 2009 e 2009 e 2009 e 2009 e 2009 e 2009 e 2009 e 2009 e 2009 e 2009 e 2

E

#### <mark>Cuadro de avance de partidas en escenarios</mark> semanas Semana 01 Semana 02 Semana 03 Semana 04 Semana 04 Semana 05 Semana 07 Semana 07 Semana 08 Semana 09 Semana 10 Semana 11 Semana 12 Semana 13 Semana 14 Semana 15 Semana 16

![](_page_178_Picture_294.jpeg)

![](_page_178_Picture_295.jpeg)

![](_page_178_Picture_296.jpeg)

#### Cuadro de avance de partidas en escenarios Semana 20 Semana 21 Semana 22 Semana 23 Semana 24 Semana 25 Semana 25 Semana 26 Semana 27 Semana 28 Semana 29 Semana 30 Semana 31 Semana 32 Semana 33 Semana 34 Semana 35 Semana 36

![](_page_179_Picture_404.jpeg)

![](_page_179_Picture_405.jpeg)

![](_page_179_Picture_406.jpeg)
#### Cuadro de avance de partidas en escenarios Semana 39 Semana 40 Semana 41 Semana 42

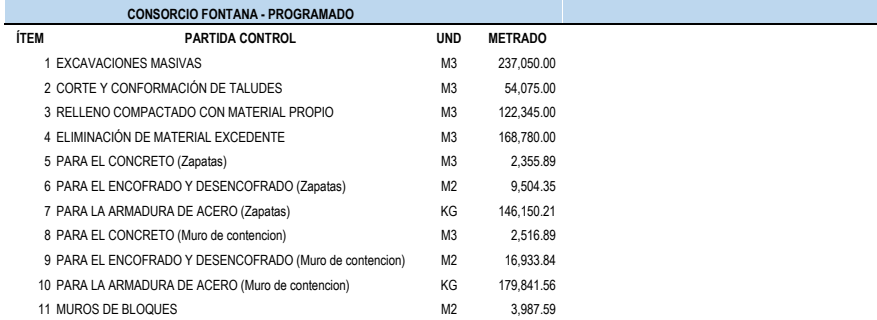

% AVANCE PARCIAL PROGRAMADO

% AVANCE ACUMULADO PROGRAMADO

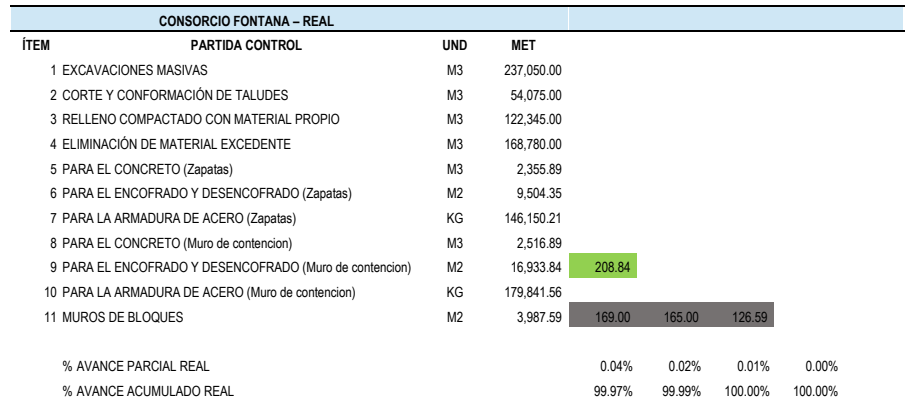

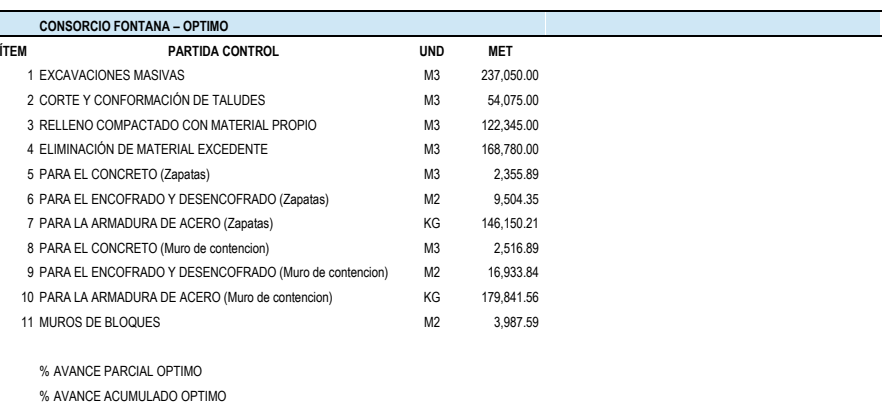

## **ANEXO 6:**

Estructura de Desglose de Trabajo

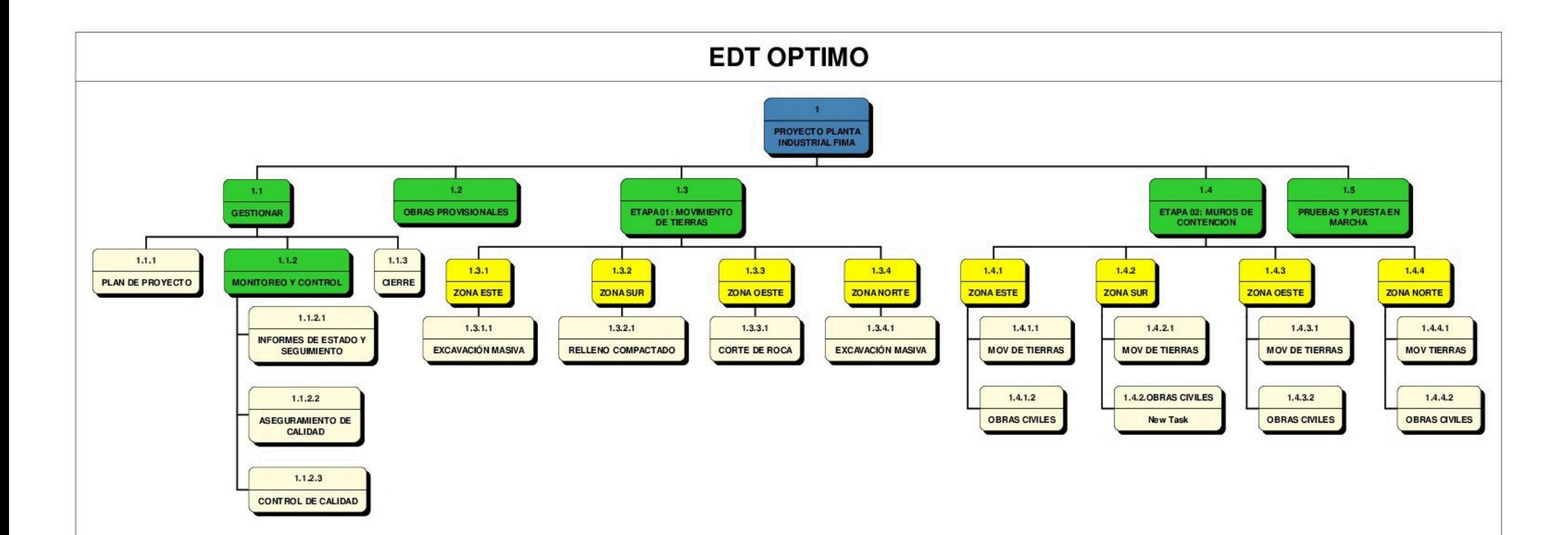

# **ANEXO 7:**

Resumen de Valorizaciones

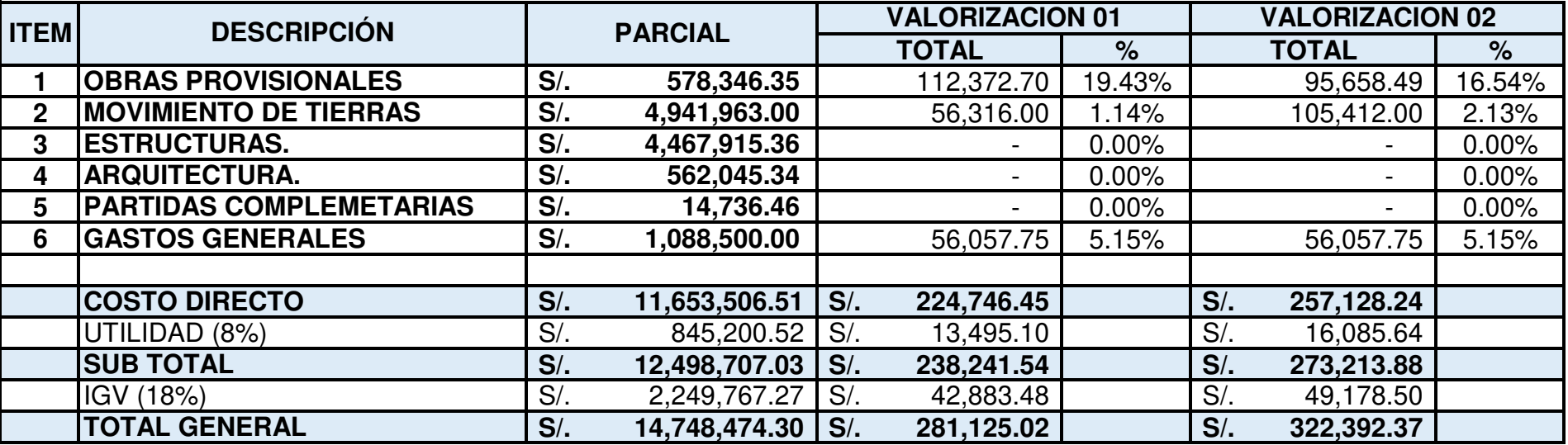

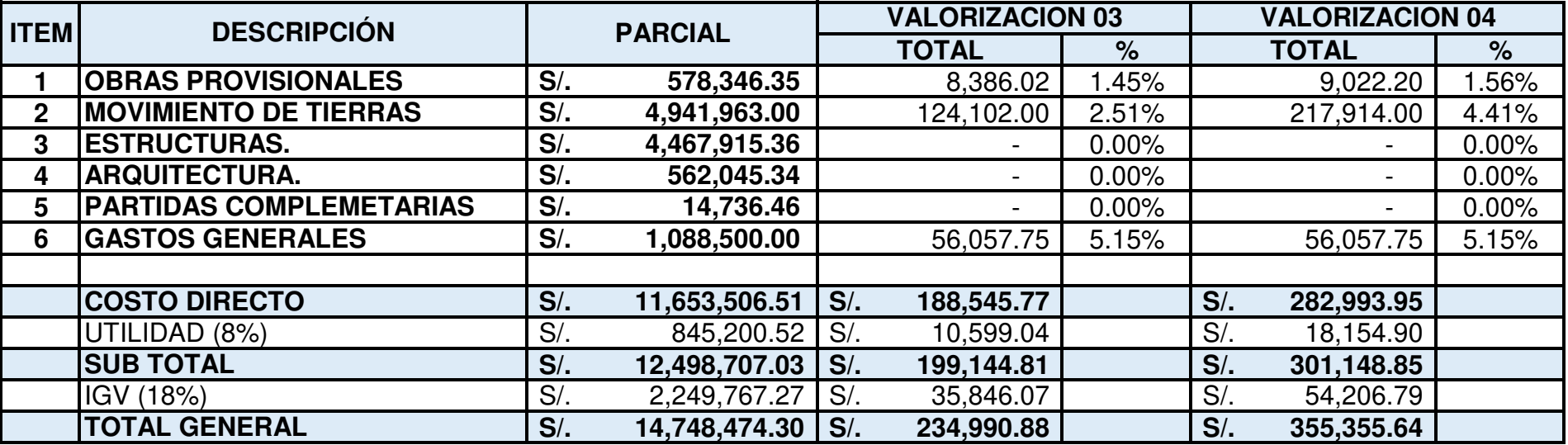

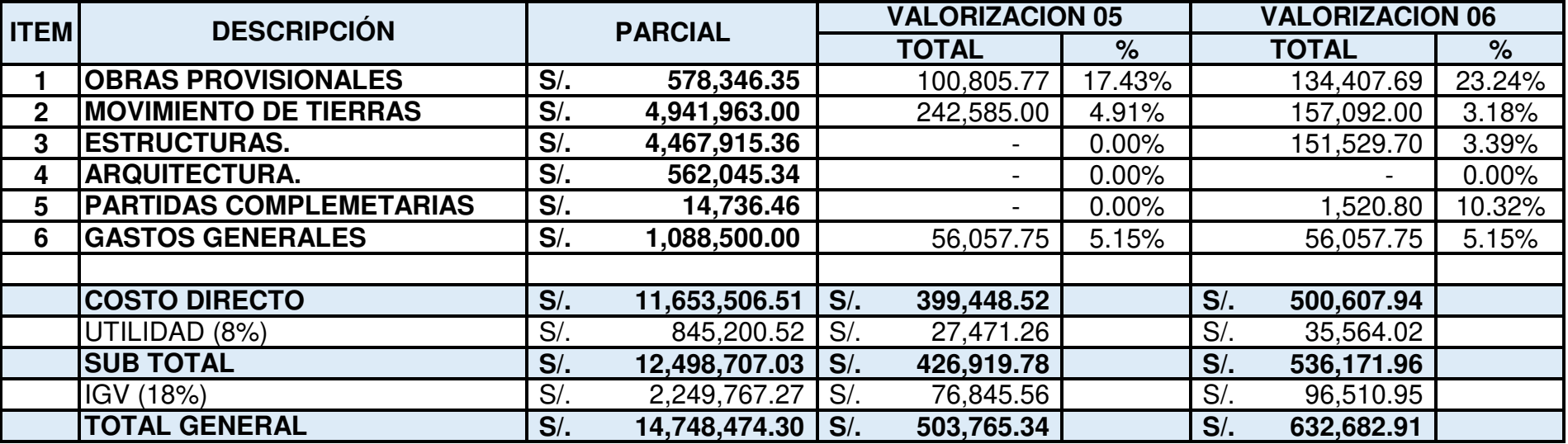

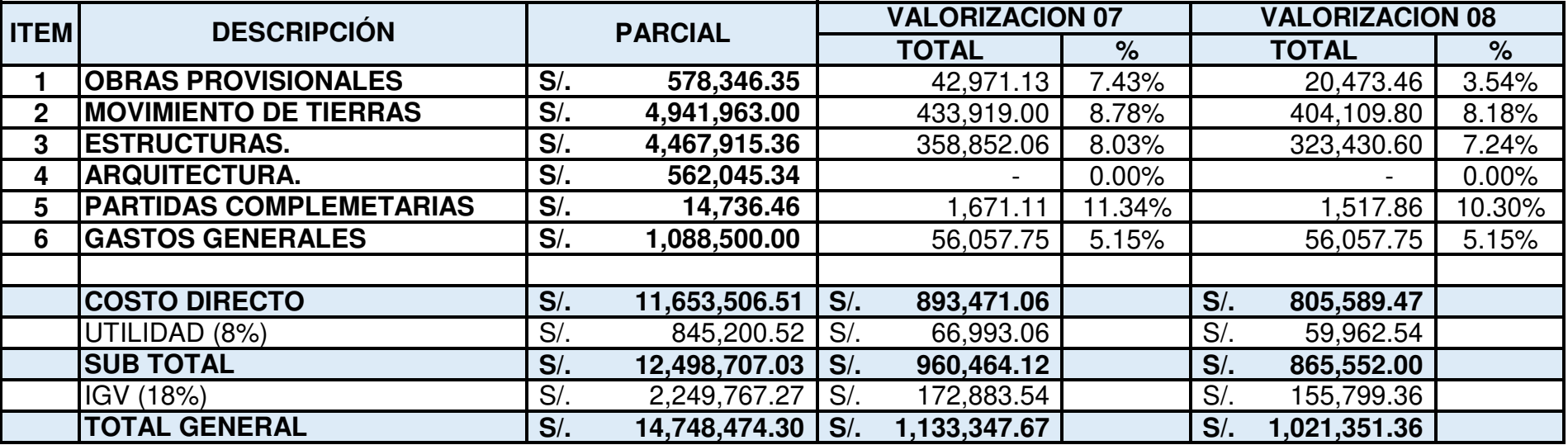

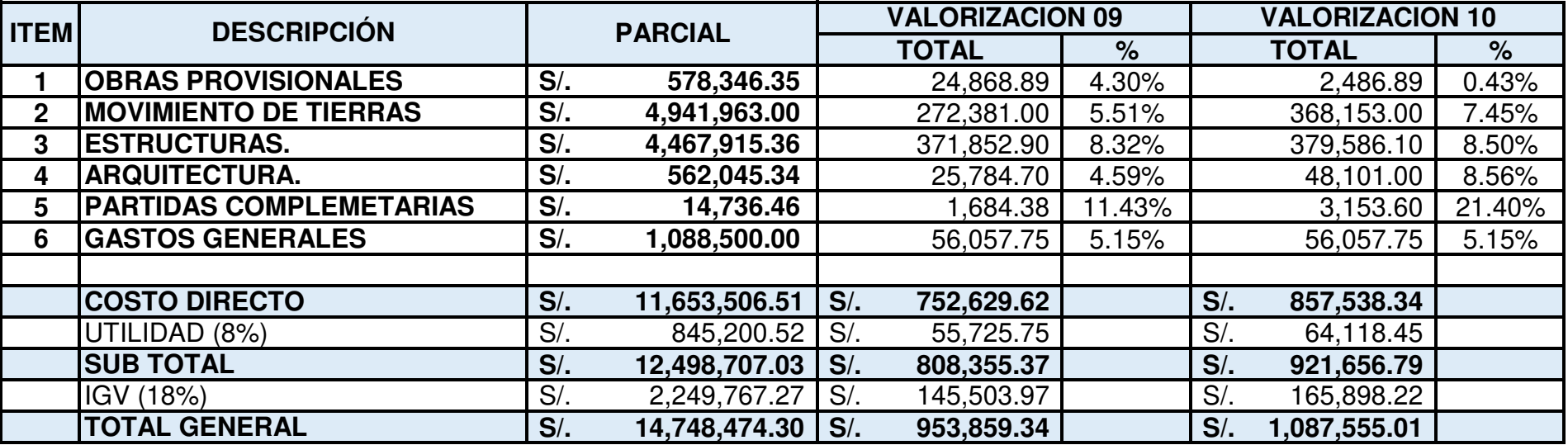

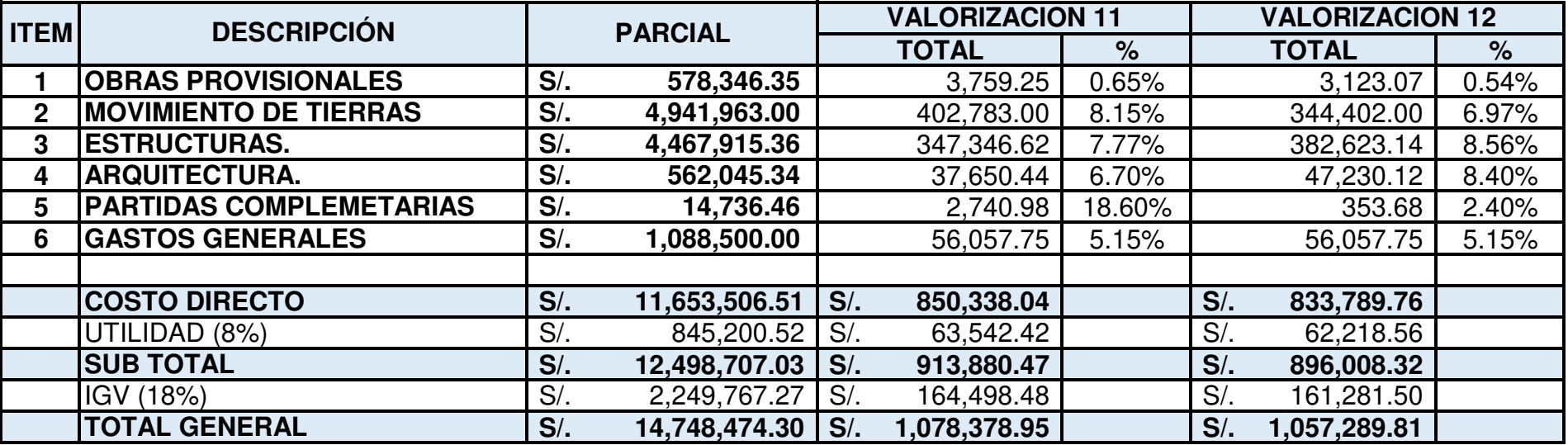

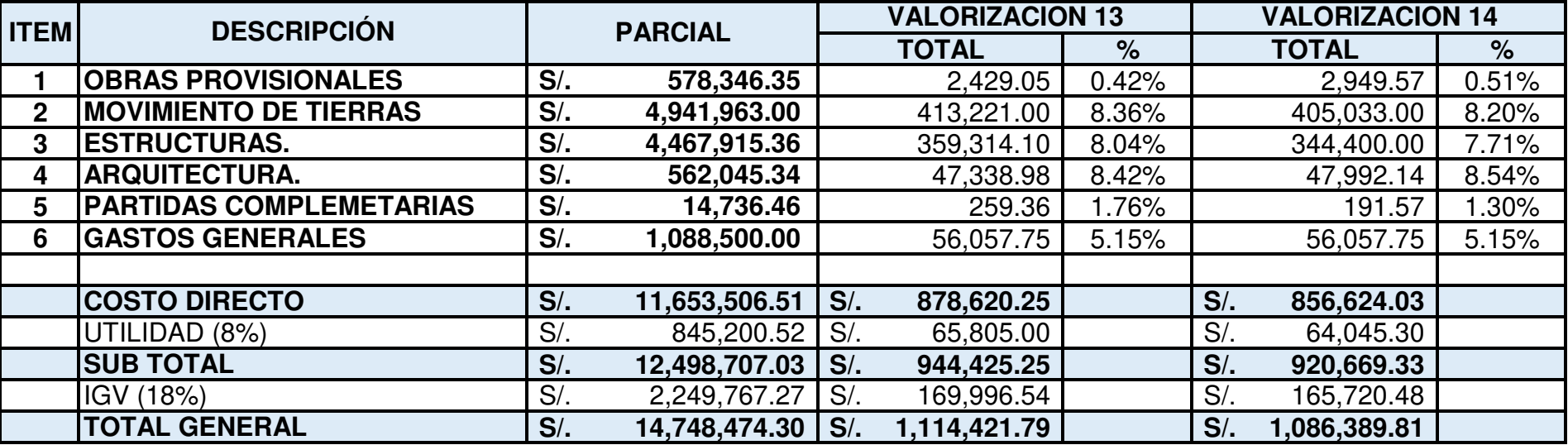

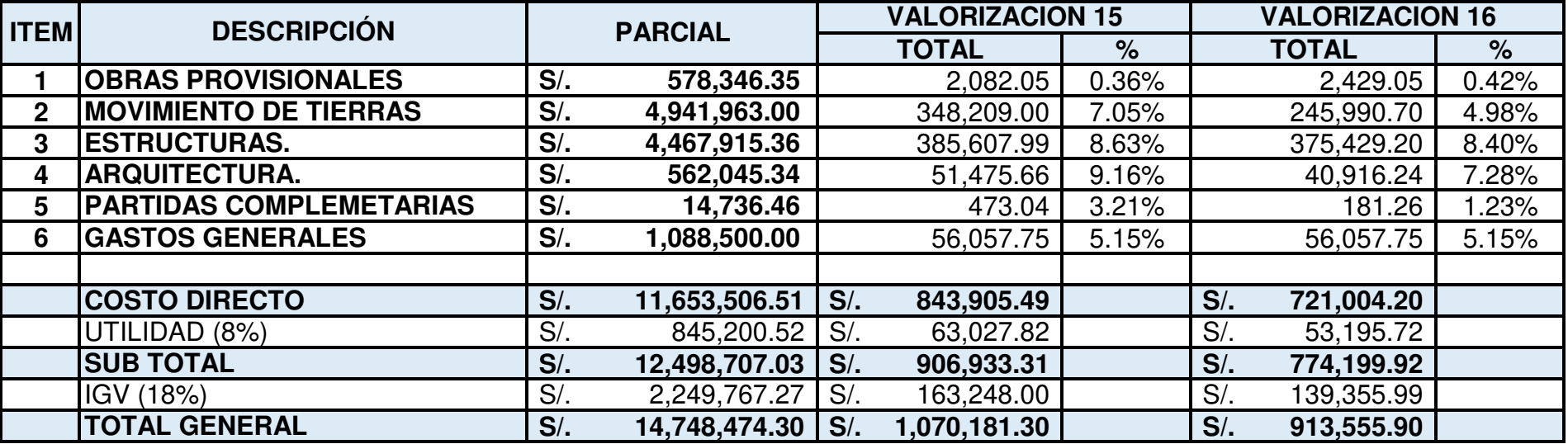

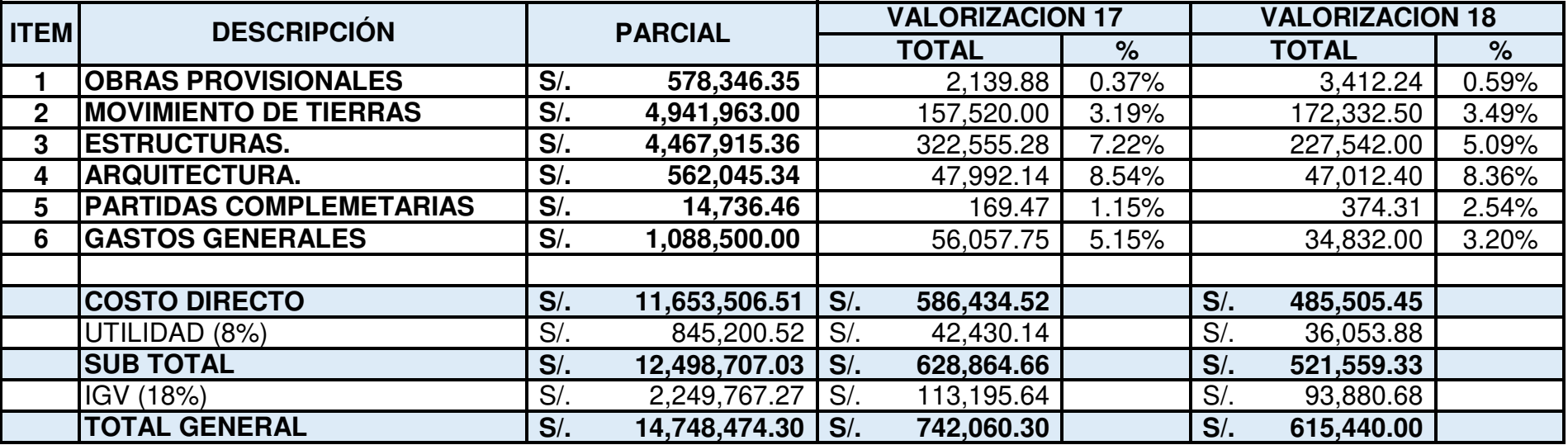

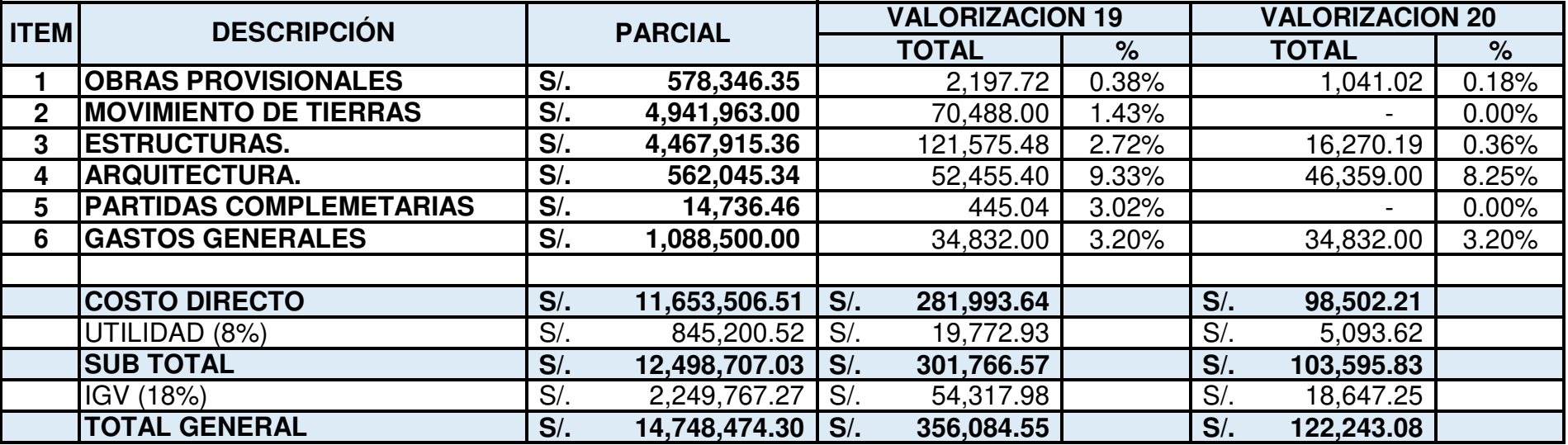

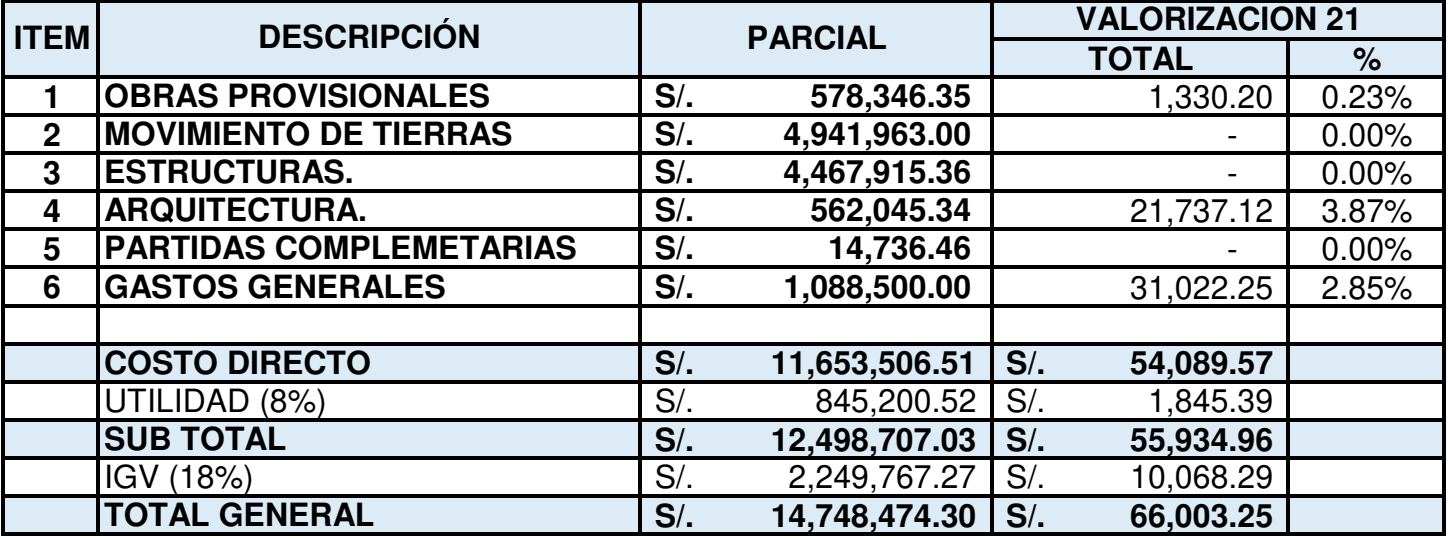

## **ANEXO 8:**

Rendimientos de obra

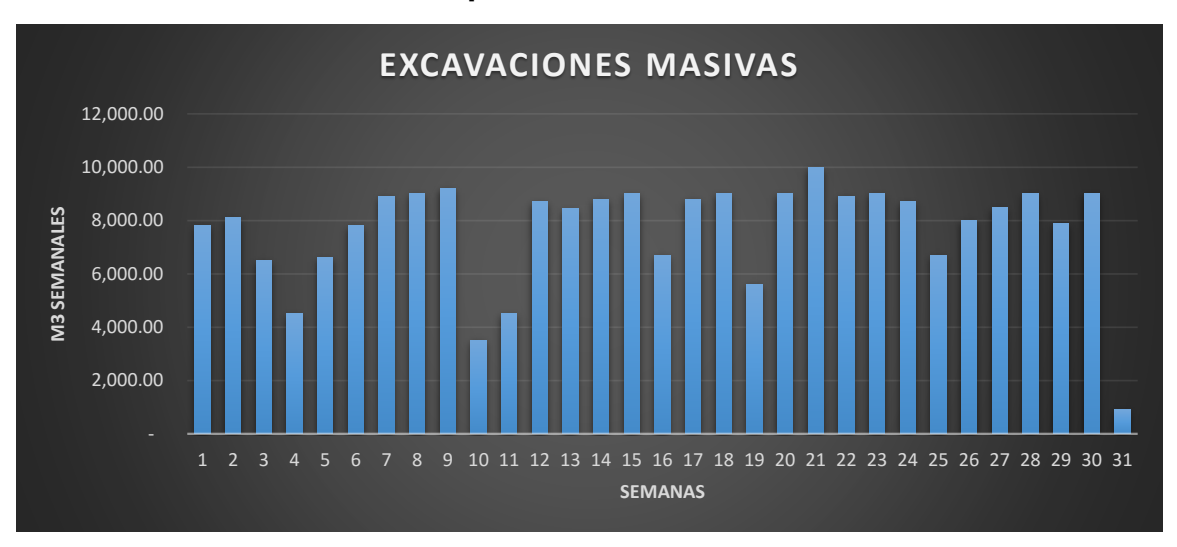

# **Graficos de optimizacion de Rendimientos**

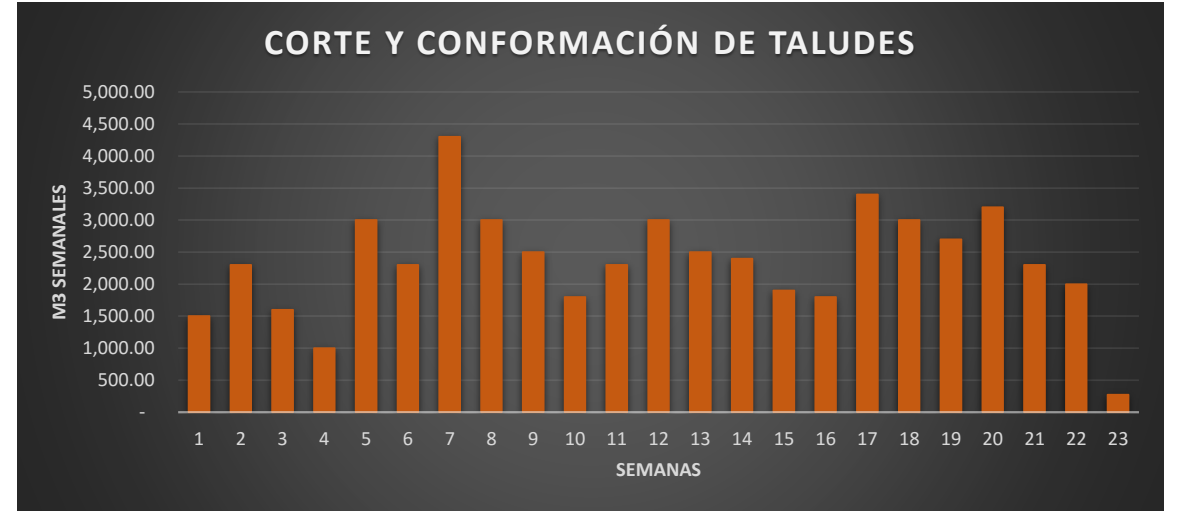

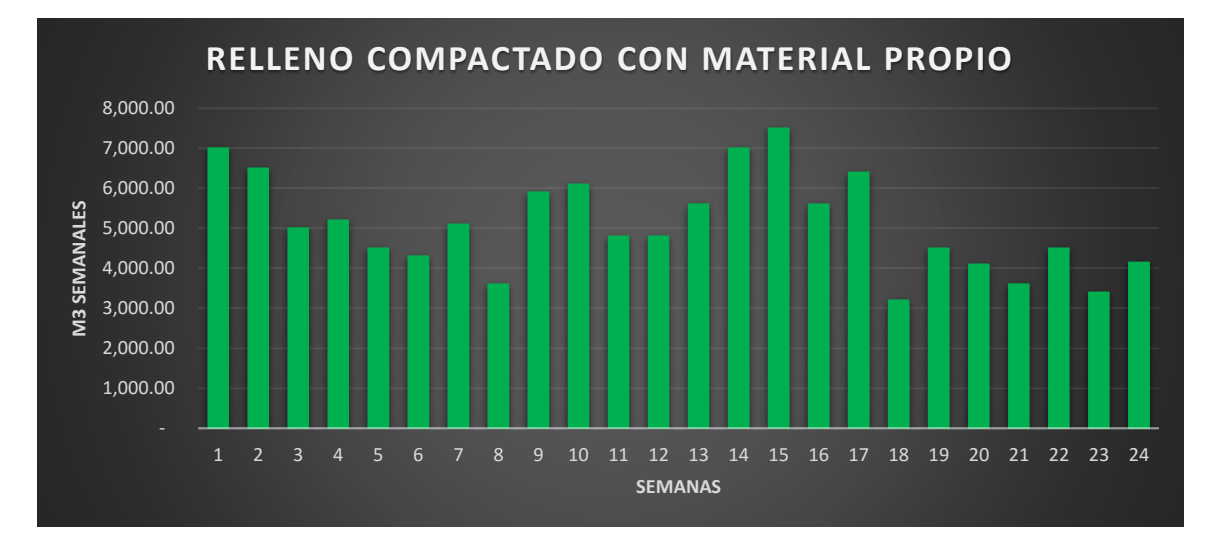

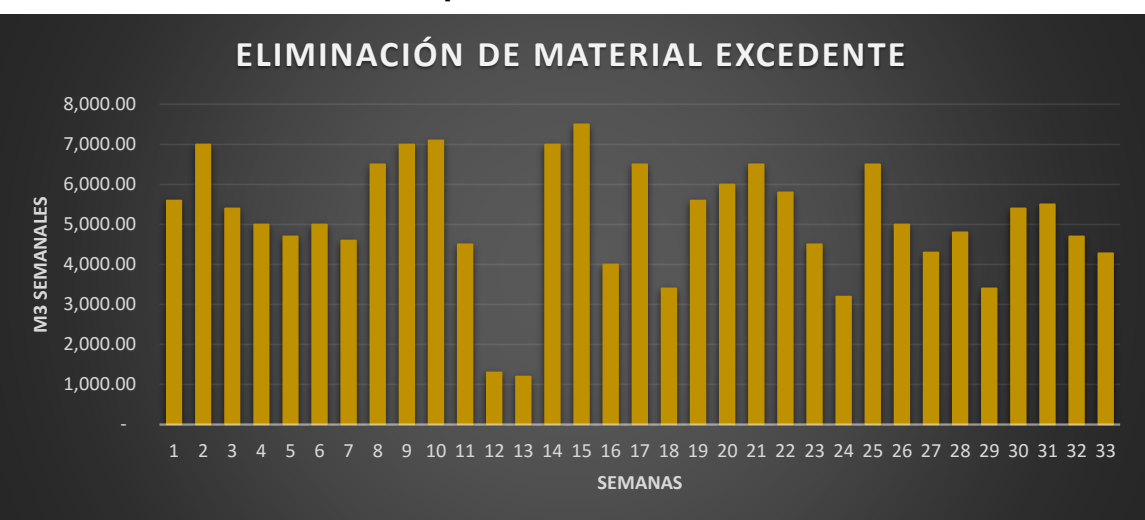

## **Graficos de optimizacion de Rendimientos**

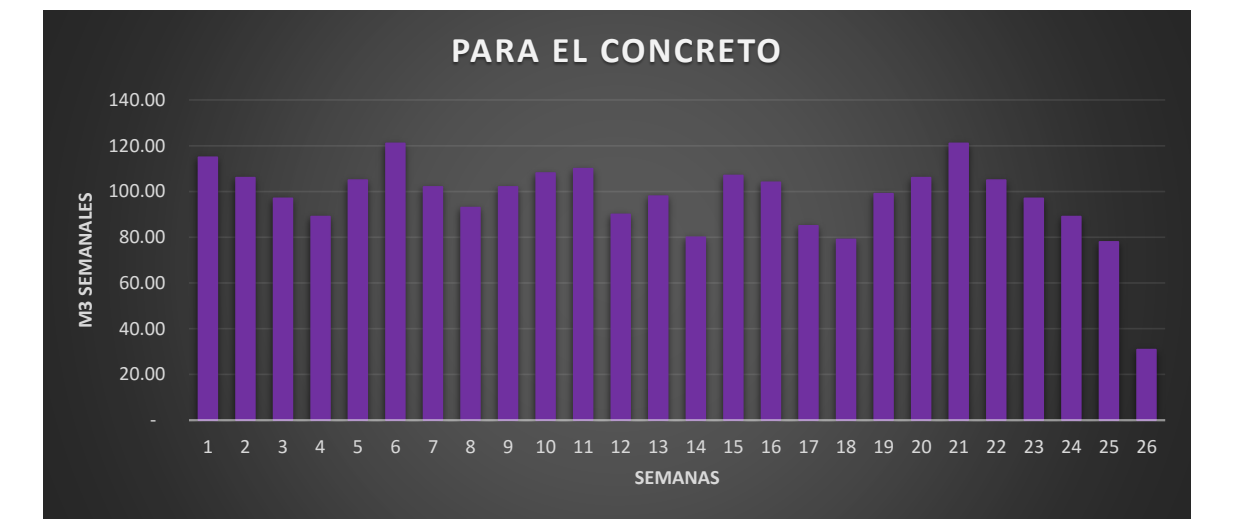

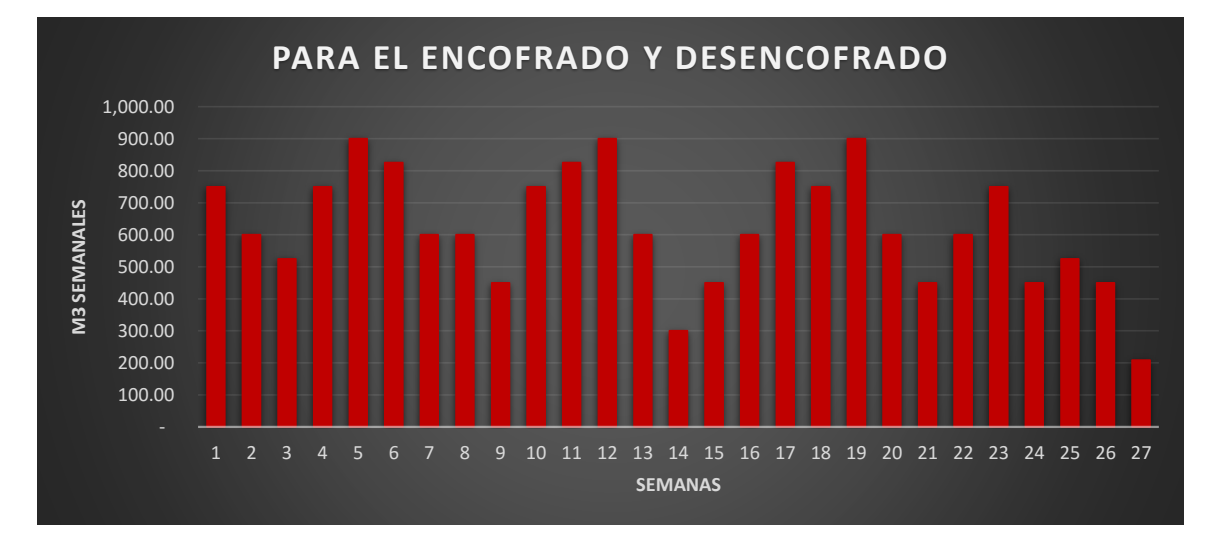

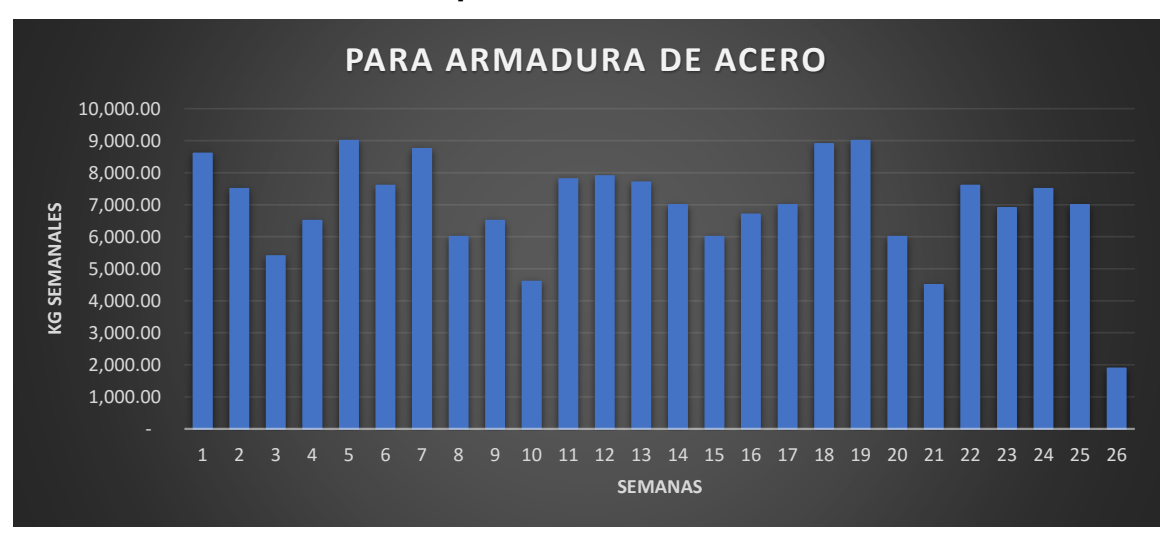

# **Graficos de optimizacion de Rendimientos**

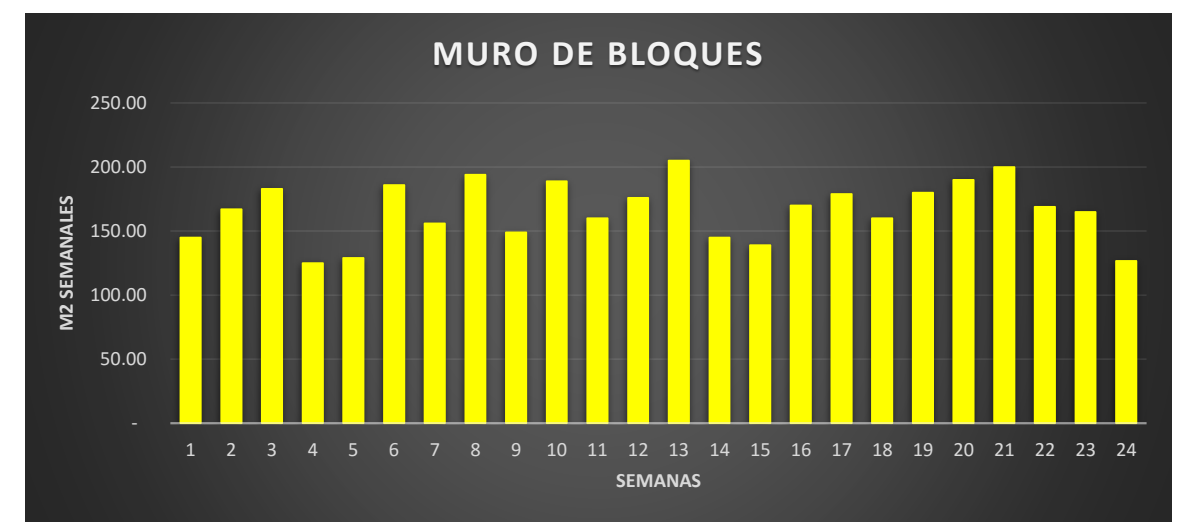

## **ANEXO 9:**

Indicadores de Valor Ganado

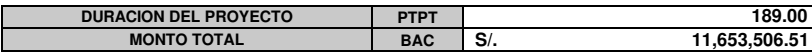

# **Monto Tomalack System System Indicadores de Valor ganado (Optimo)**

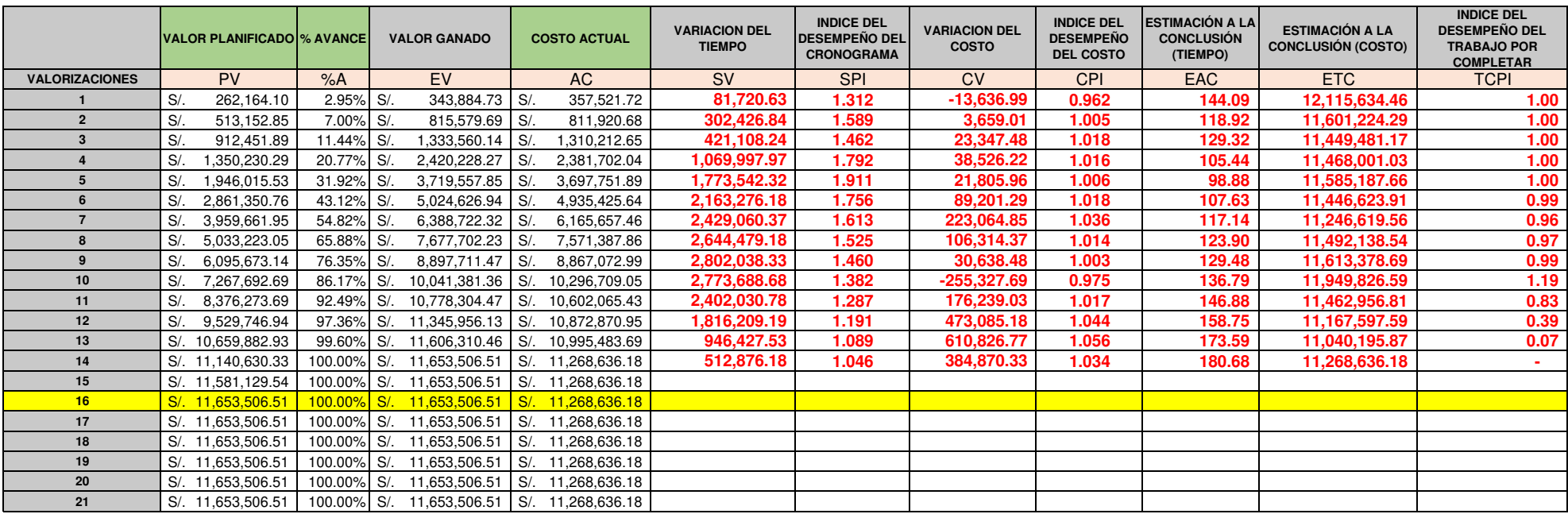

# **Indicadores de Valor ganado (Optimo)**

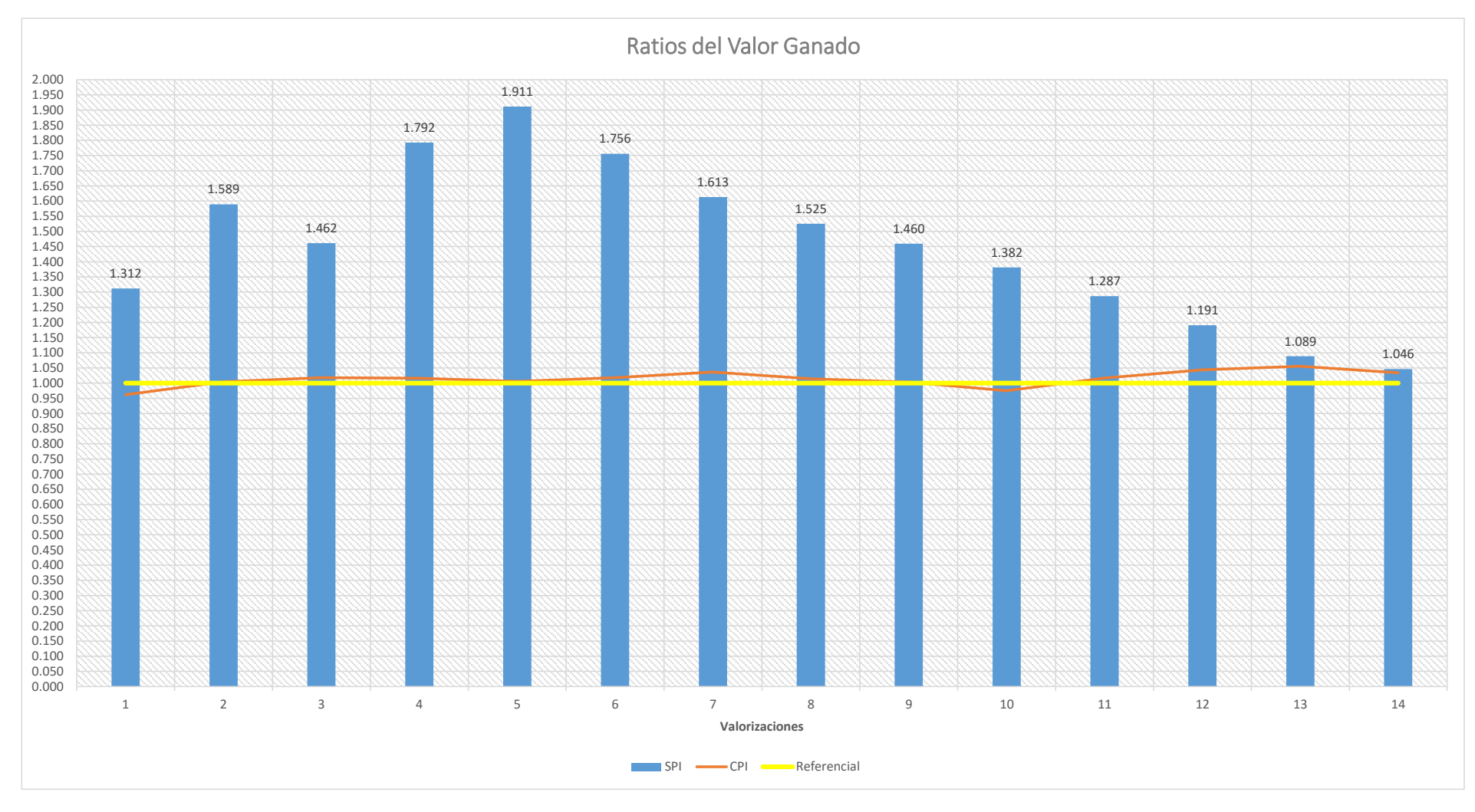

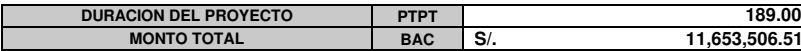

# *<u>Indicadores de Valor ganado (Real)</u>*

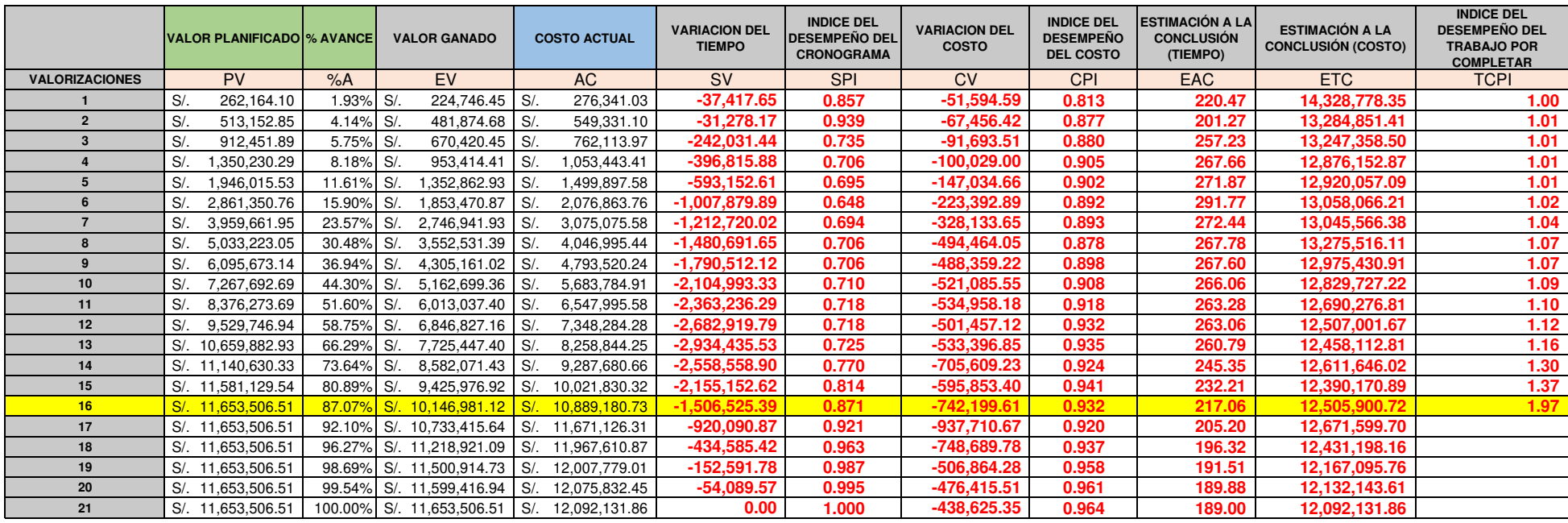

# **Indicadores de Valor ganado (Real)**

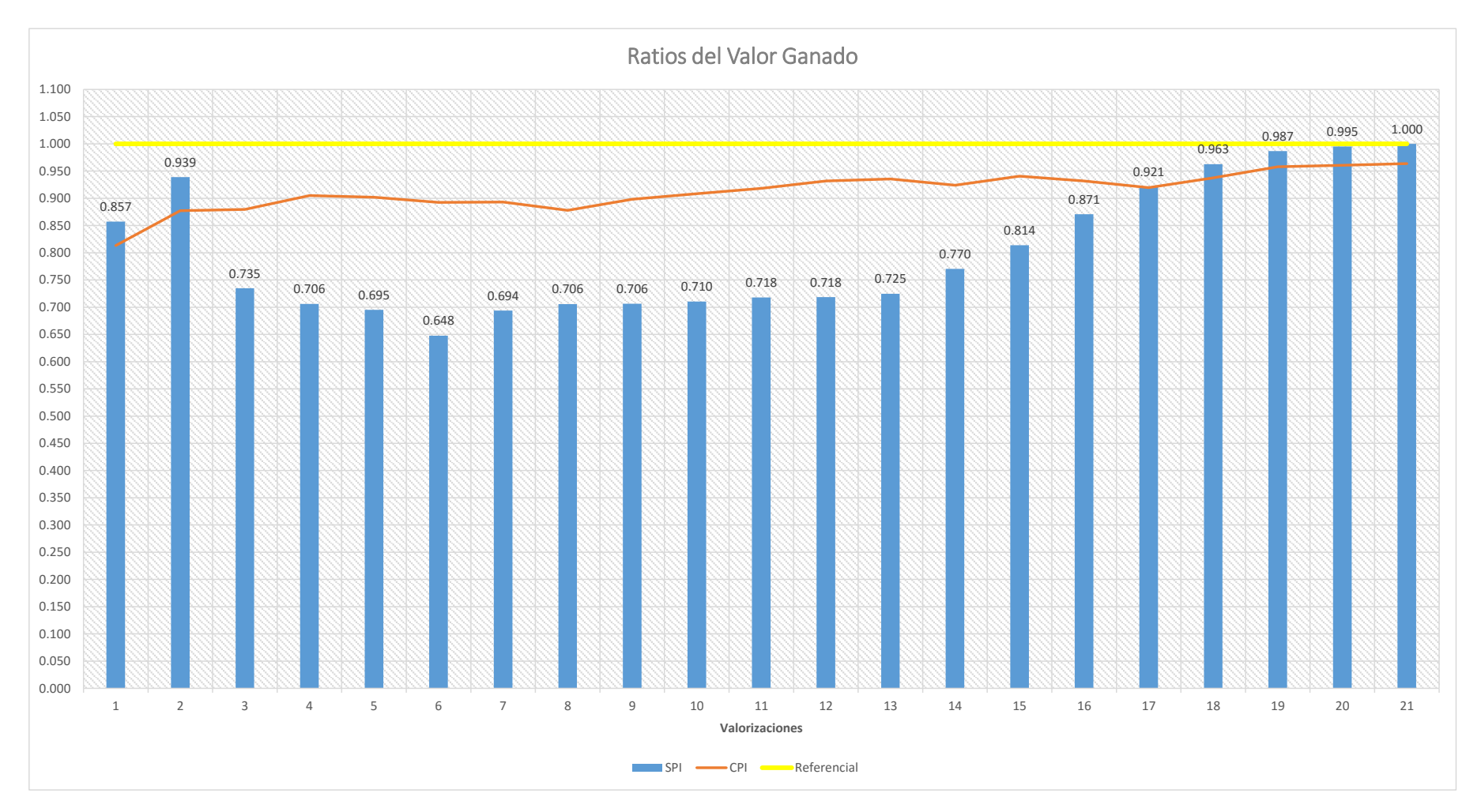

## **ANEXO 10:**

Evaluación de proveedores

## **Formato de evaluacion de proveedores**

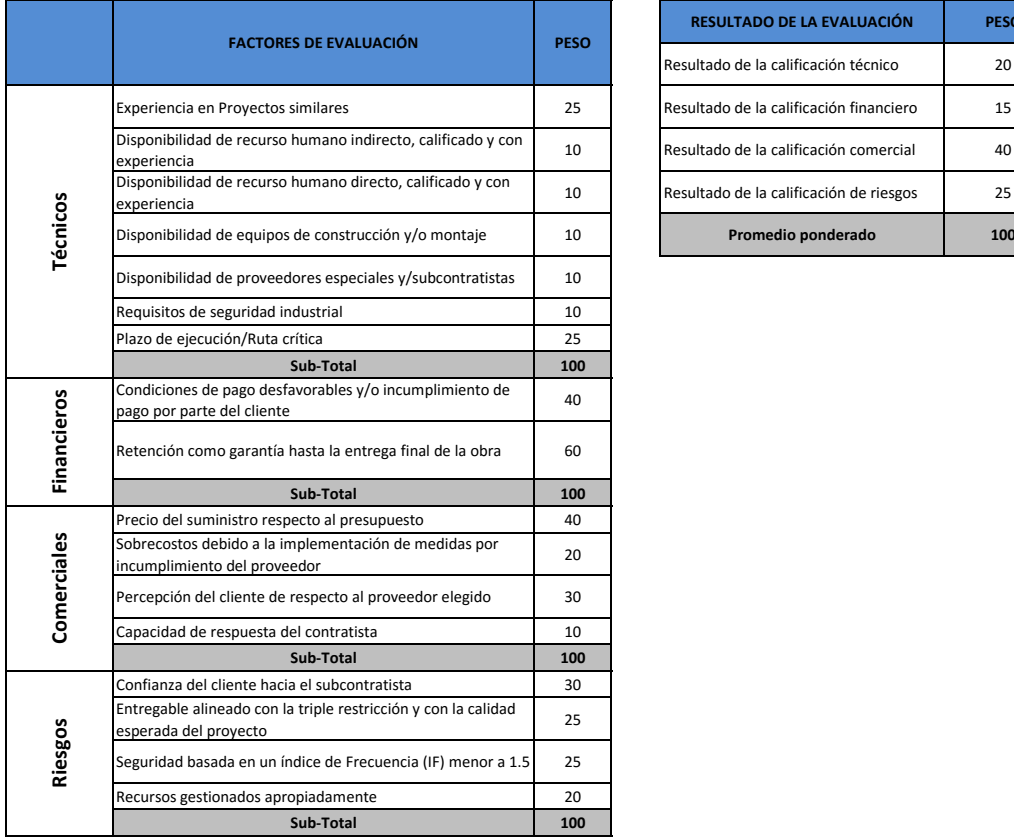

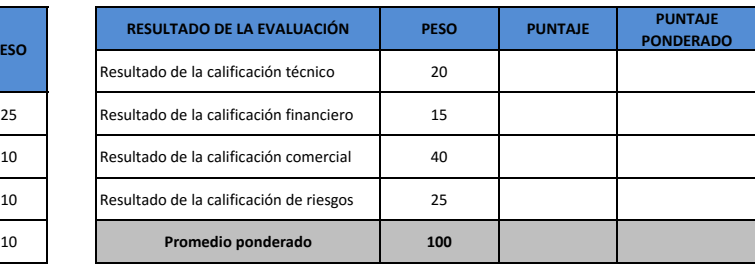

# **ANEXO 11:**

Comparación de escenarios

#### **Comparativo de presupuestos**

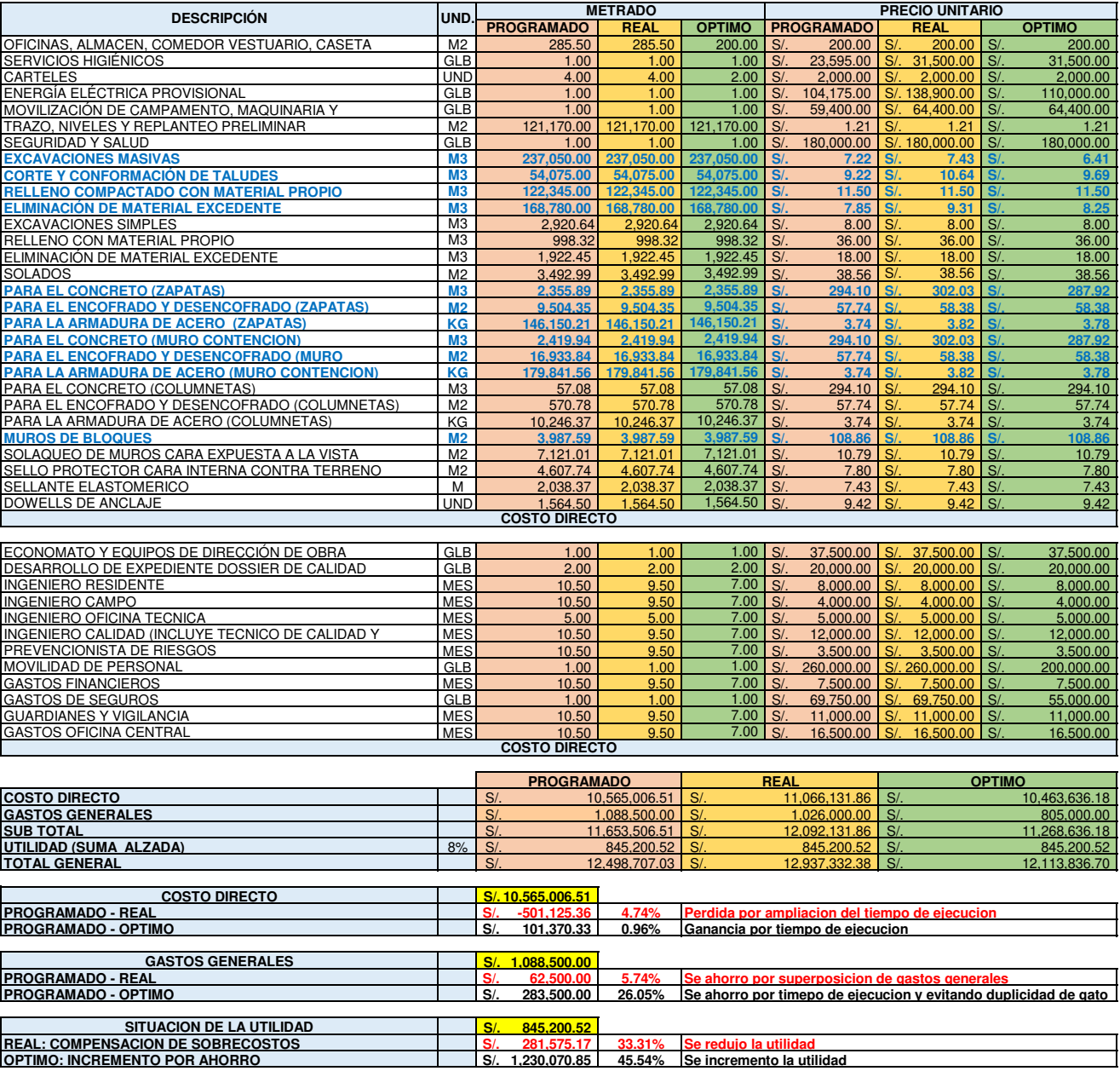

## **ANEXO 12:**

Curva "S" de control

## **Curva "S" de control (Real)**

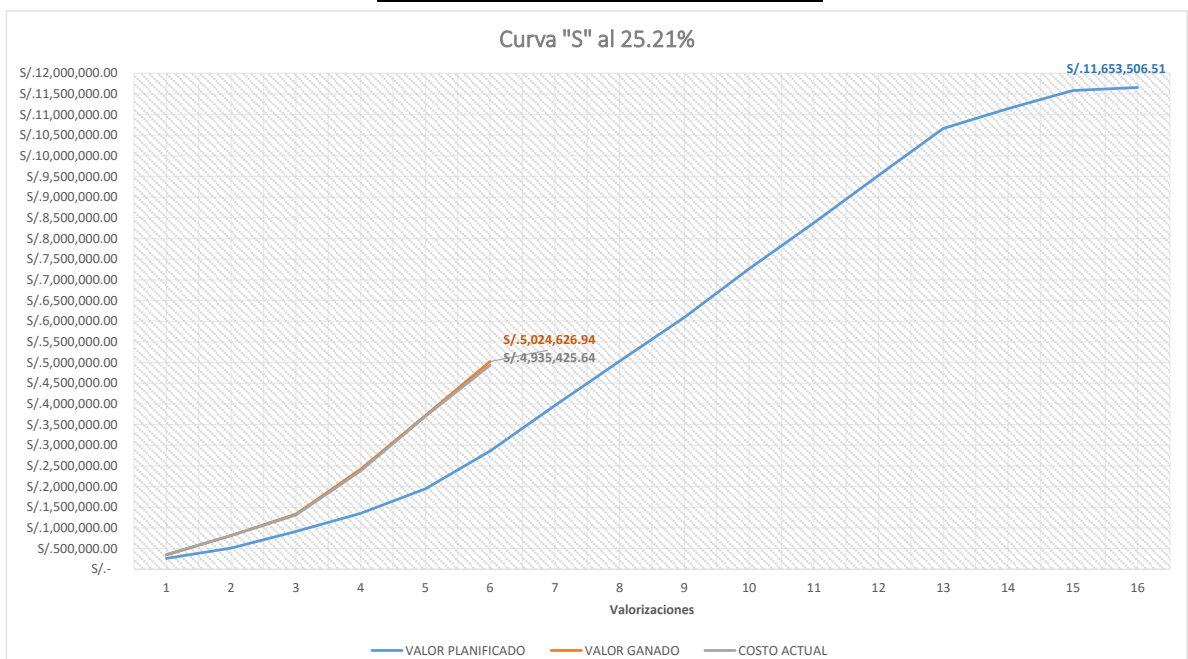

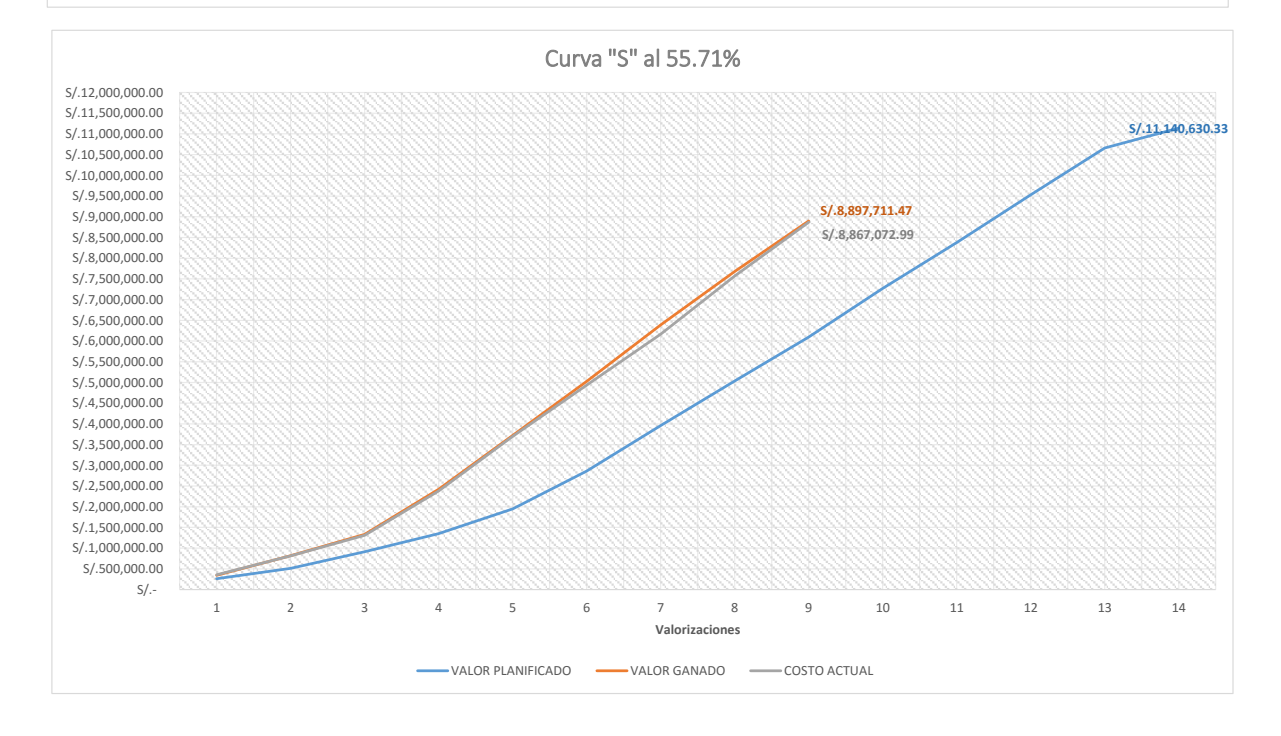

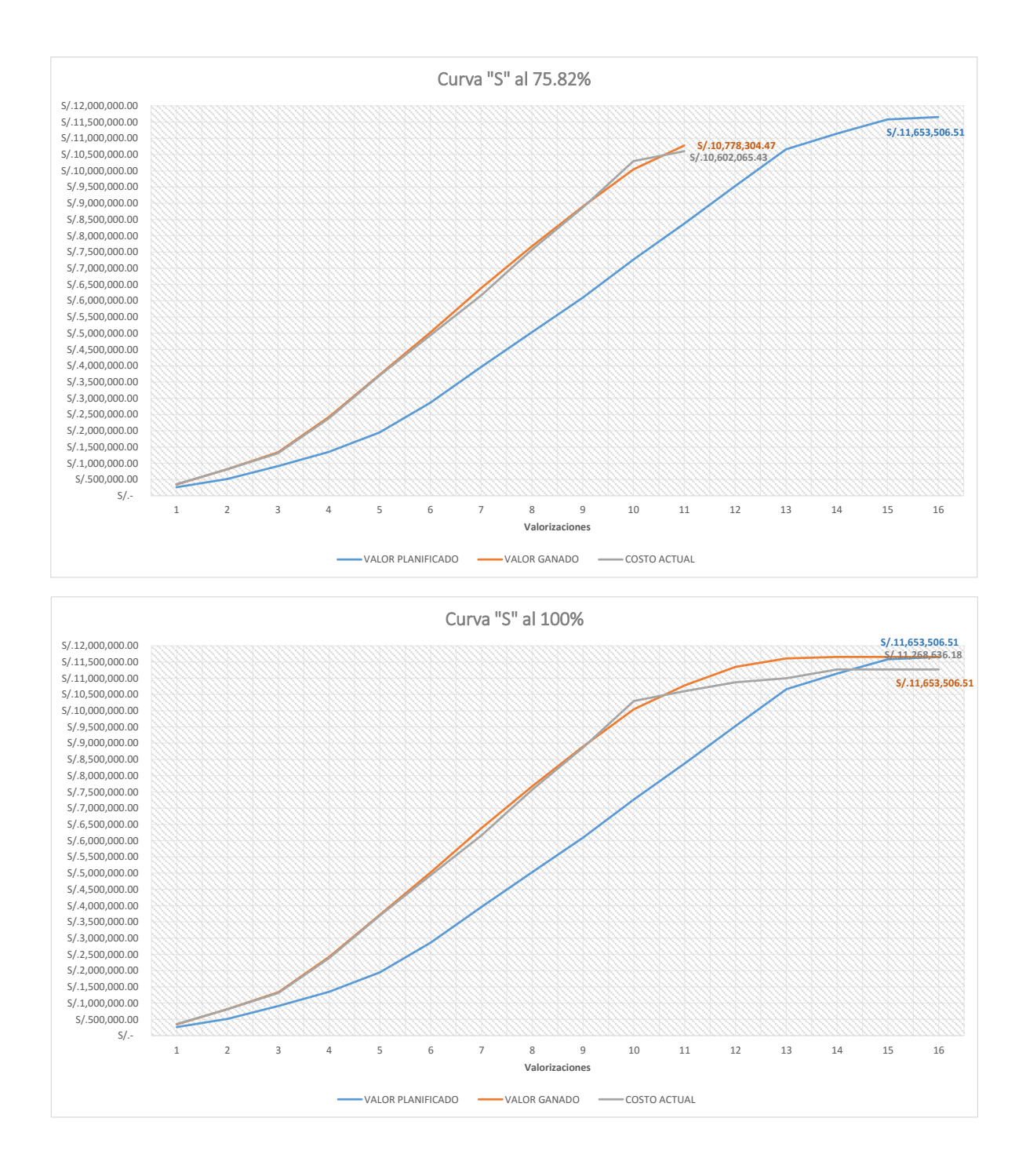

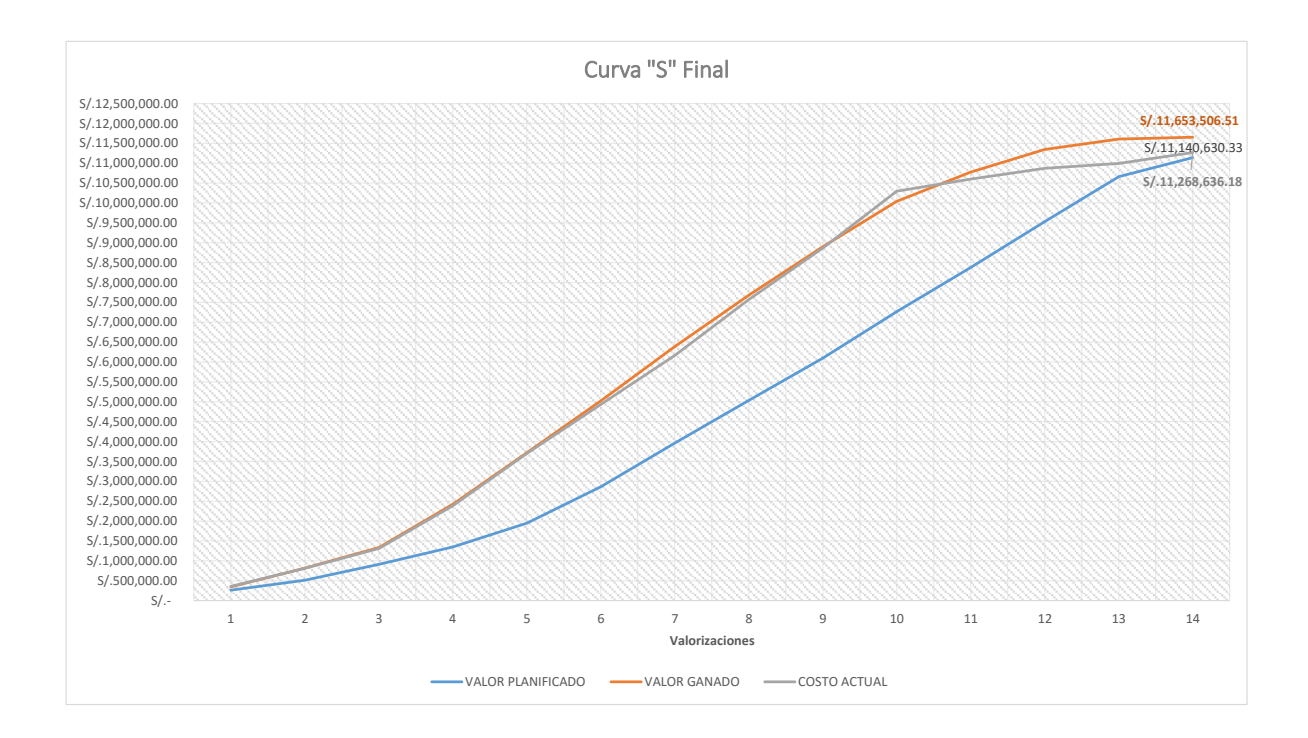

## **Curva "S" de control (Real)**

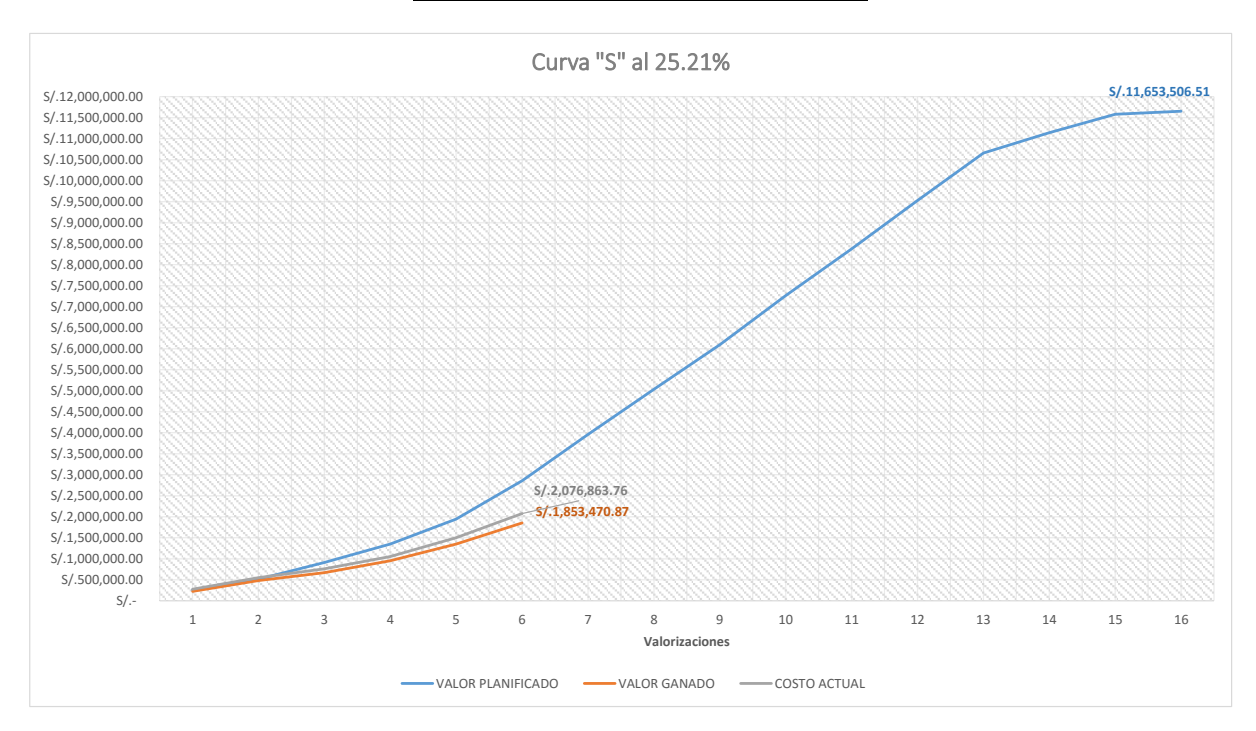

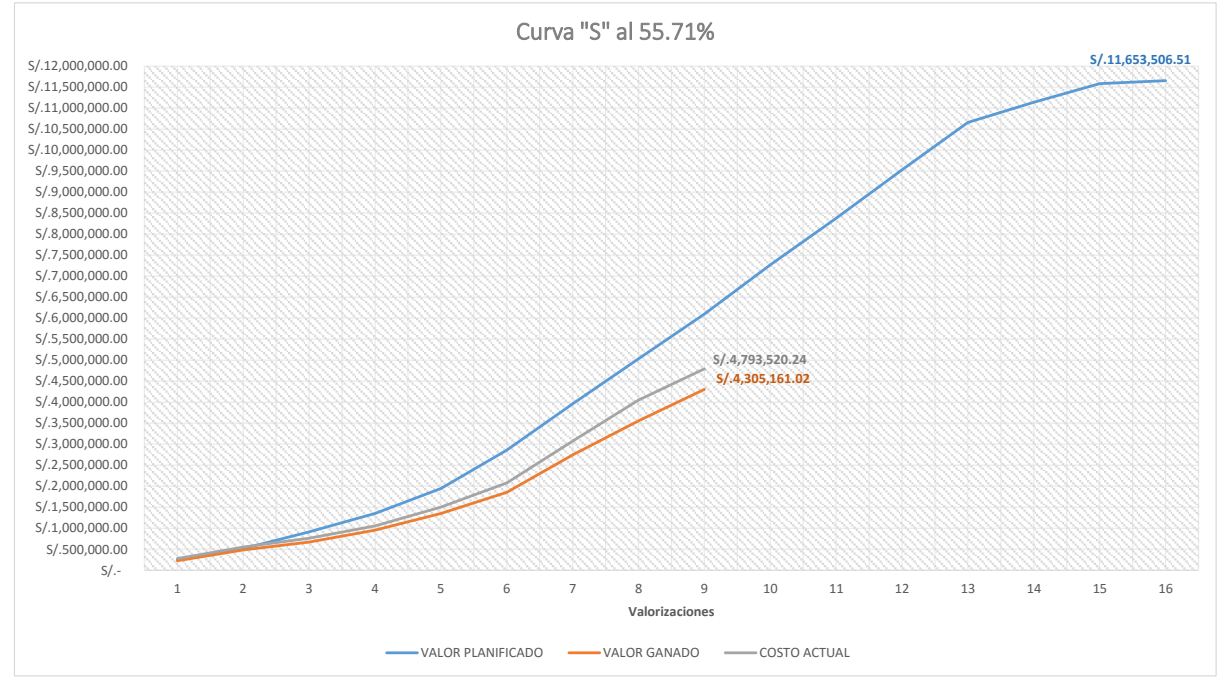

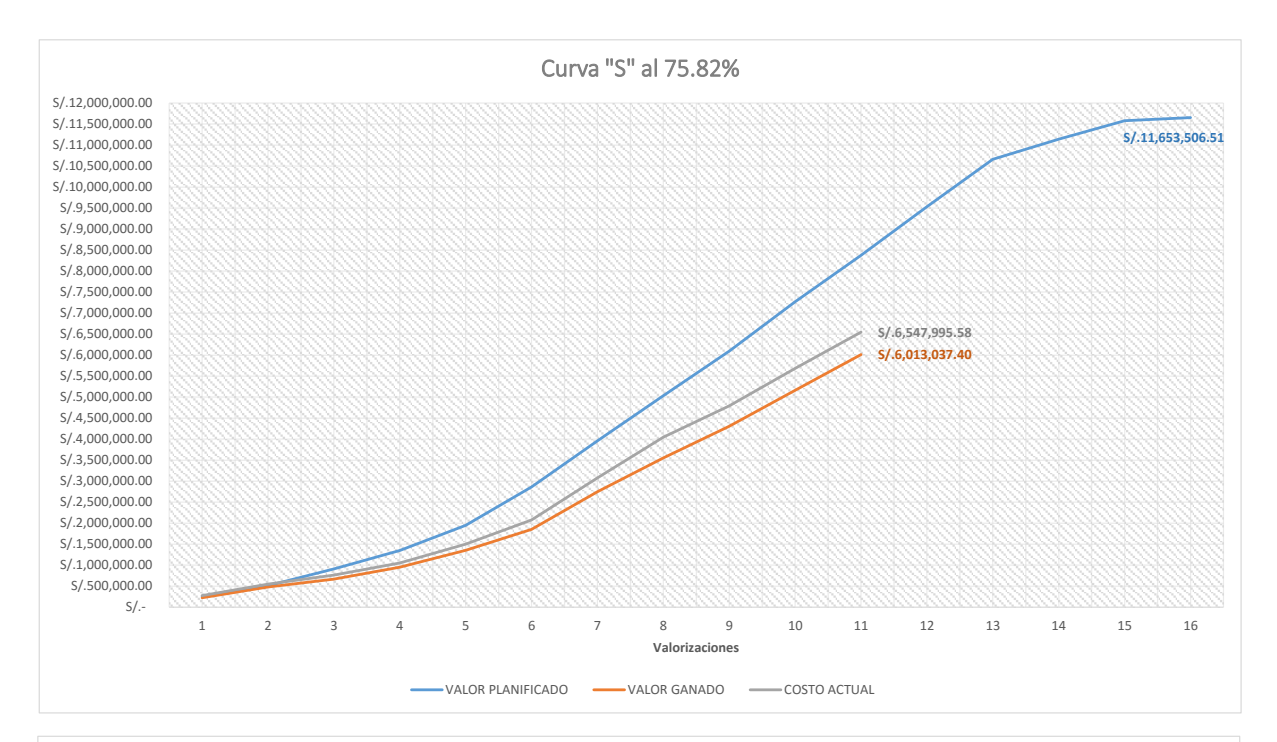

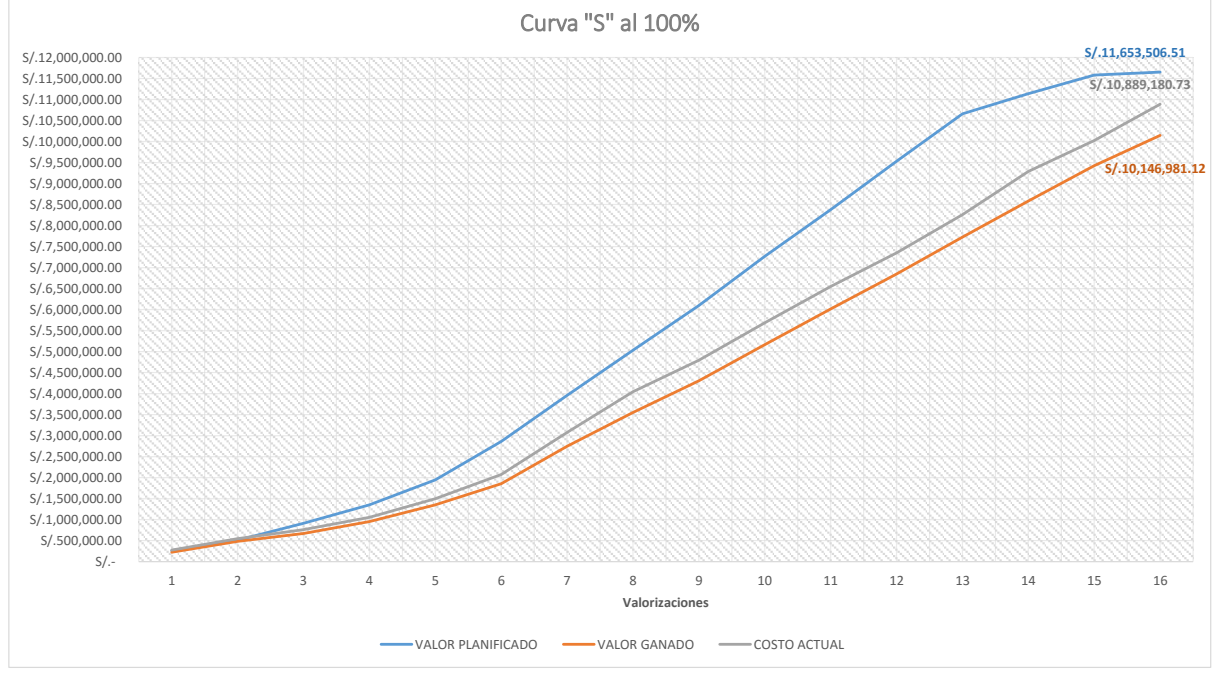

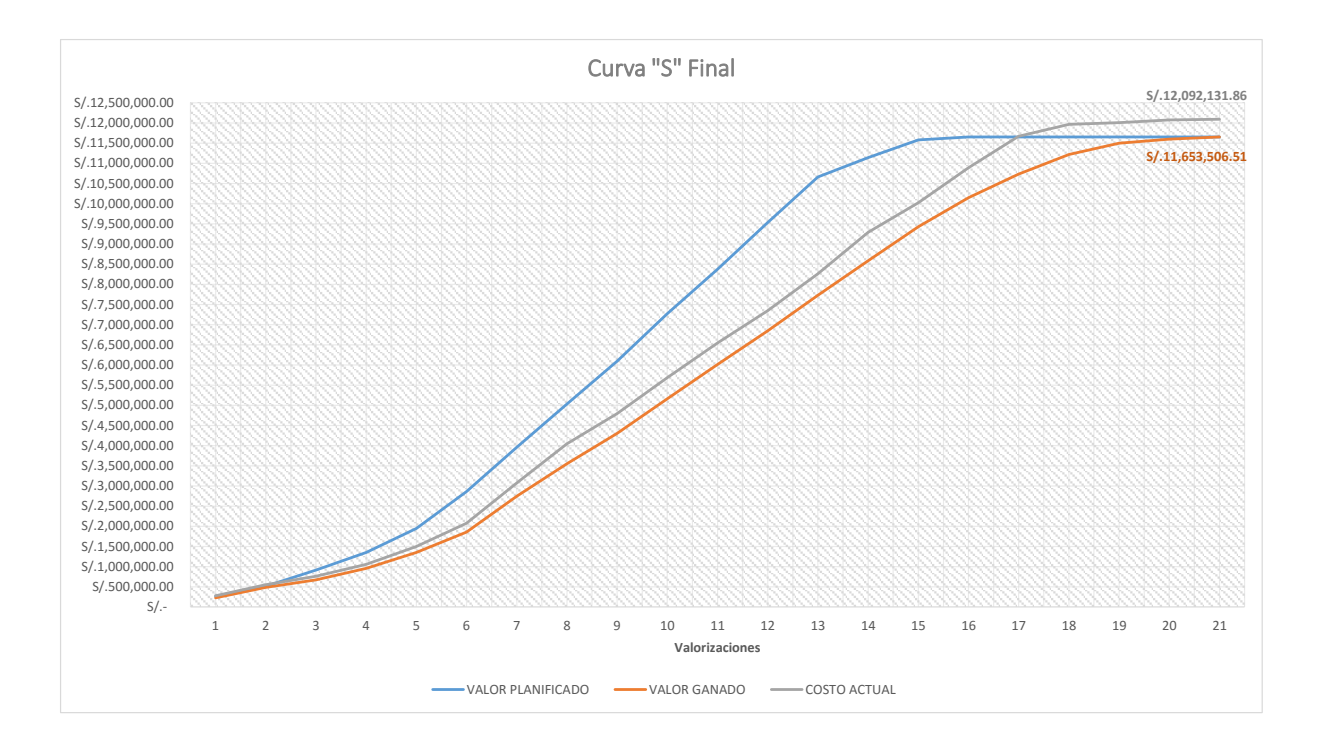

## **ANEXO 13:**

Estimación de Costos por Tres Valores
## **ESTIMACION POR TRES VALORES DE PRECIOS OPTIMOS EN SOLES**

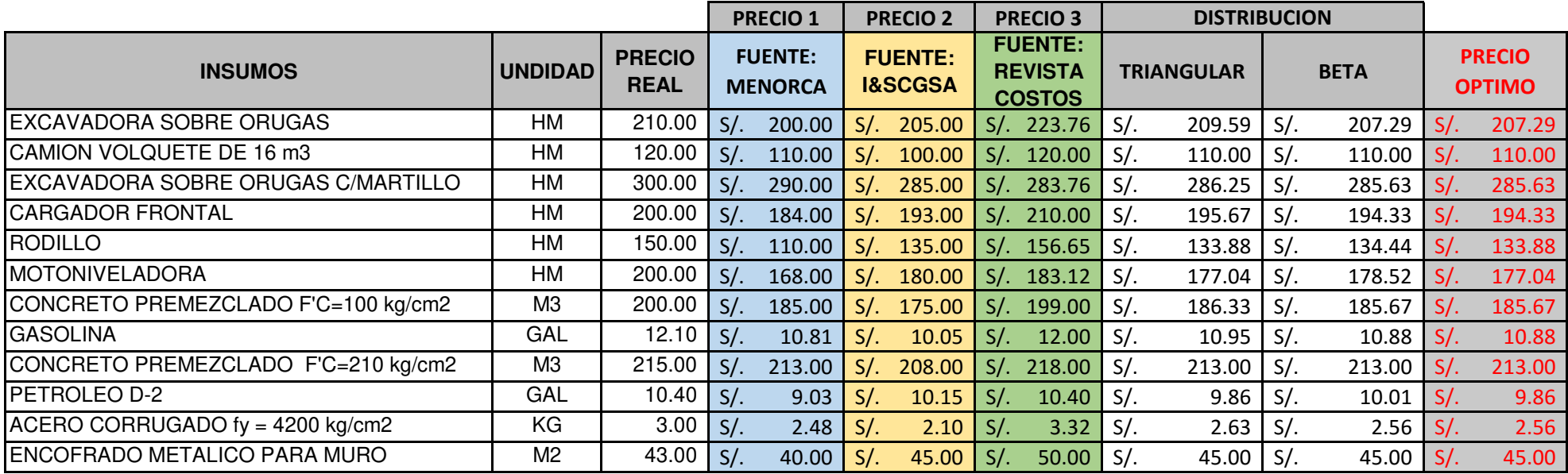

## **ANEXO 14:**

Panel Fotográfico

## **Panel fotográfico**

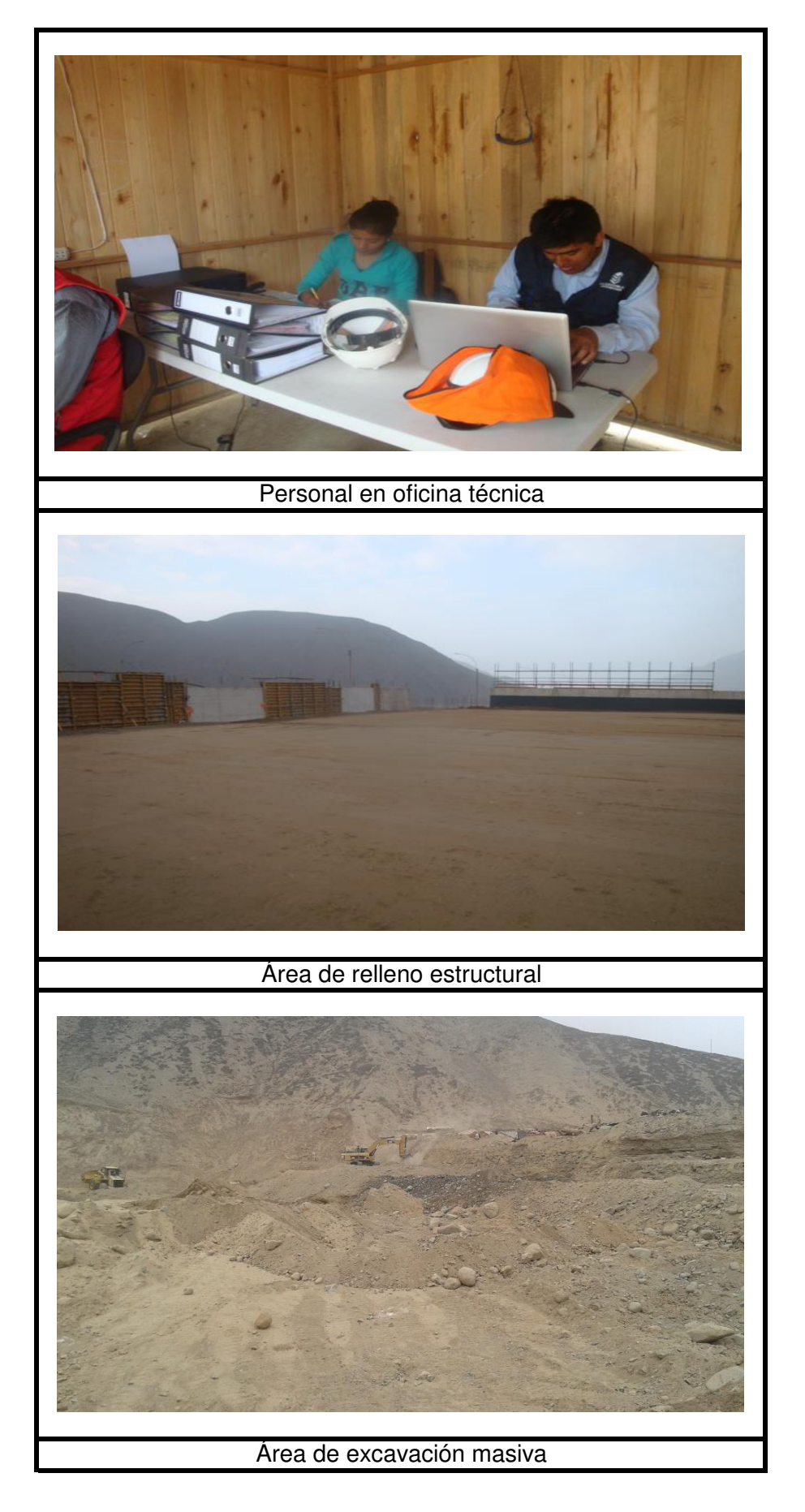

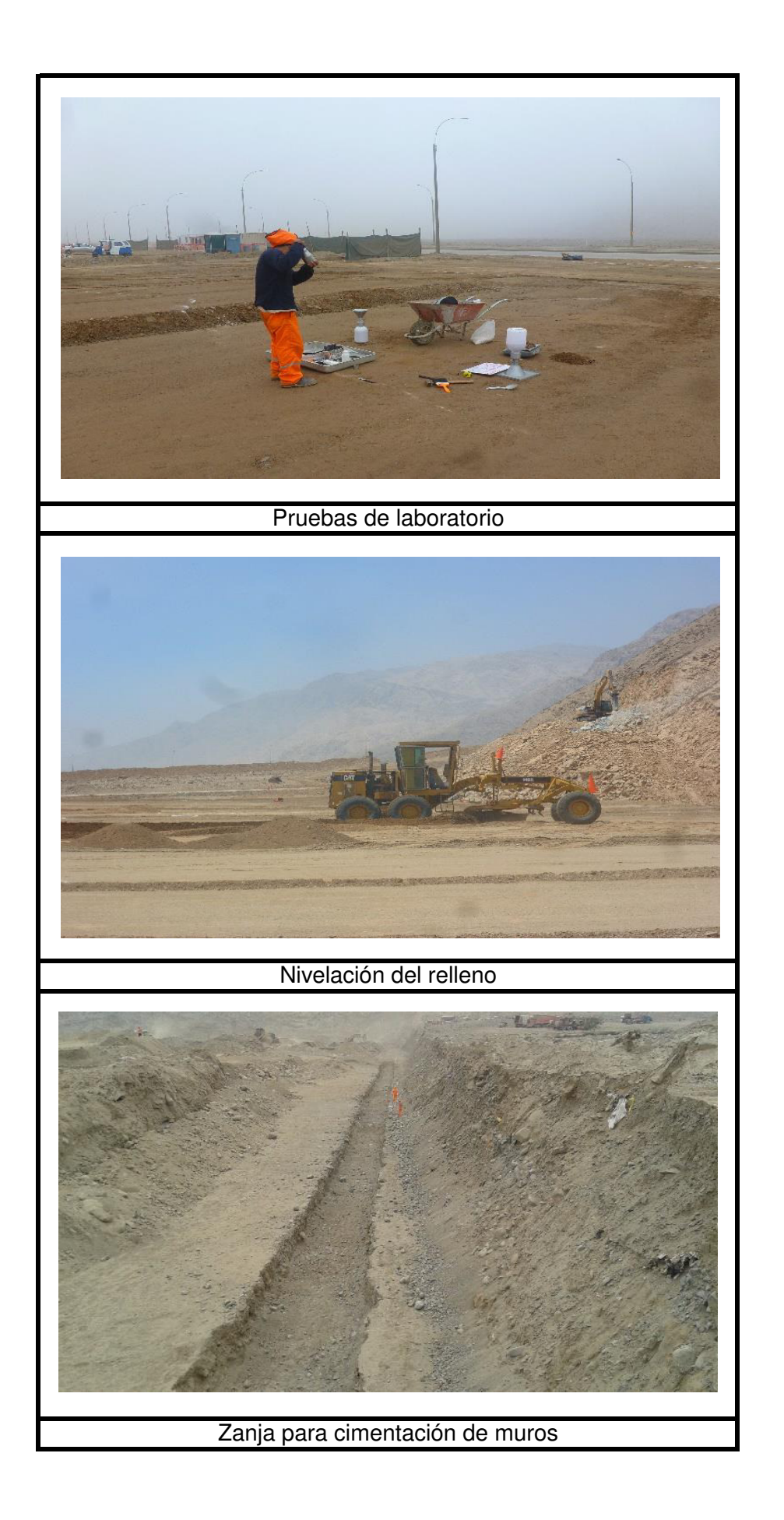

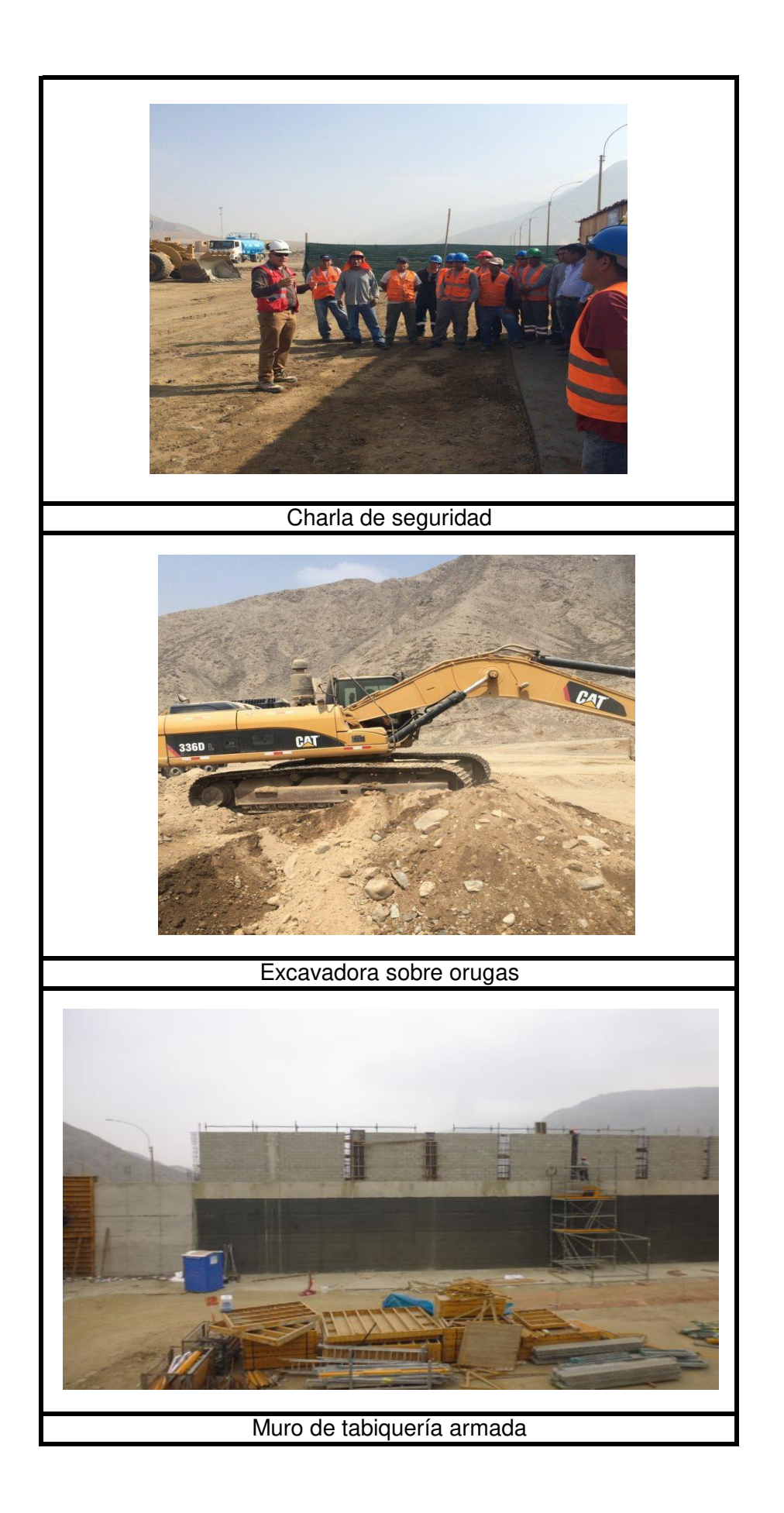

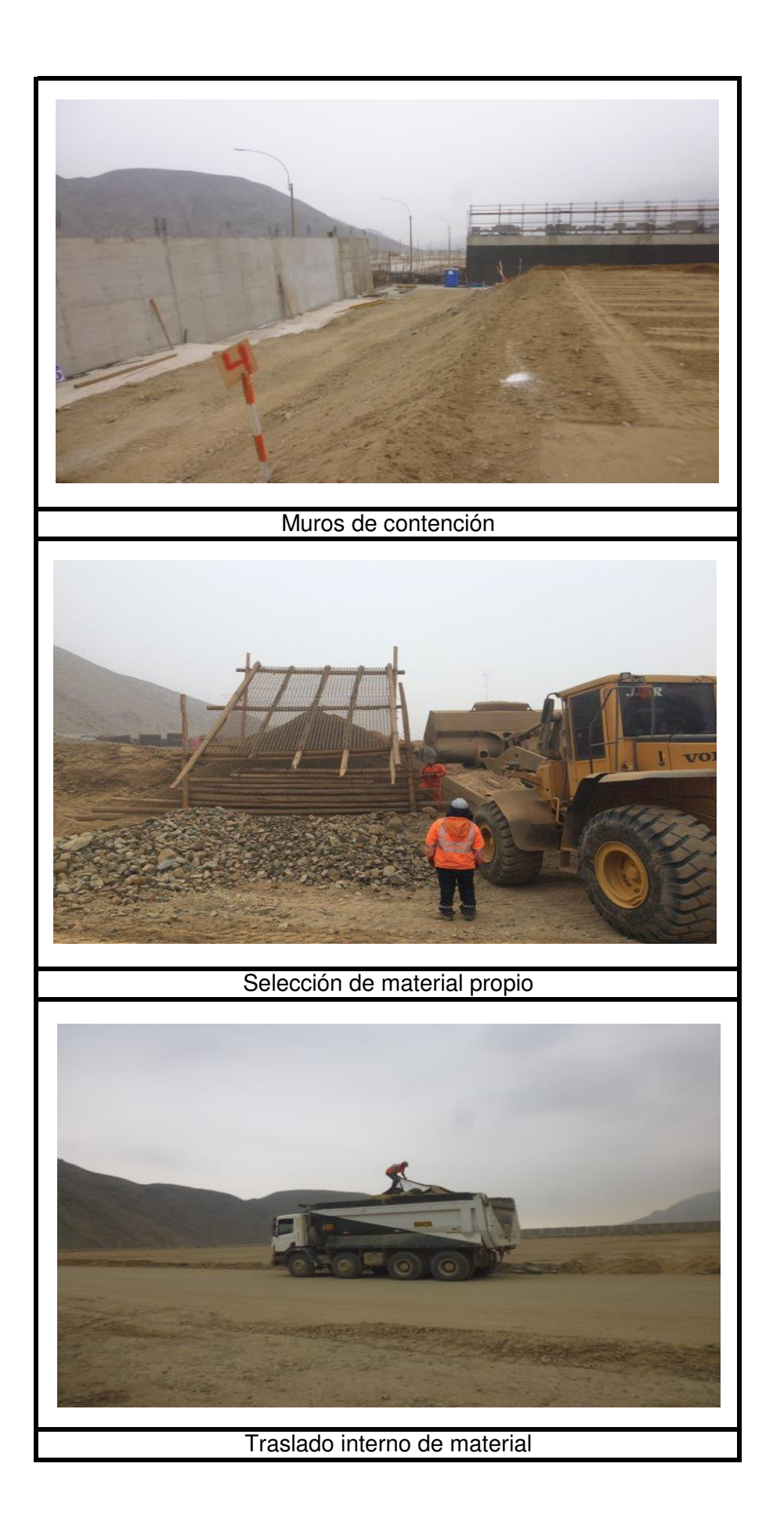

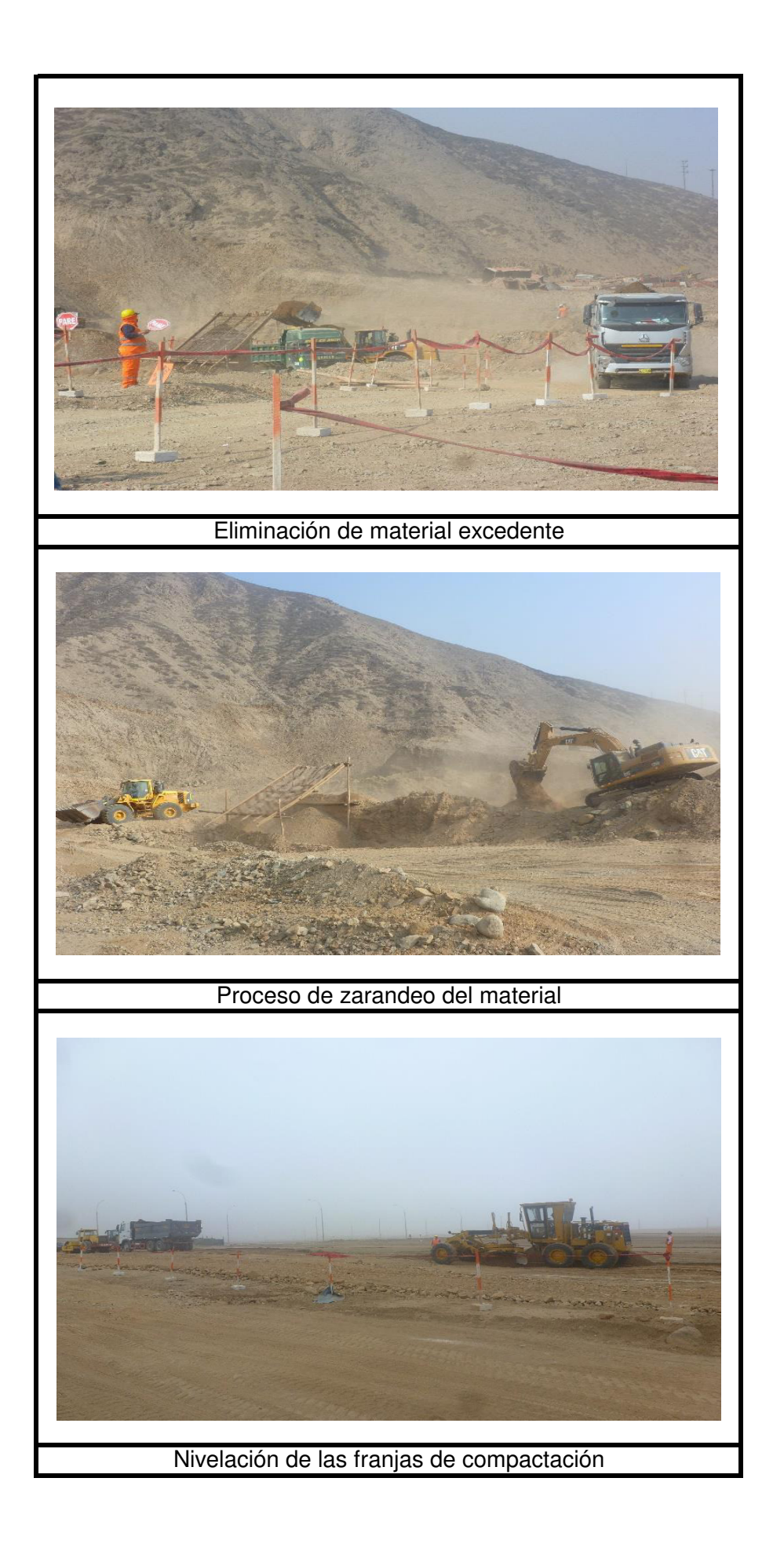

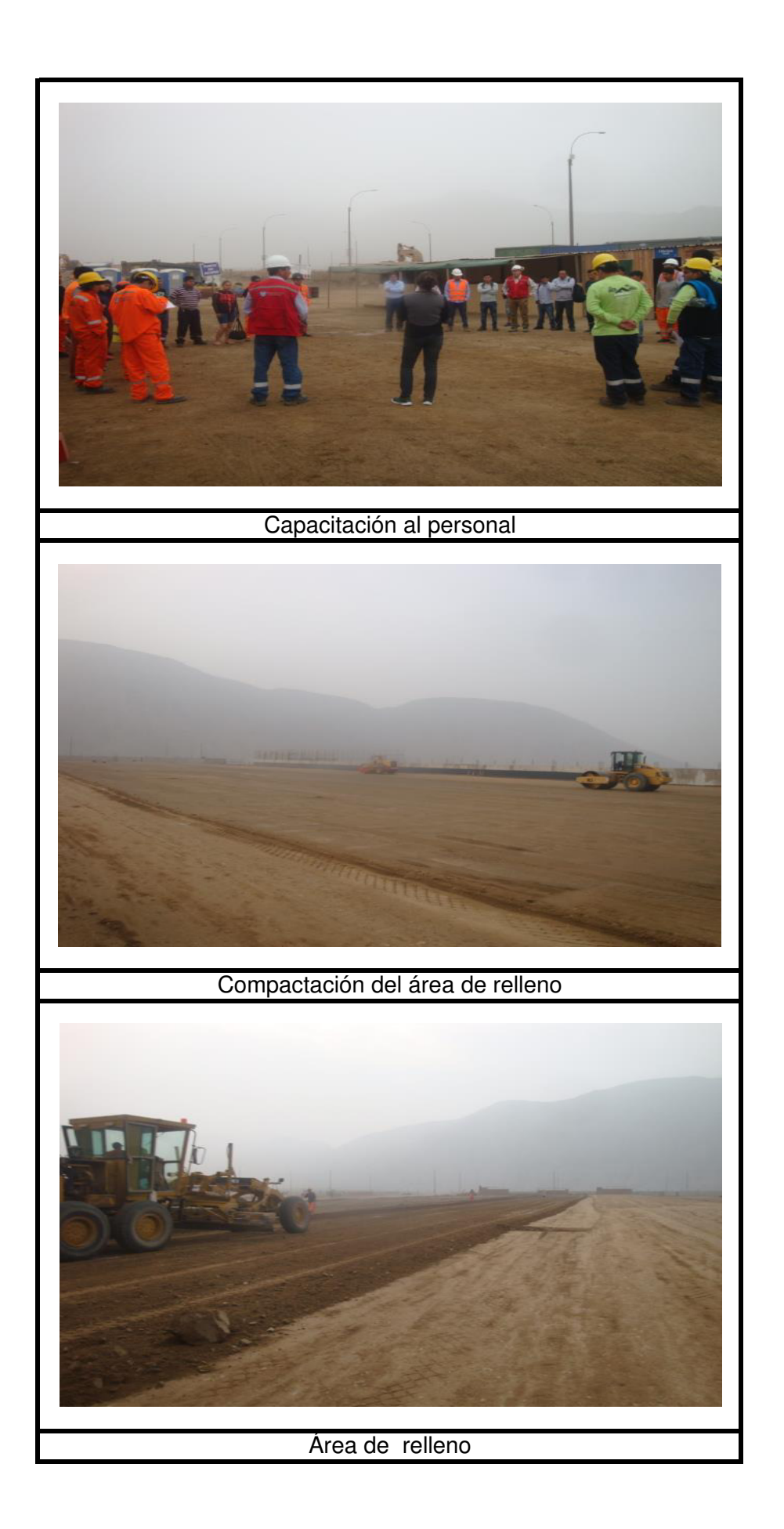

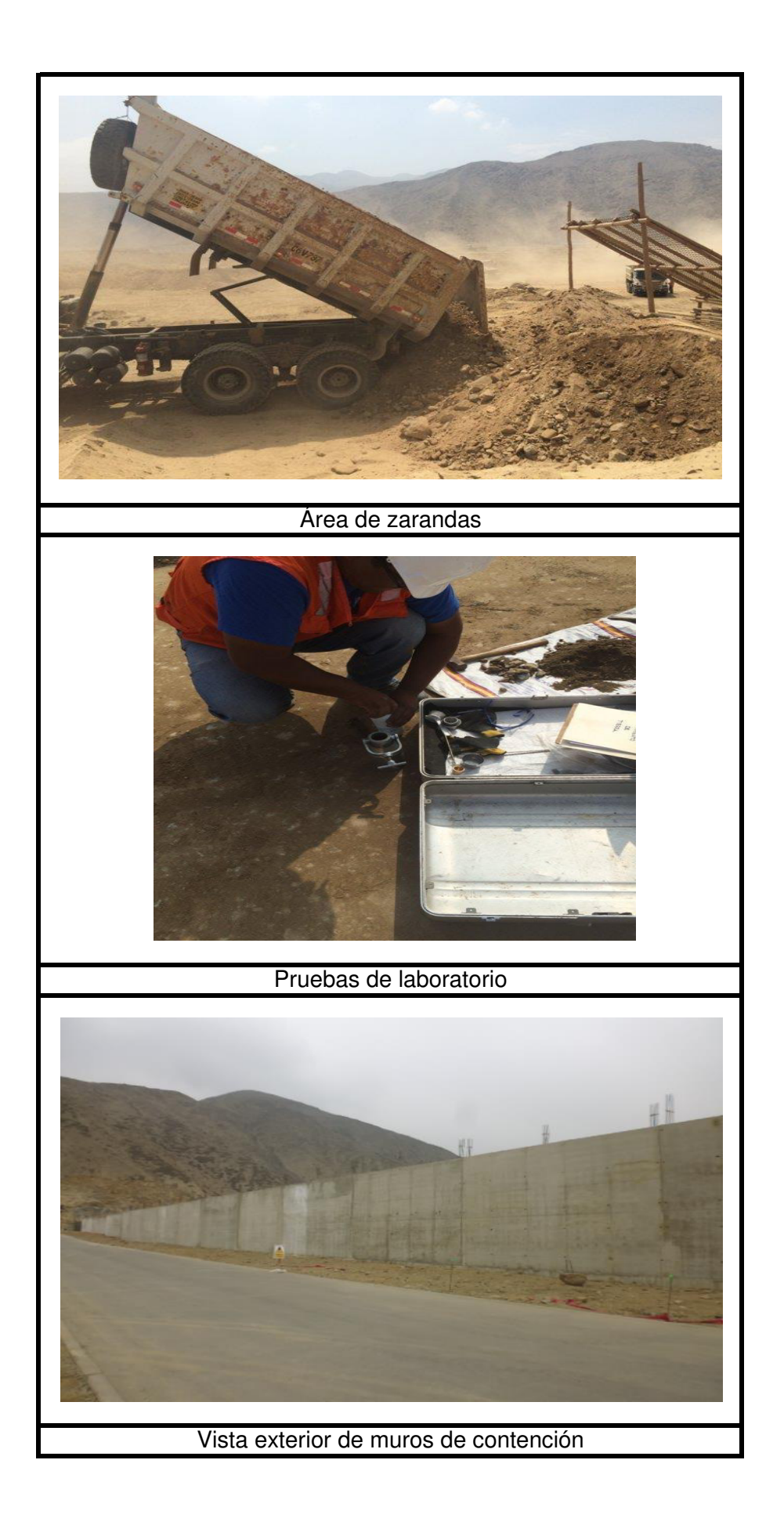

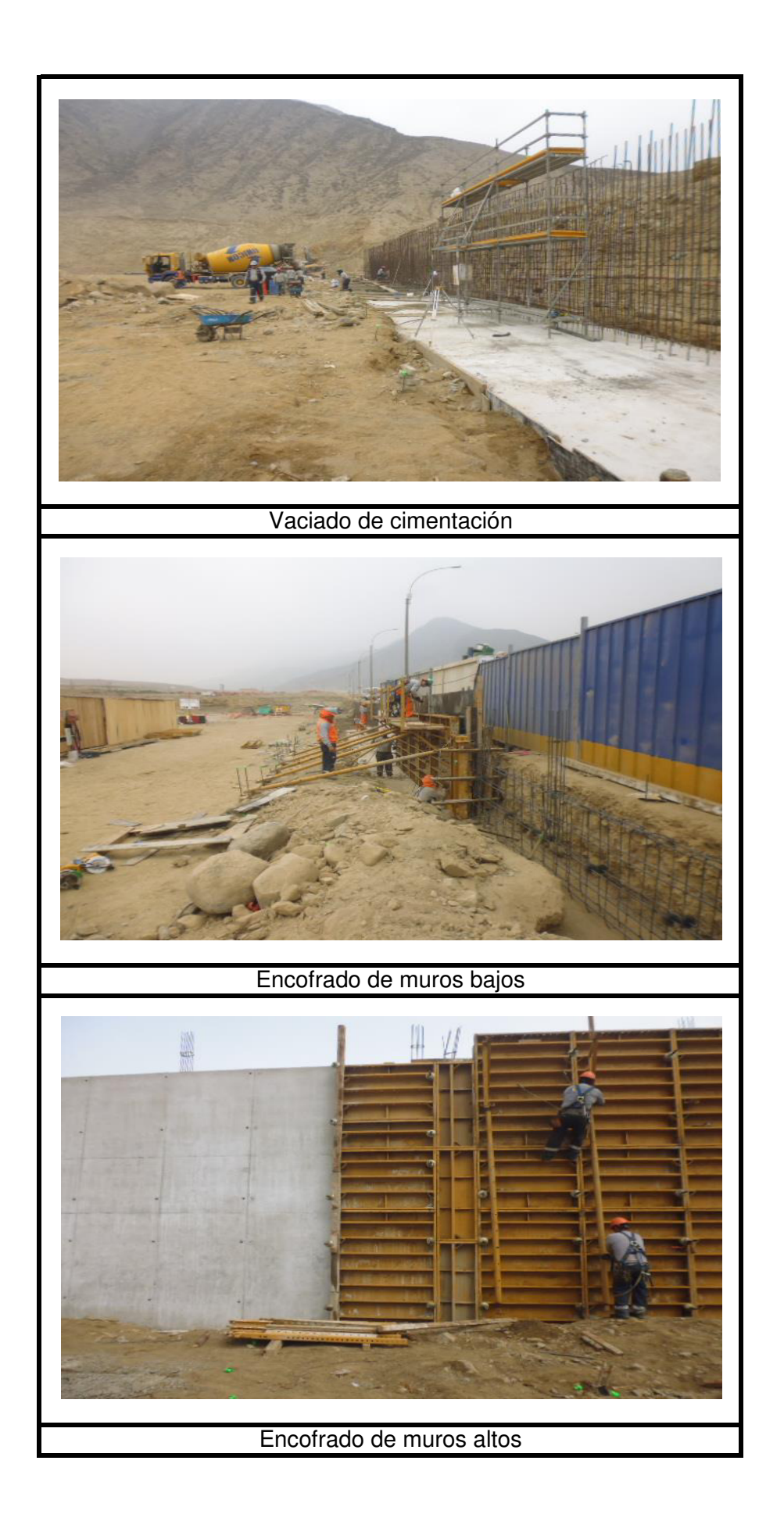

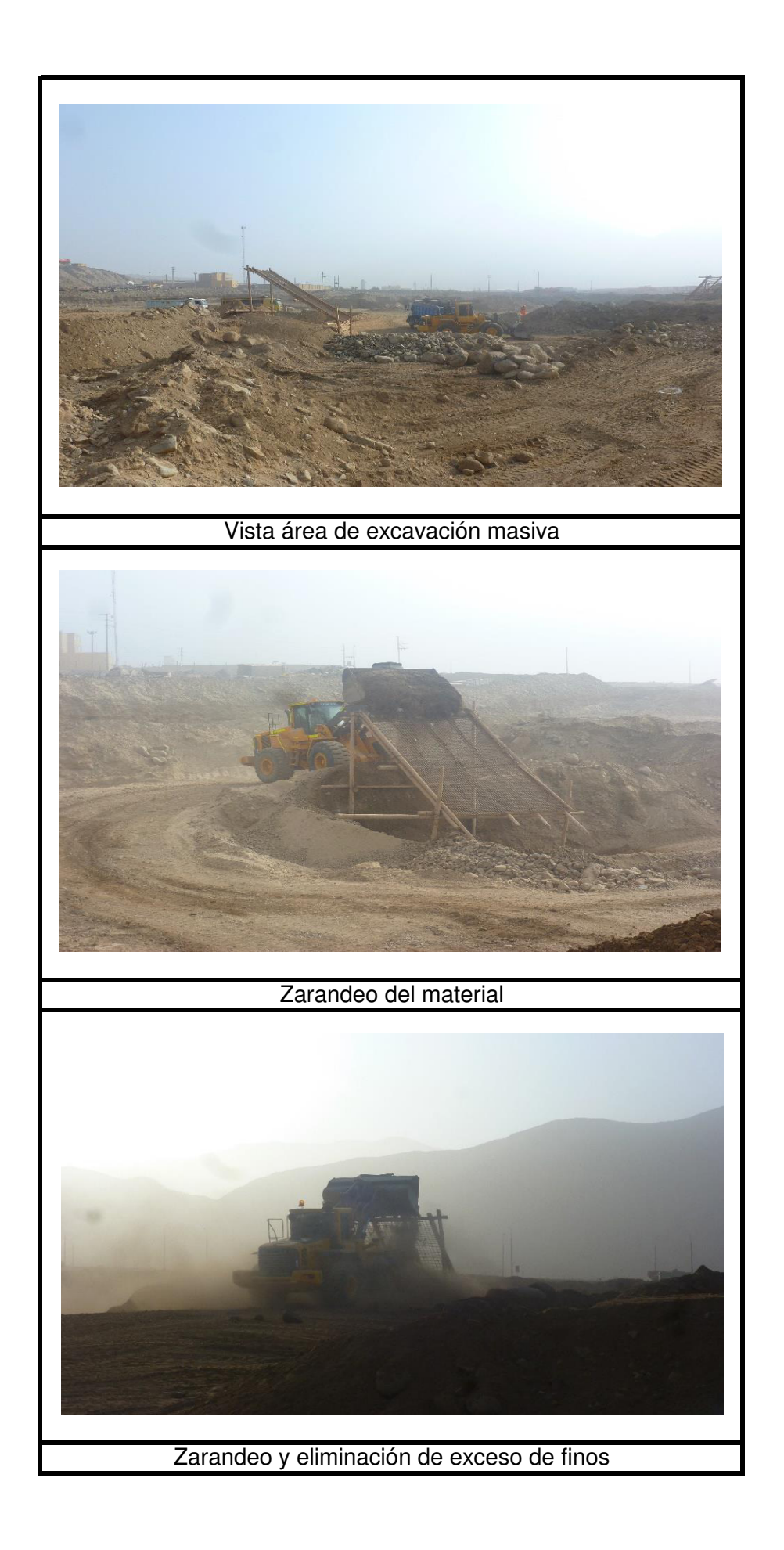

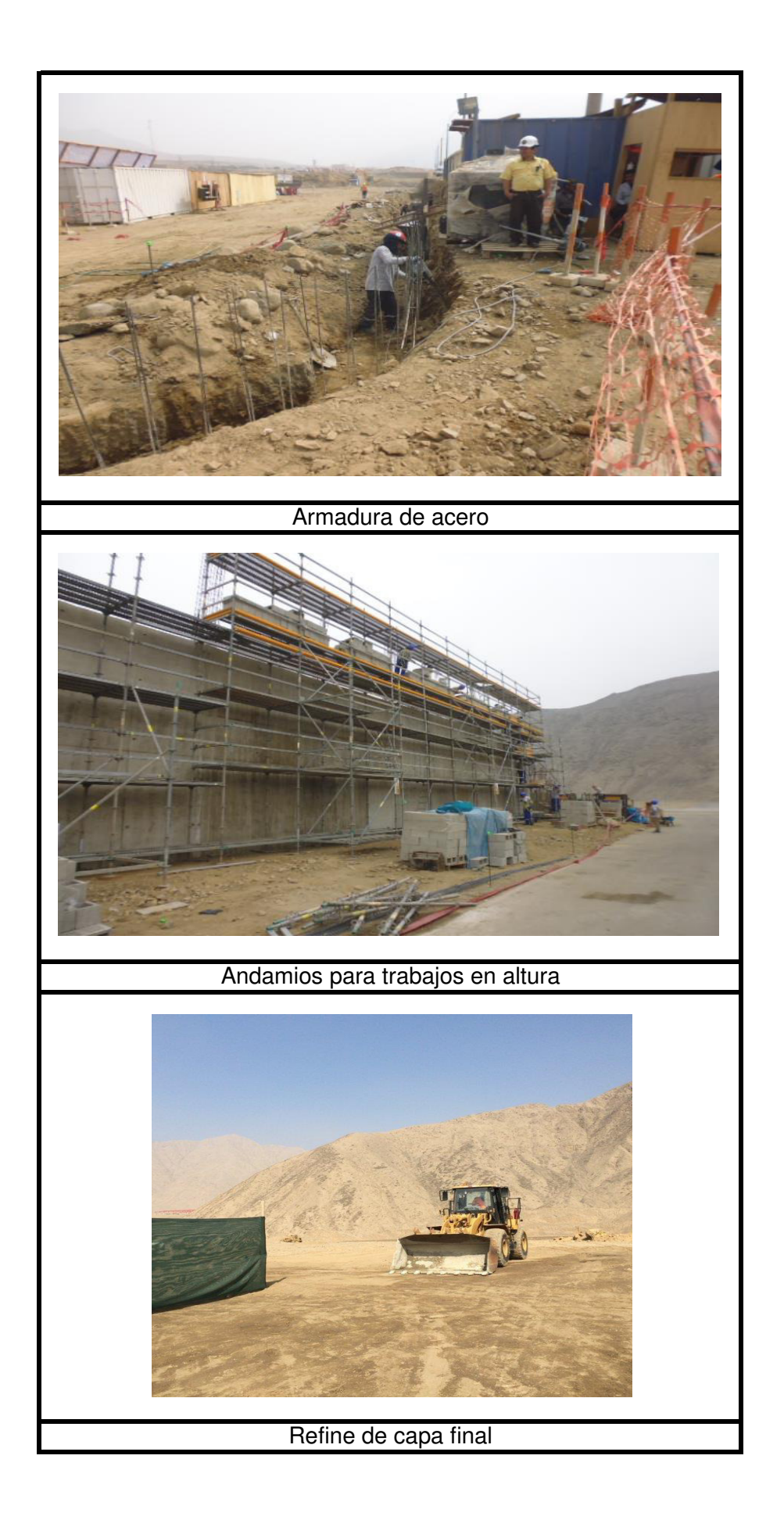

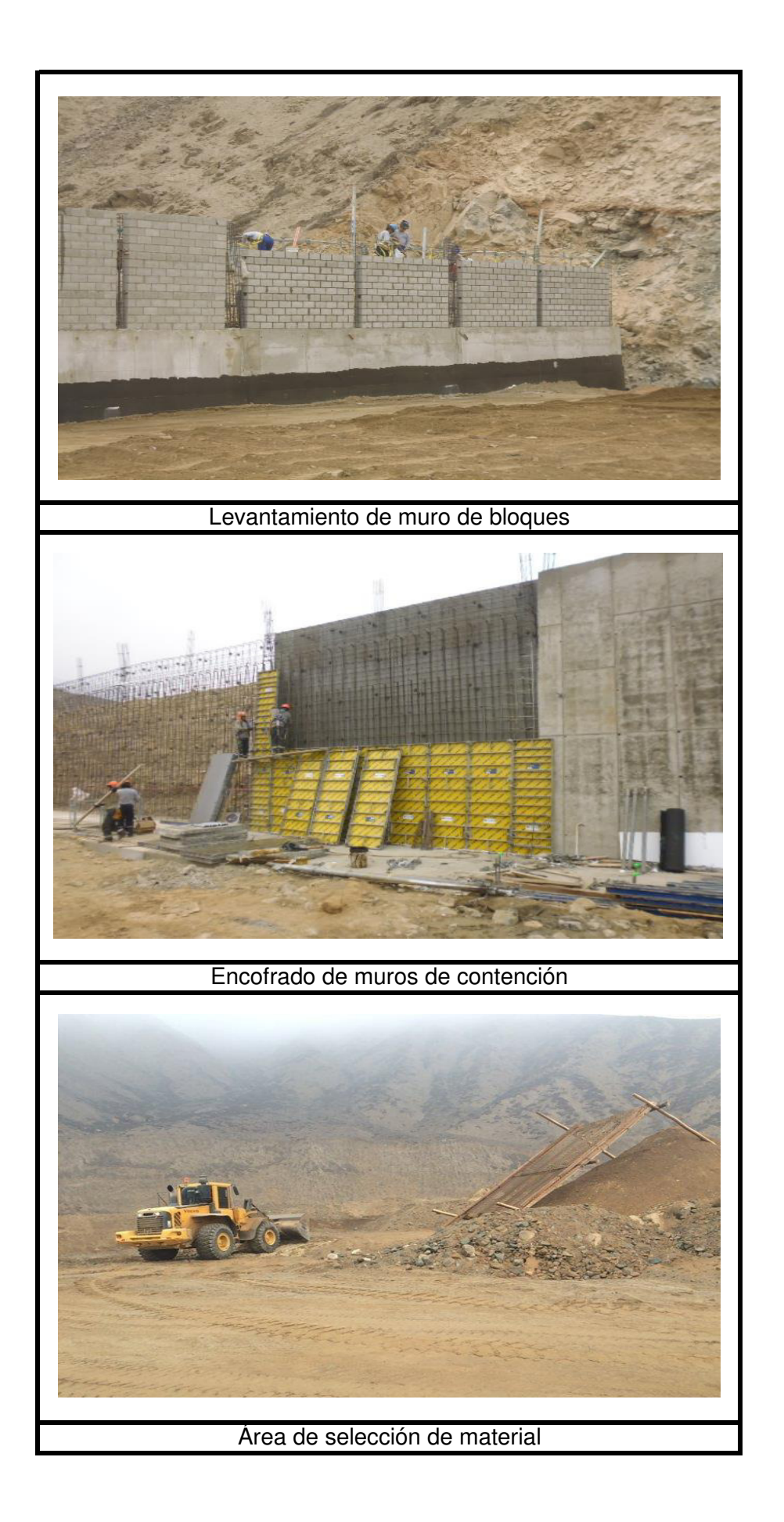

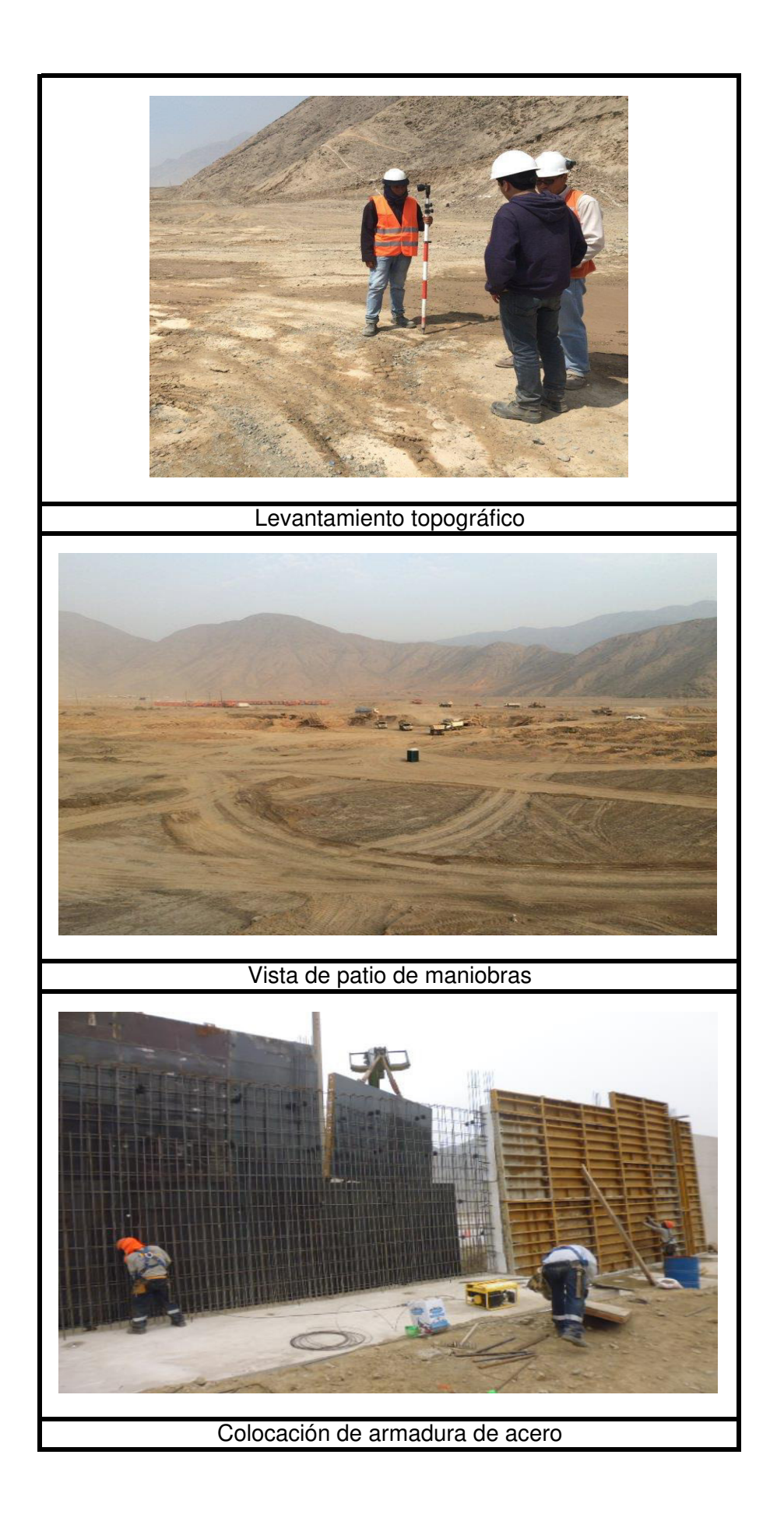